GUÍA PARA LA ELABORACIÓN DE INVENTARIOS DE EMISIONES ATMOSFÉRICAS

Ministerio de Medio Ambiente y Recursos Naturales **República Dominicana** 

Guía para la Elaboración de Inventarios de Emisiones **Atmosféricas** 

> **Ministerio de Medio Ambiente y Recursos Naturales República Dominicana Año 2021**

#### MINISTERIO DE MEDIO AMBIENTE Y RECURSOS NATURALES

República Dominicana

#### Lic. Orlando Jorge Mera

Ministro de Medio Ambiente

#### Silmer González, M.Sc

Directora de Calidad Ambiental

**AUTORES:** 

### José Andrés Rodríguez, M.Sc

Encargado del Departamento de Calidad de Aire Dirección de Calidad Ambiental

### María E. Hidalgo R., M.Sc

Analista de Gestión Ambiental Dirección de Calidad Ambiental

## Ernesto Piña

Técnico Ambiental Dirección de Calidad Ambiental

## COLABORADORES:

### José Felix Marín R, M.Sc

Laboratorio de Análisis Ambiental Universidad Nacional Costa Rica, Central America

### Ian MacGregor, MS, PMP

Senior Research Scientist Air Quality Specialist, Battelle

### Brannon Seay

Air Quality Scientist Environment & Agriculture, Batelle

#### Natasha Sadoff

Senior Research Scientist, Battelle

### Orlando González

International Environmental Program Specialist Latin America and Caribbean Team Office of International and Tribal Affairs USEPA.

#### **AGRADECIMIENTO**

Esta guía fue desarrollada por el equipo técnico del Departamento de Calidad de Aire del Ministerio de Medio Ambiente y Recursos Naturales con la colaboración del equipo técnico del Instituto Battelle y la Universidad Nacional de Costa Rica.

Agradecemos a la Agencia de Protección Ambiental de los Estados Unidos (USEPA) a través de su representante Orlando González. De igual forma agradecemos a los representantes de los países de la Región Caribe por las experiencias compartidas en cada Reunión Regional.

Gracias a todos por sus aportes y esfuerzos

#### PROLOGO

Desde el año 1970, en nuestro país se han realizado inventarios de Contaminantes Criterio, para identificar las fuentes que producen mayor contaminación. El 1994 se inicia el primer informe de la serie Balance sobre emisiones y transferencias de contaminantes de fuentes industriales en América del Norte conocido como Inventario de Emisiones Toxicas (Toxics Release Inventory, TRI) de Estados Unidos. En Canadá se conoce como Inventario Nacional de Emisiones de Contaminantes (National Pollutant Realese Inventory, NPRI) y en México se conoce como el Registro de Emisiones y Transferencia de Contaminantes (RETC).

Estos informes o inventarios presentan un panorama de las emisiones industriales de los contaminantes en América del Norte y sirven como fuente de información para que los gobiernos, las industrias y las comunidades analicen dichos datos e identifiquen oportunidades para reducir la contaminación; promover una mayor comparabilidad de los datos entre los países, incrementar la conciencia de los aspectos de salud y ambientales asociados con las sustancias toxicas y la industria en América del Norte, profundizar el diálogo y la colaboración a través de las fronteras y entre los sectores industriales.

Esta Guía está enfocada en establecer una herramienta que les permita Formular, Planificar, Ejecutar y Evaluar inventarios de emisiones atmosféricas, de acuerdo a sus necesidades y requerimientos.

El Principal Objetivo de esta Guía es homologar el proceso de elaboración de inventario de emisiones atmosféricas para los países que participan en el DR CAFTA con la intención de facilitar la formulación, ejecución y seguimiento de las estrategias de reducción de la contaminación y a su vez, robustecer los sistemas de vigilancia de la calidad del aire para los países de la región

La Guía para la elaboración de inventario de contaminantes ha sido preparada con la intensión de dar una respuesta práctica a la necesidad de tomar acción respecto a la contaminación del aire en el nivel local y regional a la urgencia de mejorar los inventarios, el manejo y la orientación en los ámbitos nacionales y regionales. La EPA, Battelle y los organismos regionales esperan que esta Guía sea utilizada ampliamente a través de un esfuerzo continuo para mejorar el medio ambiente.

Los resultados obtenidos en la realización de inventarios servirán para la generación de políticas y para determinar aspectos tales como, proporción de la población general y qué grupos susceptibles se deben proteger. También se debe considerar los asuntos legales; una definición de que constituye un efecto adverso; una descripción de la población en riesgo; la relación de exposición respuesta; la caracterización de la exposición; la evaluación de riesgos y su aceptabilidad y los costos financieros de control de la contaminación del aire y sus beneficios.

> Lic. José Andrés Rodríguez, MSc. Encargado del Departamento de Calidad del Aire Ministerio de Medio Ambiente y Recursos Naturales RD

# **TABLA DE CONTENIDO**

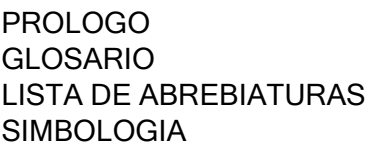

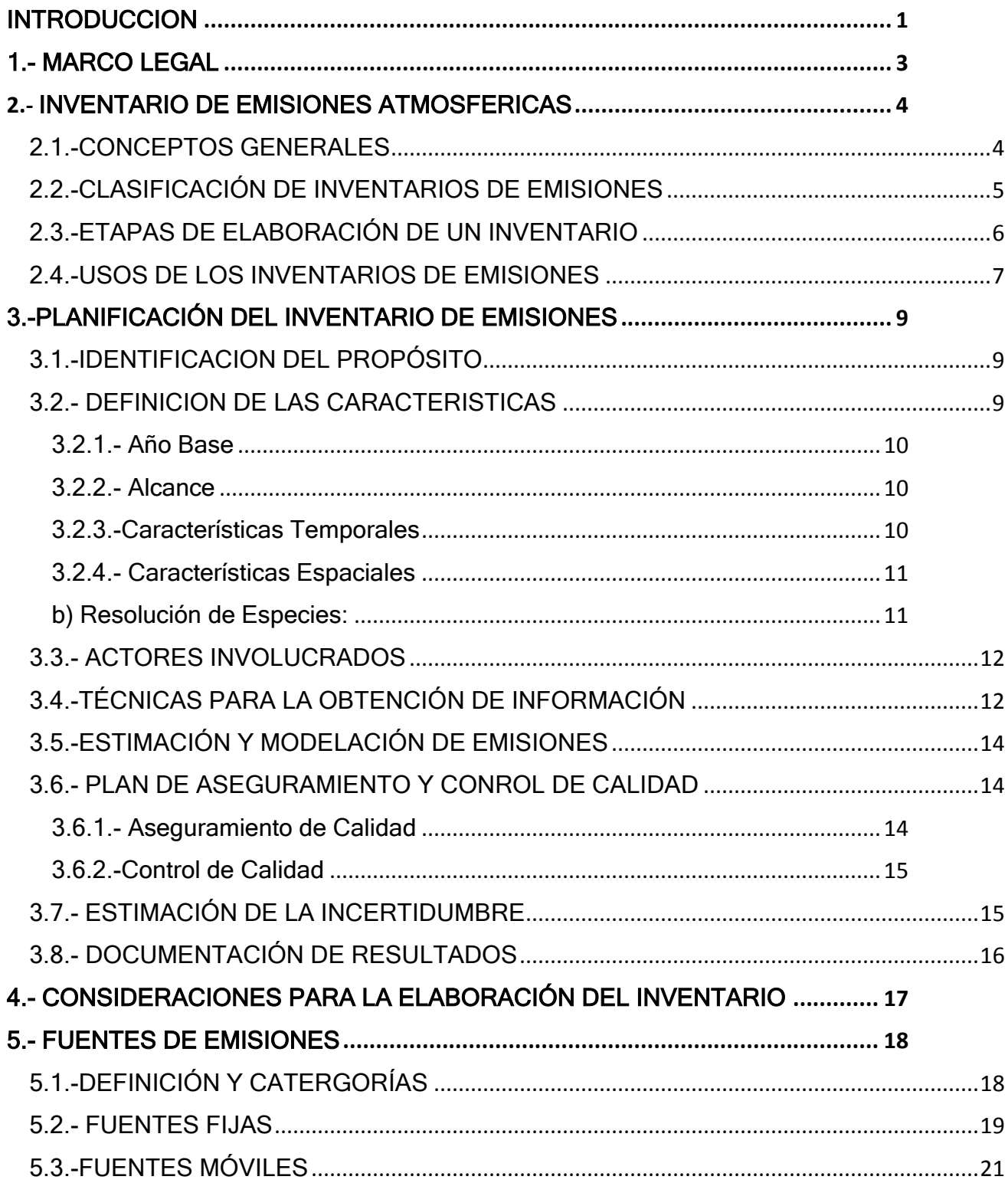

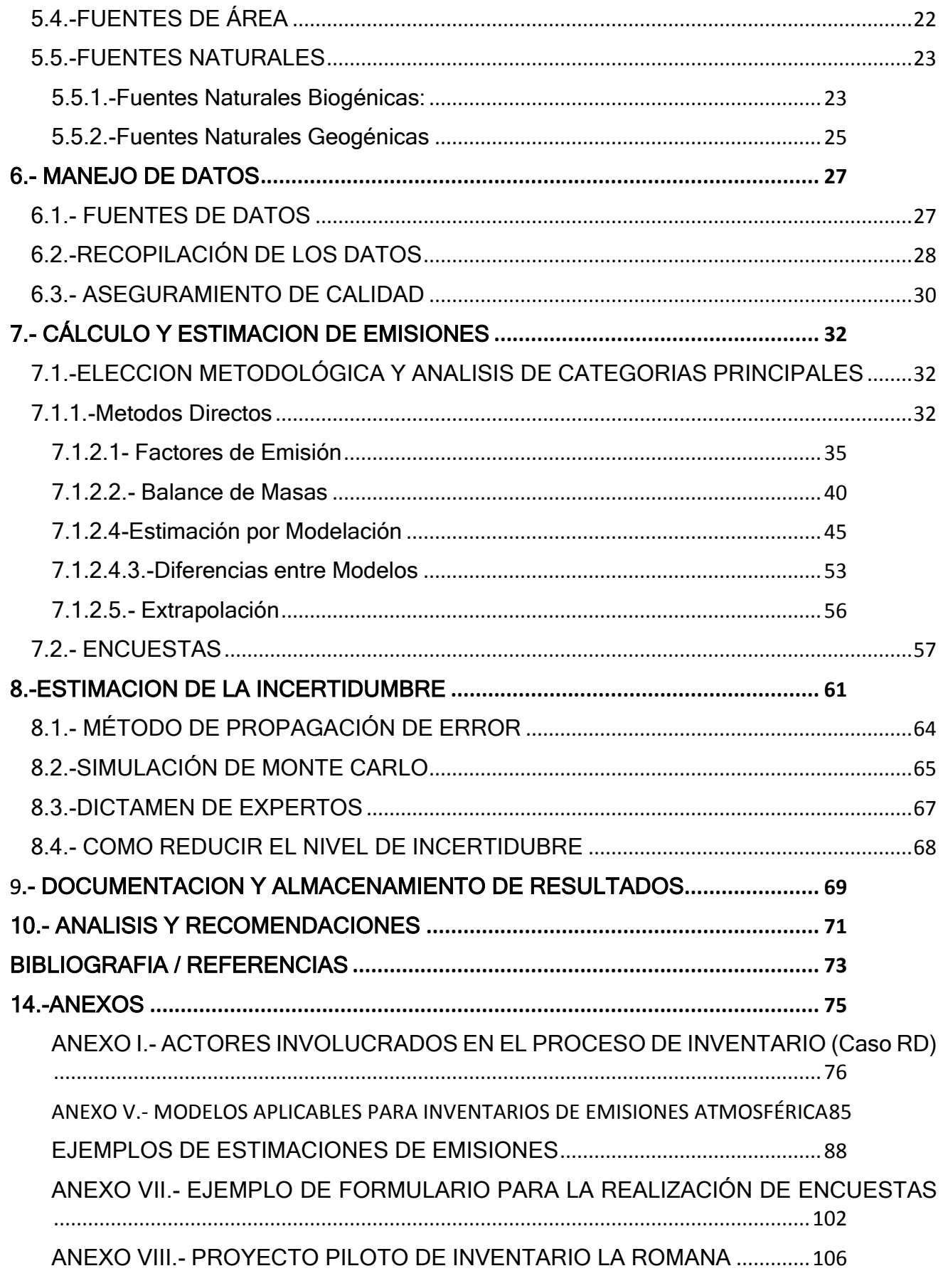

#### GLOSARIO

Absorción: capacidad que tiene un cuerpo de atraer y retener entre sus moléculas las de otro en estado líquido o gaseoso.

Atmósfera: Capa gaseosa que rodea la Tierra (MIMARENA, 2003)

Biomasa: Sustancia orgánica de origen biótico, ya sean microorganismos vivos o sustancias inertes como madera, residuos de cultivos y excremento animal.

Caldera: Equipo industrial sujeto a presión que se utiliza para generar vapor.

Calidad de Aire: Apreciación cualitativa y cuantitativa del estado del aire ambiente según lo indique su grado de contaminación.

Combustible: Toda sustancia quemada como fuente de energía, como el calor o la electricidad. Véase también Combustibles primarios y Combustibles secundarios.

Combustión incompleta: Quema insuficiente que ocurre cuando el oxígeno o el tiempo disponible en el proceso resultan inferiores a lo necesario, y se produce un exceso de monóxido de carbono

Compuesto Orgánico Volátil: compuesto orgánico con una presión de vapor mayor que 760 mmHg, bajo condiciones normales de almacenamiento  $(25^{\circ}C \vee 1$  atm).

Contaminación: La introducción al medio ambiente de elementos nocivos a la vida. La flora o fauna que degraden o disminuyan la calidad de la atmosfera, del agua, del suelo o de los bienes y recursos naturales en general.

Contaminación Atmosférica: la presencia en la atmosfera de uno o más contaminantes del aire.

Contaminante del Aire: cualquier sustancia presente en el aire que por su naturaleza sea capaz de modificar los constituyentes naturales de la atmosfera, alterando sus propiedades físicas o químicas. Su concentración y periodo de permanencia en la misma puede originar efectos nocivos sobre la salud de las personas y el ambiente.

Contaminantes Criterios: son los contaminantes que por sus concentraciones en la atmosfera y sus efectos en la salud y el ambiente son considerados como referencia.

Datos de la Actividad: Datos relativos a la magnitud de una actividad humana que produce emisiones o absorciones y que tiene lugar durante un período dado. Constituyen ejemplos de datos de la actividad aquellos referidos a la utilización de la energía, la producción de metales, las áreas terrestres, los sistemas de gestión, la utilización de cal y fertilizantes, y la generación de desechos

Dictamen de expertos: Dictamen cualitativo o cuantitativo documentado, cuidadosamente analizado, formulado en ausencia de pruebas inequívocas derivadas de la observación, por una o varias personas con conocimientos especializados comprobables en la material de que se tratare.

Emisiones Atmosféricas: Descarga o vertimiento a la atmósfera de contaminantes, provenientes de actividades o procesos naturales o antropogénicos0

Emisiones Contaminantes: son los subproductos de la combustión que afectan la salud, la economía y la ecología, tales como el CO, HC, CO2, y partículas (hollín).

Emisiones Fugitivas: Emisiones no producidas por una liberación intencional, a través de una chimenea o un respiradero. Puede incluir las fugas de las plantas industriales y de los ductos.

Estimación: Proceso consistente en calcular emisiones y/o absorciones.

Extrapolación: es un [método científico lógico](https://es.wikipedia.org/wiki/M%C3%A9todo_cient%C3%ADfico) que consiste en suponer que el curso de los acontecimientos continuará en el futuro, convirtiéndose en las reglas que se utilizarán para llegar a una nueva conclusión

Factor de Emisión Coeficiente que cuantifica las emisiones o absorciones de un gas por actividad unitaria. Los factores de emisión suelen basarse en una muestra de datos de medición, promediada para elaborar un índice representativo de emisión para un nivel de actividad dado, de acuerdo con un cierto conjunto de condiciones de funcionamiento. **Fotoquímica** 

Fuente de Emisión: Actividad, proceso u operación, realizado por los seres humanos o con su intervención, susceptible de emitir contaminantes al aire.

Fuente Fija: Edificación o instalación, temporal o permanente, donde se realizan operaciones que generan la emisión de contaminantes del aire.

Fuente Móvil: Cualquier tipo de vehículos de motor de combustión, ligeros o pesados que generan la emisión de contaminantes del aire.

Gases de Efecto Invernadero: son los gases que forman parte de la atmosfera natural y antropogénicas (emitidos por la actividad humana), absorben y emite radiación dentro del rango infrarrojo y su presencia contribuyen al efecto invernadero.

Incertidumbre: Falta de conocimiento del valor verdadero de una variable que puede describirse como una función de densidad de probabilidad que caracteriza el rango y la probabilidad de los valores posibles. La incertidumbre depende del nivel de conocimiento del analista, el cual, a su vez, depende de la calidad y la cantidad de datos aplicables, así como del conocimiento de los procesos subyacentes y de los métodos de inferencia

Incineración: es el proceso de combustión de sustancias, residuos o desechos, en estado sólido, líquido o gaseoso.

Inmisión: Recepción de contaminantes en el medio ambiente (aire, suelo, agua) procedentes de una fuente emisora. Frecuentemente el término se utiliza como sinónimo de niveles de inmisión, que es la concentración de sustancias contaminantes en un medio determinado.

Límite de Calidad del Aire: concentración máxima de un contaminante en el aire, aceptable para proteger la salud y el ambiente.

 Material Particulado 10 y 2.5 (PM-10 y PM-2.5): material cuyo diámetro aerodinámico es igual o menor que 10 micrones y 2.5 micrones, respectivamente. Por su pequeño tamaño son las fracciones de partículas suspendidas de mayor importancia para la protección de la salud.

Método de muestreo: Conjunto de procedimientos necesarios para la toma de muestras que garanticen su representatividad.

Método analítico: Procedimientos que permiten determinar cualitativa y cuantitativamente la presencia en el aire de uno o más contaminantes criterio.

Monitoreo: Proceso programado de forma periódica o continua, para colectar muestras y/o efectuar mediciones, de una o varias características del ambiente o de emisiones, generalmente, con el fin de evaluar el cumplimiento de los requisitos regulatorios específicos.

Niveles de Emisión: Cantidad medida del vertido de sustancia en el ambiente.

Población o Universo: es la totalidad de los elementos estudiados. En el caso de una variable aleatoria, se considera que la distribución de probabilidad define la población de esa variable.

Polvo: Partículas sólidas finamente divididas, de dimensiones y procedencias diversas, emitidas a la atmósfera por elementos naturales, procesos mecánicos o industriales, transporte de materiales y demoliciones

Tasa de Inmisión: es la masa, o cualquier otra propiedad física, de contaminantes transferida a un receptor Por unidad de tiempo.

Validación: es el establecimiento de métodos y fundamentos sólidos. En el contexto de los inventarios de emisiones, la validación consiste en verificar que el inventario se haya compilado correctamente, de conformidad con las directrices e instrucciones para la presentación de los informes. Comprueba la coherencia interna del inventario. Se la utiliza en el plano jurídico para dar una confirmación o aprobación oficial a un acto o un producto.

Variabilidad: Se refiere a las diferencias observadas que pueden atribuirse a la verdadera heterogeneidad o diversidad de una población. La variabilidad deriva de procesos que, o bien son intrínsecamente aleatorios, o bien tienen una naturaleza y efectos influyentes pero desconocidos. Generalmente, la variabilidad no se reduce mediante nuevas mediciones o estudios, pero se puede caracterizar utilizando cantidades como la varianza de la muestra.

Verificación: se refiere al conjunto de actividades y procedimientos que pueden llevarse a cabo durante la planificación y la elaboración de un inventario, o después de terminarlo, y que puede contribuir a definir su fiabilidad para los usos que se pretende dar a ese inventario

# LISTA DE ABREVIATURAS

- AC Aseguramiento de la Calidad
- ACA Acuerdo de Cooperación Ambiental
- CC Control de Calidad

CEM Monitoreo Continuo de Emisiones (por sigla en inglés)

CEMS Sistema de Monitoreo Continuo de Emisiones (por sigla en inglés)

CFR Código Federal de Regulaciones de Estados Unidos

CMAQ Modelo de la Comunidad de Calidad del Aire Multiescalar, sigla en inglés

COP Compuestos Orgánicos Persistentes

COT Compuestos Orgánicos Totales

COV Compuestos Orgánicos Volátiles

COVB Compuestos Orgánicos Volátiles Biogénicos

COVNM Compuestos Orgánicos Volátiles Diferentes de Metano

DR CAFTA Tratado de Libre Comercio entre [República Dominicana,](https://es.wikipedia.org/wiki/Rep%C3%BAblica_Dominicana) [Centroamérica](https://es.wikipedia.org/wiki/Am%C3%A9rica_Central) y [Estados](https://es.wikipedia.org/wiki/Estados_Unidos_de_Am%C3%A9rica)  [Unidos de América](https://es.wikipedia.org/wiki/Estados_Unidos_de_Am%C3%A9rica) 

EAM Encuesta Anual Manufactura

EEA Agencia Ambiental Europea

EURO Emisiones Estándar Europeas

GEI Gases de Efecto Invernadero

GLP Gas Licuado de Petróleo

GNV Gas Natural Vehicular

GOR Gases Orgánicos Reactivos

GOT Gases Orgánicos Totales

HCT Hidrocarburos Totales

IDEAM Instituto de Hidrología, Meteorología y Estudios Ambientales de Colombia

IEA Inventario de emisiones atmosféricas

IPPC Panel Intergubernamental de Cambio Climático (sigla en inglés)

IVE Modelo Internacional de Emisiones Vehiculares (siglas en inglés)

ISO Organización Internacional para la Estandarización (siglas en inglés)

MAVDT Ministerio de Ambiente, Vivienda y Desarrollo Territorial

MOVES Simulador de Emisiones Vehiculares (por sus siglas en inglés)

MP Material Particulado

NFR Nomenclatura para el Reporte

OCOV Otros Compuestos Orgánicos Volátiles

RD República Dominicana

SAO Sustancias Agotadoras de la Capa de Ozono

SINA Sistema Nacional Ambiental

SNAP Nomenclatura seleccionada para el Reporte de Contaminantes al Aire

VCA Sistemas de Vigilancia de Calidad del Aire

TBE Tasas Básicas de Emisión

TRI Inventario de Emisiones Tóxicas (sigla en inglés)

USEPA Agencia de Protección Ambiental de Estados Unidos

### **SIMBOLOGIA**

- BFC Bromofluorocarburos
- $C_2H_6$  Etano
- C3H<sup>8</sup> Propano
- Cd Cadmio
- CFC Clorofluorocarbonos
- CH<sup>4</sup> Metano
- Cl Cloro
- CO Monóxido de Carbono
- CO<sup>2</sup> Dióxido de Carbono
- Cu Cobre
- HC Hidrocarburos
- HF Fluoruro de Hidrógeno
- HCl Cloruro de Hidrógeno
- HBFC Hidrobromofluorocarburos
- HCFC Hidroclorofluorocarburos
- Hg Mercurio
- H2O Agua
- H2S Ácido Sulfhídrico
- NH<sup>3</sup> Amoníaco
- NO Monóxido de Nitrógeno
- NO<sup>2</sup> Dióxido de Nitrógeno
- N2O Óxido Nitroso
- NOx Óxidos de Nitrógeno
- O<sup>3</sup> Ozono
- Pb Plomo
- PHA Hidrocarburos Aromáticos Policíclicos

Pb Plomo

PM-10 Partículas suspendidas con diámetro de 10 µm

PM-2.5 Partículas suspendidas con diámetro de 2.5 µm

SOx Óxidos de Azufre

SO<sup>2</sup> Dióxido de Azufre

### **INTRODUCCION**

<span id="page-14-0"></span>En la actualidad la contaminación del aire constituye uno de los principales problemas ambientales de las zonas urbanas en el mundo: en los países desarrollados por el alto volumen y diversificación en la producción industrial y un flujo intenso de vehículos automotores; en los países en vías de desarrollo por causa de las crecientes industrias, el crecimiento urbanístico no planificado y la deficiencia en la gestión del saneamiento básico.

El problema de la contaminación del aire también encuentra causas en la baja calidad de los combustibles y la escasa presencia de tecnología moderna en las actividades productivas y de transporte. Por otra parte, la alta demanda energética y las prácticas de explotaciones mineras a cielo abierto hacen de los sectores relacionados a la minería y la generación de energía fuentes importantes de contaminación atmosférica.

Con el objetivo de impulsar la gestión de la calidad del aire y alcanzar niveles de inmisión que no comprometan la salud y el ambiente, la mayoría de los países están adoptando políticas de prevención y control de la contaminación del aire; por lo que es necesario la búsqueda de técnicas y herramientas que permitan realizar un diagnóstico. Una vez que se conoce el nivel de contaminación presente en la atmósfera, se podrán desarrollar las técnicas y acciones de mitigación correspondientes que mejoren, de manera continua, las condiciones del ambiente con sustento científico.

La Guía para la elaboración de inventario de emisiones atmosféricas, es un documento de referencia que reúne los principales criterios técnicos necesarios para el desarrollo de un inventario de emisiones. Las autoridades ambientales, las provincias o municipios, las entidades territoriales, las instituciones académicas, los generadores de emisiones y el público en general, podrán encontrar información sobre los procedimientos y metodologías existentes para la elaboración de inventarios de emisiones que cumplan con criterios de calidad, coherencia, integridad, comparabilidad, representatividad y transparencia.

Para la elaboración de este documento se ha tomado como material de referencia La guía de elaboración de inventario de México, la guía de la Agencia de Protección Ambiental de Estados Unidos (USEPA) y publicaciones técnicas científicas.

El principal objetivo de esta Guía es homologar el proceso de elaboración de inventario de emisiones atmosféricas para los países que participan del tratado de libre de comercio DR CAFTA con la intención de facilitar la formulación, ejecución y seguimiento de las estrategias de reducción de la contaminación y a su vez robustecer los sistemas de vigilancia de la calidad del aire para los países de la región.

Está enfocada a establecer una herramienta que les permita Formular, Planificar, Ejecutar y Evaluar inventarios de emisiones atmosféricas, de acuerdo con sus necesidades y requerimientos.

Con el cumplimiento efectivo de las leyes y normas y acuerdo DR-CAFTA, como mecanismos voluntarios para mejorar el desempeño ambiental según el Acuerdo de Cooperación Ambiental (ACA) se ha puesto en marcha el programa de acción para alcanzar sus metas comunes de desarrollo de: proteger, mejorar y conservar el ambiente mediante el incremento de las capacidades para la adopción de la mejores prácticas y el intercambio de información para la implementación de prácticas preventivas de gestión ambiental, de los cuales forman parte los monitoreos internacionales a que están sometidos los países

#### <span id="page-16-0"></span>1.- MARCO LEGAL

La influencia legislativa en la realización de un inventario de emisiones es intrínseca de cada país.

Para la realización de un inventario se deben evaluar las pertinencias legales, identificar los requisitos, contenidos y estándares normativos que son necesarios para la caracterización de una Línea de Base, modelaciones de emisiones atmosféricas, predicciones de impactos y medidas de mitigación para Calidad del Aire y el Control de Emisiones, no obstante, los aspectos legales a tomarse en cuenta en la planificación de un inventario siempre van a depender de los instrumentos regulatorios y/o legislativos de cada país.

En este segmento se debe considerar tener un compendio de los principales argumentos legales que avalan o justifican la realización de un inventario de emisiones; se especifican los lineamientos que son de cumplimiento obligatorio, como Leyes, Reglamentos y Normas aplicables.

En el caso específico de países que cuentan con un amplio marco legal, se puede iniciar tomando como fuente la Constitución Política del país, y consultar los enunciados relacionados fundamentalmente con la protección y control de estado respecto a la contaminación y/o calidad de aire, los convenios o acuerdos internacionales relacionados a la contaminación atmosférica que países signatarios, así como también el acceso a la información a la cual tienen derecho los ciudadanos.

## <span id="page-17-0"></span>2.- INVENTARIO DE EMISIONES ATMOSFERICAS

### <span id="page-17-1"></span>2.1.-CONCEPTOS GENERALES

Un inventario de emisiones puede ser definido como la identificación y contabilización de los contaminantes presentes en la atmosfera y de las fuentes que los generan.

De acuerdo a la Agencia de Protección Ambiental de los Estados Unidos, mejor conocida como USEPA (por sus siglas en inglés): "Un inventario de emisiones atmosféricas es un conjunto de datos que caracterizan y consolidan mediante sumatoria las emisiones de contaminantes atmosféricos de acuerdo con el tipo de fuente, el tipo y cantidad de contaminantes en un área geográfica y en un intervalo de tiempo determinado".

El Inventario de emisiones es un componente clave de todo programa de gestión y la mejora de la contaminación atmosférica. A nivel mundial son reconocidos como un instrumento estratégico en la obtención de informaciones importantes para la definición de políticas ambientales y tomas de decisiones. Los datos del inventario deben tomarse como puntos de partida o referenciales para entender el estado de la zona inventariada.

Para desarrollar estrategias de mejoras de la contaminación del aire, es indispensable disponer de información confiable sobre las emisiones, determinar los tipos de fuentes de emisiones, cantidades de contaminantes emitidos, características temporales y espaciales de las fuentes, procesos y prácticas de control que usan las fuentes o sus entes de control.

Un adecuado inventario de emisiones permitirá determinar sectores de la producción en donde concentrar esfuerzos para mejorar el cumplimiento de las normas de emisiones, especialmente durante condiciones meteorológicas adversas. Siendo además, un factor clave al proporcionar la información para los modelos de calidad del aire, al permitir establecer variaciones horarias y temporales de las emisiones.

Tomando en cuenta que en la mayoría de los casos no es posible contar con información de las emisiones medidas de forma directa durante un periodo de tiempo de evaluación en cada una de las fuentes a inventariar, el enfoque más común para estimar las emisiones en un inventario consiste en combinar información de los procesos de cada actividad (factor de actividad), con información de las emisiones asociadas a los procesos de dicha actividad (factor de emisión).

### <span id="page-18-0"></span>2.2.-CLASIFICACIÓN DE INVENTARIOS DE EMISIONES

Los inventarios de emisiones pueden tener diferentes usos y características, dependiendo del enfoque y de la necesidad identificada en el momento. Los inventarios de emisiones pueden clasificarse de acuerdo a:

### El Área Geográfica que quiera ser analizada

Un inventario de emisiones puede ser desarrollado con el objetivo de medir el nivel de contaminación del área geográfica donde se ubican las fuentes, como también puede realizarse para estudiar el nivel de inmisión de un lugar de interés en específico. El área geográfica generalmente está limitada por fronteras geopolíticas, es decir, los inventarios de emisiones generalmente son elaborados para un municipio, un estado o un país. Sin embargo, en ocasiones se pueden desarrollar inventarios por región que pueden abarcar más de un municipio o estado.

### Tipos o Familias de Contaminantes Emitidos.

Es posible realizar el inventario a través de una descripción detallada de las actividades que generan las emisiones y los sistemas de controles empleados en los mismos. Mediante este análisis se puede obtener una caracterización de los contaminantes emitidos durante determinadas actividades, como, por ejemplo: contaminantes criterios, gases de efecto invernaderos, contaminantes de vidas cortas e inventario de sustancias químicas.

## El Periodo Abarcado

Se refiere al lapso representado por el inventario; las emisiones son expresadas en unidades de masa de contaminante por el periodo de tiempo inventariado. En algunos casos de inventarios a gran escala, el periodo de tiempo será lo general, un año, no obstante en algunas aplicaciones especiales se pueden seguir periodos más cortos o periodos más largos para realizar análisis de tendencias

## Al Propósito

El propósito indica el tipo de información que se desea generar. En algunas situaciones un inventario puede ser multipropósito, el mismo deberá garantizar el cumplimiento de las características asociadas a cada uno de los propósitos para los cuales se diseña el inventario.

Dependiendo del propósito y de la disponibilidad de información, un inventario de emisiones se puede desarrollar desde dos enfoques (Gaitan & Cárdenas, 2017):

### $\checkmark$  Metodología de aproximación de arriba hacia abajo (Top Down):

La información general (macro), se crea de los datos generales para llegar a información específica de las emisiones.

Un ejemplo del uso de la metodología de arriba hacia abajo es la estimación de emisiones nacionales a partir del uso de información de consumos sectoriales de combustible asociado a un factor de emisión agregado.

### $\checkmark$  Metodología de aproximación de abaio hacia arriba (Bottom up):

En este caso es lo inverso, se parte de la información detallada y específica (micro) de una minoría de las fuentes, para inferir sobre las emisiones de las demás fuentes de manera general.

Un ejemplo del uso de metodología de abajo hacia arriba es la estimación de las emisiones generadas por actividades a nivel nacional de los sectores de generación de energía eléctrica y producción de cemento a partir de los resultados de las mediciones realizadas en cada empresa.

### <span id="page-19-0"></span>2.3.-ETAPAS DE ELABORACIÓN DE UN INVENTARIO

Las actividades para la realización de un inventario están definidas en cinco (5) fases que son las siguientes: Formulación, Planificación, Ejecución, Evaluación y Actualización, y Cierre y Divulgación (Gaitan & Cárdenas, 2017).

- Formulación: en esta fase se establece la base del desarrollo de del inventario, se identifica el propósito y el nivel de detalles que se necesita para su desarrollo.
- Planificación: en esta fase se define el plan de trabajo, se establecen los recursos necesarios para la ejecución, el costo y como se va a desarrollar el inventario.
- Ejecución: fase en la cual se desarrolla el inventario; se recopilan las informaciones, se cuantifican las fuentes, se determinan los contaminantes y caracterizan si es parte del alcance del inventario, se realizan las estimaciones y se elabora el reporte de emisiones.
- Evaluación y Actualización: en esta fase se evalúa si la información obtenida es representativa para el alcance del inventario para el cual fue definido el inventario, y se actualiza el inventario existente con información más precisa.

 Cierre y Divulgación: se concluye con el reporte y se sociabiliza con los sectores involucrados para su posterior publicación.

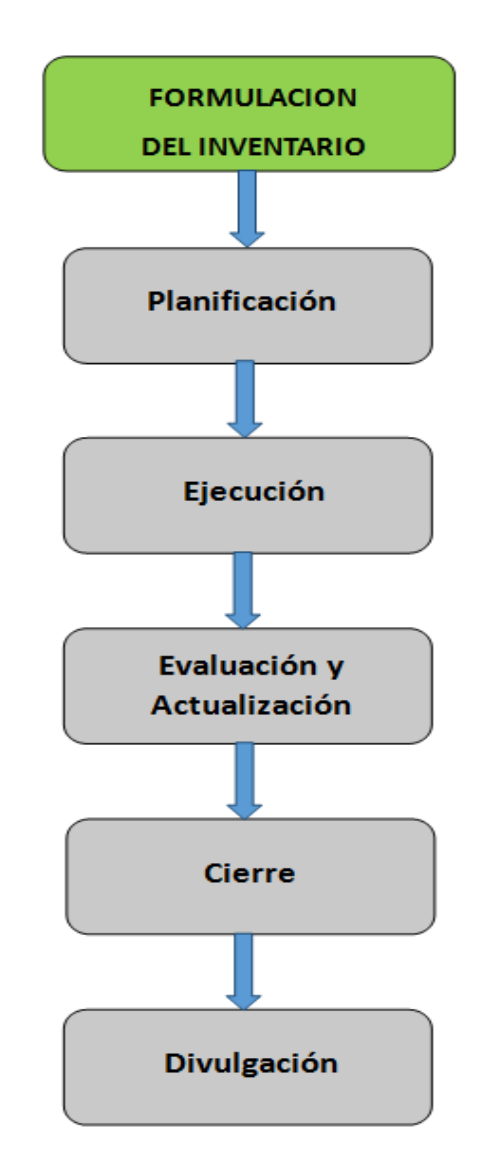

Figura 1.- Etapas para la Elaboración de un Inventario

### <span id="page-20-0"></span>2.4.-USOS DE LOS INVENTARIOS DE EMISIONES

Los inventarios de emisiones tienen múltiples usos y aplicaciones dependiendo de la necesidad del interesado. Los usuarios de las informaciones generadas en el inventario se encuentran en las instituciones gubernamentales y de salud, organizaciones no gubernamentales, institutos de investigación, centros de estudios, agrupaciones industriales, y consultores ambientales entre otros. Según la Guía Colombiana Para la Elaboración de Emisiones Atmosféricas (Gaitan & Cárdenas, 2017), los datos e informaciones que generara un inventario de emisiones atmosféricas pueden ser utilizados para:

- Identificar posibles medidas para la reducción de emisiones a considerarse en los programas de gestión de la calidad del aire.
- Investigaciones y estudios
- Obtener una visión general de posibles causas del no-cumplimiento con las normas de calidad del aire, especialmente durante condiciones meteorológicas adversas.
- Estimar la calidad del aire futura a través de modelación y datos sobre distribución espacial y temporal de las emisiones.
- Evaluar posibles efectos de contaminación transfronteriza.
- Determinar tendencias en los niveles de emisiones.
- Determinar los efectos de las medidas de control en las tasas de emisiones de una región.
- Apoyar el establecimiento de programas de intercambio de emisiones.
- Utilizar los datos que contiene el inventario como puntos iníciales de referencia para entender los orígenes de las emisiones en el área.
- Elaborar estudios epidemiológicos y de riesgos para la salud humana
- Aportar evidencia para evaluar la efectividad de programas anteriores.

## <span id="page-22-0"></span>3.-PLANIFICACIÓN DEL INVENTARIO DE EMISIONES

En un inventario de emisiones como en todo proyecto, la planificación es una de las etapas más importantes; en esta etapa se definen los siguientes aspectos: el propósito del inventario, las características técnicas del inventario, los recursos, métodos y logística necesarios para llevar a cabo esta tarea, así como también el o los responsables y el cronograma de actividades.

El proceso de planeación es una etapa esencial para alcanzar el éxito del inventario. En la elaboración de una correcta planificación debemos tener en cuenta ocho (8) pasos definidos a continuación:

## <span id="page-22-1"></span>3.1.-IDENTIFICACION DEL PROPÓSITO

Identificar el propósito es un paso fundamental para poder lograr el éxito deseado en la elaboración de un inventario. Es necesario determinar claramente el propósito general en la primera fase, lo cual facilitará los pasos a seguir en las demás etapas. Un propósito bien identificado cumplirá con las necesidades requeridas y garantizará consecución del mismo.

Un inventario puede cumplir con uno o varios propósitos definidos a corto mediano y largo plazo. Entre los propósitos de un inventarío podemos enumerar los siguientes:

- a) Cuantificar las emisiones generadas por un grupo de fuentes o actividades de interés.
- b) Identificar fuentes de emisión y generar información técnica a los sectores involucrados.
- c) Informar y orientar a las autoridades ambientales y demás tomadoras de decisiones involucrados en el control y la prevención de la contaminación del aire, la protección del ambiente y promoción de la salud.
- d) Formular y evaluar estrategias para la prevención y control de la contaminación del aire.
- e) Evaluar el desempeño ambiental en materia de emisiones atmosféricas de una actividad, sector, región, entre otros, diseñar sistema de vigilancia de calidad del aire, entre otros propósitos que pueden ser peculiar de cada país.

## <span id="page-22-2"></span>3.2.- DEFINICION DE LAS CARACTERISTICAS

Cada inventario de emisiones posee características específicas alineadas al propósito que busca alcanzarse (por ejemplo, los tipos de contaminantes y de fuentes, año base etc.). Determinados inventarios pueden considerar solo algunas de estas características, mientras que otros pueden requerir especificaciones muy detalladas para cada una de ellas.

Las principales características que debe comprender un inventario de emisiones son las siguientes:

## <span id="page-23-0"></span>3.2.1.- Año Base

En este punto se debe identificar el año para el cual se estimarán las emisiones y se determina la posición del inventario en el tiempo. Todas las estimaciones deben tener la misma base en común.

Se puede usar cualquier año como base de un inventario, pero en general, se determina de acuerdo al propósito del inventario. Al momento de seleccionar el Año Base el coordinador del inventario debe considerar algunos criterios que aseguren el éxito del mismo como es que el año seleccionado cuente con disponibilidad de los datos e informaciones requeridos.

Los inventarios de emisiones de diferentes regiones o zonas pueden ser comparados entre sí partiendo de un determinado año base y considerando que hayan sido elaborados con metodologías y calidades similares.

### <span id="page-23-1"></span>3.2.2.- Alcance

El Alcance de un inventario está definido por el propósito del mismo. En este segmento se define el área geográfica que se abarcará en el inventario, se establece el sector o los sectores a cubrir, los tipos de contaminantes y si se incluirán las caracterizaciones de los mismos y el periodo o temporada que cubrirá el inventario.

El Alcance del inventario define las fuentes de emisión, y debe estar diseñado para proporcionarle a una ciudad entendimiento integral de dónde provienen las emisiones y dónde pueden actuar o influenciar un cambio.

## <span id="page-23-2"></span>3.2.3.-Características Temporales

Se estudian las características temporales principales relacionadas con el tiempo. De acuerdo a la Guía de Elaboración y Usos de Inventarios de Emisiones Mexicana (SEMARNAT, 2005) existen dos características temporales que deben ser consideradas para cualquier inventario: el periodo de tiempo y la variabilidad temporal:

a) El Periodo de Tiempo: Se refiere al lapso representado por el inventario. Las emisiones del inventario serán manejadas en unidades de masa del contaminante por período de tiempo (p.ej., kg CO/año). Para los inventarios a gran escala, el lapso será típicamente de un año. Sin embargo, algunas aplicaciones especializadas pueden requerir periodos más cortos (p.ej., un día, un mes, la estación más calurosa, etc.) (SEMARNAT, 2005).

b) La Variabilidad Temporal: describe la fluctuación de las emisiones en el tiempo. Si las emisiones son constantes, la variabilidad no es de gran interés; sin embargo, la mayoría de las emisiones cambian con el tiempo. Dependiendo de los requerimientos del inventario asociados con el propósito, puede ser necesaria una descripción de la variación de las emisiones en una base estacional, mensual o diaria; incluso en el caso de los inventarios especializados, puede requerírselas emisiones en una base horaria (o un periodo más corto). Por ejemplo, las emisiones de los vehículos automotores son variables en diferentes periodos, debido a los diferentes niveles de actividad. Las emisiones de estos vehículos pueden ser mayores durante los días hábiles que en los fines de semana, debido a los elevados niveles de actividad vehicular asociados con el traslado hacia y desde el trabajo (SEMARNAT, 2005).

### <span id="page-24-0"></span>3.2.4.- Características Espaciales

En este segmento se debe especificar la localización geográfica de las fuentes de contaminación. Este punto debe detallar claramente la descripción geográfica del inventario, es decir que un inventario con cobertura geográfica nacional podría incluirse emisiones por estado o por municipio. La Distribución Espacial de un inventario tiene dos características espaciales importantes: El dominio del inventario y la resolución de especies:

a) El Dominio del Inventario Es el área para la cual se van inventariar las fuentes de contaminantes. El Dominio está limitado por fronteras políticas o geográficas preestablecidas; dependiendo de los usos del inventario, es posible que algunas fuentes externas al dominio del inventario ejerzan influencia sobre la calidad del aire debido al transporte meteorológico, por lo que también deben considerarse. Como ejemplo se puede considerar un área cuadrada de 25 km (SEMARNAT, 2005).

Se indica con qué nivel de especificidad debe definirse la localización geográfica de las fuentes de contaminación. Se debe delimitar claramente la cobertura geográfica del inventario, es necesario establecer el grado de detalle geográfico con el que se reportarán las emisiones. Los reportes pueden consistir solo en uno o algunos datos o para toda el área geográfica de estudio.

### <span id="page-24-1"></span>b) Resolución de Especies:

Especifica la profundidad del inventario, es decir, si se degradarán los contaminantes en sus componentes químicos individuales (ejemplo: plomo, tolueno, etc.) o en grupos específicos (ejemplo parafinas, aromáticos, etc.). La necesidad de la resolución de especies, así como la metodología a seguir son determinadas por el propósito del inventario; la misma se puede realizar a través de la aplicación de perfiles de especiación que describen la fracción de las especies químicas individuales. Muchos inventarios no incluyen una resolución detallada de especies, no obstante, ciertos usos de los inventarios pueden requerirla,

#### <span id="page-25-0"></span>3.3.- ACTORES INVOLUCRADOS

Luego de definir el propósito, se deben determinar quiénes serán todos los involucrados en el proceso de realización del inventario. Se forman los equipos de trabajo, se constituyen tantos comités como sean necesarios, con su respectivo coordinador; se puede formar un comité por sectores para levantar las informaciones que serán proporcionadas por las distintas entidades gubernamentales y no gubernamentales, fuentes Estadísticas, Oficinas Aduanales, instituciones de transportes y Agrupaciones de Industrias y/o Agropecuarias y para la realización de encuestas cuando apliquen. Se forman comités para el manejo de los datos: cálculos y estimaciones, comité para el control de calidad de datos: para la elaboración de los reportes y definir el flujo de la información final. Se establecen responsabilidades de los equipos en general y de cada uno de sus miembros

Los equipos de trabajo identifican y clasifican las fuentes de emisiones, determinan las técnicas y métodos adecuados para la estimación de las emisiones, por lo general estos dos pasos están interrelacionados y en algunos casos, la disponibilidad de información determinará los métodos de estimación factibles. En ocasiones, la técnica deseada determinará el tipo de datos que debe ser recopilado.

Es importante identificar las diferentes instituciones que son los depositarios de los datos que se requieren para preparar el inventario. Cuando la información no está disponible al público, tal vez habría que establecer arreglos de colaboraciones legales, como los acuerdos de confiabilidad, y/o menos formales con las instituciones para que los datos puedan obtenerse de manera oportuna y en el formato requerido. También pueden acordarse arreglos de colaboración para compartir personal para la preparación del inventario. (Ver lista de involucrados en el Anexo I)

### <span id="page-25-1"></span>3.4.-TÉCNICAS PARA LA OBTENCIÓN DE INFORMACIÓN

Las técnicas o estrategias más utilizadas para obtener informaciones son (Gaitan & Cárdenas, 2017):

- $\triangleright$  Encuestas y Cuestionarios
- $\triangleright$  Inspecciones
- **EXA través Datos Históricos**
- $\triangleright$  Por Extrapolación de Datos

### $\triangleright$  Encuestas

Las encuestas directas a los organismos que manejan las estadísticas e informaciones. Constituye una buena práctica lograr la participación de estos organismos, que son los proveedores de datos, en el proceso de compilación y mejora del inventario, a través de actividades que permitan realizar:

- Acuerdos sobre la metodología a utilizar
- Acuerdos de confidencialidad que identifiquen hasta qué nivel que pudiera ser publicada la información
- Talleres sobre las necesidades estadísticas y el uso deseado del inventario
- Contratos específicos para la provisión de los datos

Estas actividades ayudan a garantizar la disponibilidad de los datos más adecuados para el inventario y su comprensión correcta por parte del compilador. Ayuda, así mismo, a establecer vínculos con las organizaciones que proveen los datos.

### $\triangleright$  Inspecciones

La inspección en planta es la vía más eficaz para obtener información de primera mano sobre una planta o instalación. Esta vía para obtener información es muy útil cuando el inventario se realiza por primera vez, ya que permite recabar información específica, como los puntos de referencia geográfica del establecimiento o los datos sobre diversos parámetros de las chimeneas. También por inspección directa es posible verificar y asentar el número de procesos y el número de puntos de emisión en el sitio; adicionalmente, permite la identificación de contactos en el establecimiento para el intercambio de información. Sin embargo, la inspección en planta está restringida a la capacidad de recursos con los que se cuenta para desarrollar el inventario y al número de fuentes a incluir en el inventario de emisiones. En algunos casos, se pueden realizar inspecciones en planta solo en las instalaciones donde sea necesario, ya sea porque falte alguna información o porque sea necesario verificar los datos con los que se cuenta.

### > Datos Históricos

En el caso de requerir información sobre el uso de combustibles, es posible recurrir a los datos históricos de venta de combustible, otras fuentes de datos históricos pueden ser los registros estatales o el inventario nacional de fuentes generadoras. Sin embargo, es importante resaltar que cuando se recurre a una autoridad o entidad para solicitar información, debe planearse el contacto explicando la recopilación de información clara y detalladamente. Esto tiene como finalidad sensibilizar al receptor de la solicitud y procurar que se sume al esfuerzo de desarrollo del inventario proveyendo la información necesaria

### $\triangleright$  Extrapolación de Datos

Cuando es imposible conseguir información local respecto a las fuentes de emisión o se desea hacer una estimación general como aproximación al inventario de emisiones, es posible utilizar datos extrapolados. La extrapolación puede consistir en la utilización de datos que fueron generados para fuentes de emisión o procesos

similares al cual se estudia, o bien en la utilización de datos generados para la misma fuente de emisión, pero en un lugar con condiciones similares a las locales.

### <span id="page-27-0"></span>3.5.-ESTIMACIÓN Y MODELACIÓN DE EMISIONES

Una vez que todos los datos necesarios han sido recopilados, se deben hacer los cálculos de estimación de emisiones. Estos cálculos se realizan conforme a la técnica y metodología de estimación seleccionada. Los cálculos, generalmente se hacen de manera electrónica, especialmente cuando se trata de inventarios más complejos. Después de que las emisiones han sido calculadas, y en caso necesario, debe ejecutarse la modelación del inventario, a fin de determinar la distribución espacial y temporal, la especiación química y la proyección de las emisiones en el tiempo. Una discusión más profunda sobre la modelación de los inventarios se encuentra en los capítulos correspondientes a las técnicas de estimación de emisiones.

### <span id="page-27-1"></span>3.6.- PLAN DE ASEGURAMIENTO Y CONROL DE CALIDAD

Para garantizar la calidad del inventario de emisiones es necesario desarrollar e implementar un plan de aseguramiento y control de la calidad cuya finalidad sea limitar la introducción de errores e incertidumbre dentro del proceso de elaboración del inventario. El plan debe contener objetivos que permitan asegurar y controlar la calidad del inventario durante todo el proceso de su desarrollo. Así mismo, el plan debe contener indicadores que permitan evaluar la confiabilidad de los datos, lo que hará posible reportar la incertidumbre asociada con las estimaciones que integran el inventario final.

## <span id="page-27-2"></span>3.6.1.- Aseguramiento de Calidad

El Aseguramiento de la Calidad es un sistema integrado de prevención que inicia con la planificación, define los objetivos de calidad de los datos e incluye procedimientos que garanticen la fiabilidad, comparabilidad, integridad, precisión, coherencia con la calidad requerida para asegurar que se lograrán los objetivos del inventario.

En esta sección se debe considerar el nivel mínimo de información que deben contener los datos, su grado de representatividad o su grado de comparabilidad respecto a otros documentos o métodos similares. En el plan de Aseguramiento de la Calidad del inventario se deben incluir todas las actividades que se realicen, y estas deberán ser descritas con el máximo grado de detalle posible; de deben señalar cuáles son las actividades de aseguramiento y control de que se llevarán a cabo en cada etapa de desarrollo del inventario, así como aquellas que se desarrollarán al final del proceso, así mismo, deberá señalarse si las actividades que serán desarrolladas de manera interna o externa.

En la etapa de planificación es cuando se debe elaborar un buen programa de Aseguramiento y Control de Calidad AC/CC, lo cual es importante para la preparación de un inventario de emisiones confiable y defendible. También se describen los procedimientos para la implementación de CC en el inventario.

Los procedimientos se consideran la guía de las buenas prácticas, como lo es una revisión por etapa del inventario (es decir, una ronda de AC). Aunque los procedimientos pueden ocupar tiempo y esfuerzos importantes, su instrumentación ahorrará tiempo a largo plazo al reducir los resultados no válidos y asegurar transparencia. Además, un sistema meticuloso de AC/CC asegura confianza en el inventario, y además se pueden descubrir nuevos datos y métodos.

### <span id="page-28-0"></span>3.6.2.-Control de Calidad

Es un sistema de actividades técnicas rutinarias realizadas por el equipo que desarrolla el inventario, con el fin de identificar errores u omisiones en los datos, procedimientos, metodologías, fuentes de información, empleados durante el desarrollo del inventario, así como evaluar y mantener la calidad del inventario que está siendo realizado (Gaitan & Cárdenas, 2017). Para lograr un buen control de calidad de las actividades es muy útil elaborar un programa para la revisión y confirmación periódica de los datos, así como también el Control de Calidad debe incluir como mínimo:

- Confirmación de las categorías de fuentes que han sido incluidas en el inventario.
- Revisiones de los resultados de los muestreos y los datos de actividad para identificar los valores que estén fuera de lugar, antes de calcular las emisiones.
- Confirmación de que todos los cálculos de emisión se han hecho de manera apropiada
- Comparación de los resultados con otros inventarios en regiones similares
- El uso de una lista de verificación.

(Ver ejemplo de proceso y procedimientos de AC/CC en el ANEXO II)

### <span id="page-28-1"></span>3.7.- ESTIMACIÓN DE LA INCERTIDUMBRE

Después de que el inventario ha sido terminado, es necesario analizarlo y evaluar la congruencia e incertidumbre de los resultados (SEMARNAT, 2005). En su momento pueden ser importantes las comparaciones con las expectativas y las experiencias previas en inventarios similares desarrollados anteriormente, o para otras regiones geográficas. Por otro lado, un análisis de la incertidumbre de inventario revelará sus áreas de fortaleza, así como aquellas que pudieran ser el objetivo de futuras mejoras.

La incertidumbre puede estimarse cuantitativa o cualitativamente (Radian International LLC, 1997). Las estimaciones cuantitativas son poco frecuentes, ya que por lo general no existe un método acordado para hacer estimaciones cuantitativas de la incertidumbre. Por otra parte, el cálculo de estimaciones cuantitativas de la incertidumbre puede ser un proceso complejo desde el punto de vista estadístico debido a que no existen métodos estandarizados.

En general, cuando se hacen estimaciones de la incertidumbre éstas son de naturaleza más bien cualitativa. Éstas pueden centrarse en las metodologías, en los datos de actividad, en los datos relacionados con las emisiones, en las suposiciones subyacentes o en otros componentes del desarrollo de inventarios.

En mayor medida, un inventario debe ser lo más exacto posible, por lo que la estimación de la incertidumbre constituye una importante herramienta para la evaluación de la exactitud de un inventario de emisiones.

#### <span id="page-29-0"></span>3.8.- DOCUMENTACIÓN DE RESULTADOS

El último paso del desarrollo de un inventario emisiones es la documentación de resultados. Además de los resultados reales del inventario, la documentación también debe incluir las metodologías, datos y supuestos que fueron utilizados en el proceso de desarrollo. En general debe proporcionarse información para permitir que otras partes interesadas reproduzcan y analicen los resultados (Radian International LLC, 1997).

Los documentos y registros del inventario deber se elaborado de forma tal que las informaciones sean proporcionadas de forma diáfana a los usuarios y que sirvan de referencia a futuros inventarios. Los datos electrónicos deben ser respaldados y/o almacenados físicamente. Todos los registros y documentos deben mantenerse dentro de los archivos del inventario.

En esta etapa de la planificación se debe determinar la estructura final del documento del inventario, se especifica cómo quedará elaborado el informe y como llegará a los usuarios; el mismo, puede ser presentado a los usuarios como un informe, un reporte estadístico, un folleto que comunique las informaciones más relevantes o una entrega en formato digital.

## <span id="page-30-0"></span>4.- CONSIDERACIONES PARA LA ELABORACIÓN DEL INVENTARIO

Después de haberse definido el objetivo, el propósito y el alcance de un inventario de emisiones atmosféricas se debe proceder a la planeación de su desarrollo.

La elaboración de un plan de trabajo es un paso fundamental en el desarrollo del inventario. Del diseño y cumplimiento del mismo depende que todos los actores involucrados se encuentren articulados y se eviten incidentes o inconvenientes que puedan afectar la calidad de los resultados, incrementar los tiempos de ejecución y generar posibles sobre costos.

El plan de trabajo para la elaboración de un inventario de emisiones debe contener como mínimo los siguientes aspectos (Gaitan & Cárdenas, 2017):

### Objeto y Alcance del Inventario de Emisiones Atmosféricas:

Consolidación del objeto, propósito y alcance del inventario de emisiones atmosféricas establecidas en la etapa de formulación del inventario.

### Metodología:

Conjunto de métodos que se utilizaran para determinar el inventario de emisiones atmosféricas incluidos los métodos de clasificación y cuantificación de fuentes, métodos de medición o estimación de emisiones y procedimientos de control y aseguramiento de la calidad.

### • Recursos Humanos:

Personal requerido para el desarrollo del inventario de emisiones, incluidos sus perfiles, funciones y responsabilidades.

### • Recursos Técnicos:

Recursos tangibles requeridos para el desarrollo del inventario, incluidos entre otros materiales: suplementos, equipos y software (herramienta de gestión de datos).

### • Presupuesto:

Relación de los egresos asociados al desarrollo del inventario de emisiones, incluidos los recursos humanos, técnicos, logísticos y de información, entre otros.

## Cronograma de Actividades y Planeación Logística

Es la organización temporal y espacial en la cual se desarrollarán cada una de las actividades del inventario de emisiones atmosféricas. El cronograma debe contemplar las actividades de aseguramiento y control de calidad, y especificar en cuales etapas serán ejecutadas.

## <span id="page-31-0"></span>5.- FUENTES DE EMISIONES

### <span id="page-31-1"></span>5.1.-DEFINICIÓN Y CATERGORÍAS

Las fuentes de emisiones son las actividades realizadas por los seres humanos, procesos y equipos que emiten los contaminantes a la atmosfera, así como también, por algunas fuentes naturales. Para la cuantificación se debe determinar el número total de las fuentes presentes en área geográfica a ser analizadas. Existen dos tipos de emisiones y diferentes fuentes de emisiones.

a) Las emisiones pueden ser conducidas y no conducidas. Las emisiones conducidas son aquellas que se descargan a través de ductos o chimeneas y pueden ser medidas de forma directa en el punto de emisión; están asociadas a los procesos de combustión, o sea los que queman combustibles sólidos, líquidos o gaseosos o mezcla de ellos y son muy comunes en instalaciones industriales donde se utilizan principalmente como fuente de energía para alimentar máquinas de combustión interna, calderas u otros procesos de operaciones unitarias (INECC-SEMARNAT, 2013).

b) Las no conducidas no pueden medirse directamente y son asociadas a procesos realizados a cielo abierto o con fugas no deseadas, por lo que deben ser estimadas de forma indirecta a partir de factores de emisión o de balance de materia; Las no conducidas son básicamente aquellas que se liberan directamente a la atmosfera de procesos que no son de combustión y que están relacionados con los equipos y conexiones que tiene una planta para su operación; por ejemplo, los procesos de secado, trituración, separación, pintado, síntesis de químicos, transporte o almacenamiento de materiales, etc. (INECC-SEMARNAT, 2013). También existen las emisiones fugitivas productos de fugas y derrames.

La contaminación del aire proviene de una compleja mezcla de, literalmente, miles de fuentes que van desde las chimeneas industriales y vehículos de motor hasta el uso individual de limpiadores y pinturas domésticas. Incluso la vida animal y vegetal puede desempeñar un papel importante en el problema de la contaminación del aire. Las fuentes se pueden clasificar por su Origen y por su Descarga:

### Clasificación de Acuerdo al Origen

Dependiendo de donde provienen o las causas por la cual se generan las emisiones:

- Fuentes Antropogénicas: son todas aquellas que emiten compuestos a la atmosfera con intervención directa del hombre.
- Fuentes Naturales: son todas aquellas que emiten compuestos a la atmosfera generadas por procesos bióticos y abióticos, sin intervención directa del hombre.

### Clasificación de Acuerdo a la Descarga

De acuerdo a la forma como se realiza la descarga de los compuestos, las fuentes fijas pueden ser: puntuales, dispersas o difusas o, de área:

- Fuentes fijas puntuales: son todas aquellas que emiten contaminantes al aire por ductos o chimeneas. Por ejemplo, sector industrial químico, petrolero, químico petrolero, de pinturas y tintas, productor de celulosa y papel, de hierro, acero, vidrio, entre otros.
- Fuentes fijas dispersas o difusas: aquellas donde los focos de emisión se dispersan en un área, por razón del desplazamiento de la acción causante de la emisión. Por ejemplo, las quemas abiertas controladas en zonas rurales o las emisiones de actividades de explotación minera a cielo abierto.
- Fuentes Móviles: son aquellas que se pueden desplazar en forma autónoma, emitiendo contaminantes a través de su trayectoria. En áreas urbanas se considera como fuente móvil al parque automotor, constituido por automóviles, trenes, camiones, buses, aviones y otros.
- Fuentes fijas de área: zona o región, urbana suburbana o rural, que, por albergar múltiples fuentes fijas de emisión, es considerada como un área especialmente generadora de sustancias contaminantes del aire.

En general, para los propósitos de un inventario de emisiones y para los fines de esta Guía las fuentes de emisión se agrupan en cuatro tipos diferentes:

- Fuentes Fijas
- Fuentes de Área
- Fuentes Móviles
- Fuentes Naturales.

## <span id="page-32-0"></span>5.2.- FUENTES FIJAS

Se definen como fijas las fuentes de emisión situadas en un lugar determinado e inamovible, aun cuando la descarga de contaminantes se produzca en forma dispersa (Gaitan & Cárdenas, 2017). Las fuentes fijas las constituyen las edificaciones o instalaciones, temporal o permanente, donde se realizan operaciones que dan origen a la emisión de contaminantes del aire. Las principales fuentes fijas son las actividades la industria manufacturera, la explotación de minería y canteras, el comercio, los servicios de restaurantes y hoteles y la construcción. La que generan mayores emisiones atmosféricas corresponden a la industria manufacturera.

Dentro de las fuentes fijas podemos considerar la Fuentes Puntuales, que son las que emiten contaminantes al aire por ductos o chimeneas.

Fuentes Fijas de Categorías Mayores son las plantas termoeléctricas, industrias químicas, refinerías de petróleo, industrias de vehículo o automotores, operación de preparación de pulpa de madera, producción de gases, y petróleo, impresión y publicaciones, recubrimiento de superficies (galvanizado, clorados), minería y explotación de canteras, manufactura de productos de maderas, producción de azúcar, curtiduría y acabado de pieles, productos de vidrio, parte de hules y plásticos, fabricación de partes metálicas, productos textiles, dispersión de resinas, instalación gubernamentales, agrícolas y alimentos, plantas de asfalto.(Ver clasificación de fuentes por categoría en el Anexo III)

Subcategorías de Fuentes Fijas son: las emisiones de combustibles, emisiones de procesos, emisiones fugitivas, emisiones de tanques de almacenamiento, usos de solventes variados.

Las fuentes fijas pueden ser inventariadas en tres niveles de detalles (SEMARNAT, 2005):

- A Nivel de Planta: incluye las emisiones de las diversas actividades emisoras de contaminantes de un mismo establecimiento.
- A Nivel de Punto de Emisión o Chimenea: donde ocurre finalmente las emisiones de contaminantes
- A Nivel de Proceso: representan las emisiones de operaciones o procesos unitarios típicos de una categoría de fuente.

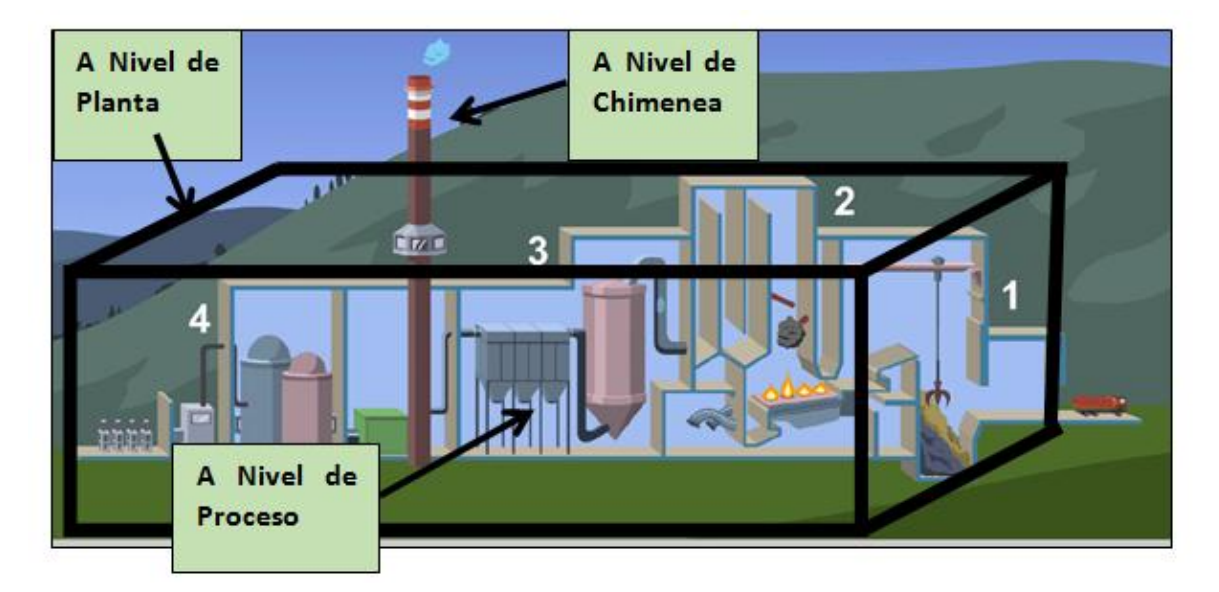

Figura 2.- Niveles de Inventario de Fuentes Puntuales (Radian International LLC, 1997)

Siempre que sea posible, las emisiones deben ser inventariadas a nivel de proceso para apoyar la planeación y la gestión de la calidad del aire en actividades tales como el desarrollo y actualización de la regulación, la vigilancia y certificación del cumplimiento normativo, y el otorgamiento de licencias. Por ejemplo, se requiere estimar las emisiones por proceso o equipo para identificar los posibles efectos al aplicar una regulación y, posteriormente, estimar los costos y beneficios de dicha regulación.

Otra razón igualmente importante para recopilar datos en este nivel de detalle, es que la autoridad obtiene la información requerida para verificar los datos de emisiones reportadas a nivel de establecimiento, por los responsables de estas fuentes. Sin embargo, la limitación de recursos puede ser el factor que determine que las emisiones sean inventariadas a nivel de planta o de chimenea (SEMARNAT, 2005).

### <span id="page-34-0"></span>5.3.-FUENTES MÓVILES

Se definen como móviles, las fuentes que, emiten contaminantes a través de uso y desplazamiento, como los automotores o vehículos de transporte a motor de cualquier naturaleza.

Las fuentes móviles pueden clasificarse de varias maneras, estas incluyen: diseño para circulación, tipo de combustible, categoría vehicular, tipo de servicio, entre otras.

Las dos primeras grandes categorías en fuentes móviles se refieren a los vehículos en la vía (on-road) y los vehículos fuera de la vía (non-road) para efectos de esta guía solo se tendrán en cuenta los vehículos clasificados para uso en carretera.

a) Fuentes en la Vía (on-road): Corresponde a los vehículos automotores diseñados para circular por vías públicas, como son las motocicletas, los vehículos de pasajeros, buses, camiones, entre otros.

b) Fuentes Fuera de la Vía (non-road): Se refiere a cualquier máquina móvil, equipo industrial transportable o cualquier vehículo con o sin carrocería, que no ha sido diseñado para el transporte de pasajeros o carga en carretera, en el cual se ha instalado una máquina de combustión interna. Esta definición incluye, pero no está limitada a las maquinas instaladas en: plataformas industriales de perforación, compresores, entre otros; equipos de construcción, incluyendo motoniveladoras, tractores, excavadores hidráulicos, cargadores, entre otros; equipos agrícolas, trilladoras, entre otros; equipos para silvicultura, vehículos autopropulsados, equipo de jardín y cortadoras de césped, equipos comerciales ligero, motores de gasolina de dos y cuatro cilindros. (Gaitan & Cárdenas, 2017). Para el caso de esta Guía las fuentes móviles fuera de la vía serán abordadas como fuentes de área.

Para las emisiones de fuentes móviles uno de los métodos de estimación más comunes es un modelo de encuestas para determinar el número y tipo de vehículos, así como el consumo de combustible, por los que es conveniente desarrollar un modelo de variable múltiple basado en los datos de las encuestas; el modelo relaciona los datos de actividad con la población, hogares, o con otro factor apropiado.

### <span id="page-35-0"></span>5.4.-FUENTES DE ÁREA

Las Fuentes de Área representan las emisiones de aquellas que son demasiado numerosas y dispersas como para ser incluidas de manera eficiente en un inventario de fuentes fijas (Radian International LLC, 1997). En esta se pueden incluir la quema de combustible de origen estacionario, estaciones de servicio, operaciones de pintura, uso de solventes, procesamiento de residuos y la industria ligera (salones de uñas, tintorerías, talleres de reparación de autos). Incluidas en las fuentes de áreas también está una amplia gama de actividades de los ciudadanos, como el mantenimiento del césped, uso de disolventes de pintura, gas y carbón para barbacoas, y calefacción del hogar. Las fuentes de área son emisoras significativas de contaminantes por lo que deben ser incluidas en un inventario de emisiones para asegurar que esté completo.

Para inventariar las fuentes de área generalmente se deben considerar por lo menos las siguientes categorías (Radian International LLC, 1997):

- Combustión en fuentes fijas
- Fuentes móviles que no circulan por carreteras;
- Uso de solventes
- Almacenamiento y transporte de productos del petróleo
- Actividades de construcción
- Actividades portuarias
- Fuentes industriales y comerciales ligeras
- Fuentes agrícolas
- Fuentes de manejo de residuos
- Fuentes de área diversas

Cuando un inventario de fuentes fijas y un inventario de fuentes de área incluyen emisiones del mismo proceso, existe el riesgo de un doble conteo de las emisiones. En estas situaciones, la suma de emisiones o indicadores de actividad de las fuentes de área debe ser ajustado y reducido, cuando así se justifique. Ciertas categorías de fuentes de área, tales como el uso comercial y doméstico de solventes, y el recubrimiento de superficies de construcción no requieren ningún ajuste de fuentes fijas. Otras categorías, tales como la combustión y el uso de solventes pueden compartir procesos con las fuentes fijas. Para evitar el doble conteo, se debe restar la suma de los indicadores de actividad de las fuentes puntuales del indicador de actividad total que considera tanto a las fuentes puntuales y a las fuentes de área (SEMARNAT, 2005).
Es conveniente destacar que existe cierta dificultad para diferenciar las fuentes fijas de las fuentes de área; es posible establecer una definición partiendo de que las fuentes fijas son establecimientos que se ubican en un punto fijo en el espacio y generan emisiones a la atmósfera, en tanto que las fuentes de área se entienden como un conjunto de fuentes fijas.

Con el fin de aumentar la precisión del inventario, se podría considerar cada establecimiento como una fuente fija; sin embargo, eso demandaría demasiados recursos para integrarlo y actualizarlo (inecc-semarnat, 2013). No obstante, cada país debe establecer su propio criterio y mecanismos para diferenciar las fuentes fijas de las fuentes de área y así evitar la ocurrencia de duplicidad de datos.

# 5.5.-FUENTES NATURALES

Son todas aquellas que liberan compuestos a la atmósfera como resultado de procesos biológicos tanto bióticos como abióticos, sin intervención directa del hombre. Estas incluyen, océanos, agua fresca, microorganismos presentes en el suelo, vegetación, biomasa quemada, relámpagos, seres vivos, entre otras. Existen otras fuentes naturales "influenciadas" por el hombre, como lo son los cultivos o la cría de especies animales (Gaitan & Cárdenas, 2017).

Los fenómenos naturales, la vida animal y vegetal jugar un papel importante en el problema de la contaminación del aire. Es primordial comprender la contribución general de este tipo de fuentes, especialmente en las áreas en las que las emisiones de fuentes naturales pueden ser significativas para el inventario (SEMARNAT, 2005).

Las fuentes naturales se pueden dividir en dos grandes categorías: fuentes naturales biogénicas y fuentes naturales geogénicas o geotécnicas.

# 5.5.1.-Fuentes Naturales Biogénicas:

Son las fuentes que emiten compuestos generados de procesos bióticos. Se presentan en todos los ecosistemas y procesos naturales, siendo la vegetación la fuente predominante de este tipo de emisiones. La actividad microbiana proveniente del suelo también se incluye en esta categoría, así como algunas actividades con intervención humana como la agricultura (Gaitan & Cárdenas, 2017).

Las plantas, los microorganismos presentes en el suelo, así como los animales, emiten compuestos que son producidos como resultado de diferentes procesos bioquímicos y mecanismos metabólicos. Algunas características de fuentes biogénicas son las siguientes:

# La Vegetación

En los tejidos vegetales, se han identificado decenas de miles de compuestos orgánicos. Muchos de estos compuestos tienen muy baja volatilidad o son almacenados en estructuras de las plantas que presentan barreras sustanciales a la emisión, razón por la cual es probable que menos de 40 de estos compuestos, sean emitidos a tasas que influyan significativamente en la composición química de la atmosfera (Gaitan & Cárdenas, 2017).

Generalmente, al momento de realizar un inventario de emisiones biogénicas, es común agrupar los compuestos orgánicos volátiles biogénicos para facilitar su interpretación y análisis: así por ejemplo a partir de un trabajo realizado por Guentheret ál., 1995, estas especies químicas se suelen agrupan como isopreno, monoterpenos, otros compuestos orgánicos volátiles (OCOV), estos últimos algunas veces separados como compuestos orgánicos reactivos y otros compuestos orgánicos volátiles (COV).

De manera general, las emisiones de COVB provenientes de la vegetación están asociados a factores como la especie vegetal, su densidad foliar, la edad, así como la intensidad de luz, la temperatura, la humedad, situaciones que generen algún tipo de estrés sobre la planta (por ejemplo: estrés hídrico), procesos fisiológicos propios de la misma, entre otros. No existe una única manera para clasificar la vegetación, pues esta catalogación es característica de cada región de estudio y depende de las especies presentes en la misma. En este sentido, la clasificación dependerá en gran medida de la información disponible (Gaitan & Cárdenas, 2017).

# Los Suelos

Incluye suelos agrícolas y no agrícolas. Los suelos son una fuente importante de óxidos de nitrógeno, debido a los procesos de nitrificación desnitrificación que en ellos se generan gracias a la actividad microbiana presente en estos. Estos procesos se generan tanto en suelos de cultivo, como en ecosistemas naturales. Estas emisiones dependen de las características propias del suelo, así como de algunos factores de efectos de largo plazo como composición y la textura del suelo.

Los ecosistemas naturales tienden a generar niveles moderados de flujos de  $NO<sub>x</sub>$ , sin embargo, en aquellos suelos enriquecidos con nitrógeno, especialmente regiones agrícolas, pueden generar flujos de  $NO<sub>x</sub>$  similares a aquellos producidos por fuentes antropogénicas. Las emisiones de  $NO<sub>x</sub>$  provenientes del suelo pueden ser categorizadas en función del uso del suelo como, por ejemplo: bosques, cultivos agrícolas, vegetación urbana, pastos. (Gaitan & Cárdenas, 2017).

# Los Animales

En principio esta categoría incluye todos los animales, sin embargo, este tipo de emisiones biogénicas han sido poco estudiadas. Se tienen en cuenta normalmente las emisiones de animales en estado salvaje, tanto aquellas generadas en los intestinos como las generadas en la excreta. En la guía europea de inventarios de emisiones de contaminantes al aire, se consideran las emisiones generadas por

humanos como la respiración, el sudor, etc. Estas emisiones incluyen principalmente metano y amoniaco, otros compuestos orgánicos volátiles como el isopreno, también están presentes, aunque a una tasa mucho menor, probablemente despreciable.

Los animales que se conocen como los mayores emisores de metano son: los mamíferos, principalmente los rumiantes, roedores y las termitas. Por otro lado, la descomposición de la urea en amoníaco, proviene generalmente de mamíferos o aves.

Para un compuesto como el amoníaco que se deposita de forma bastante eficiente, puede ser considerado el efecto del dosel, ya que estos gases liberados por los animales pueden ser absorbidos de forma casi inmediata por el follaje de los árboles o el pasto, incluso antes de alcanzar las capas bajas de la atmosfera.

# 5.5.2.-Fuentes Naturales Geogénicas

Aquellas que generan emisiones procedentes de procesos abióticos. Esta categoría de fuentes naturales incluye las emisiones procedentes de los volcanes, relámpagos, fumarolas, geiseres, filtraciones gaseosas en la corteza terrestre, la quema de biomasa y demás actividades geotérmicas en la superficie terrestre. Los principales compuestos emitidos por estas fuentes incluyen dióxido de azufre  $(SO<sub>2</sub>)$ , dióxido de carbono (CO<sub>2</sub>), ácido sulfhídrico (H<sub>2</sub>S), mercurio (Hg), cloro (Cl), etano (C<sub>2</sub>H<sub>6</sub>), propano  $(C_3H_8)$  y COVNM, y material particulado

En general, estas emisiones se generan a una tasa mucho menor que aquellas generadas por fuentes biogénicos, por lo que su papel en la fotoquímica de la troposfera no es muy significativo, razón por la cual es poco común su inclusión en los inventarios de emisiones. Sin embargo, algunas de estas fuentes pueden llegar a superar en magnitud a las emisiones antropogénicas, como es el caso de las erupciones volcánicas (Gaitan & Cárdenas, 2017).

Entre las fuentes geogénicas podemos citar:

# • Incendio Forestal

Es un proceso de combustión no controlada que consume grandes extensiones de terreno y de flora. Los incendios forestales pueden ser de origen natural, ya sea por la caída de un rayo o intensa radiación solar, o de origen antropogénico con fines productivos o por descuido o negligencia. Aunque la quema de biomasa con fines agrícolas presenta un grado de intervención humana, es considerada como una fuente natural de emisiones.

De acuerdo a la Guía para la Elaboración de Inventarios de Emisiones Atmosférica de Colombia "los incendios de la cobertura vegetal figuran como uno de los principales motores de transformación del ambiente y sus efectos se extienden sobre todos sus componentes: aire, suelo, agua, seres vivos, infraestructura, entre otros". Los incendios forestales "se presentan de manera recurrente en especial durante los periodos secos prolongados, durante los cuales los ecosistemas tropicales húmedos y muy húmedos pierden parte de los contenidos de humedad superficial e interior, incrementando sus niveles de susceptibilidad y amenaza hacia la combustión de la biomasa vegetal que los compone". Las emisiones provenientes de incendios forestales dependen de la duración e intensidad del fuego, el área total quemada y el tipo y cantidad de vegetación quemada.

Los principales compuestos generados por los incendios forestales y la quema de biomasa son dióxido de carbono (CO2) y vapor de agua (H2O), sin embargo, un gran número de partículas, incluyendo black carbon, y trazas de gases también son generados como resultado de la combustión incompleta, como por ejemplo monóxido de carbono, COVNM, compuestos de azufre y nitrógeno, entre otros (Gaitan & Cárdenas, 2017)

### Rayos o Relámpagos

Un relámpago, es una descarga eléctrica de alto voltaje y temperatura que ocurre durante eventos de tormenta. Estas descargas "forman canales de ionización en la atmosfera, lo que provoca la disociación del nitrógeno molecular y su posterior reacción con oxígeno para formar óxidos de nitrógeno", los cuales son precursores de ozono troposférico.

Las emisiones más relevantes corresponden a NO, N<sub>2</sub>O y NO<sub>2</sub>. Sin embargo, la producción de N2O proveniente de estas fuentes es relativamente pequeña en comparación con otras fuentes biogénicas y antropogénicas (Gaitan & Cárdenas, 2017).

#### Volcanes

El magma caliente contiene gases como dióxido de azufre, dióxido de carbono, sulfuro de hidrogeno, mercurio y cloro, los cuales pueden ser liberados cuando el magma se encuentra cerca de superficie. Las emisiones provenientes de volcanes muestran una gran variación temporal y regional.

Los volcanes liberan flujos considerables de gases y partículas a la atmosfera, tanto en procesos eruptivos como en los procesos de desgasificación no eruptivos de largo plazo.

Las emisiones de material particulado se pueden generar por: material piroclástico, condensación de gases volcánicos, transformación de partículas existentes o, reacciones a baja temperatura (Gaitan & Cárdenas, 2017).

# 6.- MANEJO DE DATOS

# 6.1.- FUENTES DE DATOS

Es importante identificar las diferentes instituciones que son los depositarios de los datos que se requieren para preparar el inventario. Cuando la información no está disponible al público, tal vez habría que establecer arreglos de colaboraciones legales y/o menos formales con las instituciones para que los datos puedan obtenerse de manera oportuna y en el formato requerido. También pueden acordarse arreglos de colaboración para compartir personal para la preparación del inventario. Establecer los arreglos institucionales sobre la recopilación de los datos, estos arreglos deben asegurar el suministro de datos del inventario por las diferentes fuentes seleccionadas y deben especificar las características de los datos a solicitar (fechas de entrega, formato etc.)

Estas instituciones incluyen entidades gubernamentales nacionales (por ejemplo, oficinas de estadísticas, secretarías gubernamentales), organizaciones regionales e internacionales, instituciones de investigación y las industrias privadas. El Coordinador del Inventario debe realizar esta tarea en consulta con los líderes de grupo de fuentes individuales y organizar reuniones con las instituciones pertinentes. Se recomienda que se establezca alguna forma de acuerdo por escrito (por ejemplo, carta de entendimiento, carta de intención o acuerdo formal) entre la Entidad Nacional y las instituciones que alojan los conjuntos de datos más críticos (y/o cuyo personal se empleará). Tal vez habría que considerar problemas de confidencialidad de datos durante este proceso, sobre todo cuando se tiene que conseguir datos de las industrias. (Barbara V. Braatz Y Michiel Doorn, 2008)

En esta fase de ejecución además se debe:

- Identificar las fuentes de datos por actividad (nacionales, regionales e internacionales) y elaborar una matriz
- Emprender es una evaluación de cada una de sus fuentes.
- Identificar los obstáculos (financieros o legales) para la obtención de datos identificados.
- Identificar las fuentes cuando se requieran factores de conversión
- Si existen lagunas en los datos (ej., falta de información), deben identificarse las formas para llenar estos huecos (ej., extrapolación, interpolación, derivación a partir de datos estimados o estudios científicos) así como también las fuentes de datos estimados.
- Si no existieran datos de actividad en el país, identificar fuentes internacionales de datos.
- Y finalmente se debe contar con una matriz de responsabilidades del personal, cada líder de grupo de fuentes debe recopilar la información en un codificado para esos fines.

# 6.2.-RECOPILACIÓN DE LOS DATOS

El primer paso para la recopilación de datos es obtener una buena clasificación de las fuentes de datos disponibles. Después de haber identificado las fuentes de información y las metodologías de estimación; el siguiente paso consiste en recopilar los datos relacionados con las emisiones, que incluyen factores de emisión y los parámetros relacionados; es posible que algunos de los datos relacionados con las emisiones ya estén disponibles, mientras que otros requieren ser desarrollados para ser aplicados en el inventario específico.

Típicamente, los datos de actividad incluyen información sobre las horas de operación, consumo de combustibles y otros parámetros de las actividades de proceso para las fuentes identificadas. Debido a que tanto los datos relacionados con las emisiones como los de actividad son necesarios para estimar las emisiones, con frecuencia estos dos pasos se ejecutan de manera simultánea (SEMARNAT, 2005).

En el proceso de recopilación de se deben identificar todas las fuentes, clasificarlas por las categorías y determinar el número total de las fuentes existentes en el área de estudio.

La cuantificación de las fuentes consiste en determinar el número total de las fuentes existentes en el área de estudio, para cada uno de los grupos o categorías establecidas.

Se debe disponer de métodos de recolección, formularios identificados, matriz de información, entre otros.

Una vez que todos los datos necesarios han sido recopilados, se deben hacer los cálculos de estimación de emisiones. Estos cálculos se realizan conforme a la técnica o metodología. Una Metodología para el manejo de datos puede ser desarrollada de la forma siguiente:

# $\checkmark$  Codificación y Registro de Datos

- Designar un supervisor o responsable de datos
- Asignar códigos o números de referencia a los datos conforme son recibidos
- Mantener un registro de los códigos con la descripción de los datos
- Efectuar evaluaciones de integridad
- Los datos deben ser registrados de manera legible
- Las correcciones deben ser indicadas claramente
- Usar tinta negra indeleble
- Evaluar la calidad de la documentación de los datos

### $\checkmark$  Seguimiento de los Datos

- Mantener cuadernos del proyecto empastados
- Auditar los cuadernos a intervalos especificados
- Mantener respaldo digital
- Documentar las correcciones y los cambios

### $\checkmark$  Correcciones de Datos

Procedimientos para corregir datos y manejar los datos corregidos

### $\checkmark$  Datos Faltantes

- Procedimientos para enfrentar la falta de datos
- Detección a través de revisiones internas de datos

### $\checkmark$  Revisión de las estimaciones

- Revisar estimaciones de emisiones para buscar valores muy alejados de la tendencia
- Semejante a los métodos usados en validación de datos
- Usar niveles de confianza o indicadores de calidad de los datos

# $\checkmark$  Uso de reportes estandarizados

- $\checkmark$  Asegurar la consistencia en los documentos y en los formatos de reporte
- $\checkmark$  Los formatos para reporte de inventarios deben ser especificados en el Plan AC

En la actualidad casi todos los datos del inventario son manejados de manera electrónica. El uso de software es una práctica muy común en el manejo de los datos de inventarios, como son el Longe-range Energy Alternatives Planing System (LEAP) y el Inventory Software del IPCC. El Coordinador del inventario debe evaluar cómo se realizará el manejo de los datos, lo cual puede también ser realizado través de una aplicación de tipo hoja de cálculo o de base de datos. Las primeras tienden a ser más fáciles de usar, pero las bases de datos son mucho más poderosas.

El método de transferencia de la información relacionada con el inventario y los requerimientos de confidencialidad de los datos, también deben establecerse en las etapas tempranas del proceso de desarrollo. El propósito del inventario ayudará a determinar el manejo de datos requerido.

Es necesario investigar categorías para obtener información de actividad. Se identifican actividades eficientes de control y otra información que sea necesaria Jerarquizar los esfuerzos para la Recolección de Datos.

La investigación de los datos colectados y sobre las categorías de fuentes tiene que realizarse de manera bien detalladas y obtener todos los datos locales de cada actividad. Para el levantamiento de las actividades aplica el uso de encuestas para una mejor obtención de información desde las fuentes.

Es importante que la información recopilada sea validada y que se enfoque en los siguientes aspectos:

- Revisar el universo y sustentar las fuentes.
- Revisar todas las informaciones, principalmente las contenida en las encuestas dado que es probable incurrir en errores de respuesta por parte del encuestado o error de interpretación o digitación por parte de los responsables del manejo de la información.
- Chequeo de la secuencia de cálculos realizados
- Asegurar la congruencia de los resultados finales obtenidos en función a comparaciones con otras ciudades o entre tipos de fuente.

# 6.3.- ASEGURAMIENTO DE CALIDAD

Las actividades de Aseguramiento y Control de Calidad (AC/CC) deben ser parte integral del proceso del inventario. Sus resultados pueden conducir a la reevaluación de las estimaciones de emisiones realizadas, las incertidumbres cuantificadas, las categorías identificadas como principales, entre otras.

El Aseguramiento de Calidad (AC) es un sistema planificado de procedimientos de revisión efectuados por personal que no participa directamente del proceso de compilación/elaboración del inventario. Esas revisiones, efectuadas preferiblemente por terceros independientes, se llevan a cabo sobre un inventario terminado, tras la puesta en práctica de los procedimientos de CC.

Las actividades de Control de Calidad (CC) incluyen métodos generales tales como: chequeos y verificación de los datos captados y los cálculos realizados, el uso de procedimientos establecidos para los cálculos de emisiones, la estimación de incertidumbres, el archivado y documentación de la información y la preparación de los informes del inventario. Estas actividades las realiza internamente el personal encargado de compilar el inventario.

La Verificación se refiere específicamente a la comparación con resultados de métodos externos al inventario que aplican datos independientes. Como puede ser las comparaciones con estimaciones de las emisiones del país efectuadas por otros organismos o estimaciones realizadas por métodos alternativos.

El alcance del plan para AC/CC y Verificación en el Inventario de un país depende de diferentes factores entre estos la complejidad del inventario, presupuesto y recursos disponibles para esta actividad, así como las fechas establecidas en el cronograma para la culminación de las diferentes tareas y actividades programadas para la preparación e informe del inventario. El plan para AC/CC es otro de los elementos importantes del proceso del inventario que debería quedar establecido desde la fase inicial de planificación con tareas, fechas, roles y responsabilidades bien identificadas incluyendo el chequeo de su cumplimiento.

Se recomienda que el Coordinador del Inventario platique con los líderes de categorías individuales y con el Recopilador del Inventario para asegurar que se incorpore suficiente tiempo al calendario como para permitir estos pasos. La experiencia previa en la preparación de un inventario nacional de GEI será fundamental para este proceso. También hay que incorporar tiempo suficiente al calendario para establecer arreglos legales con otras instituciones que podrían ser necesarios para áreas como recolección de datos, o para responder a los problemas que surjan durante el CC y AC, como por ejemplo la evaluación de los comentarios de la revisión gubernamental, la implementación de nuevos cálculos y la incorporación de revisiones del texto.

Lo ideal sería que los miembros de los grupos tuvieran experiencia con inventarios y pericia en las categorías. Si no es posible, es importante incorporar tiempo suficiente al calendario para el proceso de capacitación y aprendizaje. El calendario también debe tomar en cuenta vacaciones e incluir tiempo de contingencia para días de descanso e incapacidad, y para retrasos imprevistos como las demoras asociadas con la liberación de fondos y los trámites para obtener permiso de usar ciertos datos. Conforme se consideran los riesgos, hay que identificar opciones para mitigar dichos riesgos.

Si hay problemas particulares en el proceso, como por ejemplo poner a una sola persona a recopilar todas las secciones del inventario en un documento completo, entonces el Coordinador del Inventario y los líderes de grupos de categorías deben considerar opciones para solventar el problema, como por ejemplo separar las entregas de las secciones del inventario (ej., se proporcionan las secciones más sencillas primero y las más complejas al último). Asimismo, puede haber un conjunto de datos de alguna actividad en particular que no estarían disponibles sino hasta más tarde en el calendario de lo que fuera lo óptimo. En este caso, se puede acordar enviar esa sección del inventario en particular al Recopilador del Inventario más tarde que las demás secciones. Se recomienda que el calendario global para la preparación del inventario programe juntas periódicas entre el Coordinador del Inventario y los líderes de grupos de categorías individuales y el Recopilador del Inventario para discutir los avances y problemas, y para decidir cómo abordar problemas antes de que éstos afecten en forma negativa el calendario global.

Durante el proceso de identificación de estas instituciones, también se debe identificar posibles candidatos para revisión de inventario (es decir, para la revisión por pares expertos o garantía de la calidad). Cuando se convocan juntas con estos grupos, también se recomienda que se les informe del calendario del inventario global y se les aliente a ayudar en el proceso funcionando como peritos revisores.

Cabe resaltar que el principal objetivo de Aseguramiento/Control de Calidad es garantizar el desarrollo de un inventario de emisiones completo, preciso y coherente.

# 7.- CÁLCULO Y ESTIMACION DE EMISIONES

7.1.-ELECCION METODOLÓGICA Y ANALISIS DE CATEGORIAS PRINCIPALES La elección del método de estimación apropiado (Nivel) para cada categoría y subcategoría de las fuentes de emisiones de un país es una tarea fundamental en el proceso del inventario, así como las buenas prácticas de ejecución del mismo. Esta elección se basa, entre otros aspectos en:

a) La importancia de la categoría o subcategoría para el inventario (categoría principal o no, subcategoría significativa o no).

b) La disponibilidad y calidad de los datos requeridos para realizar las estimaciones. c) Disponibilidad de recursos para obtener o mejorar los datos requeridos para acometer las estimaciones.

Las técnicas de estimación requieren de la recopilación de información adicional sobre la fuente que está siendo inventariada. Esta información incluye datos de identificación y de operación, características de las actividades que realizan, y los factores que afectan la emisión, el uso y la eficiencia de equipos de control. Sin embargo, existen datos específicos que deben ser recopilados minuciosamente para permitir la aplicación de las técnicas de estimación. Entre los métodos de estimación podemos citar los siguientes: Métodos Directos (Muestreo Manual y Muestreo Continuo) y Métodos Indirectos (Factor de Emisiones, Balance de Masa, Método de estimación de emisiones fugitivas y Modelación entre otros).

# 7.1.1.-Metodos Directos

La medición directa consiste en determinar la concentración de un contaminante, en una corriente de gas, o la tasa de emisión del contaminante en una chimenea o escape en un proceso.

Realizar mediciones directas en el lugar donde se originan las emisiones de contaminantes es el método más preciso para levantar la información del inventario. Su ejecución consta de dos pasos: la recolección de la muestra y el procesamiento de los datos obtenidos.

Para la recolección existen ciertos lineamientos que se deben seguir para asegurar la representatividad de los datos levantados con el proceso o actividad que se está evaluando. Se debe muestrear cuando el proceso se encuentra trabajando en condiciones normales. Si hay alta presencia de variación sería necesario medir en diferentes ocasiones para lograr dicha representatividad (SEMARNAT, 2005).

En adición a esto, para hacer de manera correcta la recolección de datos se debe de trabajar de acuerdo a las pautas establecidas por organismos internacionales. Estas instituciones han creado documentos que se aplican dependiendo el tipo de fuente, los contaminantes que se deseen cuantificar y la tecnología de los equipos que se utilizarán para la medición.

Teniendo bien definida la metodología del muestreo y las fuentes a medir, se procede entonces al registro de los datos. La intención es documentar computacionalmente los valores de las mediciones realizadas con la información pertinente de cada fuente. De esta manera sería posible decidir si presentar la información expresándolas en cualquiera de los siguientes términos: Una tasa de emisión (masa de contaminante emitida por unidad de tiempo) ó un factor de emisión. (SEMARNAT, 2005)

En el ejemplo No.4 del Anexo V se muestra un de un formulario utilizado para realizar las mediciones de los niveles de O<sub>2</sub>, CO, NO<sub>2</sub>, NO, NOx, SO<sub>2</sub> y CO de forma directa en una empresa.

A través del muestreo directo en la fuente es posible cuantificar las emisiones reales de cualquier proceso, sin embargo, para los fines del inventario esta opción podría resultar costosa por la diversidad de casos y la cantidad de fuentes que pueden ser contenidas en la región definida durante la etapa de planificación. Este método necesita para su realización un esfuerzo tanto del cuerpo técnico que realizara las mediciones como de las entidades generadoras de la emisión, ya que las chimeneas y vías de escape deben estar acondicionadas y habilitadas según los reglamentos de cada país para realizar las mediciones.

El muestreo directo es un método común para estimar emisiones de procesos que permite obtener medidas de emisión en el corto plazo tomadas en las chimeneas o conductos por donde se dirigen los gases contaminantes hacia la atmósfera). Este método se caracteriza por la alta precisión y confiabilidad de los datos que reporta; sin embargo, representa una de las técnicas con mayores costos de implementación, los cuales dependen de las características y la confiabilidad del equipo de muestreo empleado, que puede ser manual o automático. (INECC-SEMARNAT, 2013)

7.1.1.1 Muestreadores Manuales: el muestreo manual o a corto plazo se integra con mediciones de periodos que van de una a cuatro horas. Para recolectar una muestra representativa deben hacerse, al menos, tres muestreos en una chimenea o en un escape para cada contaminante de interés (INECC-SEMARNAT, 2013). Una desventaja de este tipo de muestreo es que no siempre es realizado en condiciones normales de operación del equipo; es decir, cualquier cambio en la operación, como una disminución de temperatura en la cámara de combustión o alguna variación en el mantenimiento del equipo, puede alterar significativamente las emisiones obtenidas. Por lo tanto, no es recomendable realizar este tipo de muestreo para la estimación de emisiones con fines de inventarios a menos que se pueda asegurar que los datos han sido obtenidos en condiciones representativas de la operación normal del proceso.

Los métodos más usados son algunos establecidos por la USEPA, como son:

- Método 5.- Determinación de las Emisiones de Material Particulado en Fuentes Estacionarias. Es aplicable para la determinación de las emisiones de material particulado en fuentes fijas; el cumplimiento de los requerimientos de este método aumenta la calidad de los datos obtenidos.
- Método 6.- Determinación de Emisiones de Dióxido de Azufre en Fuentes Estacionarias. Aplicabilidad. Es aplicable para la determinación de las emisiones de dióxido de azufre (SO2) en fuentes fijas.
- Método 6B.- Determinación del promedio diario de emisiones de dióxido de azufre y Dióxido de carbono en fuentes de combustión de combustible fósil
- Método 7.- Determinación de emisiones de óxido de nitrógeno en fuentes estacionarias. Este método se aplica a la medición de óxidos de nitrógeno emitidas de fuentes fijas. (IDEAM, 2011)

# 7.1.1.2. Cálculos para el muestreo directo en la fuente.

En general, después de que se ha concluido un muestreo, los datos y resultados obtenidos (incluyendo las concentraciones del contaminante y el flujo volumétrico del gas de escape) son presentados en un informe. La mayor parte de los informes de muestreo en la fuente resumen las emisiones de cada contaminante expresándolas en cualquiera de los siguientes términos:

- Una tasa de emisión (masa de contaminante emitida por unidad de tiempo)
- Un factor de emisión (masa de contaminante emitida por unidad de actividad del proceso).

Los ejemplos que se proporcionan a continuación muestran la manera de calcular tasas de emisión en masa, o factores de emisión a partir de los datos obtenidos en el muestreo en fuente (SEMARNAT, 2005).

(Ver ejemplo 1 en el Anexos VI)

7.1.1.3. Monitoreo continuo: este tipo de monitoreo se realiza con equipo automático que debe tomar un mínimo de 15 lecturas en un periodo no menor a 60 minutos y no mayor a 360 minutos; el resultado del monitoreo es el promedio del periodo muestreado (nom-085-semarnat-1994). La estimación de emisiones realizada con este tipo de monitoreo se considera más confiable que la realizada manualmente, ya que al cubrir periodos más largos de muestreo se pueden tener representadas las variaciones en la operación del equipo durante un periodo más largo e incluso durante diferentes épocas del año (USEPA,1999).Para estimar las emisiones en términos del flujo másico para fines de inventario a partir de mediciones en la fuente, es necesario identificar los siguientes parámetros básicos:

• Concentración del contaminante en un volumen definido del gas de salida;

• Tasa de flujo volumétrico de los gases de salida de la chimenea; y

• Datos de operación del equipo o los equipos presentes en el establecimiento. Una vez identificados estos datos, se utilizan algunos algoritmos ingenieriles y matemáticos con el fin de calcular el dato de emisión. En el anexo, se presenta un ejemplo genérico del tipo de cálculos que se realizan para determinar las emisiones a partir de dichos parámetros. (Ver ejemplos 2 y 3 en el Anexo VI)

# 7.1.2.-Métodos Indirectos

A diferencia de los métodos directos, estos métodos están basados en información general sobre el comportamiento típico de un proceso o equipo similar al de interés. Las técnicas de mayor uso para la estimación de emisiones son las siguientes:

- Factores de emisión
- Balance de Masa
- Método de estimación de emisiones fugitivas
- Modelación
- Extrapolación

# 7.1.2.1- Factores de Emisión

Los factores de emisión son valores que relacionan la cantidad emitida de un contaminante con la actividad del equipo o proceso asociado a dicha emisión y el peso, volumen, distancia o duración de la actividad que provoca la emisión; por ejemplo, kilogramos de partículas por tonelada de hierro gris producido, o kilogramos de compuestos orgánicos volátiles por días de operación de la planta industrial, etc.

Por lo general, en la elaboración de inventarios de emisiones de fuentes fijas se utilizan los factores de emisión por proceso reportados en el documento AP-42 Compilation of Air Pollutant Emisión Factors (USEPA, 1995). El compendio AP-42 contiene factores de emisión para diversas actividades y procesos.

Hacer estimaciones mediante factores de emisión resulta una opción muy beneficiosa debido a su relación costo-efectividad.

Los factores de emisión se basan a menudo en una muestra de datos sobre mediciones, calculados como promedio para determinar una tasa representativa de las emisiones correspondientes a un determinado nivel de actividad en un conjunto dado de condiciones de funcionamiento. (IPCC, 1996)

Existen diversas maneras de crear y utilizar los factores de emisión ya que es posible tomar como referencia para realizar las estimaciones diferentes unidades de proceso como el consumo de energía, el consumo de materia prima, las unidades de producción, el calendario de operación, o el número de dispositivos o las características de éstos. (SEMARNAT, 2005)

Diversos organismos internacionales han creado factores de emisión para aquellas actividades productivas más comunes y contaminantes en específico. Como por ejemplo la EPA y la base de datos "FIRE" para los contaminantes tóxicos.

Estos factores por definición deben ser extrapolados con precaución para mantener la aplicabilidad con el caso en particular del inventario que se esté realizando. Es decir, dichos factores han sido previamente calculados para una serie de condiciones tomando en cuenta tecnologías, características de los materiales de entrada, prácticas, e incluso aspectos culturales que no necesariamente son las mismas para todos los países. Por esta razón, si desea implementar en su inventario de emisiones dichos factores debe buscar la información de cómo fueron calculados y utilizar el que más se asemeje a su realidad.

Por otra parte, también existen factores de emisión que relacionan los contaminantes emitidos a través de censos, estimando mediante el número de empleados o personas ubicados en una región. El uso de factores de emisión basados en censos es un método eficiente para estimar emisiones de fuentes de área que no se pueden caracterizar a través de datos de actividad, consumo de combustibles y/o consumo de materias primas. (SEMARNAT, 2005)

De manera similar a como se describió el caso de las actividades productivas, cuando se piensa crear un factor de emisión fundamentado en los censos hay que velar porque el número final represente bien la realidad de toda la región.

Por ejemplo, suponga que desea estimar las emisiones de los aerosoles domésticos. Si solo se toma en cuenta el factor de uso de aerosoles de la ciudad capital para realizar las estimaciones nacionales se le otorgaría por defecto un mayor valor a las zonas del país en donde el consumo es mucho menor que el resultado calculado.

Las emisiones de contaminantes son influenciadas por la tecnología, características de combustibles, condiciones de operación. Los factores de emisión se usan a menudo para calcular las emisiones cuando los datos de monitoreo de chimeneas específicos del sitio no están disponibles.

Factores de Emisión Basados en Procesos: se han realizado varios programas de muestreo para medir las tasas de emisión de ciertos dispositivos o procesos que se sabe que son fuentes de emisiones al aire. Puesto que con frecuencia no se requiere ni es económicamente factible hacer un muestreo en cada cuerpo emisor, los resultados de muestreos de "fuentes representativas" se usan para desarrollar factores de emisión basados en procesos, para dispositivos o procesos similares. Estos factores se expresan en la forma general de masa de contaminante emitido por unidad de proceso. Entre las unidades de proceso más comunes se encuentran el consumo de energía, el rendimiento de materiales, las unidades de producción, el calendario de operación, el número de dispositivos o las características de éstos.

Factores de Emisión Basados en Censos: Las fuentes de área en ciertas categorías son difíciles de inventariar usando cualquiera de las metodologías antes presentadas. El uso de factores de emisión basados en censos es un método eficiente para tipos de fuentes emisoras dispersas y numerosas que no se pueden caracterizar rápidamente conociendo las tasas de proceso, de consumo de combustible y/o de alimentación de materiales. Comparadas con otras técnicas de estimación de emisiones el uso de factores de emisión basados en censos es la opción más "amigable" y más costo-efectiva dado que los datos de censos ya están disponibles en la mayor parte de las regiones donde se hacen inventarios de emisiones. En México, por ejemplo, los datos de población y vivienda y los datos de empleo por sector económico y municipio están disponibles, en formato impreso y electrónico, a través del INEGI. La desventaja de usar factores de emisión existentes basados en censos es que la mayor parte de ellos fueron desarrollados en EU o en Europa y es posible que no representen las condiciones socioeconómicas y las prácticas de control en México. El Departamento del Distrito Federal (DDF) ha comenzado a desarrollar factores de emisión basados en el censo que son específicos para México. Por ejemplo, en EU el factor de emisión per cápita para solventes comerciales es de 6.3 libras/persona/año. (Radian, mayo, 1996)

Asimismo, es importante recordar que los factores de emisión basados en censos son más exactos cuando se aplican a toda la región para la que el factor de emisión fue desarrollado que cuando se aplica a regiones más pequeñas. Por ejemplo, el factor específico de emisión de aerosoles per cápita desarrollado para México por el DDF es un factor de emisión "promedio" para todo el país (i. e., se basó en los datos nacionales de población y uso de aerosoles). La exactitud de este factor de emisión disminuye en la medida en que se aplica a regiones más pequeñas. En general, los factores de emisión por empleado son más exactos que los factores de emisión per cápita dado que los niveles de empleo más altos reflejan un crecimiento económico y más específicamente, tienden a reflejar aumentos en los niveles de la actividad generadora de contaminación. Sin embargo, se debe tener cuidado de eliminar los datos de empleo asociados con trabajos que no son de manufactura, dado que no es probable que contribuyan de manera significativa a los niveles de actividades generadoras de contaminación. Como mínimo, se debe hacer un esfuerzo para eliminar los datos de empleo asociados con los locales de la empresa que sean oficinas administrativas más que plantas de producción. (Ver ejemplo No.5 del Anexo VI).

Factores de Emisión Per Cápita: La evaporación de solventes de los productos comerciales y de consumo tales como ceras, productos en aerosol y limpiadores de ventanas no puede ser determinado de manera rutinaria para muchas fuentes locales por la agencia del lugar. Además, probablemente sería imposible hacer una encuesta que arrojara este tipo de información. A utilizar factores per cápita se supone que las emisiones en un área dada pueden asociarse con la población de manera razonable. Esta suposición es válida en áreas extensas para ciertas actividades como tintorerías, pintura de superficies arquitectónicas, pequeñas operaciones de desengrasado y evaporación de solventes de productos domésticos y comerciales. Los factores de emisión per cápita no se deben desarrollar ni utilizar de manera indiscriminada para aquellas fuentes cuyas emisiones no se correlacionan bien con la población. Por ejemplo, las industrias grandes y concentradas como son las plantas petroquímicas, no deben inventariarse usando factores de emisión per cápita. Se pueden hallar factores de emisión per cápita específicos para los EU para diversas actividades en numerosas fuentes, incluyendo la base de datos de factores de emisión FIRE de la EPA, en el AP-42 Compilation of Air Pollutant Emission Factors y en Procedures for the Preparation of Emission Inventories for Carbon Monoxide and Precursors of Ozone, (U.S. EPA, 1991b). (Ver ejemplo 6 en el Anexo V)

# 7.1.2.1.1- Uso de Factores de Emisión

Para realizar una estimación con base en el uso de factores de emisión es necesario conocer, además de los datos generales de identificación del establecimiento, los datos de operación de la instalación y los factores que afectan las emisiones, entre los que se encuentran (INECC-SEMARNAT, 2013):

- El giro o sector al que pertenece el establecimiento
- Los detalles sobre su actividad (horas y días de funcionamiento)
- El tipo de combustible que utiliza (gas, diésel, combustóleo, etc.)
- El volumen o masa de combustible (diario, mensual y anual) que se utiliza
- Las características del combustible (contenido de azufre, agua, etc.)

• Las características del equipo (diseño, configuración de quemadores, capacidad volumétrica y térmica, antigüedad, eficiencia, mantenimiento, etc.)

- El uso y la eficiencia del equipo de control de emisiones
- Datos sobre procesos y emisiones adicionales

Es importante aclarar que esta información depende del tipo de factor de emisión a utilizar. Una vez recopilada toda la información es posible aplicar el factor de emisión de acuerdo con la siguiente fórmula:

$$
E = FE \times DA \left(1 - \frac{ER}{100}\right)
$$

Donde: F: es la emisión del contaminante, FE: es el factor de emisión, DA: es el dato de actividad y ER: es la eficiencia de reducción de emisiones de un equipo de control, expresada en porcentaje (si no existe equipo de control, entonces ER = 0).

Si el factor de emisión utilizado se desarrolló bajo la consideración de la operación de un equipo de control, este factor trae consigo incorporada la efectividad de control de dicho sistema; por lo tanto, la ecuación toma la siguiente forma simple:

#### $E = FE \times DA$

Al seleccionar un factor de emisión para equipos de combustión, es necesario asegurarse de contar con la información necesaria para caracterizarlo y buscar el factor de emisión más apropiado, pues no siempre la versión más actualizada del compendio AP-42 es aplicable. Estas actualizaciones suelen contar con información relacionada con equipos modernos, y es común encontrarse con casos de equipos muy viejos. (Ver ejemplos 12, 13 y 14 en el Anexo VI)

### 7.1.2.2.- Balance de Masas

La técnica de Balance de Masa generalmente se utiliza para estimar las emisiones considerando que la masa del contaminante emitido es igual a la diferencia entre las entradas y las salidas del proceso; se entiende por entradas las materias primas que inician el proceso de transformación, y por salidas los productos finales. Los balances de masa pueden realizarse a nivel de un equipo, de un proceso o de todo un establecimiento industrial

En resumen, estas técnicas de estimación tienen ventajas y desventajas en cuanto a la confiabilidad y a los costos asociados. Generalmente, el muestreo continuo en la fuente suele ser la técnica más confiable y también la que requiere más recursos para su implementación, en tanto que el uso de factores de emisión y balance de masas tiende a ser más económico, pero menos confiable. Si bien esta última aseveración suele ser cierta, es importante notar que el método de balance de masa y de factores de emisión en procesos específicos puede llegar a ser altamente confiable; por ejemplo, la estimación de emisiones de  $SO<sub>2</sub>$  en el proceso de quema de combustibles mediante balance de masa es muy precisa. Por ello, es necesario poner atención a la planeación del desarrollo del inventario (ver sección 1.2.) y considerar los recursos con los que se cuenta al seleccionar los métodos y técnicas.

El Balance de masa es aplicable cuando se conocen datos de cantidades de materias primas y de combustibles utilizados en los procesos. En este caso se estiman los contaminantes mediante el balance de materia de combustión de los combustibles consumidos o mediante factores de emisión a partir de los datos de consumo de materias primas y de combustible. Este tipo de métodos se aplican cuando determinados elementos sufren una transformación conocida, muy cercana al 100% de conversión.

El método de balance de masas es inapropiado en procesos en los que el material es químicamente combinado es consumido en el proceso, o cuando las pérdidas de materiales en la atmosfera representan una pequeña porción. Debe aplicarse solo cuando los flujos de entrada y salida pueden ser claramente identificados. En este sentido la ecuación básica para estimar las emisiones atmosféricas aplicando el método de balance de masas es:

$$
Me - Ms = Ma
$$

Donde: Me: masa que entra (g) Ms: masa que sale (g) Ma: masa acumulada (g) En caso de querer utilizar el método de balance de masas específico para algún componente presente en el proceso donde esté involucrada una reacción química, se debe especificar o conocer previamente la reacción química que se desarrolla

El balance de masas es muy importante en actividades industriales donde en sus procesos se generan emisiones fugitivas o donde se pierde un alto porcentaje de los materiales en el aire, ya que se convierte en el primer método para la cuantificación de estas emisiones. Por ejemplo, en las actividades industriales de manufactura o en las actividades industriales que emplean COV en sus procesos (Gaitan & Cárdenas, 2017).

En algunos procesos de evaporación no es posible emplear balances de masas debido a que la cantidad de material perdido por volatilización es demasiado pequeña para ser determinada con exactitud usando los procedimientos de medición convencionales. Por ejemplo, la aplicación de balances de masas a los tanques de almacenamiento de productos del petróleo por lo general no es factible, debido a que las pérdidas por operación son demasiado pequeñas con respecto a la capacidad total promedio del tanque. En estos casos es preferible aplicar otras técnicas de estimación de emisiones como factores de emisión o modelos.

De hecho, para algunas fuentes, un balance de materiales es el único método práctico para estimar las emisiones con exactitud. Por ejemplo, en muchos casos, el muestreo en la fuente de emisiones de COVs, intermitentes o fugitivas puede ser muy difícil y costoso, por lo que es recomendable aplicar técnicas de estimación de emisiones a partir del balance de materiales. El uso de un balance de materiales implica el análisis de un proceso para determinar si las emisiones pueden ser estimadas conociendo únicamente los parámetros específicos de operación y la composición de los materiales. Si bien el balance de materiales es una herramienta valiosa para estimar las emisiones de muchas fuentes, su aplicación requiere que se conozca cierta información sobre el material estudiado en cada punto a lo largo del proceso. El uso del balance de materiales es muy adecuado en los casos en que pueden conocerse los componentes del proceso, excepto de las emisiones al aire. (ESTIMACIÓN DE EMISIONES MEDIANTE BALANCE DE MATERIALES CAP.11, 2005)

En el Balance de Masa se usan mediciones de todos los componentes, de un proceso. Es utilizado con mayor frecuencia para fuentes de evaporación de solventes cuando no hay datos disponibles para apoyar los otros enfoques.

Este método de estimación es usado para obtener las emisiones de COVs de las fuentes puntuales y de área, por ejemplo, se usa por lo general un balance de materiales para estimar las emisiones por evaporación de solventes. Esta técnica es aplicable de igual manera a las fuentes puntuales y a las fuentes de área. En las

fuentes puntuales se puede usar a nivel de dispositivo o de planta, mientras que en el caso de las fuentes de área el balance de materiales puede aplicarse a nivel regional o nacional. Ver algunos ejemplos en la figura 4.

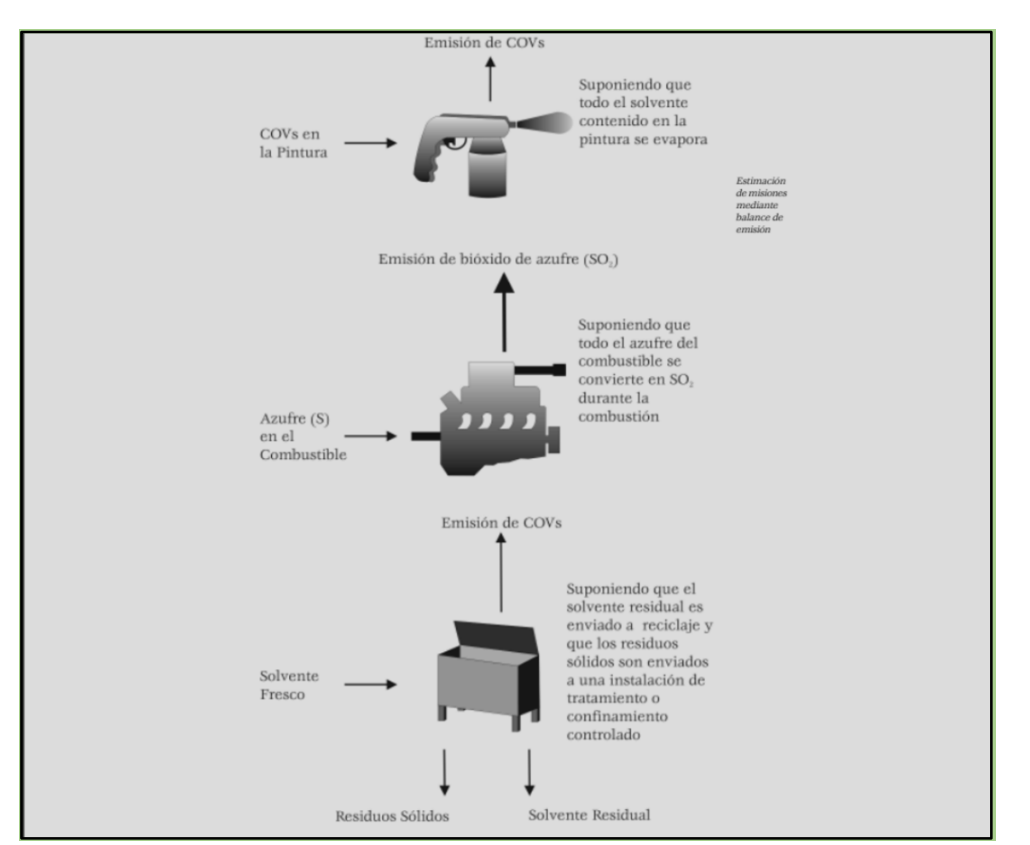

Figura 3.- *Ejemplos en los que se utiliza Balance de Masa* (SEMARNAT, 2005)

De acuerdo a la Sociedad Americana para Pruebas y Materiales (ASTM por su siglas en inglés), existen pruebas que proporcionan información sobre balance de materiales y determinaciones gravimétricas para varios procesos industriales. En general, el uso de un balance de masa o de materiales para determinar las emisiones totales de un proceso es sencillo y costeable. Los COVs totales emitidos de un proceso de mezclado de pintura por lotes, de acuerdo con el Método D 2369, de la ASTM, se calcularían de la siguiente forma:

$$
Covqe-Covpm=Cove
$$

Donde:

qe = que entra en (lbs/gal) pm=pintura mezclada en (lbs/gal) e=emitidos en (lbs/gal)

Asimismo, el análisis del combustible puede usarse para predecir las emisiones de procesos de combustión, con base en la aplicación de las leyes de conservación de la materia. La presencia de ciertos elementos en los combustibles puede usarse para predecir su presencia en las corrientes de emisión. Esto incluye elementos tóxicos tales como los metales que se encuentran en el carbón, así como el azufre que puede ser convertido en otros compuestos durante el proceso de combustión. La ecuación básica que se usa en los cálculos de emisiones a partir del análisis del combustible es:

$$
E = Qcomb\ x\ CC\ c\ x\ (\frac{MWce}{MWcc})
$$

donde:

Qcomb. =Consumo de combustible, flujo másico (p.ej., kg/hr) CCC =Concentración del contaminante en el combustible MWce=Peso molecular del contaminante emitido (lb/lb-mole) MWcc=Peso molecular del contaminante en el combustible (lb/lb-mole)

Los ejemplos 8 y 9 del Anexo VI, el balance de materiales se simplifica porque se supone que todo el material que se está balanceando es emitido a la atmósfera. Sin embargo, pueden existir situaciones en las que esta suposición no siempre es razonable. Por ejemplo, si se usa un dispositivo de control destructivo, como un postquemador, un incinerador o una unidad de oxidación catalítica en el escape, una parte de los COVs presentes en la corriente serán oxidados de modo que no es razonable suponer que las pérdidas de COVs en el proceso son equivalentes a las emisiones ya que una parte de ellas está siendo controlada por dispositivos de control de emisiones. En este caso, las características y cantidades de las emisiones deberán determinarse con base en otras técnicas de estimación de emisiones como factores de emisión o modelos. (ESTIMACIÓN DE EMISIONES MEDIANTE BALANCE DE MATERIALES CAP.11, 2005).

Hay otras situaciones que pueden complicar el balance de materiales. En primer lugar, no todas las pérdidas de solventes de ciertas operaciones como el lavado en seco o el desengrasado, se dan en el sitio de la planta. En cambio, se pueden evaporar cantidades significativas de solventes en el sitio de disposición del solvente residual, a menos que sea incinerado o dispuesto de manera que se impida su evaporación posterior a la atmósfera. En general, se puede suponer que gran parte del solvente enviado a sitios de disposición se evaporará, sin embargo, se debe determinar si una parte del solvente asociado con varias operaciones se evapora en el punto de disposición más que en el punto de uso, ya que estas pérdidas pueden presentarse fuera del área cubierta por el inventario (ESTIMACIÓN DE EMISIONES MEDIANTE BALANCE DE MATERIALES CAP.11, 2005) (LLC, mayo, 1996).

# 7.1.2.3- Método de Estimación de Emisiones Fugitivas

Los métodos de estimación de emisiones fugitivas representan técnicas altamente complejas. Todas ellas requieren de realizar una amplia recopilación de datos, así como del análisis de estos o su evaluación estadística o ambos. La metodología de estimación se encuentra detallada en el Protocolo para estimados de emisión por fugas en equipos (US EPA, 1995). Es necesario mencionar que cada una de ellas necesita un recuento exacto de los componentes clasificados por tipo (válvulas, bombas, conexiones, etc.), y para algunos equipos el recuento debe indicar el tipo de servicio (líquido pesado, líquido ligero y gas); además, siempre que sea posible es preferible realizar un balance de emisiones para estimar las que correspondan al tipo de las fugitivas.

El polvo fugitivo presente en la atmósfera surge de perturbaciones mecánicas de material granulado expuesto al aire. El polvo generado por estas fuentes abiertas se denomina «fugitivo» debido a que no se descarga a la atmósfera en una corriente de flujo confinado. Las fuentes de polvos fugitivos más comunes incluyen caminos pavimentados y no pavimentados, operaciones agrícolas, depósitos de materiales de agregados y operaciones de construcción. La generación del polvo se debe a la pulverización y abrasión de los materiales de la superficie al aplicar una fuerza mecánica a través de diversos implementos (p.ej., ruedas, cuchillas, etc.), y por el arrastre de partículas de polvo por la acción de corrientes turbulentas de aire, tales como la erosión eólica de una superficie expuesta a vientos con velocidades superiores a los 19 km/h (12 millas/h)

"La USEPA ha desarrollado varios modelos de emisión para estimar las emisiones de estas fuentes de polvos fugitivos, los cuales se sintetizan a continuación y cuya información más detallada se encuentra en el AP-42 sección, 13.2 (US EPA, 1995a)"

Caminos sin pavimentar

$$
E=VKT\;x\;EF
$$

#### donde:

E =tasa de emisión promedio anual como masa, kg/año VKT =kilómetros vehículo recorridos, VKT/año EF =factor de emisión, kg/VKT EF=k (1.7) (s/12) (S/24) (W0.7/2.7) (w0.5/4) (1-p/365) (kg/VKT)

# donde:

k = multiplicador del tamaño de partícula, adimensional

s = contenido de sedimentos del material de recubrimiento del camino, %

S = velocidad promedio del vehículo, km/h

W = peso medio del vehículo, Mg

w = número medio de ruedas

p = número de días al año con una precipitación mínima de 0.254 mm (0.01 in)

### Cálculo para Caminos pavimentados

$$
E=VKT\;x\;EF
$$

#### donde:

E=tasa de emisión anual promedio en masa, g/año; VKT=kilómetros vehículo recorridos, VKT/año; EF =factor de emisión, g/VKT.

EF= k( sL  $/2)^{0.65}$  (W/3)  $1.5$ 

#### donde:

k=factor de emisión de base para el intervalo de tamaño de partícula (g/VKT) sL=carga de sedimentos de la superficie del camino (g/m2) W=peso promedio (tons) de los vehículos que transitan por el camino

#### Operaciones de construcción pesada

### $E = A x T x EF$

#### donde:

E=tasa de emisión anual promedio en masa, Mg/año A=área en construcción, hectáreas T=tiempo de construcción, meses EF =factor de emisión, g/VKT.

#### 7.1.2.4-Estimación por Modelación

Un Modelo de Emisión es una forma de tratar de representar la realidad, y en los inventarios esta técnica de estimación se utiliza para cuantificar las emisiones de sistemas complejos. La particularidad de este método es que relaciona los factores de emisión con las tasas de actividad para describir lo más posible la realidad, del proceso que se esté estimando, a partir de otros datos de fuentes relacionadas.

La mayoría de las veces, se utilizan como modelos de variables múltiples o multivariables en donde se expresan las estimaciones de las emisiones en términos de un conjunto de variables que caracterizan el sistema que se modela. (SEMARNAT, 2005)

Los modelos se fundamentan inicialmente en información real y la calidad de los datos de estas etapas iníciales incidirá directamente en la representatividad y el alcance del modelo. Por lo que, si no se cuenta con la información validada, no se recomienda recurrir al modelado para estimar las emisiones. (SEMARNAT, 2005)

Entre las actividades más comunes que son estimadas usando este método tenemos los vehículos automotores, tanques de almacenamiento, operaciones de carga de derivados del petróleo, rellenos sanitarios, aguas residuales y cuerpos de agua, polvos fugitivos, las aeronaves y la vegetación, entre otras.

Todas las fuentes previamente mencionadas cuentan con modelos que han sido desarrollados por organismos dedicados a la gestión ambiental y a la investigación. Si desea estimar mediante modelos se recomienda indagar el mercado, probar los que estén disponibles y seleccionar el que más se acondicione a su realidad ya que al momento de adquirir alguno, recibirá un programa computacional (software) en donde introduciría los datos pertinentes del proceso a modelar.

En síntesis, los modelos de emisiones "son ecuaciones desarrolladas para el cálculo de emisiones, cuando éstas dependen de multitud de parámetros. Por su complejidad, estos modelos normalmente requieren del uso de programas computacionales". (SEMARNAT, 2005)

# 10.1.2.4.1.-Modelos de Emisión para Fuentes Fijas

Algunos de los modelos de emisión usados para fuentes fijas son: TANKS, WATER9, LANDFILL y PM Calculator. Cada uno de estos métodos tiene ventajas y desventajas técnicas y económicas, que deben ser consideradas en el momento de la aplicación, como se define a continuación (Gaitan & Cárdenas, 2017).

 TANKS (EPA, 1999b): es un programa diseñado para estimar emisiones al aire a partir de líquidos orgánicos o mezclas de estos en tanques de almacenamiento. TANKS cuenta con varias versiones (4.0, 3.1, 3.0, 2.0, 1.0) siendo la 4.09 la más actualizada y con nuevas características que siguen la metodología de cálculo de emisiones de la EPA.

Es importante mencionar que el modelo TANKS se desarrolló en un software que ahora está desactualizado. Debido a esto, el modelo no funciona de manera confiable en computadoras que usan ciertos sistemas operativos como Windows Vista o Windows 7. En el Cap.7 la AP 42 indicó que anticipan que surgirán problemas adicionales como que las PC tengan que cambiar a otros sistemas operativos. Por lo tanto, ya no podrán brindar asistencia a los usuarios de TANQUES 4.09d. El modelo permanecerá en el sitio web para ser utilizado a su discreción y en bajo su propio riesgo.

 WATER 9 (EPA, 2001): este modelo calcula las emisiones de los componentes individuales de residuos en las plantas de tratamiento de aguas residuales, a través de la simulación esquemática de una planta de tratamiento de agua residual, usando una simbología establecida por el software.

- LANDFILL (Amy et ál., 2006): estima la tasa de emisión de una variedad de gases (metano, dióxido de carbono, compuestos orgánicos no metálicos) provenientes de rellenos sanitarios. Los datos de entrada se refieren básicamente a la capacidad de diseño del relleno sanitario, tasa y capacidad potencial de generación de metano y los años de operación del relleno sanitario.
- PM Calculator (EPA, 2003): este modelo estima las emisiones de material particulado (MP2.5 y MP10) en procesos en los que se utilizan equipos de control, manejando información del AP-42. Los parámetros de entrada requeridos por este software son: el código de clasificación de la fuente (SCC, por sus siglas en ingles), código del dispositivo de control y un archivo de las emisiones de material particulado sin control.

La elección del modelo siempre va a depender de cada país y está determinada por el grado de detalle de los datos de actividad disponibles, como puede verse en la figura 5.

El método "de abajo hacia arriba" es generalmente el más exacto para los países que tienen datos razonablemente exhaustivos sobre su consumo de energía. Por consiguiente, los organismos encargados de preparar los inventarios deberán hacer todo lo posible para utilizar este método si se dispone de los datos.

El nivel utilizado para estimar las emisiones depende de la cantidad y calidad de los datos disponibles. Si una categoría es principal, es una buena práctica estimar las emisiones con un método de nivel 2 o 3. El árbol de decisiones de la figura 5 ayuda a seleccionar el nivel que debe utilizarse para estimar las emisiones procedentes de fuentes de combustión fijas.

Para usar correctamente el árbol de decisiones, el coordinador del inventario debe iniciar un sondeo exhaustivo de los datos disponibles de la actividad nacional y el factor de emisión nacional o regional. Debe realizarse este sondeo antes de compilar el primer inventario, y deben revisarse los resultados en forma regular. Es una buena práctica mejorar la calidad de los datos si el cálculo inicial con un método de Nivel 1 indica una fuente principal, o si una estimación está asociada a un alto nivel de incertidumbre. Deben aplicarse el árbol de decisiones y la determinación de categoría de fuente principal a las emisiones de  $CO<sub>2</sub>$ , CH<sub>4</sub> y N<sub>2</sub>O por separado (EnergiaIPCC, 2006).

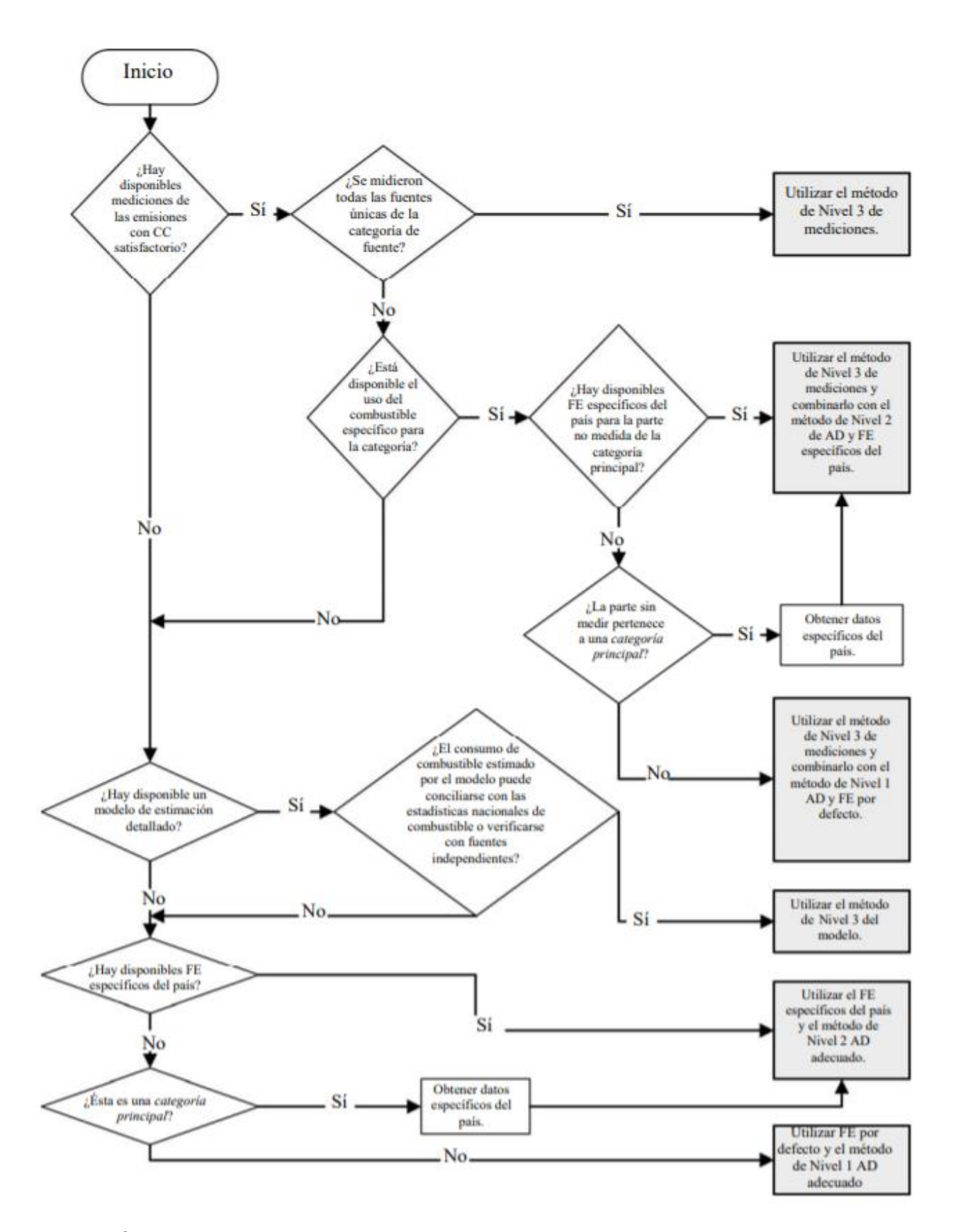

Figura 4.- Árbol de decisiones para seleccionar el método de estimación de las emisiones procedentes de fuentes fijas de combustión. (EnergiaIPCC, 2006)

# 7.1.2.4.2.-Modelos de Emisión para Fuentes Móviles

Teniendo en cuenta la complejidad que puede llevar el desarrollo de un inventario de emisiones de fuentes móviles, a nivel mundial se han desarrollado modelos de emisión como herramientas para facilitar la estimación de emisiones, teniendo en cuenta la cantidad y calidad de información disponible, así como características propias de cada región.

De acuerdo a la Guía Colombiana para la Elaboración de Inventarios de Emisiones Atmosféricas, algunos de los modelos para estimación de emisiones generadas por fuentes móviles son:

- COPERT: Es una herramienta desarrollada para calcular emisiones al aire debidas al sector del transporte terrestre. Es un software empleado a nivel mundial para calcular emisiones de transporte en carretera. COPERT (computer programmer to calcúlate emissions from road transport), fue desarrollado por la Agencia Ambiental Europea, y permite el cálculo de emisiones a escala nacional, regional o local, para una resolución temporal anual, diaria e incluso desarrollos más recientes permiten el cálculo con resolución de una hora. COPERT ha sido desarrollado para preparar los inventarios de emisiones de los países miembros de la Unión Europea, sin embargo, ha sido empleado en muchos otros países como Chile y Colombia. El modelo COPERT usa un método iterativo que calcula el consumo total de combustible y las emisiones; no requiere datos de tráfico extensos, ni incluye el efecto de volatilidad del combustible, la altitud, o rendimientos altos del motor. Provee únicamente estimaciones gruesas de las emisiones por evaporación. La Metodología y datos relacionados son menos desarrollados que para el modelo MOBILE
- MOBILE: serie de modelos MOBILE fue desarrollada en Estados Unidos por la EPA, para realizar la estimación de factores de emisión en vehículos automotores a partir de los resultados de las pruebas estándar nacionales de chasis dinamométrico (FTP –federal test procedure y SFTP -supplemental federal test procedure). Emplea como variables información meteorológica, así como de circulación. Permite estimar los principales contaminantes emitidos por los vehículos automotores.

El modelo MOBILE es un programa de cómputo integrado por rutinas elaboradas en lenguaje de programación Fortran y es utilizado para el cálculo de factores de emisión para vehículos automotores de gasolina y diésel, así como para ciertos vehículos especializados, tal como los vehículos a gas natural. El programa ha ido evolucionado y su versión actual (MOBILE6.2) proporciona una herramienta analítica flexible que puede aplicarse a una variedad amplia de condiciones geográficas y de características de la flota vehicular. En este sentido, es importante mencionar que existe una versión denominada MOBILE6-MEXICO que fue adaptada y modificada a las características tecnológicas de la flota vehicular del país. Algunas de las aplicaciones primarias del modelo MOBILE6 han estado vinculadas al desarrollo de los inventarios estatales de emisión de fuentes móviles en Estados Unidos y en varios países del mundo donde predominan los vehículos con tecnología norteamericana, como es el caso de México. MOBILE6 calcula factores de emisión para cada contaminante en gramos por milla (g/milla) y para cada tipo de vehículo considerado en la flota analizada. Las últimas versiones desarrolladas (Mobile 6.0 y 6.2) incluyen un factor de deterioro de la flota vehicular, efectos de la velocidad y del azufre en la gasolina. Es importante tener en cuenta que los modelos Mobile ya no son apropiados para utilizar en los análisis regulatorios actuales en Estados Unidos ya que no tienen en cuenta las normas de emisión establecidas después de 2004. Este modelo ha sido reemplazado por el modelo MOVES (motor vehicule emission simulator). (Gaitan & Cárdenas, 2017)

 MOVES: El simulador de emisiones de vehículos automotores MOVES (por sus siglas en inglés) fue desarrollado por la EPA y permite estimar emisiones generadas por fuentes móviles a nivel nacional, regional y de proyecto para gases de efecto invernadero, contaminantes criterio y compuestos tóxicos. Es utilizado para crear factores de emisión o inventarios de emisiones tanto para vehículos en vía como para vehículos fuera de la vía. El modelo permite ingresar información de los tipos de vehículos, periodos de tiempo, áreas geográficas, contaminantes, características de operación de los vehículos y tipo de vías para ser modeladas. Permite la estimación del consumo de energía total, basado en petróleo y materiales fósiles y de emisiones de metano y óxido de nitrógeno para todas las fuentes de vía.

MOVES es una nueva generación de modelos que reemplaza eventualmente a los modelos MOBILE6 y NONROAD.

Este modelo consiste en una base de datos escrita en Java / MySQL (software para el manejo de bases de datos relacionales). Es de plataforma múltiple y puede correr en una computadora de escritorio moderna, así como en paralelo en múltiples equipos. Permite estimar emisiones para un amplio rango de contaminantes con base en la metodología de PSV, lo cual mejora la estimación a través del uso de patrones de manejo. El modelo puede ser

usado permite múltiples escalas de análisis, las cuales van desde intersecciones hasta la estimación de un inventario nacional.

Este nuevo sistema no será necesariamente un solo modelo, sino que abarcará las herramientas, los algoritmos, los datos y los conocimientos necesarios para su uso en todos los análisis de emisiones de fuentes vehiculares asociados al desarrollo de regulaciones, normas, inventarios y proyecciones, tanto regionales como nacionales. Su propósito es facilitar el desarrollo de inventarios de emisiones de fuentes móviles y la evaluación de políticas con mayor resolución y menor incertidumbre que MOBILE6.

Una consideración importante a destacar respecto de MOVES es el hecho de que la versión actualmente disponible al público. MOVES2010 es la actualización más avanzada de las herramientas de modelado de la EPA para estimación de emisiones de vehículos de carretera, basada en el análisis de millones de resultados de las pruebas de emisiones y avances considerables en la comprensión de la Agencia de emisiones vehiculares.

MOVES2010 reemplaza el modelo anterior para estimar emisiones de fuentes móviles en carretera, MOBILE6.2.

• IVE: El Modelo internacional de emisiones vehiculares (IVE), por sus siglas en inglés, desarrollado por el Centro Internacional de Sistemas Sostenibles (ISSRC, por sus iníciales en inglés) y la Universidad de California en Riverside, permite estimar emisiones vehiculares para ayudar a las ciudades y regiones a: i) enfocar las estrategias de control y planeación del transporte hacia unas más efectivas) predecir como las diferentes estrategias afectarán las emisiones locales. medir el progreso en la reducción de emisiones en el tiempo. Permite estimar emisiones a nivel de proyecto y a escala regional y nacional, incluyendo para este último un módulo para gases causante del efecto invernadero. Se pueden modelar los siguientes contaminantes: CO, COV, NO<sub>X</sub>, PM-2.5, PM-10, CO<sub>2</sub>, N<sub>2</sub>O, CH<sub>4</sub>, NH<sub>3</sub>, benceno, plomo, 1,3 butadienos, y aldehídos.

Los datos de entrada para el modelo IVE son: datos de la flota vehicular (fleet file), tasas básicas de emisión (TBE) locales para los diferentes tipos de contaminantes (si no existen se pueden utilizar los valores por defecto), distribución vehicular por año de servicio prestado y tecnología (300 categorías), proporción de vehículos con aire acondicionado (Gaitan & Cárdenas, 2017).

La selección del modelo va depender del parque vehicular del país y de la información disponible. En el caso de República Dominicana como hay una gran complejidad en el parque vehicular, se realizó una combinación de los

modelos (Mobile5, Mobile6, Copert y Moves) para el inventario realizado en el 2009 y se hizo una comparación entre los mismos.

Otro aspecto indispensable para estimar las emisiones por fuentes móviles son los datos de actividad, los cuales deben ser representativos para cada tipo de vehículo.

El método para calcular las emisiones en las fuentes móviles, relaciona el factor de emisión y el factor de actividad. En este sentido, la ecuación utilizada para estimar las emisiones en fuentes móviles se convierte en:

$$
E = FE(i, j, k) \times FA(j, t)
$$

Donde:

E: emisiones totales

FEi,j,k: factor de emisión del contaminante (i), para el vehículo de la categoría vehicular (j), y combustible (k).

FAi,t: factor de actividad del vehículo de la categoría vehicular (j), durante el tiempo (t).

De acuerdo al nivel de detalle, el total de las emisiones en fuentes móviles se calculan como la Suma de las emisiones en caliente (con el motor a temperatura normal de funcionamiento) y las emisiones durante el funcionamiento del motor térmico transitorio (arranque en frio), este último corresponde a cuando la temperatura del motor del automóvil es inferior a las normas de diseño, las emisiones evaporativas, emisiones de polvo re-suspendido y aquellas generadas por el desgaste de frenos y llantas (Gaitan & Cárdenas, 2017).

La guía europea, emplea una metodología para la estimación de emisiones por niveles de complejidad, conocidos comúnmente como "Tier", estos niveles o escalas están asociados básicamente a la cantidad y calidad de información que se tiene disponible y al enfoque o alcance adoptado para la estimación. Para fuentes móviles la metodología Tier 1 utiliza el combustible como factor de actividad, junto con factores de emisión promedio específicos del combustible. Esta, es similar a la metodología Tier 1descrita en la Guía IPCC, 2006. Este método debe ser usado solo en ausencia de información más detallada que las estadísticas de combustible.

Por su parte la metodología Tier 2, considera el combustible utilizado por las diferentes categorías vehiculares, así como su estándar de emisión. Finalmente, en la metodología Tier 3, las emisiones son calculadas utilizando una combinación de datos técnicos confiables y el factor de actividad; es también llamada "Metodología

detallada" e involucra aspectos como la operación del motor en frio y en caliente, el ciclo de conducción entre otros. (EEA, 2016d)

# 7.1.2.4.3.-Diferencias entre Modelos

.

Como se desprende de las definiciones anteriores, el común denominador en los modelos descritos es el hecho de que requieren como insumos información que caracterice a la flota vehicular, la actividad vehicular y los factores de emisión acordes a las condiciones de manejo en la región de interés; sin embargo, también existen diferencias. Por ejemplo, mientras que con algunos modelos como MOBILE6 sólo es posible estimar factores de emisión, con otros como MOVES, IVE y COPERT, es factible estimar de manera directa los inventarios de emisiones de fuentes vehiculares con diferentes niveles de resolución espacial y temporal. Igualmente, destaca que modelos como MOBILE6 y MOVES fueron desarrollados atendiendo, principalmente, a las características tecnológicas y estándares de emisión de la flota vehicular de los Estados Unidos de Norteamérica, en tanto que COPERT considera la tecnología y los estándares de emisión vigentes en la Unión Europea e IVE incluye ambos.

A nivel operativo, las diferencias más significativas entre estos modelos se dan en la forma de caracterizar tanto a la flota vehicular como su actividad. Por ejemplo, entre más elementos o criterios se consideren en la caracterización de la flota y ésta vaya acompañada de datos de actividad específicos para cada una de ellas bajo diferentes condiciones de operación, mayor precisión se tendrá en la estimación del inventario de emisiones. Esto es, modelos como COPERT, MOVES e IVE pueden dar paso a la integración de inventarios de emisiones más confiables y precisos que los generados con base en MOBILE, si se cuenta con suficiente información que permita caracterizar apropiadamente la flota y la actividad vehicular de acuerdo a las condiciones de operación de los vehículos en el sitio de interés.

Aunque, una gran diferencia entre el modelo IVE y el modelo COPERT, es que el modelo IVE permite corregir los factores de emisión por el patrón de conducción utilizando la metodología VSP, mientras que en COPERT solo se puede modificar la velocidad media utilizada. Por lo tanto, COPERT asume patrones de conducción originarios de Europa que pueden ser no aplicables a otros países.

La Guía Europea propone el siguiente esquema para la selección de la metodología a emplear:

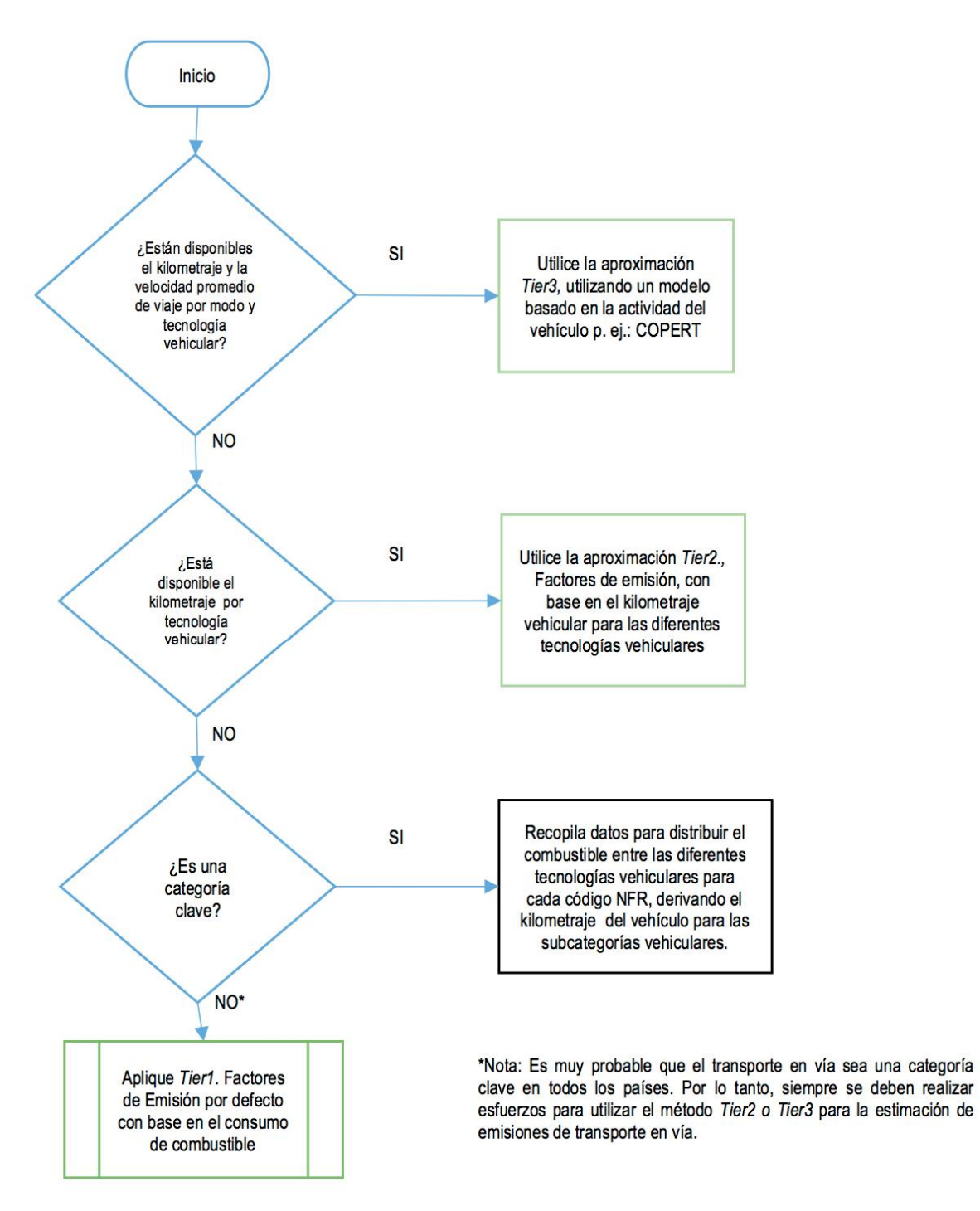

Figura 5.- Árbol de decisiones aplicable la estimación de emisiones de fuentes móviles

En la guía europea usualmente se emplean 3 niveles de complejidad metodológica:

Tier 1: es el método más básico y sencillo. Aplica una relación lineal simple entre el factor de actividad y el factor de emisión. El factor de actividad se obtiene generalmente de información estadística. Los factores de emisión de esta categoría han sido escogidos de forma ta\*//l que representen las condiciones "típicas" o "promedio" de un proceso, y tienden a ser independientes de la tecnología.

Tier 2: es un método intermedio. Se emplea un factor de actividad igual o similar al de Tier 1, pero aplica factores de emisión específicos del país, que han sido desarrollados con información específica del mismo sobre las condiciones de los procesos, la calidad de los combustibles, tecnologías de control, etc.

Tier3: es el método más demandante en términos de complejidad y requerimientos de información. Puede incluir el uso de datos a nivel de la instalación o modelos sofisticados.

Por ejemplo, puede incluir el uso de datos del registro de emisiones y transferencia de contaminantes, o datos de esquemas de comercio de emisiones, en el caso de actividades industriales, o modelos como COPERT, en el caso de fuentes móviles. (EEA, 2016a). Estos niveles de complejidad también se emplean para fuentes fijas. (Ver ejemplo 12 en el Anexo V)

# 7.1.2.4.3.-Modelos de Emisión para Fuentes de Área

Para la estimación de inventarios de emisiones generadas por fuentes biogénicas, se debe contar con la siguiente información: parámetros ambientales, cobertura y distribución de especies, índice de área foliar (LAI, por sus siglas en ingles), densidad de la biomasa, entre otras; y los factores o flujos de emisión característicos de cada especie vegetal.

Los parámetros ambientales juegan un papel fundamental en la estimación de emisiones biogénicas, pues estas dependen en gran medida de variables como la temperatura y la radiación fotosintéticamente activa (PAR, por sus siglas en ingles).

Temperatura: para el cálculo de flujo de emisión de una especie característica, se emplea la temperatura de la hoja, la cual varía en función de la altura del dosel. Para el uso de modelos de estimación de emisiones, suele emplearse la temperatura promedio horaria para cada celda definida en el dominio de modelación. Este parámetro es función de la altitud sobre el nivel del mar.

Radiación Fotosintéticamente Activa (PAR): es una medida de la intensidad de radiación solar que llega a la superficie fotosintéticamente activa de la hoja. Comprende la radiación con una longitud de onda entre 400 y 700 nm, también conocida como radiación visible, siendo esta la que toman las plantas para su proceso de fotosíntesis. Se estima que aproximadamente el 79 % de esta radiación es captada por la vegetación (Gaitan & Cárdenas, 2017)

Para la planeación del inventario de fuentes de área se deben identificar las categorías con componentes de fuentes puntuales, identificar las regulaciones que afectan a las emisiones (en caso de que apliquen) y el método que se usará para hacer los cálculos de emisión.

# 7.1.2.5.- Extrapolación

Cuando se tienen regiones, plantas y procesos muy similares en sus características se puede recurrir a estimar mediante la extrapolación de resultados. Esto consiste en atribuir valores a las variables de un fenómeno fundamentado en la información que se ha levantado de otro muy parecido.

La extrapolación es una técnica que debe considerarse como alternativa cuando el tiempo y los recursos no jueguen a favor de la investigación. Para realizar las estimaciones se pueden agrupar plantas que tengan similitud en las características o extrapolar pueblos o regiones que tengan actividades socioeconómicas similares. Esto siempre y cuando los datos levantados sean comparables. (SEMARNAT, 2005)

Cuando se combina con un marco de modelación, la extrapolación es un enfoque práctico y costo-efectivo para desarrollar estimaciones de emisiones para aquellas regiones en las que la información no es suficiente para el uso de metodologías de estimación más rigurosas, sin embargo, la extrapolación de emisiones de una región geográfica a otra se considera como el enfoque menos deseable para la estimación de emisiones, debido a que este enfoque puede no tomar en cuenta de manera apropiada diferencias importantes entre dos regiones y puede propagar los sesgos de un inventario a otro. (SEMARNAT, 2005)

Las técnicas de extrapolación pueden usarse para calcular emisiones indirectamente y para verificar las estimaciones de emisiones calculadas con otros métodos.

Los datos de emisiones de un tipo de proceso o de planta, pueden ser extrapolados a tipos de fuente o de planta similares. Este tipo de extrapolación se usaría para hacer estimaciones de emisiones de fuentes puntuales. En otros casos si se puede argumentar que las condiciones socioeconómicas entre dos o más regiones geográficas son comparables los datos disponibles de emisiones de fuentes de área para una región pueden ser extrapolados a las demás regiones basándose en datos de población y de empleo. Los inventarios de emisiones generados en EU y en Europa pueden usarse de esta manera. En México, los inventarios de emisiones que se han generado para la Ciudad de México y se están desarrollando para otras zonas (ej. el área metropolitana de Monterrey) se pueden usar como base para el aseguramiento de calidad y/o para desarrollar partes de los inventarios de emisiones de otras regiones. (LLC, mayo, 1996)

El método de estimación a utilizar siempre va a depender del tipo de industria y de la información que se tenga disponible.

En general, la extrapolación de emisiones de una región geográfica a otra se considera como el enfoque menos deseable para la estimación de emisiones. Este enfoque puede no tomar en cuenta de manera apropiada algunas diferencias importantes entre dos regiones y puede propagar los sesgos de un inventario a otro. Sin embargo, cuando se combina con un marco de modelado, la extrapolación es un enfoque práctico y costo-efectivo para desarrollar estimaciones de emisiones para aquellas regiones en las que la información no es suficiente para soportar metodologías de estimación más rigurosas.

# 7.2.- ENCUESTAS

Existe otra manera de estimar las emisiones que es a través de encuestas. Esta técnica consiste en hacer contacto directo con los establecimientos que sean considerados como fuentes de emisión para que los mismos suministren la información de sus procesos y actividades. Las encuestas son una herramienta muy útil para sectorizar las fuentes, especialmente las de área y frecuentemente se combinan los resultados de las encuestas para estimar usando factores de emisión.

Para el correcto uso de esta técnica se deben tener presente ciertos lineamientos para que la información recopilada sea utilizable. Antes de hacer el contacto con los establecimientos es imprescindible tener claro el tipo de información que se desea recabar, es decir, las encuestas deben de estar acondicionadas al receptor y en su formulación no puede existir ambigüedad, las preguntas han de ser claras y de fácil comprensión.

Se recomienda ser preciso, sin embargo, asegúrese que en su encuesta esté contenida la información relevante del proceso. Como se mencionó previamente, esta técnica se puede combinar con otras y si es alcance de la investigación se pueden incluir factores de actividad y aspectos socio económico de la empresa para poder procesar los resultados y efectuar cálculos que sean más representativos de la actividad.

Por la diversidad en las características de la procedencia de las emisiones se sugiere estratificar la encuesta lo más posible para reducir el tedio que podría ocasionarse en el manejo y procesamiento de los datos. Por consiguiente, si en su encuesta se van a combinar varias fuentes de emisiones, es necesario que exista

similitud en las características de las operaciones y actividades de los establecimientos encuestados.

El número mínimo de encuestas a realizar es otro punto importante a considerar. Para obtener dicho número y que sea representativo de la población es posible auxiliarse de métodos estadísticos que utilizan fórmulas estándares para conocer los parámetros de la población.

Conociendo el número de encuestas que se realizarán es posible decidir la vía de contacto con el establecimiento, las mismas pueden ser virtuales, manuales o presenciales.

No se debe olvidar el registro de los encuestados. Se debe llevar control sobre la cantidad de empresas que se les hizo llegar la encuesta, la vía de comunicación, el tiempo de respuesta, la persona de contacto, el tipo de fuente, el estatus. (SEMARNAT, 2005)

La Encuesta es la técnica que se usa principalmente para recabar datos para los inventarios de emisiones de fuentes puntuales. El cuestionario debe enviarse a cada planta solicitando información acerca de las características de cada uno de sus dispositivos emisores. El uso de un cuestionario para reunir datos de emisiones de fuentes puntuales no es nuevo. El Instituto Nacional de Ecología (INE) ha estado recabando datos de fuentes puntuales con esta técnica por varios años. También se puede usar el método de encuesta para reunir la información necesaria para calcular las estimaciones de fuentes de área o para desarrollar factores de emisión específicos para una región que sirvan para hacer ciertas estimaciones de emisiones de fuentes de área.

La realización de una encuesta consta de varios pasos. Ya sea para una encuesta de fuentes puntuales o de área, el primer paso es determinar un tamaño adecuado de muestra e identificar las plantas y subcategorías, así como las diferencias en los procesos dentro de la categoría de fuentes encuestada. Se deben preparar las listas de distribución por correo. Se deben diseñar los cuestionarios, ordenarlos, y enviarlos por correo o entregarlos personalmente. Se deben preparar y organizar los procedimientos para el manejo de datos y se deben establecer sistemas para la recepción de las respuestas. Se requiere un considerable esfuerzo mental y de planeación para diseñar un nuevo cuestionario o para modificar alguno ya existente.

El grado de éxito de una encuesta depende mucho de si ésta se encuentra apoyada por una agencia regulatoria y también de qué tan concisa es, de su facilidad de uso y de lo general del cuestionario. Además, las respuestas deben sujetarse a profundas revisiones para el aseguramiento y control de calidad (AC/CC) para eliminar los datos inválidos (ej. velocidades supersónicas del gas a la salida de la chimenea).
El costo de una encuesta está en función de qué tan completos y específicos sean los cuestionarios, del tamaño de la audiencia blanco y de la profundidad de las actividades de seguimiento para el control y aseguramiento de calidad. El material presentado en el resto de esta sección tiene como objetivo introducir al lector al concepto de encuesta, y brindar información sobre los antecedentes de las técnicas utilizadas para conducir una encuesta exitosa. Estas técnicas son aplicables tanto a fuentes puntuales como de área; la clave de una buena encuesta es una planeación adecuada.

Se deben enviar copias de los cuestionarios impresas a las plantas individuales. Otra opción es utilizar medios computarizados (discos o transmisión electrónica) en lugar de papel para devolver o actualizar las respuestas del cuestionario a la agencia.

- Recopilar las listas de distribución de diversas fuentes.
- Contar con todas las autorizaciones administrativas que se necesiten.
- Explicar las razones para la encuesta durante la fase inicial de contacto.
- Considerar quién debe hacer el contacto con el receptor de la encuesta.
- El proceso de encuesta consta de varios pasos que incluyen la identificación del receptor correcto dentro de la planta.

Para planear una encuesta de fuentes de área as debe tener en cuenta varios aspectos importantes:

- Investigar y, si es necesario, subdividir la categoría de fuentes.
- Diseñar la encuesta para un punto razonable dentro del proceso de distribución del producto.
- Considerar las necesidades futuras en la planeación de la forma de encuesta. Planear por adelantado, si es posible.
- Para las fuentes de área, se debe planear la manera en que la información reunida a través de la encuesta será escalada para hacer el inventario de toda la región, dado que es probable que el diseño de la encuesta cubra sólo una muestra de todas las fuentes y es poco factible que se tenga una tasa de respuesta del 100 por ciento.
- Identificar una actividad sustituta razonable, de ser necesario, y planear la recopilación de dicha información en la encuesta.
- Investigar y, si es necesario, subdividir la categoría de fuentes.
- Es importante desarrollar un sistema de rastreo para determinar el estado de cada etapa de la encuesta. Dicho sistema le dirá a la agencia:
	- 1. A qué empresas enviaron cuestionarios
	- 2. Las fechas en que los cuestionarios fueron enviados y devueltos;
	- 3. Nombre, dirección e información CMAP corregidos.
	- 4. información sobre el tipo de fuente.

5. El estado del contacto de seguimiento.

El rastreo puede hacerse manualmente con hojas de cálculo o usando un programa sencillo de computadora. Una impresión de computadora de la lista de distribución puede formatearse para usarla como hoja de rastreo.

Las Encuestas son las formas más eficientes para recolección de datos, según la forma pueden servir como documentación de antecedentes; las mismas pueden ser genéricas o específicas para un tipo de industria o de dispositivo

Las Encuestas Generales pueden usarse cuando se trata de hacer el reconocimiento de un gran número de instalaciones o cuando la agencia no está familiarizada con muchas de las fuentes. El desarrollo de encuestas establece un formato adecuado y simple para definir preguntas apropiadas. Es importante diseñar el cuestionario correcto para el nivel técnico. El cuestionario debe ser lo más corto posible y asegurarse que las preguntas no requieren de explicaciones adicionales. Solicitar información de los procesos y datos de actividad para cada tipo de fuente y obtener información de los dispositivos de control

Las encuestas específicas por Industria generalmente son más cortas, pueden usar terminología específica de la industria, lo cual mejora la comunicación· Se debe asegurar el que diseño pueda requerir recursos considerables para que la forma permita que las respuestas sean bien procesadas y evitar que las encuestas sean enviadas a unas industrias con cuestionamientos incorrectos (Ver ejemplos 10 y 11 en el Anexo V).

## 8.-ESTIMACION DE LA INCERTIDUMBRE

Durante el desarrollo de un inventario de emisiones se generan sesgos de manera inevitable. Por esta razón resulta de suma importancia medir el nivel de incertidumbre contenido en los datos mostrados. Dicha estimación puede ser calculada con un enfoque cualitativo o cuantitativo, dependiendo la relevancia que tenga el resultado para el uso final del inventario. En la gran mayoría de casos el enfoque cuantitativo no es utilizado debido a que este es un proceso complicado basado en modelos probabilísticos y análisis Montecarlo. (INECC-SEMARNAT, 2013)

Comúnmente se procede a crear una matriz de índole cualitativa en donde el cuerpo técnico realizador del inventario asigna valores, mediante una escala, al nivel de incertidumbre que se fue acumulando durante todo el proceso del inventario. Ver siguiente cuadro:

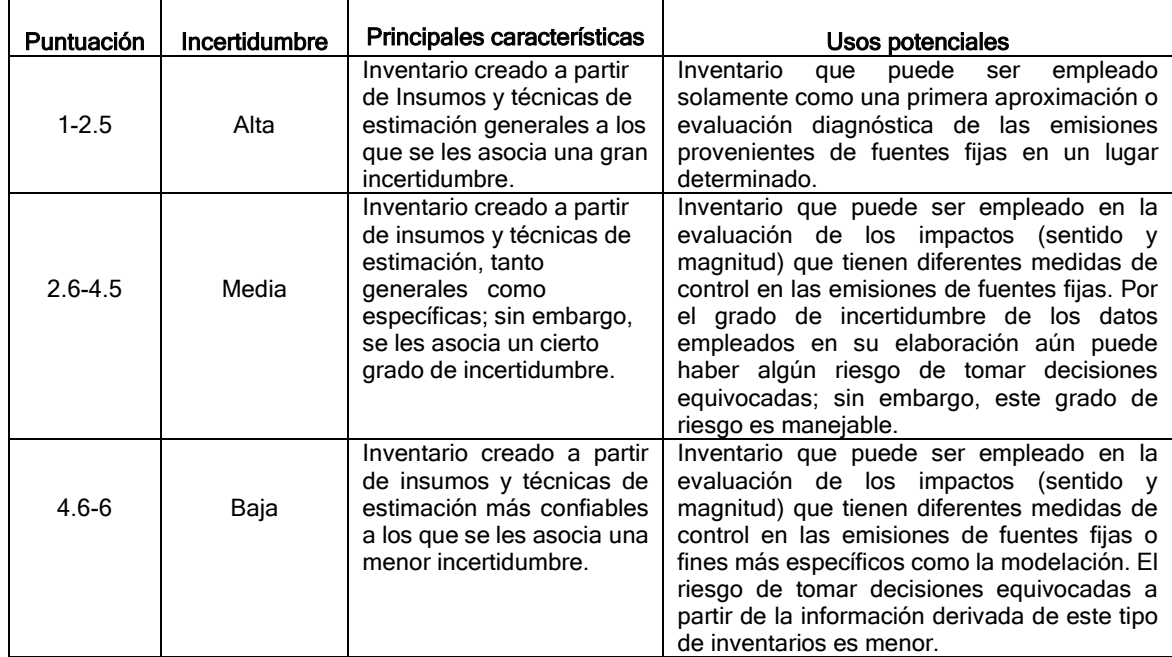

#### Cuadro No.1.- Matriz de evaluación de un inventario de emisiones de mesoescala (INE-SEMARNAT, 2009)

Nota: Este presenta la manera de evaluar cualitativamente la calidad de un inventario de este tipo. A partir del número de estrellas obtenidas en la evaluación del origen y la calidad de la información sobre caracterización de la flota vehicular, la actividad vehicular, los factores de emisión y otras variables, se sugiere "calificar" el inventario de emisiones como de calidad suficiente, buena o muy buena. Cada calificación está asociada, a su vez, con usos recomendados en relación con la calidad del inventario (INE-SEMARNAT, 2009)

La incertidumbre tiene raíces en distintos orígenes entre los cuales se incluyen: las fuentes de los datos, las diferencias en las características de las fuentes inventariadas, la información suministrada (como los datos de actividad, el consumo energético, tipos de controles existentes, etc.) por los establecimientos emisores en caso de que se haya realizado alguna encuesta, la necesidad de recurrir a datos históricos debido a la imposibilidad de recopilar información en alguna región determinada, el uso de factores calculados bajo las características de otro país y el error intrínseco de las diferentes técnicas de estimación.

La estimación de la incertidumbre sirve para apoyar la validez y calidad del Inventario de Emisiones, además, ayuda a priorizar los esfuerzos para mejorar su exactitud, asimismo, se pueden identificar las fuentes representativas y elaborar acciones para su mitigación. (CCAD & Herra, 2009)

Según el Capítulo 7 de Modulo de Incertidumbre (DÍAZ, 2009), El IPCC (2005) define incertidumbre para los inventarios de emisiones como un término general que se refiere a la falta de certeza. En términos prácticos podría considerarse como la diferencia entre la cifra real y la estimada ajustada por su valor real:

$$
M x CV = \frac{\sigma}{\overline{X}}
$$

Donde:

M = Incertidumbre introducida en la tendencia por la incertidumbre en los datos de la actividad y el factor de emisión.

C= Emisiones o absorciones de cada categoría del inventario del año de base

El término estadístico que cuantifica la incertidumbre es el coeficiente de variación, el cual se define como la razón entre la desviación estándar y su media. Donde:

σ = Es una medida de dispersión o de heterogeneidad que indica cuánto se desvía cada dato con respecto a su parámetro (promedio).

 $\overline{X}$  = Es el promedio de la variable de análisis.

En la estimación del inventario nacional de GEI para los años 2000 y 2004, se contó con cifras oficiales. Sólo en algunos casos específicos se utilizaron datos segmentados, de allí que la implementación de coeficientes de variación no es la más acertada. En lugar de utilizar el coeficiente de variación tradicional, se construyeron medidas de incertidumbre con base en las fuentes identificadas y ponderadas por el parámetro (producción o consumo real).

Las incertidumbres de los factores de emisión por omisión o defecto (default) se presentan, generalmente, como intervalos de confianza (IC) del 95%:

$$
IC = \bar{X} \pm [(\sigma \text{Fe} \times \frac{\text{Z}\sigma}{2})]
$$

Donde:

 $\overline{X}$  = Es el factor de emisión medio.

σFe = Es la desviación estándar del factor de emisión.

Ζσ/2= Es el valor de la distribución normal con un nivel de confianza del 95%.

La diferencia entre el límite superior e inferior del intervalo de confianza se conoce como el rango del intervalo de confianza. De aquí se deduce la siguiente expresión:

$$
nivel de confianza = \frac{\frac{Limit}{a} \cdot nferior}{\frac{2}{X}}
$$

La estructura organizativa para el cálculo de la incertidumbre se presenta en la Figura siguiente:

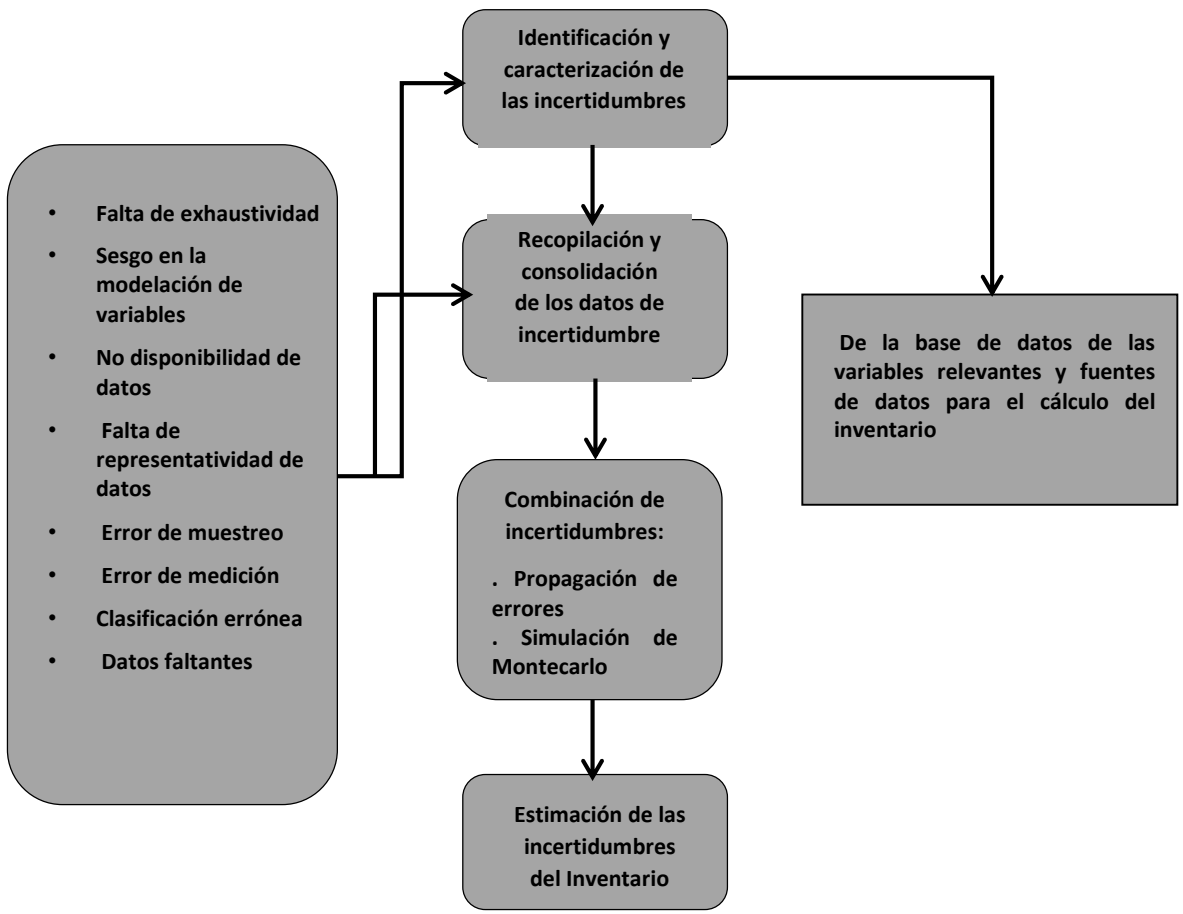

Figura 6.- Estrategia para el cálculo de la incertidumbre (DÍAZ, 2009)

Esta Figura describe los pasos necesarios para el cálculo de la incertidumbre, que de forma resumida consta de los siguientes pasos:

1. Construcción de la base de datos de las variables relevantes en el cálculo del inventario, las cuales fueron clasificadas en datos de la actividad y factores de emisión.

2. Identificación de la(s) causa(s) de la incertidumbre de los datos de entrada del inventario con su fuente de información

- 3. Recopilación de las incertidumbres de los datos de entrada del inventario.
- 4. Combinación de las incertidumbres por el método de propagación de errores.
- 5. Cálculo de la incertidumbre por módulo, categoría de fuente y gas.

Las buenas prácticas para la elaboración de inventarios y manejo de la incertidumbre proponen dos métodos generales para la combinación de incertidumbres relacionadas con el dato de la actividad y los factores de emisión: el método de propagación de errores y la simulación de Monte Carlo (DÍAZ, 2009).

## 8.1.- MÉTODO DE PROPAGACIÓN DE ERROR

Este método se utiliza para estimar la incertidumbre en las categorías individuales, en todo el inventario, y en las tendencias entre un año de interés y el año de base. Aquí se describen las hipótesis, los requisitos y los procedimientos principales.

Con este método se puede propagar la incertidumbre de las emisiones o absorciones a partir de las incertidumbres de los datos de la actividad, el factor de emisión y otros parámetros de estimación, a través de la ecuación de propagación del error (Mandel, 1984, Bevington y Robinson, 1992). Si hay correlaciones, se la puede incluir de forma explícita o se pueden agregar datos a un nivel adecuado, de forma tal que las correlaciones sean menos importantes. Teóricamente, el Método también exige que la desviación estándar dividida por el valor medio sea inferior a 0,3. No obstante, en la práctica, el método arroja resultados informativos, aunque no se cumpla estrictamente este criterio y subsistan algunas correlaciones. Este Método presupone que los rangos relativos de incertidumbre de los factores de emisión y actividad son iguales en el año de base y en el año t. Esta hipótesis suele ser correcta o aproximadamente correcta.

Según el procedimiento para el método de propagación de errores se estima las incertidumbres mediante la ecuación de propagación del error en dos pasos:

Primero, para combinar el factor de emisión, los datos de la actividad y otros rangos de parámetros de estimación por categoría y gas de efecto invernadero, se utiliza la aproximación de la Ecuación:

$$
U_{total} = \sqrt{(U_1^2 + U_2^2 + U_3^2 + \dots + U_n^2)}
$$

## Donde:

 $U_{total}$  = el porcentaje de incertidumbre del producto de las cantidades (la mitad del intervalo de confianza del 95 por ciento, dividido por el total y expresado como porcentaje);

Ui = el porcentaje de incertidumbre asociado con cada una de las cantidades.

Segundo, para llegar a la incertidumbre general de las emisiones nacionales y la tendencia de las emisiones nacionales entre el año de base y el año actual, se utiliza la aproximación de la Ecuación:

$$
U_{total} = \frac{\sqrt{(U_1 * X_1)^2 + (U_2 * X_2)^2 + \dots (U_n * X_n)^2}}{X_1 + X_2 + \dots X_n}
$$

## Donde:

 $U_{total}$  = el porcentaje de incertidumbre de la suma de las cantidades (la mitad del intervalo de confianza del 95 por ciento, dividido por el total (es decir, la media) y expresado como porcentaje). Este término «incertidumbre» se basa en el intervalo de confianza del 95 por ciento;

Xi y Ui = las cantidades inciertas y el porcentaje de incertidumbres asociado, respectivamente.

## 8.2.-SIMULACIÓN DE MONTE CARLO

La simulación de Monte Carlo es un método no determinístico (probabilístico) que requiere la identificación (estimación) de las entradas (parámetros) del modelo a las que se debe asignar o ajustarlas distribuciones de probabilidad para la estimación de la incertidumbre de las emisiones. Una vez determinadas las variables de entrada y su distribución de probabilidad se lleva a cabo un experimento que consiste en generar muestras aleatorias de las variables de entrada para analizar el comportamiento de las emisiones ante los valores generados. El método calcula las emisiones de una muestra aleatoria de datos de actividad y factores de emisión, a los cuales se les ha asignado una función de distribución de probabilidad y las incertidumbres en los factores de emisión y datos de actividad. Se repite el procedimiento n veces y se obtienen n estimaciones de las emisiones. El programa se detiene cuando encuentra una diferencia entre las medias de las emisiones estimadas inferior a un nivel dado (por ejemplo ±1%) (DÍAZ, 2009).

La ventaja de la simulación Monte Carlo frente al método de Propagación de Errores es que permite asignar funciones de densidad de probabilidad de cualquier forma y amplitud, manejar diversos grados de correlación y abordar modelos más complejos. Sin embargo, requiere de información más detallada. Los inventarios de emisiones de GEI de Colombia, para los años 1990,1994, 2000 y 2004 no cuentan con la información necesaria para utilizar la simulación de Monte Carlo. Por consiguiente, se estímenlas incertidumbres por medio de dos sensibilidades:

Sensibilidad del tipo A: Es el cambio en la diferencia de las emisiones totales entre el año base y el año actual, expresado como porcentaje, resultado de un incremento del 1% de las emisiones o absorciones de una categoría dada y el gas en el año de base y el año actual.

Sensibilidad del tipo B: Es el cambio en la diferencia de las emisiones totales entre el año base y año actual expresado como porcentaje, resultado de un incremento del 1% de las emisiones o absorciones de una categoría dada y el gas solamente en el año actual (DÍAZ, 2009).

El análisis de Monte Carlo es adecuado para una evaluación detallada, categoría por categoría, de la incertidumbre, en particular en los casos en los que las incertidumbres son grandes, la distribución no es normal, los algoritmos son funciones complejas y/o hay correlaciones entre algunos de los conjuntos de actividades, factores de emisión o ambos. En la simulación de Monte Carlo, se generan muestras pseudo aleatorias de las entradas del modelo según las FDP especificadas para cada entrada. Las muestras se denominan «pseudo aleatorias» porque las genera un algoritmo, denominado generador de números pseudo aleatorios (PRNG, del inglés, pseudo-random number generator), que puede proporcionar una serie reproducible de números (según las semillas aleatorias asignadas como entrada al PRNG) pero para el cual toda serie tiene propiedades de aleatoriedad. Los detalles están disponibles en muchos otros sitios (p. ej., Barry, 1996). Si el modelo tiene dos o más entradas, se generan las muestras aleatorias desde la FDP para cada entrada, y se especifica en el modelo un valor aleatorio para cada entrada, para llegar a una estimación de la salida del modelo. Se repite este proceso la cantidad de veces deseada para llegar a múltiples estimaciones de la salida del modelo. Las múltiples estimaciones son valores de muestra de la FDP del resultado del modelo. Al analizar las muestras de la FDP para conocer el resultado del modelo, se puede inferir la media, la desviación estándar, el intervalo de confianza del 95 por ciento y otras propiedades de la FDP de salida.

Dado que la simulación de Monte Carlo es un método numérico, la precisión de los resultados suele mejorar al aumentar la cantidad de repeticiones

La simulación de Monte Carlo exige que el analista especifique las FDP (véase Fishman, 1996) que representen de forma razonable cada entrada del modelo para la cual se cuantifica la incertidumbre. Es posible obtener las FDP a través de numerosos métodos, incluido el análisis estadístico de datos o la solicitud del dictamen de expertos. Una consideración principal es desarrollar las distribuciones para las variables de entrada al modelo de cálculo de emisión/absorción, para que se basen en hipótesis subyacentes coherentes respecto del tiempo de promedio, la ubicación y otros factores condicionantes relativos a la evaluación concreta (p. ej., las condiciones climáticas que influyen sobre las emisiones de gases de efecto invernadero agrícolas). El análisis de Monte Carlo puede abordar las funciones de densidad de probabilidad de cualquier forma y ancho físicamente posible, así como manejar diversos grados de correlación (tanto en tiempo y entre categorías de fuente/sumidero). El análisis de Monte Carlo puede abordar modelos simples (p. ej., los inventarios de emisiones que son la suma de las fuentes y los sumideros, cada uno de los cuales se estima mediante factores multiplicativos) así como modelos más complejos (p. ej., la descomposición de primer orden para el CH<sup>4</sup> de los vertederos).

Cabe destacar que el Método de Propagación de Errores por ser más específico que el de Monte Carlo que es más general. El método de propagación de errores es un método de combinación para una variedad de funciones como las que se utilizan en los inventarios de emisiones. Este método da una solución exacta para las funciones lineales aditivas y una aproximación para productos de dos términos; la mayoría de los inventarios de emisiones son sumas de emisiones, que son los productos de datos de actividad y factores de emisiones.

## 8.3.-DICTAMEN DE EXPERTOS

Cuando no se pueden obtener datos fiables o los datos del inventario no proporcionan suficiente información estadística, puede ser necesario recurrir a la opinión de expertos acerca de la naturaleza y propiedades de los datos de entrada. Es posible que los expertos prefieran indicar niveles relativos de incertidumbre u otras informaciones cualitativas en vez de dar información cuantitativa sobre la incertidumbre y calidad de los datos. Los protocolos de solicitud de dictamen, que se examinan en el capítulo 6, "La cuantificación de incertidumbres en la práctica", pueden ayudar a desvanecer esas preocupaciones. Si es necesario, se debería informar a los expertos de la existencia de los rangos de incertidumbres por defecto dados por el IPCC que se usarían si no se pudieran obtener sus dictámenes.

Es aceptable recurrir a la opinión de expertos para hacer esas estimaciones cuantitativas de la incertidumbre, siempre que se tengan en cuenta todos los datos disponibles y que las opiniones sean fruto del razonamiento de personas con conocimientos o experiencia especiales sobre la cantidad en cuestión, y a condición de que el dictamen esté documentado y se pueda explicar con suficiente claridad para satisfacer un examen independiente (Cullen y Frey, 1999). El requisito fundamental al hacer estimaciones de incertidumbre basadas en el dictamen de expertos o cualquier otro método es que se tomen en cuenta todas las fuentes posibles de incertidumbre.

A menudo se cuenta con pocas observaciones para determinar datos de entrada a esos inventarios y es necesario depender en gran medida de la opinión de expertos. Debe reconocerse que los resultados de los análisis cuantitativos de incertidumbre de los inventarios proporcionan, en el mejor de los casos, una estimación de la incertidumbre, pero que también hay incertidumbres considerables relacionadas con los intervalos de confianza.

# 8.4.- COMO REDUCIR EL NIVEL DE INCERTIDUBRE

Es necesario tomar medidas antes y durante el proceso de compilación del inventario, y es particularmente importante garantizar que el modelo y los datos recopilados sean representaciones aceptables de la realidad. Al dirigir el empeño hacia la reducción de la incertidumbre, se debe dar prioridad a las entradas al inventario que producen la mayor repercusión sobre la incertidumbre general de éste, en contraposición a las entradas de menor importancia o insignificantes. Entre las herramientas destinadas a priorizar los puntos en los que se deben reducir las incertidumbres se encuentran el análisis de las categorías principales y la evaluación del aporte de las incertidumbres en determinadas categorías a la incertidumbre total del inventario. Según la causa de la incertidumbre presente, es posible reducirla de siete amplias formas:

- Mejorar la conceptualización: mejorar la inclusividad de las hipótesis (INECC-SEMARNAT, 2013) estructurales seleccionadas puede reducir las incertidumbres.
- Mejorar los modelos: mejorar la estructura del modelo y la parametrización puede traducirse en una mejor comprensión y caracterización de los errores sistemáticos y aleatorios, así como en la reducción de estas causas de incertidumbre.
- Mejorar la representatividad: puede incluir la estratificación u otras estrategias de muestreo. Posee una importancia especial para las categorías correspondientes a los sectores de agricultura, silvicultura y uso de la tierra del inventario, pero también se aplica en otros, como son los casos en los que diferentes tecnologías operan dentro de una categoría. Por ejemplo, pueden usarse sistemas de monitoreo continuo de las emisiones (SMCE) para reducir la incertidumbre para algunas fuentes y gases, mientras que se garantice la representatividad.
- Recopilar más datos medidos: se puede reducir la incertidumbre vinculada al error de muestreo aleatorio aumentando el tamaño de la muestra. Es posible reducir tanto el sesgo como el error aleatorio subsanando los vacíos en los datos. Se aplica tanto a las mediciones como a los relevamientos.
- Eliminar el riesgo de sesgo conocido: se logra garantizando el posicionamiento y la calibración correctos de la instrumentación (en los casos que sea necesario), la corrección y representatividad de los modelos u otros procedimientos de estimación, tal como indican los árboles de decisiones y otros consejos sobre la opción metodológica de los volúmenes por sectores, y aplicando los dictámenes de expertos de forma sistemática.
- Mejorar el estado del conocimiento: en general, mejorar la comprensión de las categorías y de los procesos que llevan a la generación de emisiones puede ayudar a descubrir y corregir los problemas de falta de exhaustividad. Constituye una buena práctica mejorar de forma continua las estimaciones de emisiones absorciones sobre la base del conocimiento nuevo. (IPCC.3, 2006)

## 9.- DOCUMENTACION Y ALMACENAMIENTO DE RESULTADOS

Parte fundamental del inventario es la manera en la que se documentan las informaciones pertinentes a cada fuente de emisión. La presentación de los resultados de las estimaciones debe estar previamente detalladas con aspectos como el nombre de la fuente, una codificación para la misma, los contaminantes que dicha fuente genera y que por tanto serán estimados, la metodología usada para la estimación, la fuente de los datos, los factores de emisión utilizados y las notas y supuestos que se deben contemplar.

Frecuentemente esta información se presenta de manera tabular, parecido a una ficha técnica y posteriormente se muestran los resultados de la estimación. Los resultados se exponen dependiendo el alcance del inventario. Puede ser por provincia, estado, municipio, región, ciudad, etc.

Contar con un acervo documental organizado de las fuentes de información consultadas que sustente la fidelidad de la información utilizada y la justificación de las suposiciones técnicas realizadas para el cálculo de las emisiones del inventario es de suma importancia, no solo porque agiliza la revisión y la evaluación de sus resultados, sino porque en las etapas posteriores de su actualización sirve como referencia para obtener la información requerida para el desarrollo de inventarios posteriores, así como el soporte de los resultados presentados.

Dependiendo del número de instalaciones inventariadas, el manejo de su información puede ser sencillo o complejo, y para ello se cuenta con aplicaciones computacionales que van desde hojas de cálculo hasta manejadores de bases de datos. La decisión de usar tal o cual software estará en función del número de registros y campos, así como de la infraestructura computacional disponible. Sin embargo, independientemente del software que se utilice para el manejo de la información, es importante que se diseñe una estructura de la base de datos en la cual se capture la información compilada y que facilite el trabajo y la administración de datos a lo largo del proceso de elaboración del inventario.

Los campos indispensables con los que debe contar una base de datos de información de las fuentes constituyen las principales características que permiten estimar sus emisiones. Como referencia para el diseño de una base de datos de fuentes fijas, la Dirección de Gestión de la Calidad del Aire de la SEMARNAT cuenta con una hoja de datos en Excel, llamada dataGen, que contiene los campos principales de captura de información y permite también realizar los cálculos de las emisiones de los contaminantes criterio. Un ejemplo de esta hoja es el siguiente cuadro: (inecc-semarnat, 2013)

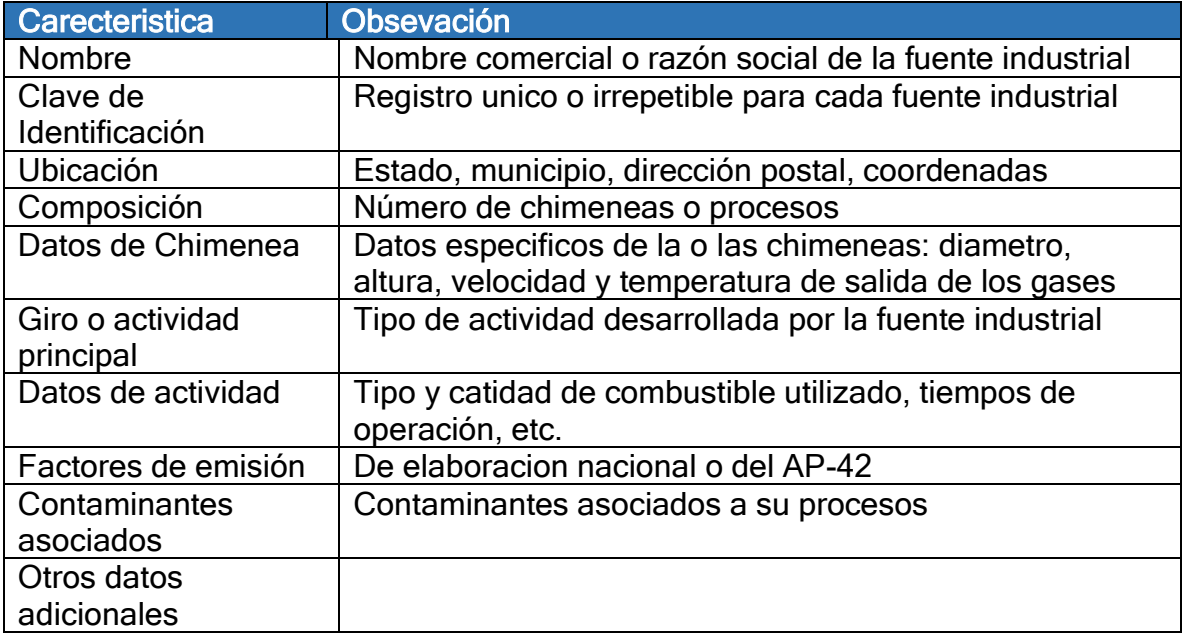

 Cuadro No. 2.- Campos de información indispensables para la confección de inventarios de fuentes fijas (INECC-SEMARNAT, 2013)

La documentación debe incluir una descripción del fundamento para la elección metodológica, los factores de emisión, los datos de la actividad y otros parámetros de estimación, incluidas las referencias adecuadas y la documentación del dictamen de expertos.

# 10.- ANALISIS Y RECOMENDACIONES

El análisis del inventario comprende una revisión exhaustiva y detallada, generalmente de manera interna, del plan inicial o plan para la preparación del inventario para corroborar si se han cubierto todas las características deseadas. De esta manera, se confirma si se ha logrado cubrir:

- El área geográfica de interés
- El nivel de resolución temporal
- El nivel de resolución espacial
- Las fuentes de interés
- Los contaminantes planeados

Esta verificación debe ser objetiva e identificar las características que se han logrado cubrir totalmente, las que han sido cubiertas con algunos elementos que han comprometido su calidad y las que no han podido ser cubiertas.

El análisis también debe hacer miras a un próximo conteo y propiciar las recomendaciones pertinentes sobre cómo trabajar las fuentes que resultaron ser complejas de inventariar. Dichas sugerencias orientarían al próximo equipo de trabajo sobre cuales fuentes de emisión son importantes destacar en el futuro que no pudieron ser contempladas en el inventario actual.

Las recomendaciones del inventario estarán relacionadas a las experiencias y aprendizajes legados por la realización del inventario y principalmente serán orientadas a mejoras para futuras ejecuciones, por lo que es importante:

- Resaltar el apego a las buenas prácticas empleadas para el logro de los objetivos deseados.
- Señalar las fortalezas del inventario, así como los elementos que comprometen sus características
- Evaluar la efectividad del proceso de AC y CC; identificar si se cumplieron los objetivos de la calidad.
- Verificar si los resultados generales de la estimación de emisiones de fuentes son razonables con respecto a valores de referencia.
- Evaluar todo lo relacionado con la calificación, experiencia y cantidad de personal.

## 11. ELABORACION DEL INFORME Y DIVULGACION

En general, es una buena práctica documentar y archivar toda la información necesaria para preparar un buen informe de inventario de emisiones, y garantizar la calidad del mismo, no obstante, no resulta práctico incluir toda la documentación en el informe sobre el inventario nacional. El informe debe incluir resúmenes de los métodos aplicados y referencias a las fuentes de los datos, para que las estimaciones de las emisiones que figuren en él sean transparentes. El informe siempre debe contener la documentación relacionada con:

• Las fuentes de los datos utilizados y las observaciones en cuanto a la exhaustividad del conjunto de datos

• La fecha en que éstos se actualizaron los datos por última vez

• Las fuentes de los factores de emisión y la fecha de la última actualización, verificación que se haya hecho de su exactitud. Si se ha corregido el valor.

El informe del inventario debe incluir también información sobre la implementación de un plan de Aseguramiento de la Calidad, verificación, empalmes de metodologías, cálculos vueltos a hacer y evaluación de la incertidumbre, así como otra información cualitativa vinculada a la recopilación de datos, la incertidumbre, la identificación de categorías principales y los nuevos cálculos correspondientes de la documentación de los volúmenes por sectores.

Para la divulgación de informe, la entidad deberá tener procedimientos claros para comunicar a la comunidad, empleados, entes reguladores, instituciones públicas y otras entidades interesadas en el informe del Inventario.

Esta Información puede darse a través de diversos medios de comunicación tales como:

- Página Web de la entidad.
- Presentaciones periódicas sobre retos y avances en la gestión de la calidad del aire.
- Presentaciones a empleados
- **•** Participación en seminarios y eventos.
- Desarrollo de boletines

## BIBLIOGRAFIA / REFERENCIAS

- (Gaitan & Cárdenas, 2017) GUÍA PARA LA ELABORACIÓN DE INVENTARIOS DE EMISIONES ATMOSFÉRICAS [Recurso electrónico] / Gaitán Varón, Mauricio; Cárdenas Ruiz, Paula Andrea - Dirección de Asuntos Ambientales, Sectorial y Urbana. Bogotá, D.C.: Colombia. Ministerio de Ambiente y Desarrollo Sostenible, 2017.
- (INE-SEMARNAT, 2005) GUÍA PARA LA ELABORACIÓN Y USO DE INVENTARIOS DE EMISIONES. Secretaría de Medio Ambiente y Recursos Naturales. Western Governors' Association. D.R.©Instituto Nacional de Ecología (INE-SEMARNAT) Periférico sur 5000. Col. Insurgentes Cuicuilco, C.P. 04530. México, D.F. [www.ine.gob.mx.](http://www.ine.gob.mx/) Priemera edición: mayo de 2005.
- (INECC-SEMARNAT, 2013) GUÍA METODOLÓGICA PARA LA ESTIMACIÓN DE EMISIONES DE FUENTES FIJAS. Secretaría de Medio Ambiente y Recursos Naturales. Instituto Nacional de Ecología y Cambio Climático. D.R. © Secretaría de Medio Ambiente y Recursos Naturales. Blvd. Adolfo Ruiz Cortines 4209. Col. Jardines de la Montaña C.P. 14120. Delegación Tlalpan, México, D.F.2013 [www.semarnat.gob.mx.](http://www.semarnat.gob.mx/)
- (Radian International LLC, 1997) MANUALES DEL PROGRAMA DE INVENTARIOS DE EMISIONES DE MEXICO. VOLUMEN II – FUNDAMENTOS DE INVENTARIOS DE EMISIONES. Radian International LLC .10389 Old Placerville Road Sacramento, CA 95827. Diciembre, 1997
- (Diaz, 2009) CAPITULO SIETE, MODULO DE INCERIDUMBRE. Shirley Castillo Díaz. Panorámica del centro de Bogotá, vista desde los Cerros Orientales. Mauricio Cabrera L.2009
- COMBUSTIÓN ESTACIONARIA. CAPÍTULO 2. Directrices del IPCC de 2006 para los inventarios nacionales de gases de efecto invernadero. Darío R. Gómez (Argentina) y John D. Watterson (Reino Unido)
- (Barbara V. Braatz Y Michiel Doorn, 2008) MANEJO DEL PROCESO DE ELABORACIÓN DE INVENTARIO NACIONAL DE GASES DE EFECTO INVENADERO. Barbara V. Braatz1 and Michiel Doorn2, 1. Center on Global Change, Duke University (EEUU) 2. ARCADIS, Inc (EEUU) Unidad de Apoyo a las Comunicaciones Nacionales. Fondo para el Medio Ambiente Mundial. Grupo de Energía y Medio Ambiente, Oficina de la Política de Desarrollo. Programa de las Naciones Unidas para el Desarrollo. 304 East 45th St, New York, NY 10017, EEUU. Fax: 1-212-906 6998. Sitio web: [www.undp.org/cc/.](http://www.undp.org/cc/)
- (CCAD & Herra, 2009) INVENTARIO DE EMISIONES DE CONTAMINANTES CRITERIO Del AIRE; Comisión Centroamericana de Ambiente y Desarrollo (CCAD) y el Dr. Jorge Herrera Murillo como consultor independiente; República Dominicana, 2009
- (EnergiaIPCC, 2006) LA CUANTIFICACIÓN DE LAS INCERTIDUMBRES EN LA PRACTICA
- (INE-SEMARNAT, 2009) GUÍA METODOLÓGICA PARA LA ESTIMACIÓN DE EMISIONES VEHICULARES EN CIUDADES MEXICANAS. Secretaria de Medio Ambientes y Recusos Naturales y El Instituto Nacional de Ecología
- (ESTIMACIÓN DE EMISIONES MEDIANTE BALANCE DE MATERIALES CAP.11, 2005)

– (IDEAM, 2011) MÉTODOS PARA LA EVALUACIÓN DE EMISIONES CONTAMINANTES EN FUENTES FIJAS. Mario F. Guerrero– IDEAM, Carlos Rodríguez – MAVDT y Margarita Gutiérrez – IDEAM. Este método es equivalente al Código Federal de Regulación (Code Federal of Regulations) CFR 40 parte 60 ANEXO A de los Estados Unidos de América

## 14.-ANEXOS

Anexo I.- Actores Involucrados en el Inventario (caso RD)

Anexo II.- Proceso y Procedimientos AC/CC

Anexo III.- Clasificación de Fuentes por Categoría

Anexo IV. - Métodos de Determinación de Emisiones

Anexo V.- Modelos Aplicables para Inventarios de Emisiones Atmosférica

Anexo VI.- Ejemplos para cálculos de estimaciones

Anexo VII. -Formulario para la realización de Encuestas

Anexo VIII.- Proyecto Piloto De Inventario La Romana

# ANEXO I.- ACTORES INVOLUCRADOS EN EL PROCESO DE INVENTARIO (Caso RD)

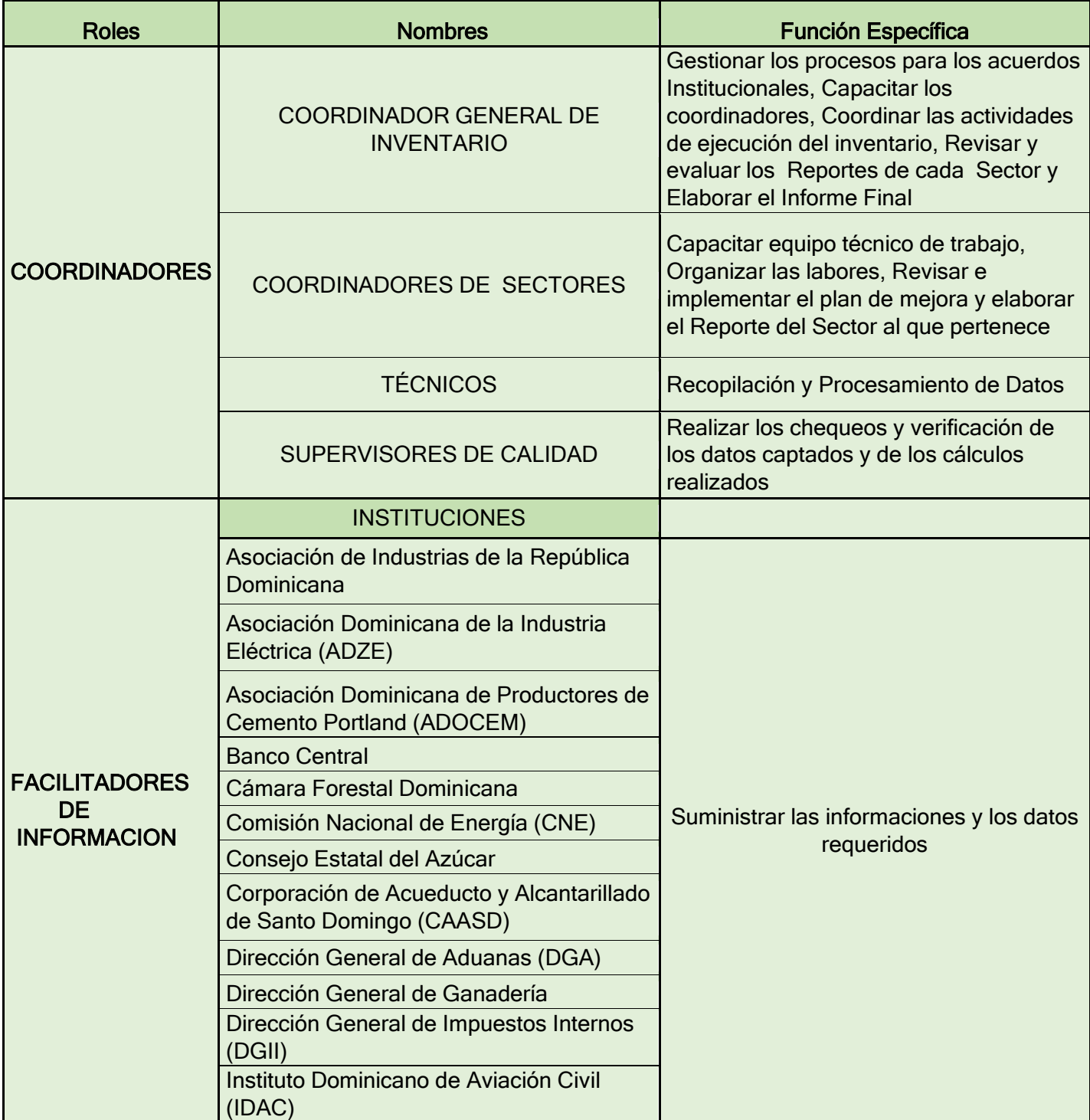

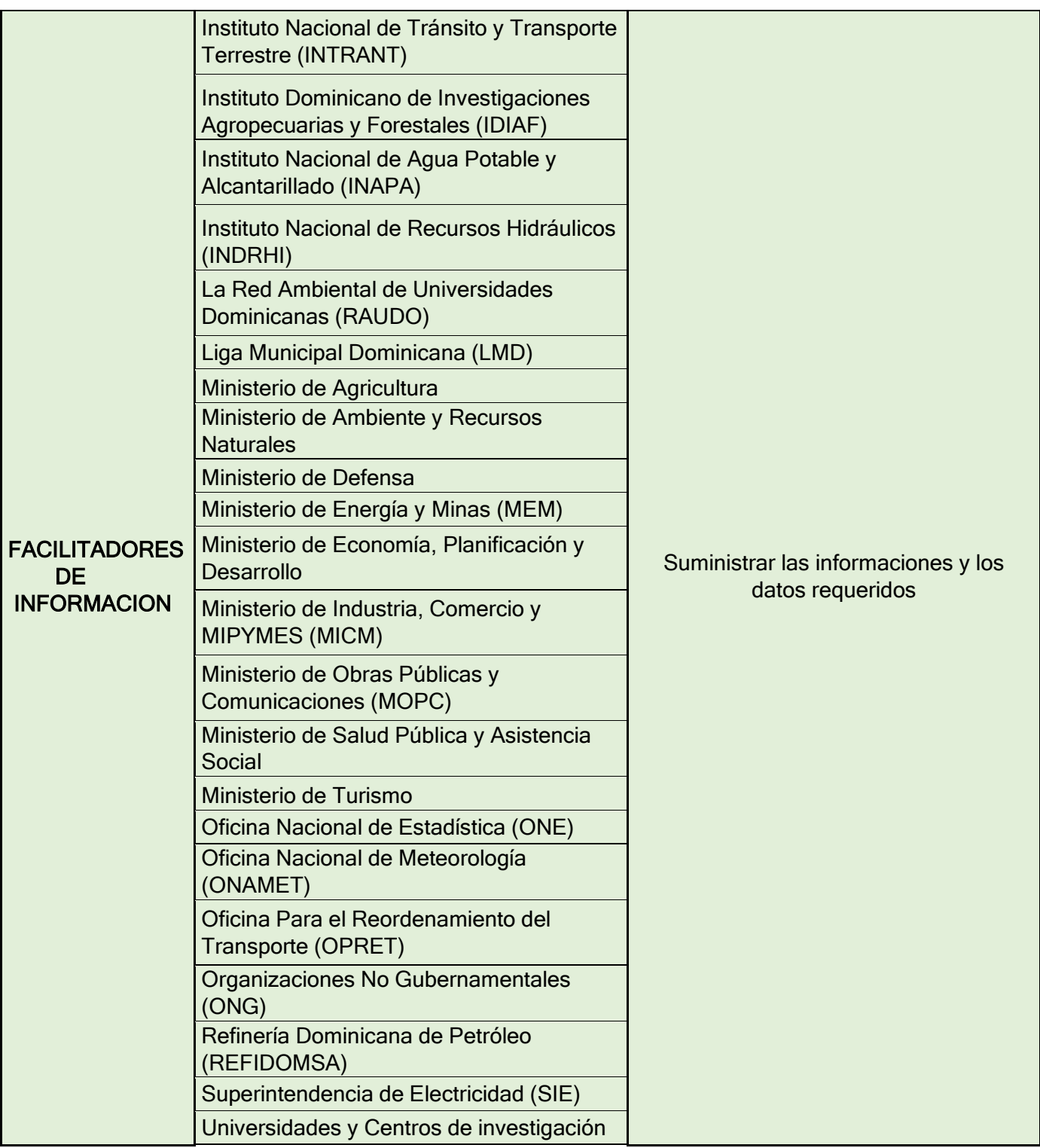

# ANEXO II.- PROCESO Y PROCEDIMIENTO DE AC/CC

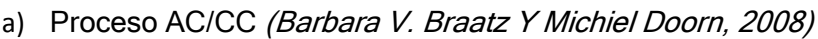

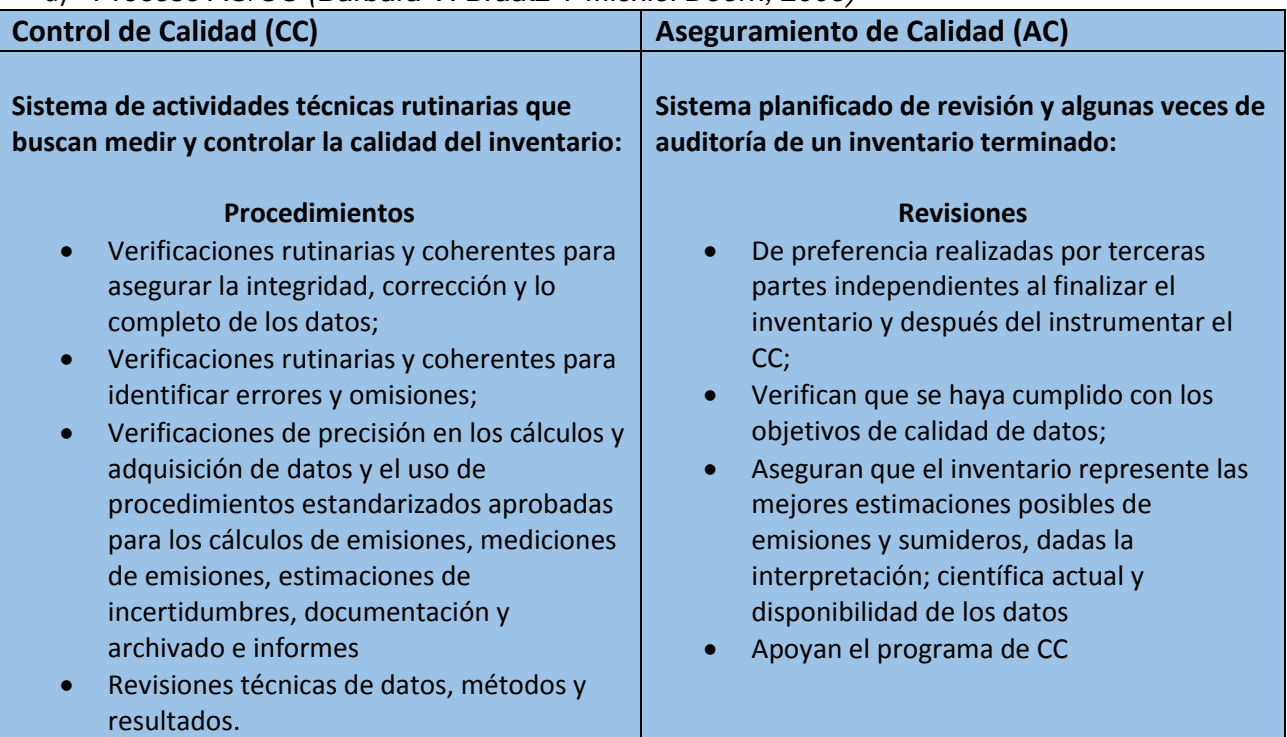

b) Procedimientos de CC (Barbara V. Braatz Y Michiel Doorn, 2008)

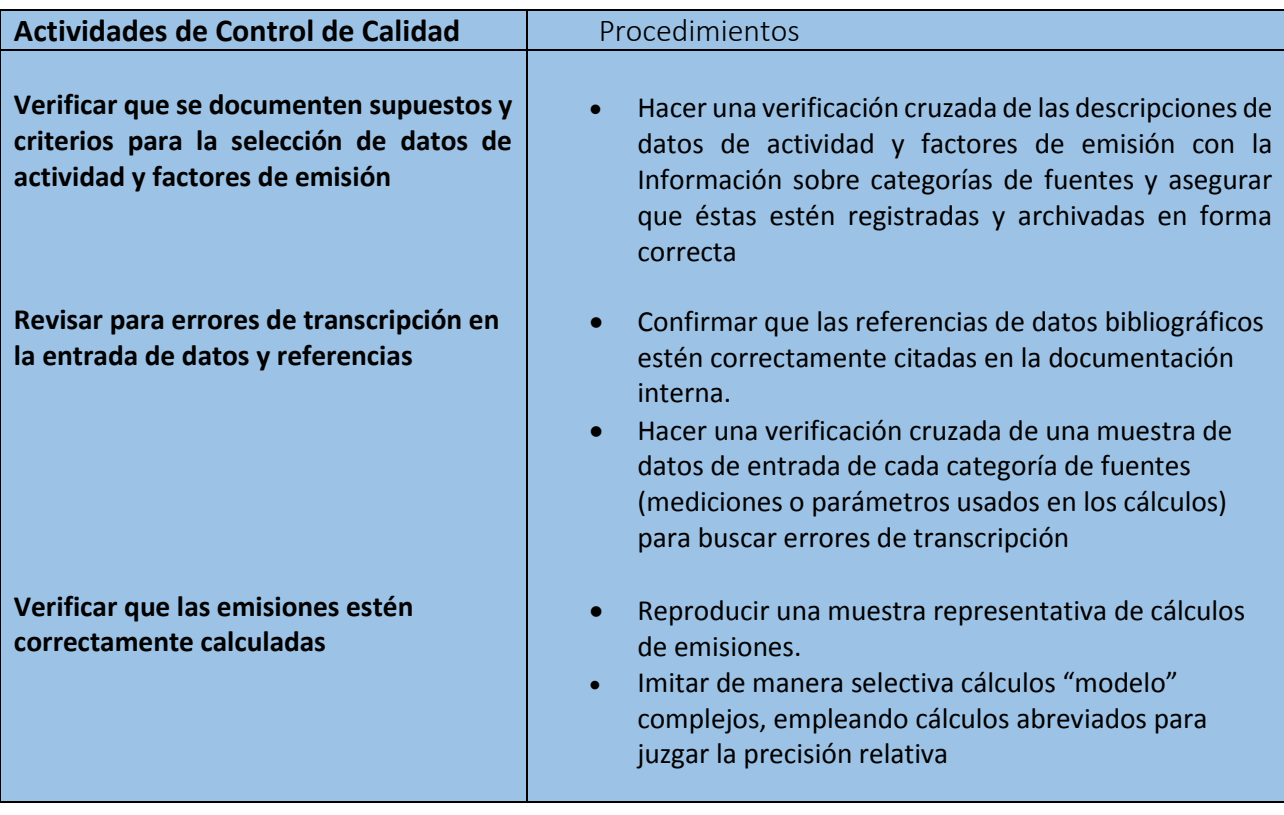

# Continuación b)

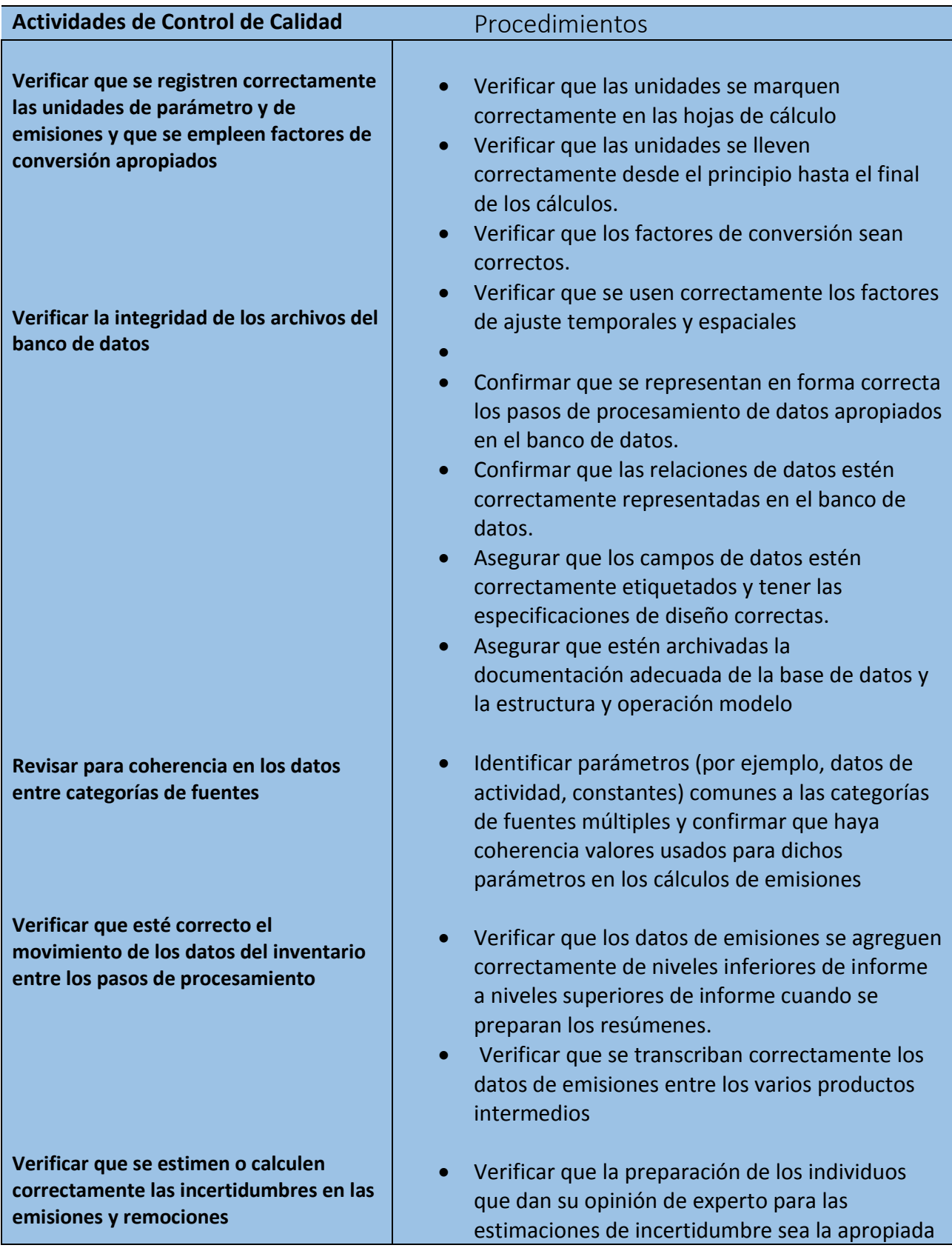

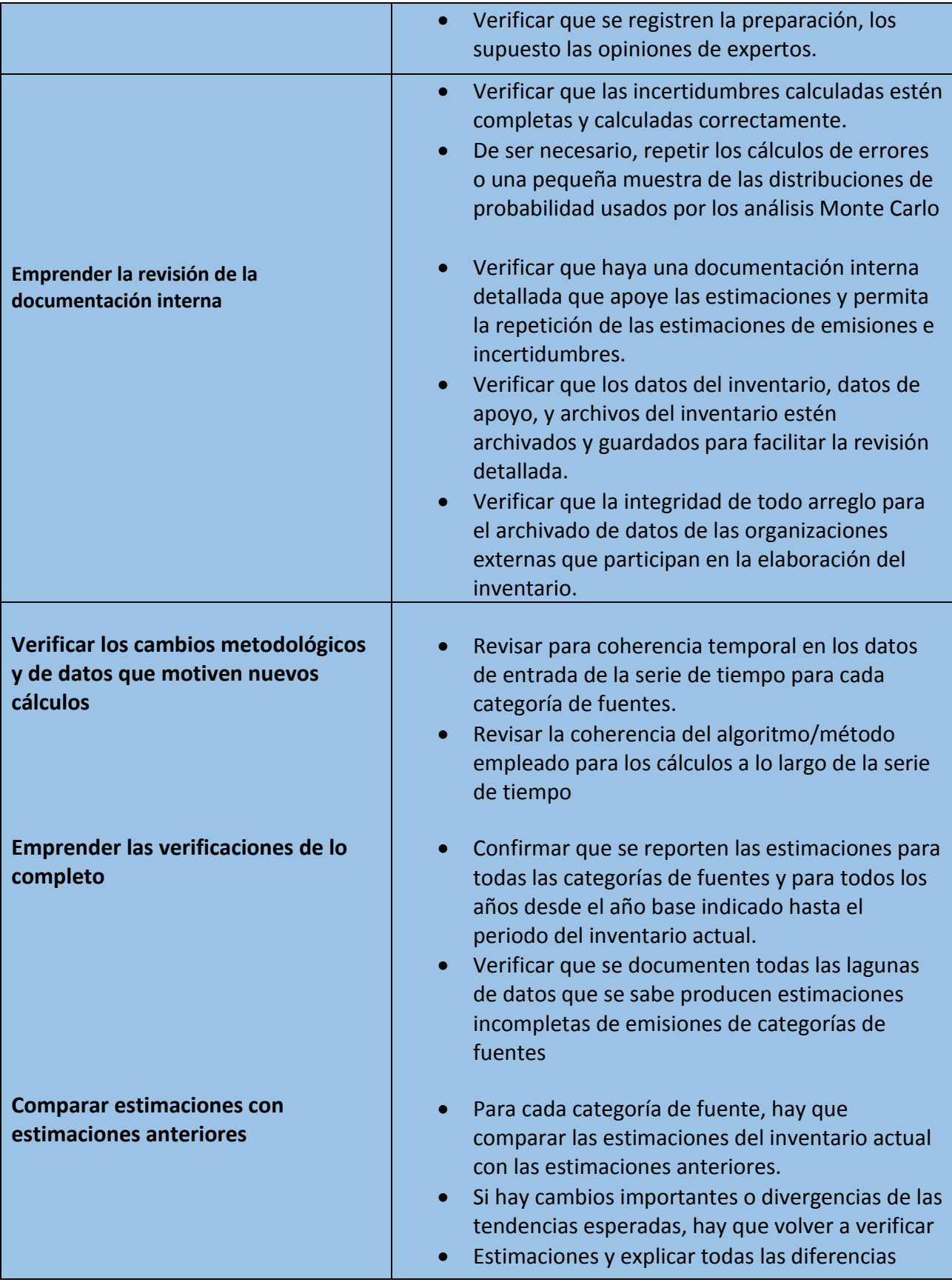

# ANEXO III.- CLASIFICACIÓN DE FUENTES POR CATEGORÍA

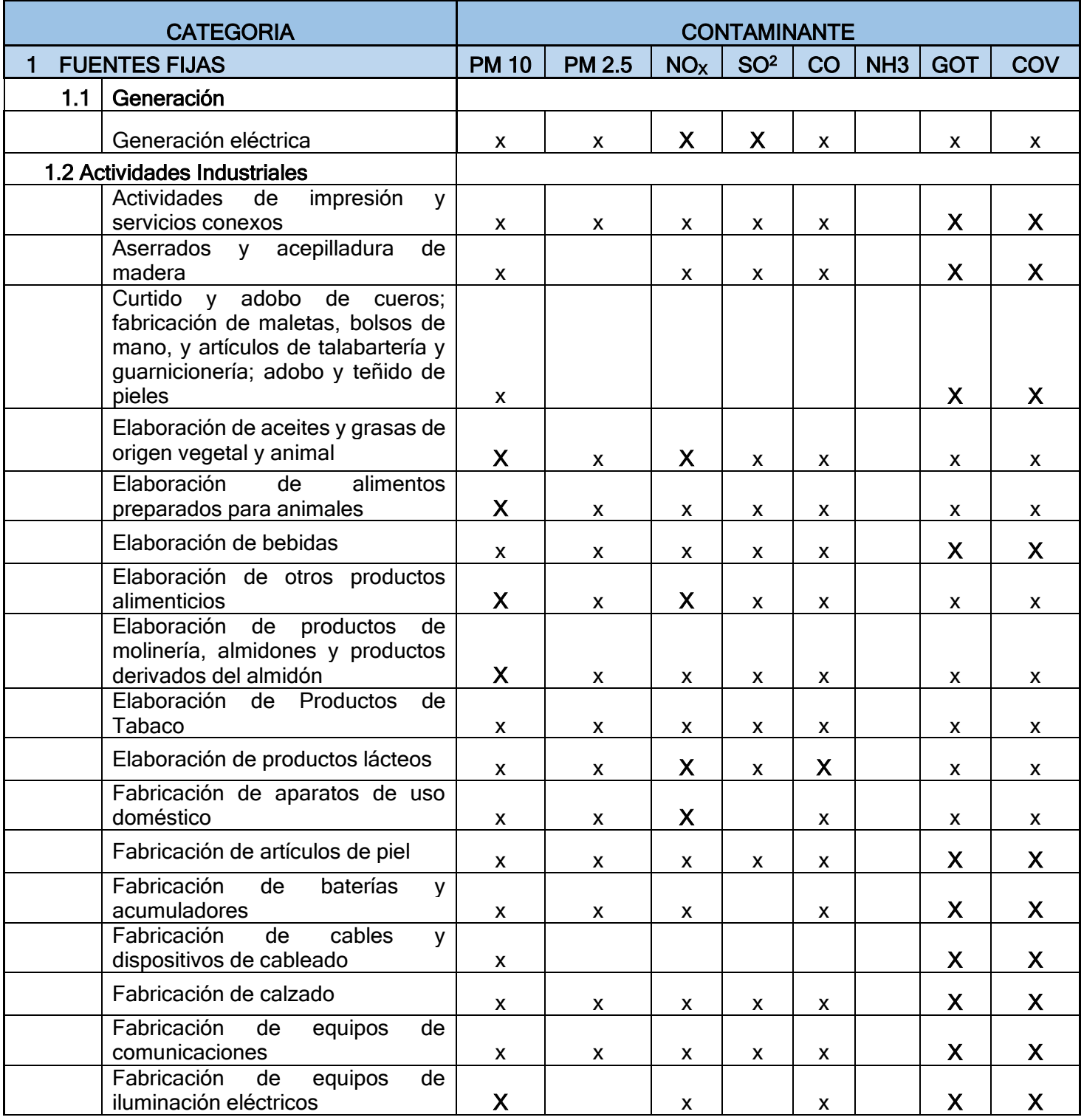

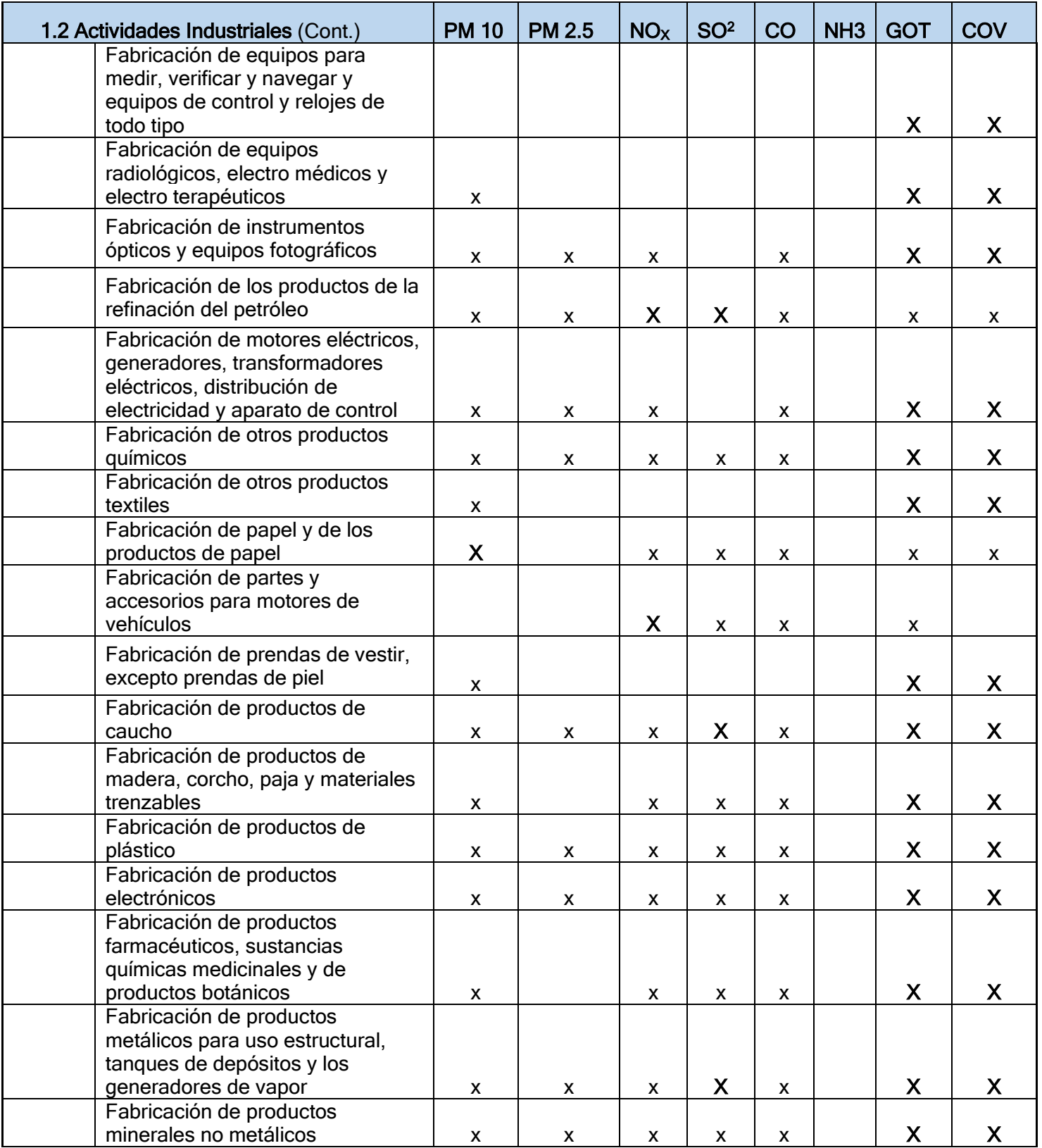

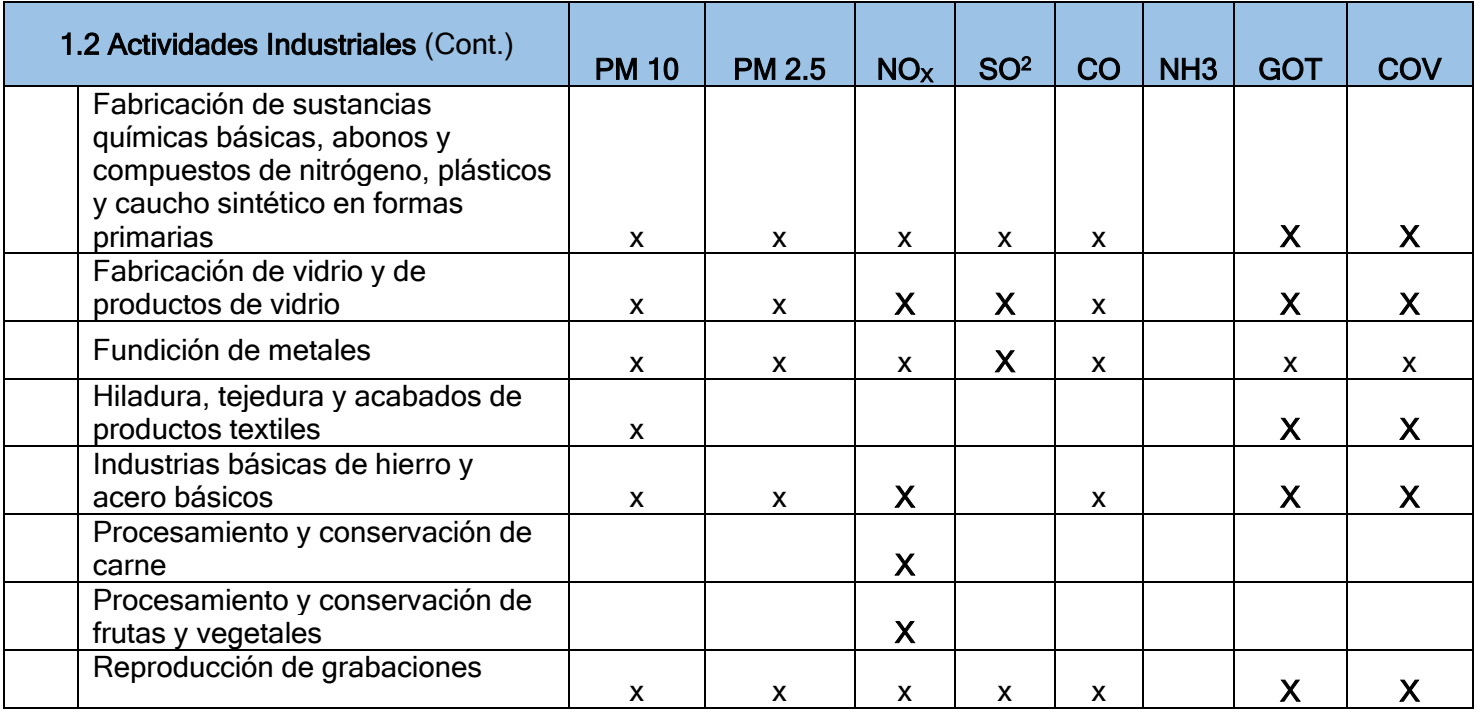

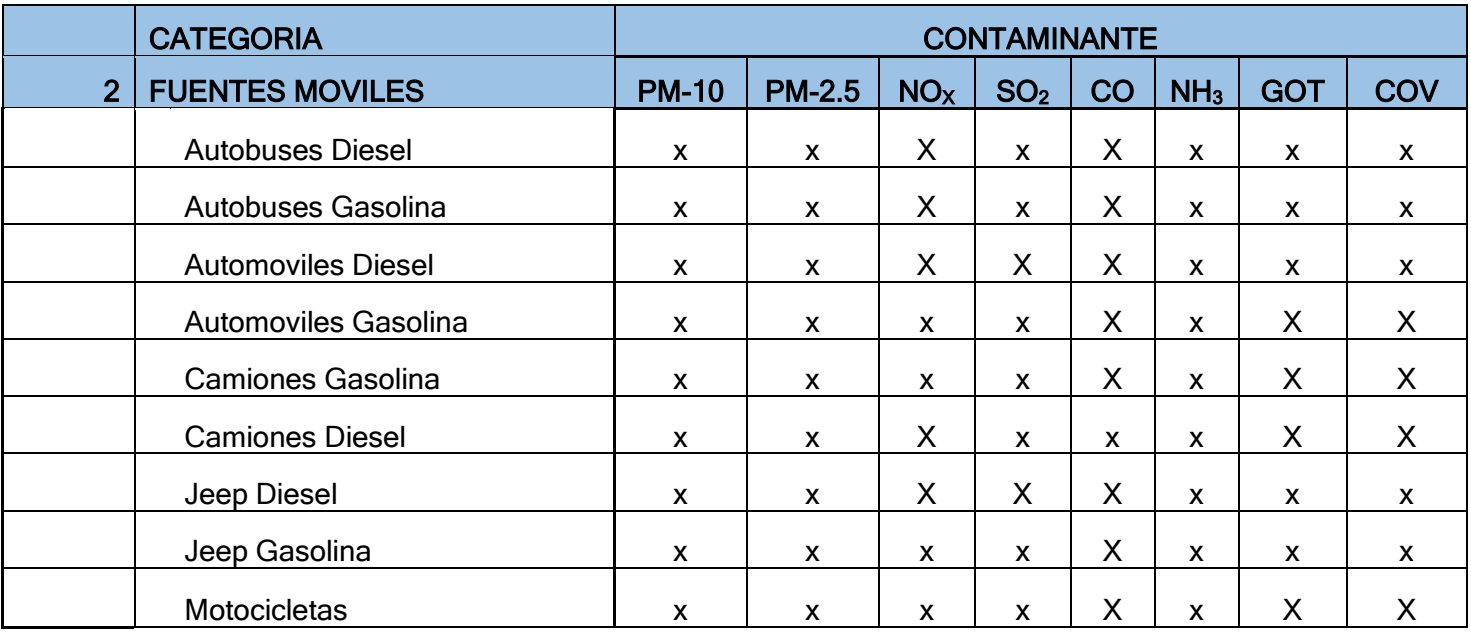

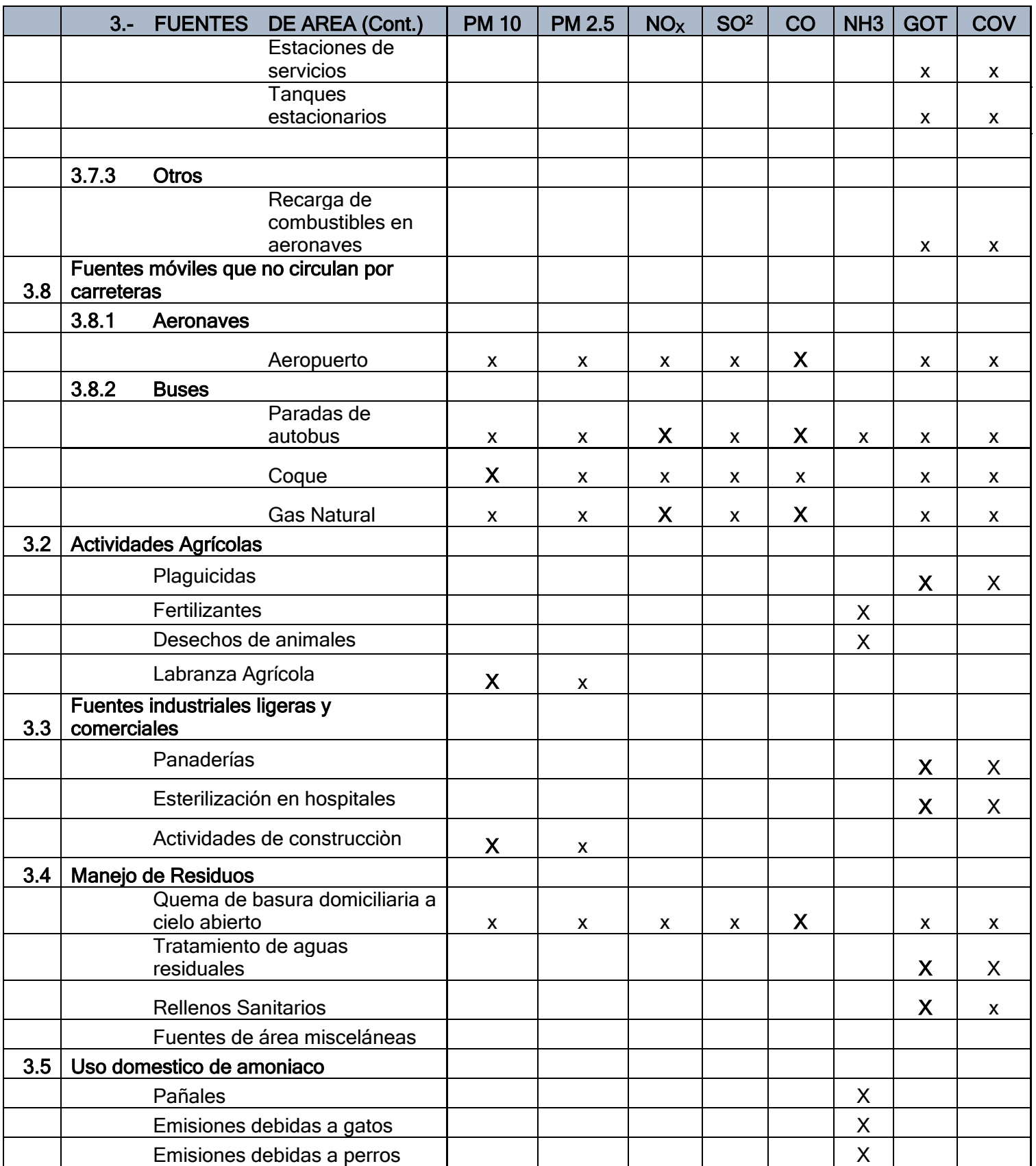

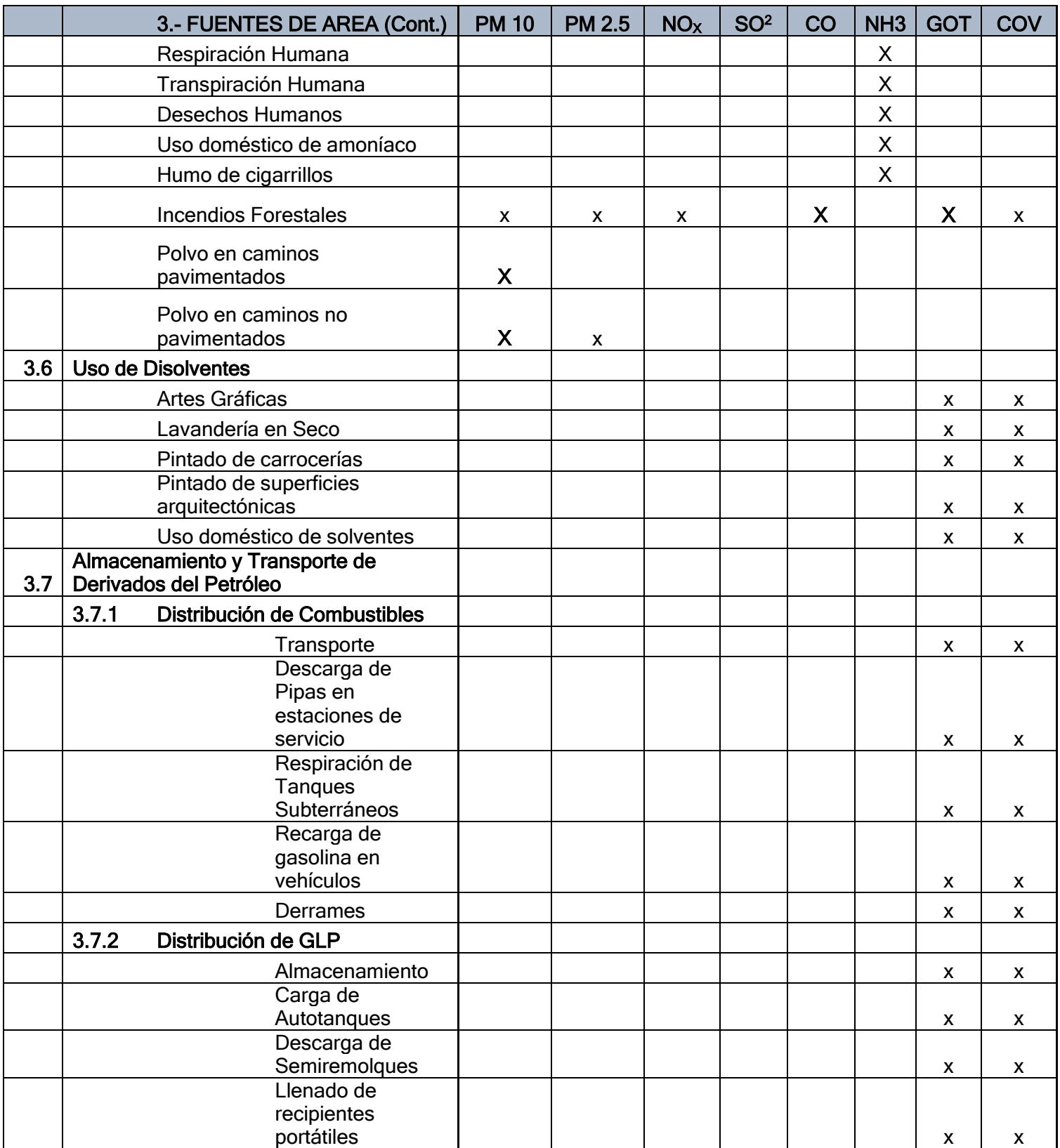

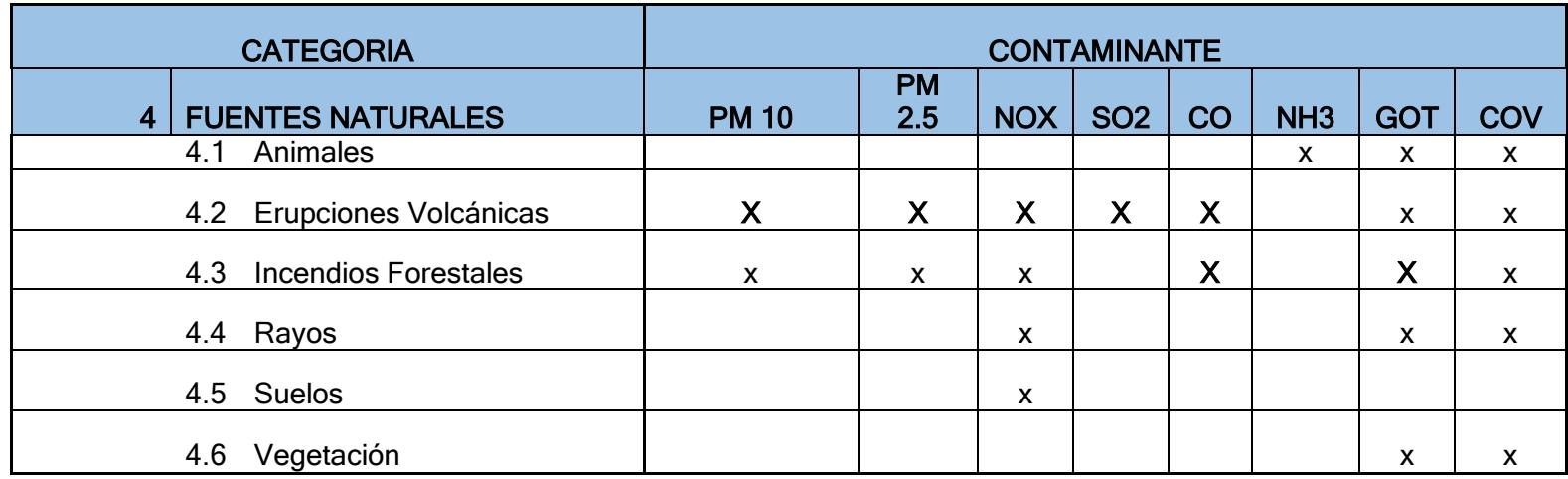

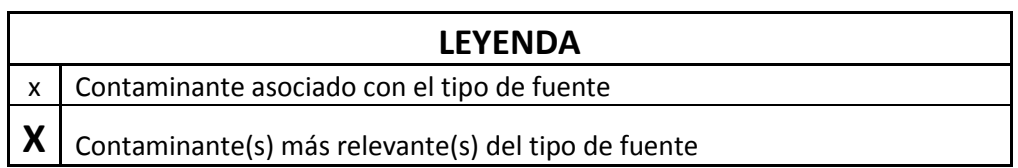

## ANEXO IV. - METODOS DE DETERMINACION DE EMISIONES

**(http://observatorio.epacartagena.gov.co/gestion-ambiental/seguimiento-ymonitoreo/protocolo-monitoreo-calidad-del-aire-en-la-ciudad-de-cartagena/diagnostico)**

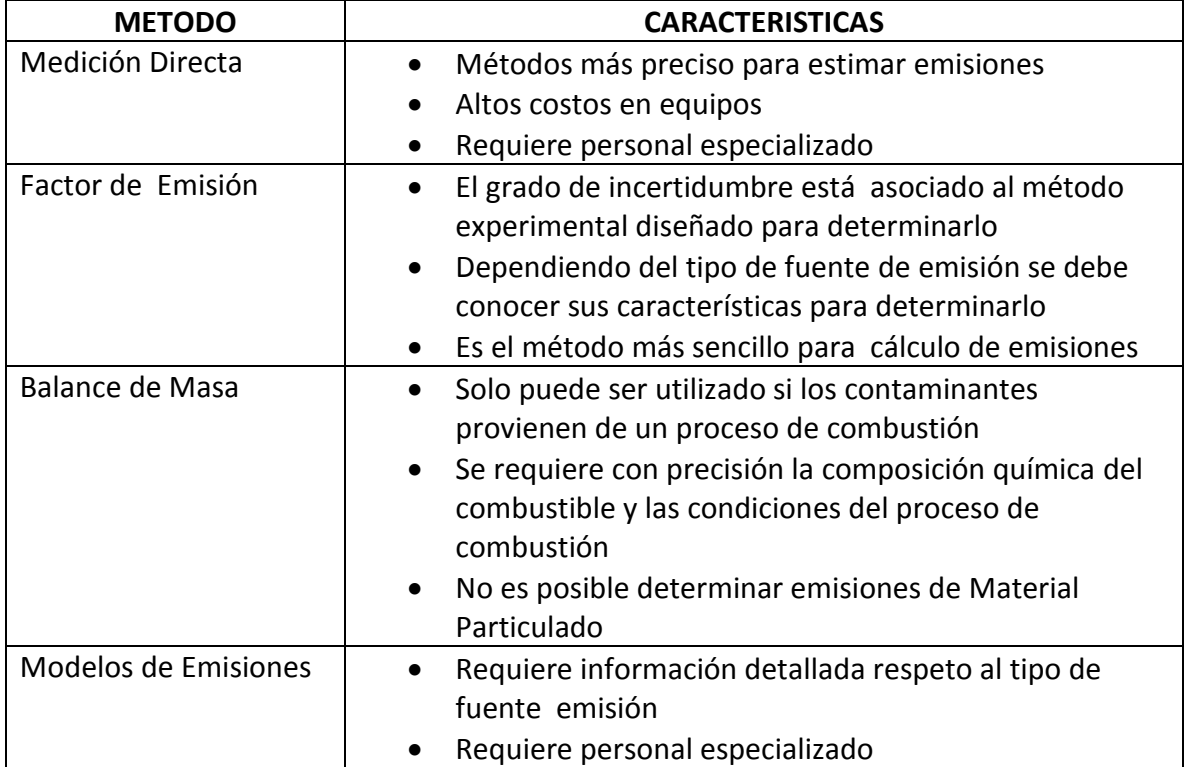

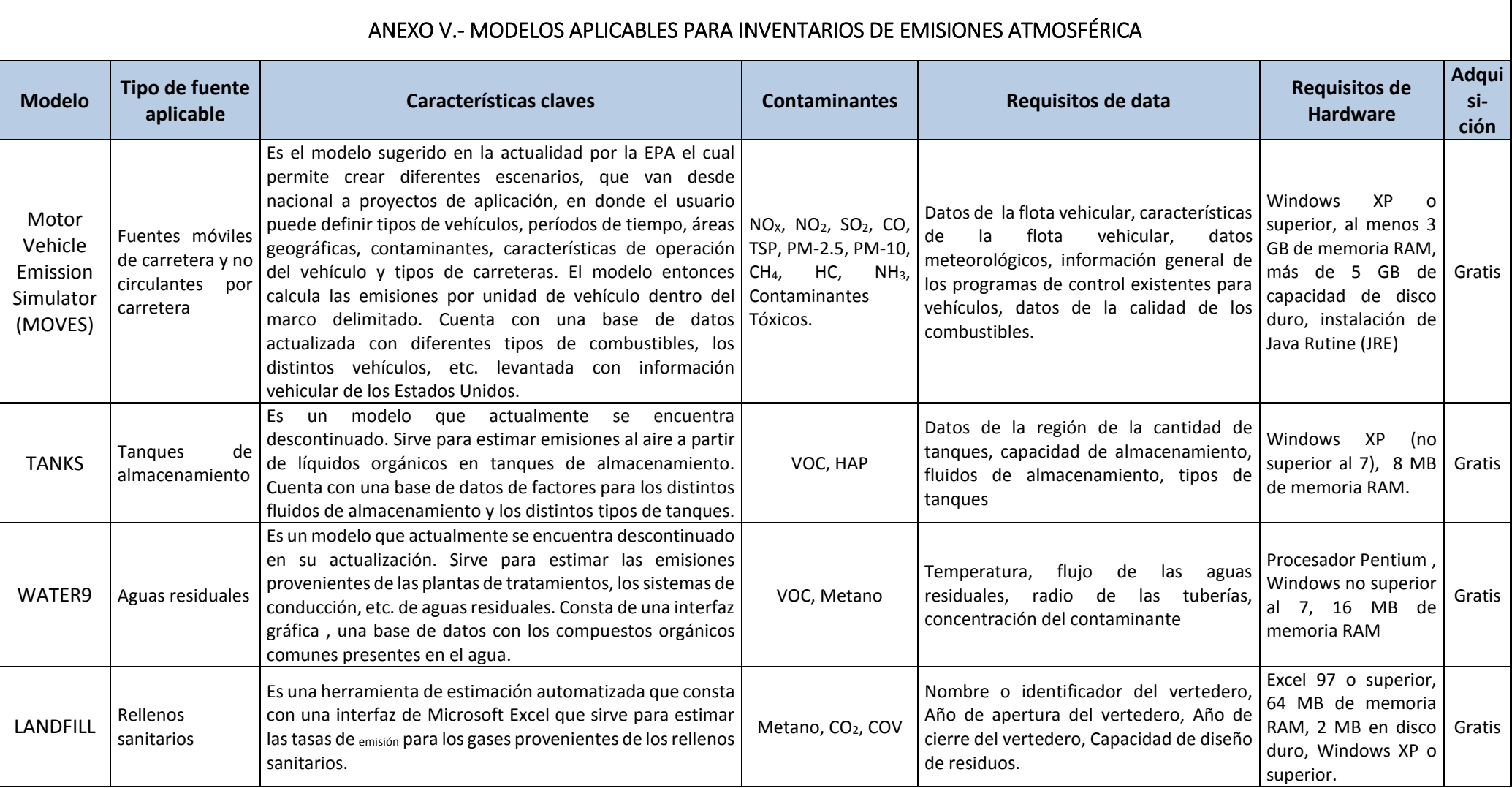

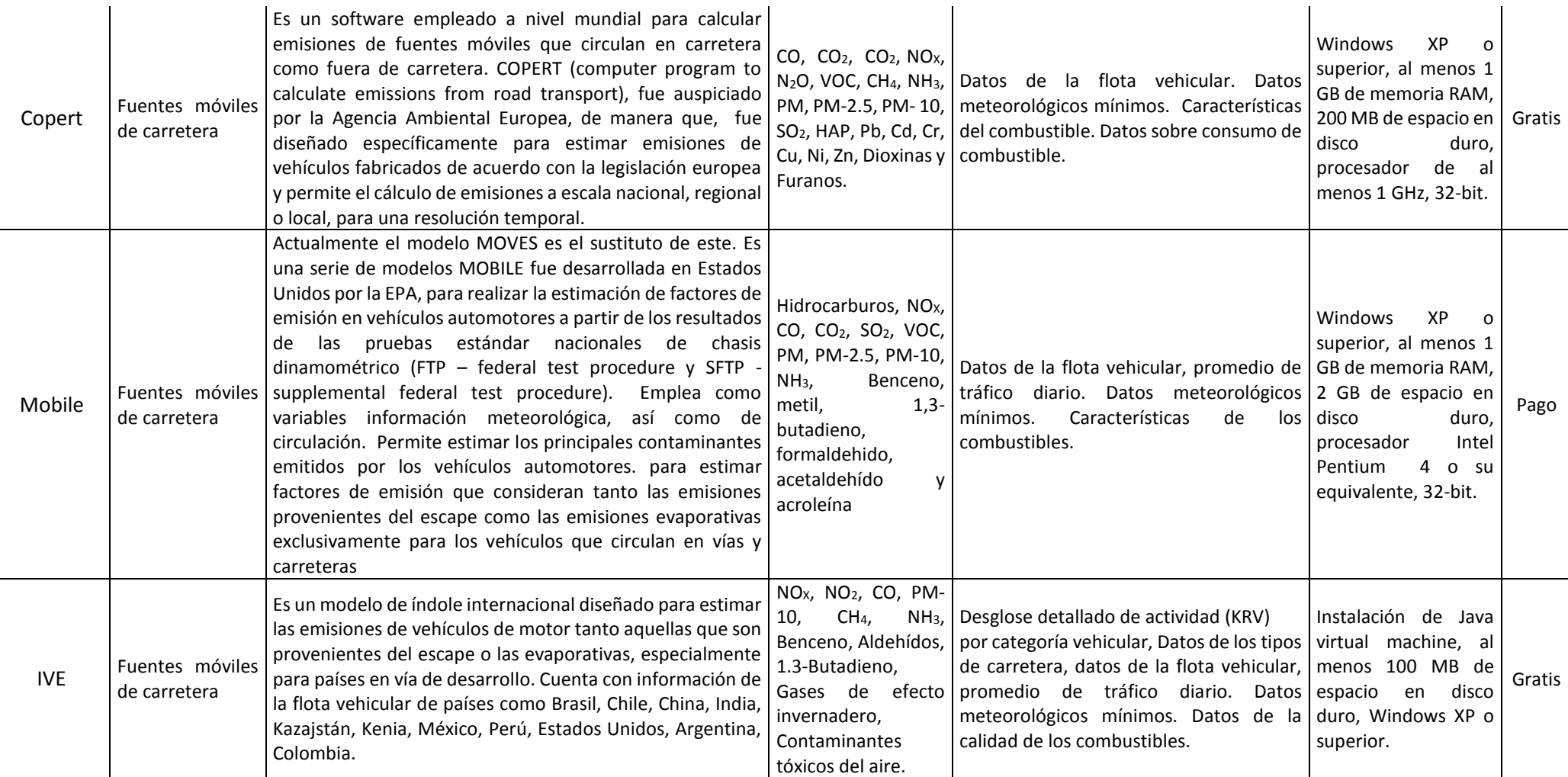

### ANEXO VI.

#### EJEMPLOS DE ESTIMACIONES DE EMISIONES

#### Ejemplo 1.- Calculo fuentes fijas de forma directa.

La medición de dióxido de carbono en la corriente de una chimenea de 1 m de diámetro con un medidor de gas arrojó un resultado de 15.53 %. Y 12.50 % de oxígeno y 350 ppm de dióxido de azufre (SO2), corregido al 15% de oxígeno. La temperatura fue de 71 °C. La presión atmosférica fue 760 mmHg. La velocidad de salida de los gases fue de 19,68 m/s y el área de la chimenea fue de  $0.540$  m<sup>2</sup> con un diámetro de 82,9 cm. El consumo de combustible fue de 8,75 t/h.

Calculo para el Dióxido de carbono (CO2)

Donde:

 $ppm$ : unidad de concentración de CO2 P: presión de gas

V: volumen Cn: concentración del gas

n: número de moles Q: caudal

R: constante de gases E: emisiones del contaminante

T: temperatura de gas

Paso 1. Se procede a llevar el porcentaje de CO2 a partes por millón (ppm) sabiendo que 1%= 10,000 ppm.

$$
ppm\ CO_2 = \% CO_2 \times 10,000
$$

ppm  $CO_2 = 15.53 CO_2 \times 10,000 = 155,300$ 

Paso 2. Partiendo de la fórmula de los gases ideales encontramos el volumen sobre el número de moles de la siguiente manera:

$$
\frac{\nu}{n} = R x \left(\frac{T}{P}\right)
$$

$$
\frac{V}{n} = 0.08206 \frac{atm * L}{mol * k} x \left( \frac{71 °C + 273.15 K}{1 atm} \right) = 28.2 L/mol28.2 L/mol
$$

Paso 3. Con los datos obtenidos se calcula la concentración del gas:

$$
Cn = \frac{ppm \times MM}{V/n}
$$

$$
Cn = \frac{155,300 \, ppm \, x \, 44 \, g/mol}{28.2 \, L/mol} = 242,003 \, mg/Nm^3
$$

Paso 4. Conociendo el diámetro y la velocidad de salida de los gases de la chimenea, se calcula el caudal con la siguiente fórmula:

$$
Q = A * v \qquad Q = \frac{\pi D^2}{4} * v
$$

$$
Q = \frac{(3.14) * (0.829m)^2}{4} * 19.68 \frac{m}{s} = 38,236 Nm^3/h
$$

**Paso 5.** Luego, estimar las emisiones de  $CO<sub>2</sub>$  sabiendo que la caldera trabaja 5,000 horas al año.

$$
ECO_2 = Cn * Q
$$
  
 
$$
ECO_2 = 242,003 \frac{mg}{Nm^3} * 38,236 \frac{Nm^3}{h} * 24 \frac{h}{1 \text{ dia}} * 365 \frac{dia}{a\bar{no}}
$$

 $ECO_2 = 81,026.28 \text{ ton}/a\text{no}$ 

Paso 6. Se realiza el mismo procedimiento para el dióxido de azufre, con la particularidad que este dato ya viene dado en ppm.

Calculo para el Dióxido de Azufre (SO2)  $ppm = 350$  de  $SO<sub>2</sub>$ R= constante gases= 0.08206

$$
V/n = R * \frac{T}{N}
$$
  $V/n = 0.08206 * \frac{(71*273.15)}{\frac{760}{760}} = 28.2L/mol$ 

$$
Cn = \frac{ppm * MM}{V/n}
$$
 
$$
Cn = \frac{350ppm * 64}{28.2} = 794.33mg/Nm3
$$

Corrección al 15% de Oxigeno:

$$
\frac{20.9\% - 15\%}{20.9\% - 12.5\%} \times 794.33 = 557.92mg/Nm3
$$
 *Niveles corregidos*

Paso 8. Por último, se realiza el cálculo para las emisiones de SO2

$$
Q = A * V = \frac{\pi D^2}{4} * v
$$
  

$$
Q = 3.1416 * \frac{(0.829)^2}{4 *} * 19.68 = 38.236 Nm^3/h
$$
  

$$
E_{SO2} = 21.332.629 \frac{mg}{h} * 1000mg * \frac{1Kg}{1000g} * 1 \text{ ton} * \frac{24h}{1dia} * \frac{365dia}{año} = 186.57 \text{tonSO2/ año}
$$

89

## Ejemplo 2 Monitoreo Continuo (INECC-SEMARNAT, 2013)

El siguiente cuadro que contiene los resultados de un monitoreo continuo en una caldera que quema petróleo

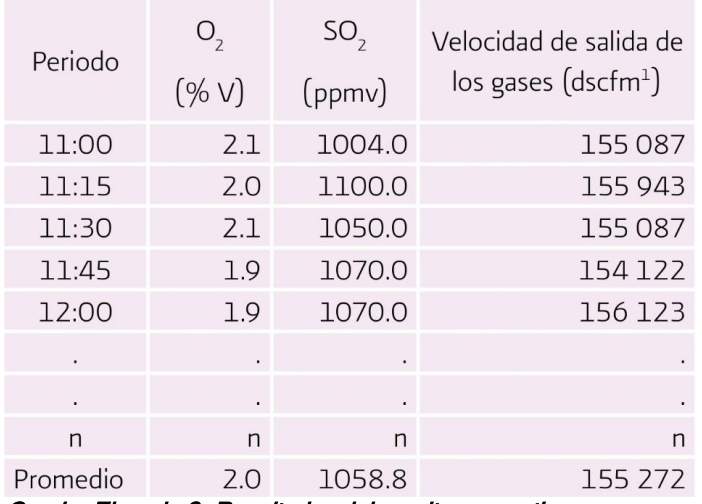

Cuadro Ejemplo 2.-Resultados del monitoreo continuo en una Caldera de petróleo

Estimación de las emisiones de  $SO<sub>2</sub>$  basadas en un monitoreo continuo de una chimenea (USEPA, 1999). Se presentan los siguientes parámetros de operación considerando periodos cortos (figura 4):

Estimación de la emisión horaria de  $SO<sub>2</sub>$ 

 $E$ so<sub>2</sub> = C × MW × Q × 60  $E$ <sub>so2</sub>  $V \times 10^6$ 

### Donde:

Eso<sub>2</sub>: estimación de la emisión horaria de SO<sub>2</sub> C: partes por millón en volumen de aire seco (ppmvd) MW: peso molecular en lb/lb-mol Q: caudal (dscfm) V: volumen molar (ft3/lb-mol) Sustituyendo: 1058.8 \* 64 \* 155722 x 60 385.8 \*10<sup>6</sup> Estimación de las emisiones anuales de  $SO<sub>2</sub>$ Emisión anual SO<sub>2</sub> = emisión horaria SO<sub>2</sub> ' horas de operación en el año Emisión anual SO<sub>2</sub> = 1644.5 \* 5400 = 4440.1 ton/año.

En los casos en que los datos provenientes de un estudio de muestreo en la fuente son extrapolados, ya sea para estimar las emisiones anuales dentro de la misma planta, o bien para verificar cálculos en plantas o procesos similares, se debe corroborar si las condiciones de operación se mantienen en un régimen continuo.

### Ejemplo 3.- Cálculos para datos de monitoreo continuo de emisiones (MCE) (SEMARNAT, 2005)

En el siguiente cuadro presenta un ejemplo de los resultados obtenidos en un sistema de MCE, que consta de monitores de  $SO_2$ , NOx, CO, O<sub>2</sub> y del flujo, instalados en una chimenea de escape de una caldera alimentada con petróleo diáfano. Los datos en la tabla representan una «imagen instantánea» de las emisiones de la caldera durante un periodo de 60 minutos.

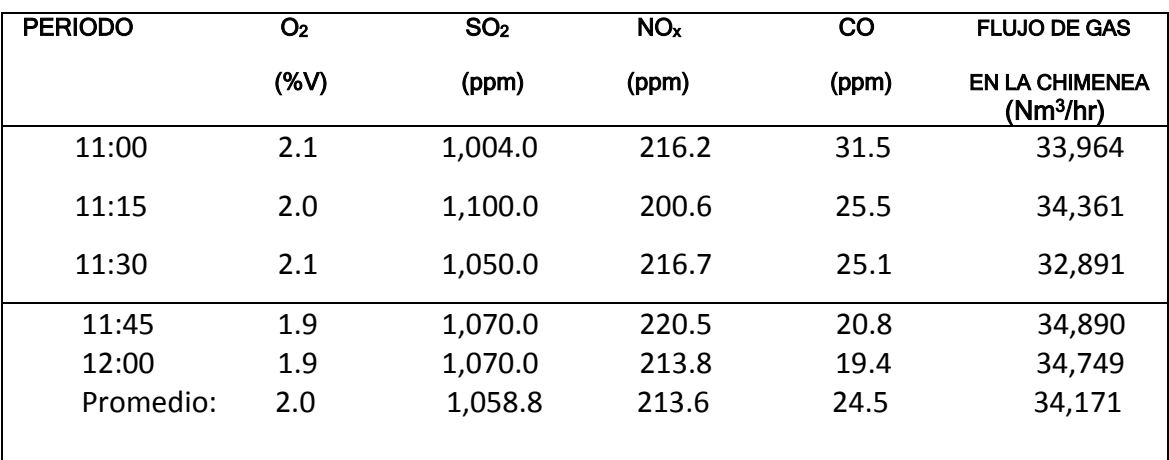

*La caldera opera durante 2,920 horas anuales.*

<sup>a</sup> Basado en un valor calorífico del combustible de 41.828 KJ/Kg (18,000 Btu/lb).

Cuadro 3- Ejemplo de resultados de un MCE para una caldera de petróleo diáfano

Cálculo de emisiones horarias y anuales, a partir de mediciones de concentración (SEMARNAT, 2005):

Aunque los MCE pueden reportar emisiones horarias en tiempo real de manera automática, puede ser necesario estimar de forma manual las emisiones anuales de una fuente a partir de datos horarios de concentración de contaminantes. Esta sección describe la metodología para calcular emisiones a partir de datos crudos de concentración de un MCE. Por ejemplo, utilizando los datos de un MCE presentados en Cuadro 2, es posible calcular las emisiones en masa de SO2 para las 11:00 hrs, de la siguiente manera:

## Paso 1

$$
TEMa = \left(\frac{C * PM * Q}{1,000 * V * 10^6}\right)
$$

$$
TEMa = g/h \left( \frac{(1,004 \text{ ppmv}) * (64 \frac{\text{g}}{\text{g}} - \text{mol}) * (33,964 \text{ Nm}^3/\text{hr})}{(1,000 \frac{g}{Kg}) * (0.024 \text{ m}^3) * (g - mol * 10^6)} \right) = 90.9kg/h
$$

Para calcular la tasa promedio de emisión de masa de  $SO<sub>2</sub>$ para todo el periodo de muestreo (1 hora):

Paso 2

$$
TEMprom = \frac{Cprom * MWprom * Qprom}{1,000 * V * 10^{6}}
$$

$$
TEMprom = \frac{1,058.8ppm * 64 g/g - mol * 34,171Nm3/hr}{1,000 g/kg * 0.024m^{3} /gmol * 10^{6}}
$$

$$
TEMprom = 96.5Kg/h
$$

Las emisiones anuales de SO2 pueden ser calculadas utilizando la ecuación correspondiente al paso 3 del "ejemplo 1 de muestreo manual", y suponiendo que la caldera opera durante 2,920 horas anuales.

Paso 3

 $TEMa = (96.5Kg/h) * (2,920h/a\text{ño}) * (1,000Kg/ton)$ 

 $TEMa = 282 \cdot \frac{tan}{a\tilde{n}o}$ 

Suponiendo que el consumo de calor de la caldera es de 118 MMkJ/hr, la tasa de emisión de actividad de SO2 puede ser calculada utilizando la ecuación del paso 4 descrita en el "ejemplo 1 de muestreo manual":

Paso 4

$$
TEMb = \frac{96.5 \, Kg/h}{118MMkJ/h}
$$

$$
TEMb = 0.82 \text{ Kg}/\text{MMkJ}
$$

### FACTOR DE EMISION:

### Fuentes de Área, ejemplos 4, 5, 6 y 7

### Ejemplo 4.- Factores de Emisión Basados en proceso (SEMARNAT, 2005)

Calcular las emisiones anuales de NOx de una caldera sin control de emisiones en una planta termoeléctrica que utiliza gas natural (consumo de calor>100 millones de Btu/h). El consumo anual de gas natural es de 50 millones de metros cúbicos.

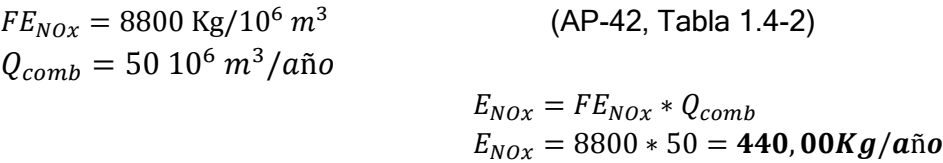
### Ejemplo 5.- (SEMARNAT, 2005)

Calcular las emisiones anuales de COVs de un desengrasador de vapor sin tapa y sin equipo de control de emisiones. El solvente usado contiene un 100% de COV. El desengrasador tiene un área superficial de 5 metros cuadrados y opera 8 horas/día, 5 días/semana, 52 semanas/año.

#### Donde:

 $FE_{COV} = 0.7 \text{ Kg/h} / m^3$  (AP-42, Tabla 4.6-2)  $A = 50 \, m^2 / a$ ño  $T_{horas} = 8 \frac{h}{diab} * 5 \frac{dias}{seman}$  $\frac{\text{dias}}{\text{semana}} * 52 \frac{\text{semana}}{\text{año}} = 2080 hr$  $E_{COV} = FE_{COV} * A * T$ 

### Ejemplo 6.- Factor de Emisión per Cápita (SEMARNAT, 2005)

Calcular las emisiones de COVs en 1990 del uso doméstico de aerosoles en la Delegación Xochimilco del DF. Suponer que el contenido de COVs en los aerosoles es del 69%. De acuerdo con el INEGI, la población de la Delegación Xochimilco en 1990 era de 642,753 habitantes.

 $FE_{COV} = 0.045$ Kg/persona/ año ∗ 69%  $FE_{COV} = 0.032$  Kg/persona/año

$$
E_{COV} = FE_{COV} * P_{Xochimilco}
$$
  

$$
E_{NCOV} = 0.032 * 642,753 = 20,568 Kg/año
$$

 $E_{COV} = 0.7 * 5 * 2080 = 7,280Kg/a\text{no}$ 

### Ejemplo 7- Fuente de Área (SEMARNAT, 2005)

Calcular las emisiones anuales de COVs de tintorerías comerciales en la Ciudad de México (DF) para el inventario de fuentes de área. Suponer que los solventes para el lavado en seco contienen un 100% de COVs. Suponer que los registros de empleo para la Ciudad de México muestran que existen 3,000 empleados en el código CMAP correspondiente. Suponer que 1,000 de estos empleados trabajan en establecimientos que están incluidos en el inventario de emisiones de fuentes puntuales.

 $FE_{\text{COVs}} = 2,937 \text{ kg/empleado/año}$ 

Etintorerías = 3,000 empleados totales - 1,000 empleados de fuentes puntuales = 2,000 empleados de fuente de área

$$
E_{COV} = FE_{COV} * P_{Tintoreria}
$$
  

$$
E_{COV} = 2,937 * 2000 = 5,874,000 Kg/año
$$

### Ejemplos 8 y 9

Ejemplo 8.- Las emisiones de  $SO<sub>2</sub>$  como producto de la quema de combustible pueden calcularse basándose en su contenido de azufre. De esta manera, se supone una conversión completa del azufre a  $SO<sub>2</sub>$ . Por lo tanto, por cada libra de azufre (PM=32 g) quemado se emiten dos libras de  $SO<sub>2</sub>$  (PM= 64g).

Calcular las emisiones de SOx por hora (reportado como  $SO<sub>2</sub>$ ) de una máquina de combustión interna que quema diésel, con base en los datos del análisis del combustible (el contenido de azufre). El consumo estimado de combustible es de 150 litros/hr. La densidad del diésel es de 0.85kg/litro (7.1 lb/gal). El contenido de azufre en el diésel es 0.05% en masa.

 $Q_{\text{comb}}$ . = 150 litros/hr x 0.85 kg/litro

 = 127.5 kg/hr  $CS = 0.05/100$  $= 0.0005$  $E_{SO2} = Q_{\text{combx}}$  CS x (MWp /MWf)  $E_{SO2}$ = 127.5 x 0.0005 x (64/32) = 0.13 kg/hr

### Ejemplo 9. (SEMARNAT, 2005)

Calcular las emisiones mensuales de COVs de un desengrasador de vapor. Cada mes, se añaden 100 litros de solvente al inicio del mes. A principios de mes, se añaden otros 20 litros para rellenar las pérdidas. A fin de mes, se envían 100 litros de solvente residual a un reciclador y 0.2 kg de residuos sólidos son recolectados para disposición. El solvente es 100% COVs. El solvente residual es 98% COVs. El residuo sólido es 5% COVs. La densidad del solvente es de 1.5 kg/litro.

 $Q_{\text{solvente}}$  = (100 litros/mes + 20 litros/mes) \*1.5 kg/litro = 180 kg/mes  $Q_{\text{residual}} = (100 \text{ litres/mes} \times 1.5 \text{ kg/litro} * 98\% \text{ VOC}) + (0.2 \text{ kg/mes} \times 5\% \text{ VOC})$ = 147 kg/mes + 0.01 kg/mes = 147 .01Kg/mes

> $E_{COV} = Q_{solvente} - Q_{residual}$  $E_{Cov} = 180 - 147 = 33$  Kg/mes

### ENCUESTA:

### Ejemplos 10 y 11

### Ejemplo 10.- (SEMARNAT, 2005)

Con base en la encuesta de un subconjunto de plantas en que se fabrican productos de madera, el uso promedio de pintura por empleado es de 30 litros/año. El número total de empleados relacionados con la manufactura de productos de madera en la región es de 1,050, con base en datos de CANACINTRA. Adicionalmente, los resultados de la encuesta indican que la pintura promedio tiene una densidad de 1.4 kg/litro y un contenido de COVs del 45%, en peso. Estimar las emisiones de COVs totales de la manufactura de productos de madera en la región. (SEMARNAT, 2005)

Q = 30 litros/empleado/año x 1,050 empleados =31,500 litro/año FEcov =  $1.4$  kg/litro x 45% =0.63 kg/litro

 $E_{COV} = Q * FE_{COV}$  $FE_{cov} = 31,500$ litro/año \* 0.63kglitro  $FE_{COV} = 19,845 kg COV/a$ ño

### Ejemplo 11.- Escalamiento de los resultados de la encuesta para estimar emisiones de categorías de fuentes de área (SEMARNAT, 2005)

Con base en una encuesta de un subconjunto de casas que utilizan gas LP, se ha estimado que el consumo anual promedio de gas LP es de 1,000 litros/año. Los censos indican que hay 500,000 casas en la región y que el 90% de ellas usan gas LP como combustible doméstico. Estimar las emisiones totales de NOx provenientes del uso doméstico de GLP en la región.

 $Q_{LPG}$  =1,000 litros/casa/año x 500,000 casas x 90% =450 millones de litros/año  $FE_{NOX} = 1.7 \text{ kg}/1,000$  litros (AP-42, Sección 1.5)

$$
E_{NOx} = Q_{GLP} * FE_{NOx}
$$

 $E_{NOx} = (450 * 10<sup>6</sup> litro/año) * (1.7 kg/1000 litros)$  $E_{N0x} = 765,000KgN0x/a\text{no}$ 

"Si se espera que el uso de materiales o insumos varíe dependiendo del tamaño de la fuente, se requiere un enfoque más complejo. Por ejemplo, la cantidad de material utilizado en las operaciones de pintura de madera varía con base en el nivel de producción del establecimiento".

### FACTOR DE EMISIÓN:

#### Ejemplos 12, 13 y 14

#### Ejemplo 12. Fuente Movil- (Gaitan & Cárdenas, 2017)

Estimar las emisiones de CO y material particulado (MP), para un vehículo que opera con combustible diésel, de cilindrada mayor a 2L, estándar compatible con Euro 2, que durante un día recorre 60 km en un núcleo urbano, a una velocidad promedio de 40km/h.

Para la estimación de emisiones se emplearan los factores de emisión propuestos en la Guía de inventarios de emisiones contaminantes al aire de la Agencia Ambiental Europea, capitulo 1.A.3.b.iivRoad transport. (EEA, 20106d)

#### Método Tier1:

Las emisiones se estiman mediante la ecuación:

$$
E_i = FA_{jk} * FE_{ijk}
$$

En este caso se tiene:

- \* Factor de actividad en términos del consumo de combustible del vehículo de categoría vehicular (j), que emplea el combustible (k).
- \* Factor de emisión en términos del consumo de combustible contaminante (i), del vehículo de categoría vehicular (j), que emplea el combustible (k).
- Así las cosas, para este vehículo que pertenece a la categoría "Vehículos de pasajeros" y utiliza combustible diésel, el factor de emisión para CO y material particulado corresponde a:

$$
FE_{CO} = 3,33 \frac{g}{kg \text{ Diesel}}
$$

$$
FE_{MP} = 1,10 \frac{g}{kg \text{ Diesel}}
$$

Teniendo en cuenta que no se conoce el consumo de combustible, se emplea el factor de consumo típico por categoría vehicular propuesto en la guía, que en este caso corresponde a 60 g diesel/km.

Las emisiones estimadas para una distancia recorrida de 60 km corresponden a:

$$
E_{CO} = 3.33 \frac{g}{kg \text{ Diesel}} * \left(60 \frac{g \text{ Diesel}}{km} * \frac{1 \text{ kg \text{ Diesel}}}{1000g \text{ Diesel}}\right) * 60 \text{ km} = 11,99gCO
$$

Emisiones de material particulado:

$$
E_{MP} = 1.10 \frac{g}{kg \, Diesel} * \left(60 \, \frac{g \, Diesel}{km} * \frac{1 \, kg \, Diesel}{1000g \, Diesel}\right) * 60 \, km = 3,96gMP
$$

#### Método Tier2:

Las emisiones se estiman mediante la ecuación:

$$
E_i = FA_{jm} * FE_{ijk}
$$

96

En este caso se tiene:

\* Factor de actividad en términos distancia recorrida del vehículo de categoría vehicular (j) y tecnología (m), [km].

Factor de emisión en función de la tecnología vehicular para el contaminante (i), del vehículo de categoría vehicular (j), con tecnología (m), [g/km].

Para este vehículo que pertenece a la categoría "Vehículos de pasajeros, utiliza combustible diesel y es compatible con estándar Euro2, el factor de emisión para CO y material particulado corresponde a:

$$
FE_{CO} = 0.296 \frac{gCO}{km} \qquad ; \quad FE_{MP} = 0.0548 \frac{gMP2.5}{km}
$$

Las emisiones estimadas para una distancia recorrida de 60 km corresponden a:

$$
E_{CO} = D_{jm} * FE_{ijk}
$$
  
\n
$$
E_{CO} = 60 \, km * 0.296 \frac{gCO}{km} = 17,76gCO
$$
  
\n
$$
E_{MP} = 60 \, km * 0.0548 \frac{gMP2.5}{km} = 3,29gMP2.5
$$

Donde:

- D: distancia recorrida
- E: emisiones del contaminante
- FE: factor de emisión
- Q: consumo de combustible

### Método Tier3:

En este método las emisiones totales están dadas por:

$$
E_{total} = E_{caliente} + E_{frio}
$$

Teniendo en cuenta que solo se conoce el dato de velocidad, para este ejemplo solo se estimaran las emisiones en caliente:

$$
E_{caliente} = D_{rj} * FE_{caliente(ijr)}
$$

D: distancia del vehículo conducida en vías tipo r, por el vehículo de categoría j, [km] FEcaliente (ijr): factor de emisión para el contaminante i, para el vehículo de categoría j, operado envías tipo r, [g/km]

Los tipos de vías pueden ser urbana, rural o autopista.

Las emisiones en caliente son función de la velocidad (V), en este sentido para el factor de emisión tanto de CO como de MP se tiene:

$$
FE = \frac{a + (c * V) + (e * V^{2})}{1 + (b * V) + (d * V^{2})} + \frac{f}{V}
$$

Los coeficientes para CO son:  $a= 9.00E-1$  b=0 c=-1,74E-2 d=0 e=8,77E-5 f=0

Los coeficientes para MP son:

a= 8,66E-2 b=0 c=-1,424E-3 d=0 e=1,06E-5 f=0  $FE_{CO} =$  $9,00E^{-2} + (-1,174E^{-2} * 60) + (8,77E^{-5} * 60^2)$  $\frac{1 + (0 * 60) + (0 * 60^{2})}{1 + (0 * 60)} +$ 0  $\frac{6}{60}$  = 0, 17gCO/km  $FE_{MP} =$  $8,66E^{-2} + (1,06E^{-5} * 60^2)$  $\frac{1 + (0 * 60) + (0 * 60^{2})}{1 + (0 * 60)} +$ 0  $\frac{60}{60} = 0,39gCO/km$  $E_{caliente\ CO}=\ 60\ km*$  $0,17gCO$  $\frac{mgcs}{km} = 10,3gCO$  $E_{caliente\,MP}=~60\ km*$  $0,39gMP$  $\frac{g}{km} = 2,37gMP$ 

### Ejemplo 13.- Fuentes fijas: (INECC-SEMARNAT, 2013)

A fin de ejemplificar la consulta y la aplicación de los factores de emisión contenidos en el AP-42, se estimarán las emisiones de  $SO<sub>2</sub>$  y NO<sub>x</sub> de una caldera (equipo de combustión externa) con las siguientes características:

• Consumo: 1 millón de m<sup>3</sup> de combustóleo por año, con un contenido de azufre de 3% en peso.

• Capacidad térmica nominal: 2000 millones de Btu/h.

- Configuración de los quemadores: normal.
- Equipo de control: sin equipo de control.

El procedimiento de consulta del AP-42 es el siguiente:

Paso 1. En el AP-42 se deberá consultar el capítulo correspondiente al tipo de equipo de que se trata; en este caso es un equipo de combustión externa (External Combustion Sources).

Paso 2. Una vez ubicado el capítulo, se identifica la sección específica del tipo de combustible usado, que en este ejemplo corresponde a la de combustibles derivados del petróleo (Fuel Oil Combustion).

Paso 3. En la parte final de esta sección se presentan los factores de emisión para contaminantes criterio (cuadro13). Dentro de esos factores se verifica la capacidad del equipo, que en este caso es mayor de 100 millones de Btu/h. Así mismo, se identifica la clase específica de combustible, que se considera aproximadamente equivalente al denominado No. 6 oilfired. Se verifica la configuración de los quemadores que corresponden a normal (normal firing) y la ausencia de algún equipo de control. Los factores encontrados para el SO<sub>2</sub> y los NO<sub>x</sub> son:

 $FE<sub>SO2</sub> = 157 S [lb/103 gal];$  donde S = % de azufre en peso de combustible

### $FE_{NOX} = 47$  [lb/103 gal]

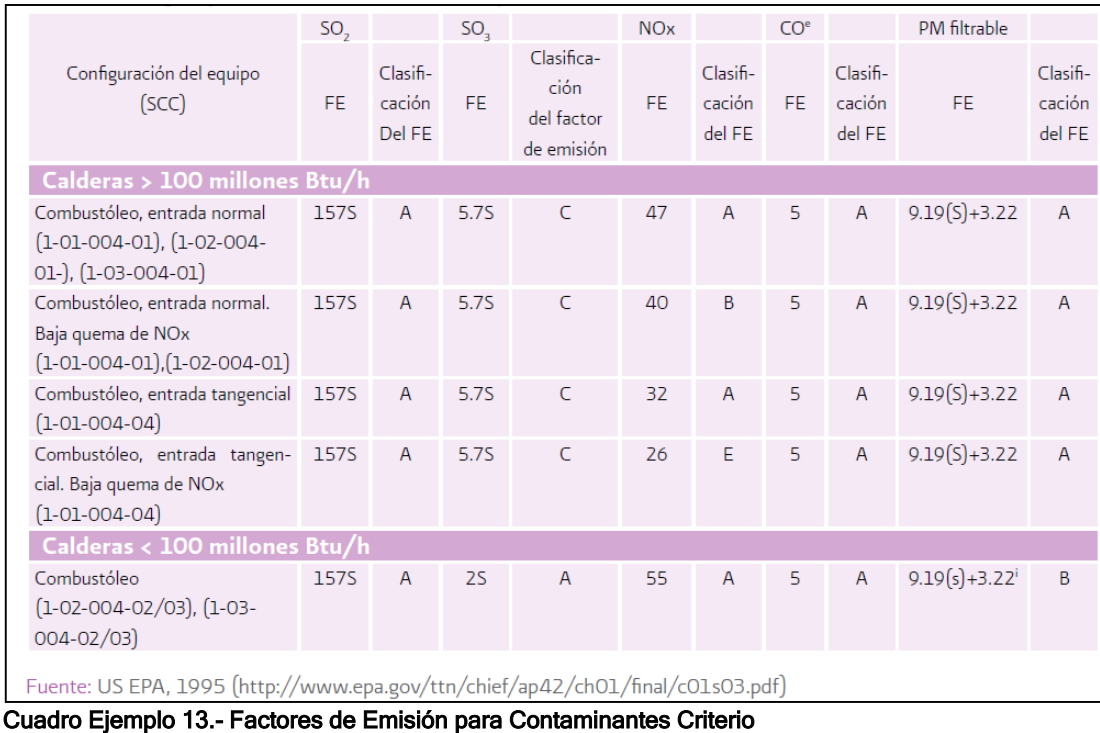

Paso 4. Es indispensable tener cuidado con el uso de las unidades, ya que, al tratarse de

un documento de origen estadounidense, los factores de emisión se reportan en libras por cada 1000 galones (lb/103 gal); sin embargo, es posible encontrarlos factores de conversión al sistema métrico decimal en el mismo documento. Aplicando el factor de conversión de 0.120, los factores de emisión para el SO2 y los NOx son:

 $FE<sub>SO2</sub> = 18.84 S [kg/103 I];$  donde S = % de azufre en peso de combustible  $FE_{NOx} = 5.64$  [kg/103 l]

Paso 5. En la columna contigua a los factores de emisión se especifica una calificación con letras, que van de la A hasta la D, las cuales representan el grado de confiabilidad del factor (esta calificación se comentó en el capítulo 1).

6. Sabemos que el dato de actividad (DA) o consumo anual de combustóleo es de 1 millón de m3 por año; considerando que 1 m3 es igual a 1000 l, que el combustóleo contiene 3% de azufre en 3/1peso y que se ha establecido que no hay equipo de control, al aplicar la ecuación para el cálculo de emisiones con el uso de factores de emisión se obtienen los siguientes resultados (INECC-SEMARNAT, 2013):

Emisiones de  $NO<sub>x</sub>$ :

$$
FE_{SO2} = \left(\frac{18,84Kg_{SO2}}{1000 L_{comb}}\right) \left(\frac{1000L}{1m^3}\right) \left(\frac{10^6 m^3 combustóleo}{a\tilde{n}o}\right) (3) = 56.532.000 Kg_{SO2}/a\tilde{n}o
$$

$$
FE_{NOx} = \left(\frac{5,64 \text{Kg}_{\text{NOx}}}{1000 \text{ L}_{\text{comb}}}\right) \left(\frac{1000L}{1m^3}\right) \left(\frac{10^6 m^3 \text{combustóleo}}{\text{año}}\right) (3) = 5.640.000 \text{ Kg}_{\text{NOx}}/\text{año}
$$

### Ejemplo 14.- Fuente móvil: caso Republica Dominicana, Inventario 2009

Para estimar las emisiones por fuentes móviles los datos de actividad deben ser representativos para cada tipo de vehículo. Para este caso, los datos de la siguiente Tabla fueron tomados de la Oficina Técnica de Transporte Terrestre:

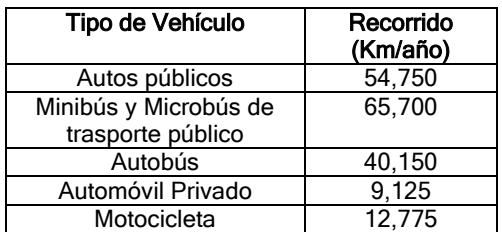

Tabla Ejemplo 15.-. Datos de actividad de la flota vehicular que circula en República Dominicana

Con los datos del recorrido diario, los días que circularon los vehículos durante el año 2009 y el número de vehículos de acuerdo a la distribución por año modelo; se obtuvieron los kilómetros recorridos (KRV) por tipo de vehículo y año modelo (Tabla), a partir de la ecuación:

$$
KRV_{IJ} = (KD_J) * (NV_{IJ}) * (DA_I)
$$

Donde:

KRVij = Kilómetros recorridos por el tipo de vehículo i, del año modelo j [km/año].

KDj = Kilómetros recorridos al día por el tipo de vehículo i [km/día].

NVij = Número de vehículos del tipo i, del año modelo j.

DAi = Días al año que circulan los vehículos del tipo i [días/año].

Para calcular las emisiones:

A partir de los kilómetros recorridos (KRV) y los factores de emisión por tipo de vehículo, combustible y año modelo, se obtuvieron las emisiones de cada contaminante, de acuerdo a la siguiente ecuación:

$$
E_{ijk} = \left(\frac{KVR_{ij} * FE_{ijk}}{1,000,000}\right) = \frac{\textbf{ton}}{\textbf{a}\tilde{\textbf{no}}} de \textbf{Continu}
$$

Donde:

 $E_{ijk}$  = Emisión del tipo de vehículo i, año modelo j, del contaminante k (ton/año)  $KRV_{ij}$  = Kilómetros recorridos por el tipo de vehículo i, año modelo j (km/año)  $FE_{ijk}$  = Factor de emisión del tipo de vehículo i, año modelo j, del contaminante k (g/km) 1'000,000 = Factor de conversión de gramos a toneladas.

### Ejemplo 15.- Cálculo para relleno sanitario

### $QCH4 = Lo \times R \times (e-kc - e-kt)$

Donde:

QCH4 = tasa de generación de metano en el tiempo t, m3 /año;

Lo = potencial de generación de metano, m3 CH4/Mg desperdicios

R = tasa promedio anual de aceptación de desperdicios durante la vida activa, Mg/año;

e = base de logaritmos naturales, sin unidades

k = constante de la tasa de generación de metano, año-1;

c= tiempo transcurrido desde el cierre del relleno, años (c=0 para rellenos activos)

t = tiempo transcurrido desde la colocación inicial de desperdicios, años.

Calcular las emisiones anuales de metano de un relleno sanitario activo que ha estado abierto durante 15 años y que ha aceptado desperdicios a una tasa promedio de 10,000 Mg/año. Suponer un potencial de generación de metano de 125 m3 /Mg y una constante de la tasa de generación de metano de 0.02/año

QCH4 = (125 m3 Mg) \* (10,000 Mg/año) \* (e-(0.02/año) (0 año) e-(0.02/año) (15 año)

 $= 125 \times 10,000 \times (1 - 0.7408)$ 

## Q<sub>CH4</sub>= 324,000 m3 CH4/аñо

### ANEXO VII.- EJEMPLO DE FORMULARIO PARA LA REALIZACIÓN DE ENCUESTAS

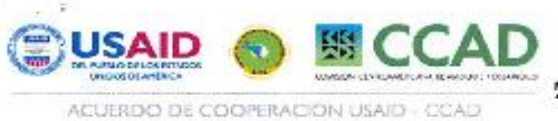

S

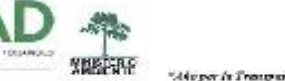

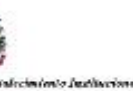

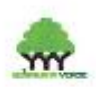

#### PRIMER INVENTARIO DE EMISIONES DE CONTAMINANTES CRITERIO EN REPUBLICA **DOMINICANA**

#### **INSTRUCTIVO GENERAL PARA LLENAR LA ENCUESTA DE SOLICITUD DE INFORMACION DE FUENTES FIJAS**

- 1. Nombre o Razón social: en este espacio se debe indicar tanto el nombre de la empresa como la razón social apoderada de la misma.
- 2. Domicilio: anotar la dirección exacta, municipio, provincia, teléfono y correo electrónico de la empresa
- 3. Registro Nacional de Contribuyente: indiear el RNC de la empresa
- 4. Fecha de inicio de operaciones: anotar el año de inicio de labores de empresa
- 5. Indicar el nombre del funcionario de la empresa responsable de completar la presente encuesta
- 6. Anotar el cargo del funcionario de la empresa responsable de completar la presente encuesta.
- 7. Indicar la fecha de devolución de la presente encuesta a los funcionarios del Ministerio de Ambiente
- 8. Este espacio es para uso exclusivo del encuestador
- 9. Se debe indicar la actividad principal de la empresa (como criterio se debe tomar en cuenta aquella que genere la mayor cantidad de producto terminado o servicios).
- 10. Se debe anotar las otras actividades que realiza la empresa que no correspondan a la actividad principal.
- 11. Escribir los productos generados por los distintos procesos que realiza la empresa en forma genérica ejemplo: hebidas carbonatadas, agua envasada, jugos, etc
- 12. Anotar el número de registro sanitario, número de autorización ambiental, Código CIIU (busear en el registro Mercantil de la empresa), número de registro del Ministerio de Trabajo
- 13. Este espacio es para uso exclusivo para el cneuestador
- 14. Indicar el número de trabajadores administrativos (trabajan en el área de oficinas) y el operativos (funcionarios que tienen contacto directo con el proceso principal de la empresa)
- 15. Indicar los turnos de trabajo de los empleados que laboran en la empresa.
- 16. Completar la tabla de acuerdo con las siguientes directrices:

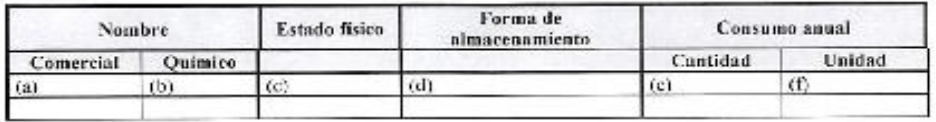

- (a) Anotar el nombre comercial del producto
- (b) Registrar los componentes químicos principales del producto indicando el porcentaje de concentración de cada uno ejemplo, NaOH 10%
- (c) Seleccionar entre sólido, líquido o gaseoso
- (d) Describir si se almacena cu tanques, sacos, cubetas, etc

Pagina 1 de 4

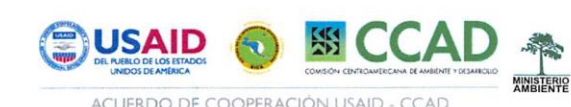

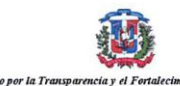

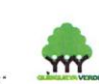

#### PRIMER INVENTARIO DE EMISIONES DE CONTAMINANTES CRITERIO EN REPUBLICA **DOMINICANA**

- (e) Indicar la cantidad utilizada de acuerdo con las siguientes especificaciones Masa: utilizar únicamente kg como unidad de referencia
- Volumen: utilizar litros o metros cúbicos
- (f) Anotar la unidad utilizada de medición utilizada

17. Completar la siguiente tabla de acuerdo con las especificaciones señaladas a continuación:

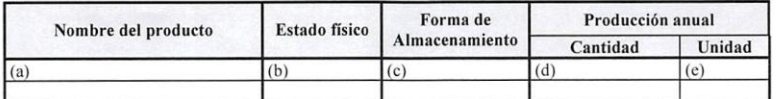

(a) Anotar el nombre comercial del producto

- (b) Seleccionar entre sólido, líquido o gaseoso
- (c) Describir si se almacena en tanques, sacos, cubetas, etc
- (d) Indicar la cantidad producida de acuerdo con las siguientes especificaciones
- Masa: utilizar únicamente kg como unidad de referencia
- Volumen: utilizar litros o metros cúbicos
- (e) Anotar la unidad utilizada de medición utilizada

Si la empresa no genera productos acabados sino servicios deberá omitir esa sección y llenar la tabla que se ubica en el punto 18.

18. Completar la siguiente tabla de acuerdo con las especificaciones señaladas a continuación:

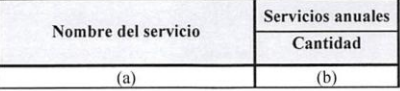

(a) Anotar el nombre del servicio brindado

(b) Indicar la cantidad de servicios suministrados en un año

Si la empresa no genera servicios sino productos acabados esta sección NO se debe completar

19. Completar la siguiente tabla de acuerdo con las especificaciones señaladas a continuación:

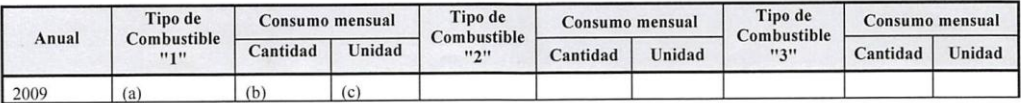

(a) Indicar el nombre del combustible utilizado en el proceso, ejemplo: diesel, bunker, gas LP, etc

Página 2 de 4

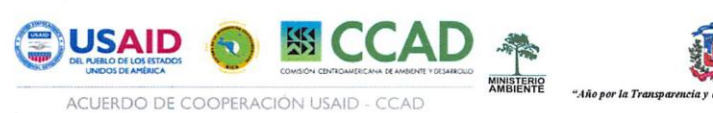

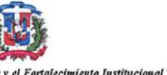

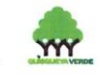

#### PRIMER INVENTARIO DE EMISIONES DE CONTAMINANTES CRITERIO EN REPUBLICA **DOMINICANA**

(b y c) Anotar la cantidad utilizada por mes y las unidades. Cuando el establecimiento cuente con estaciones de servicio de gasolina, diesel o gas L.P. para el abastecimiento de vehículos automotores y montacargas, dichos consumos no deberán considerarse

20. Completar la siguiente tabla de acuerdo con las especificaciones señaladas a continuación:

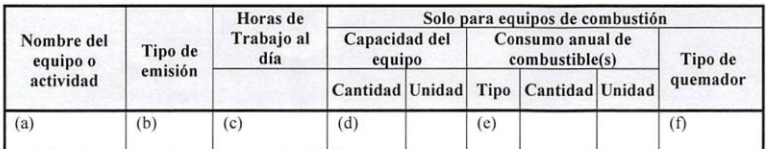

- (a) Indicar el nombre del equipo
- (b) Indicar si la emisión generada es de gases o partículas
- (c) Indicar la horas de trabajo del equipo al día
- (d) Indicar la capacidad de generación del equipo y la unidad de medición. Indicar la capacidad térmica nominal del equipo de combustión tal como es definida por el fabricante en: megajoules/hora (MJ/h), Caballos Caldera (CC), Horse Power  $(HP)$ .
- (e) Indicar si el combustible empleado es gas L.P. (LP), búnker (B), gasóleo (G), Queroseno (Q), diesel (D), gasolina (G), carbón (C), residuos combustibles (RC) u otros (RO). Los combustibles de bajo poder calorífico tales como: bagazos, celulosa y madera o combustibles derivados de residuos donde el calor liberado por estos sea aprovechado en procesos, generación de vapor y/o electricidad deberán considerarse como residuos combustibles y reportarse en esta tabla. Cuando el establecimiento cuente con estaciones de servicio de gasolina, diesel o gas L.P. para el abastecimiento de vehículos automotores y montacargas, dichos consumos no deberán considerarse.
- (f) Indicar si el tipo de quemador es normal (NO) o tangencial (TA), bajo NOx (BN), otros (especifique).

#### 21. Completar la siguiente tabla de acuerdo con las especificaciones señaladas a continuación:

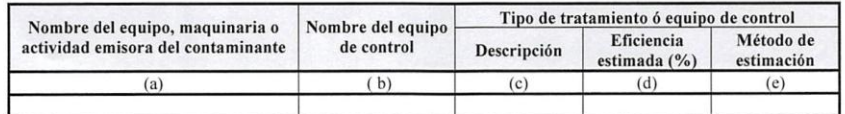

- (a) Indicar el nombre de la máquina que emite los contaminantes
- (b) Anotar el nombre del equipo de control de emisiones
- (c) Anotar el tipo de equipo de control (precipitador, ciclón, lavador de gases, etc)
- (d) Indicar en escala 0 a 100% la eficiencia estimada del equipo, la real no la reportada por el fabricante
- (e) Explicar el método de cálculo utilizada

Página 3 de 4

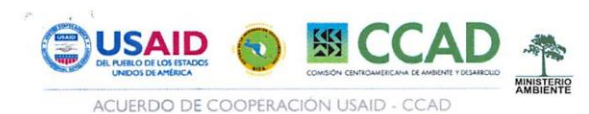

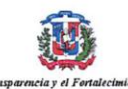

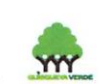

#### PRIMER INVENTARIO DE EMISIONES DE CONTAMINANTES CRITERIO EN REPUBLICA **DOMINICANA**

"Año por la Tra

#### 22. Esta sección no se debe completar es para USO EXCLUSIVO DEL ENCUESTADOR

#### 23. Completar la siguiente tabla de acuerdo con las especificaciones señaladas a continuación:

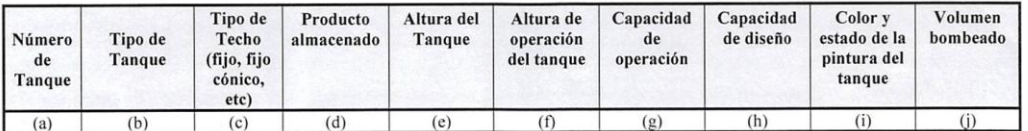

- (a) Indicar el número consecutivo de tanques que posee la empresa
- (b) Anotar si el tanque es vertical (sobre la superficie del suelo) o subterráneo.
- (c) Indicar el tipo de techo del tanque (cónico, fijo, etc)
- (d) Anotar el nombre del producto o insumo almacenado en el tanque
- (e) Registrar la altura total del tanque en metros
- (f) Anotar la altura promedio del nivel del líquido en el tanque
- (g) Indicar el volumen de operación normal del equipo
- (h) Indicar el volumen de operación máximo del tanque
- Anotar el color de la pintura del tanque y el estado seleccionado una de estas tres categorías (bueno, regular,  $(i)$ malo)
- (j) Indicar el volumen de bombeo del producto desde el tanque

Página 4 de 4

### ANEXO VIII.- PROYECTO PILOTO DE INVENTARIO LA ROMANA

### Proyecto Piloto

Inventario de emisiones de Contaminantes criterio del aire de La Provincia la Romana: 2010

Contenido:

- 1. Presentación
- 2. Introducción
- 3. Alcance y Proceso
- 4. Inventario de la emisiones de la provincia La Romana
- 5. Emisiones de fuentes fijas
- 6. Emisiones de fuentes de área
- 7. Emisiones de fuentes móviles
- 8. Incertidumbre
- 9. Conclusiones y Recomendaciones
- 10.Referencias
- 11.Anexos
- 12.Memorias de calculo

### 1. Presentación

Los inventarios de emisiones de contaminantes, así como el monitoreo y las metodologías de calidad del aire, forman parte fundamental de las herramientas básicas de que dispone un gobierno, para fortalecer la toma de decisiones en gestión de la calidad del aire; además, éstos son un insumo básico para el desarrollo de medidas y programas, que coadyuven a evitar y/o reducir la generación de emisiones de contaminantes atmosféricos.

El presente inventario de emisiones recopila información que permite determinar los tipos de fuentes de emisiones, cantidades de contaminantes emitidos, características espaciales de las fuentes, procesos y prácticas de control de emisiones que usan las fuentes ubicadas en la provincia de la Romana. La información contenida en este documento puede ser utilizada para identificar las fuentes que están sujetas a posibles medidas de control, para medir la efectividad de los programas de control y predecir futuros niveles de calidad del aire a través de la metodología existentes y evaluar la relación costo-efectividad de posibles estrategias de control de la contaminación.

El presente inventario, se dirige a las autoridades ambientales encargadas de coordinar la gestión de la calidad del aire, así como a los investigadores y profesionistas dedicados a la generación de estrategias y proyectos orientados a su mejoramiento y finalmente a la ciudadanía en general, cumpliendo así con la función de mantener informada a la población sobre el estado de la calidad del aire en la zona que habitan.

Se espera que estos resultados y su publicación contribuyan a la retroalimentación e experiencias que conlleven al beneficio de una gestión ambiental eficaz y al mejoramiento de la calidad del aire y la salud en particular de los habitantes de la Provincia la Romana.

### 2. Introducción

El presente informe contiene los resultados del primer inventario de emisiones de contaminantes criterio realizado en la provincia la Romana. El Inventario contiene las estimaciones de emisiones de óxidos de nitrógeno (NOx), óxidos de azufre (SOx), gases orgánicos totales (GOT), gases orgánicos reactivos (GOR), monóxido de carbono (CO), amoniaco (NH3) y partículas suspendidas con diámetros aerodinámicos menores a 10 micras (μm) (PM<sub>10</sub>) y 2.5 μm (PM<sub>2.5</sub>). En este documento se incluyen las estimaciones finales de emisiones, a escala municipal, para la provincia la Romana

### Objetivos:

Los objetivos y usos finales del Primer Inventario de Emisiones de contaminantes criterio de la provincia de la Romana fueron definidos mediante la participación de las instituciones que conforman la comisión para el desarrollo del Inventario de Emisiones. Los principales objetivos del IEM son:

-Estimar las emisiones de contaminantes criterio generadas en la provincia la Romana durante el año 2010 a escala municipal, contando con la mejor información disponible en las instituciones gubernamentales, con el fin de orientar las futuras políticas y planes de gestión de calidad del aire del país tendientes a proteger la salud de los habitantes de la región.

-Identificar los sectores prioritarios de intervención para el control de emisiones de contaminantes criterio con el fin de asegurar una adecuada calidad del aire, actual y futura en la Provincia la Romana.

### 2.1. Estructura del Informe:

Este informe presenta los antecedentes de la integración del IEM; describe la metodología utilizada y los resultados obtenidos para cada tipo de fuente (fija, de área y móvil); analiza los resultados mediante una comparación de las estimaciones por municipio y tipo de fuente, y plantea recomendaciones que permitirán mejorar la calidad de las futuras actualizaciones al presente inventario.

### 3. Alcance y proceso.

Describe las características del inventario (contaminantes, fuentes, cobertura geográfica), la forma en que se evaluó la calidad de las estimaciones de emisiones, los procedimientos para el manejo de datos del inventario y otros aspectos importantes relacionados con las actualizaciones futuras del inventario.

- 4. Inventario de Emisiones de la provincia de la Romana. Presenta un resumen de las emisiones por contaminante y tipo de fuente.
- 5. Emisiones de fuentes fijas.

Describe la metodología utilizada y los resultados obtenidos en el inventario de emisiones industriales de la Romana. Explica las emisiones totales por contaminante, así como las contribuciones relativas (porcentaje) por categoría de fuente.

Con base en los registros del IX Censo de población y viviendas de la Republica Dominicana del Año 2010, existen 4 289 industrias manufactureras domicilio en todas las provincias que conforman la Romana. Sin embargo, no todas estas industrias están incluidas en esta categoría del inventario, debido a que se realizó la diferenciación entre fuentes fijas y fuentes de área, utilizando como criterio el número de trabajadores reportados en su planilla. De esta forma, para efectos inventario de la Romana, se considera como una fuente fija a toda aquella industria que posea 50 o más trabajadores. Aquellas industrias con un número inferior de empleados al límite establecido se trasladan a la categoría de fuentes de área. Como resultado de esta clasificación se obtuvo un total de 669 industrias a ser evaluadas bajo la categoría de fuentes fijas.

Como primer paso, las industrias y la estimación de sus emisiones se agruparon considerando la clasificación propuesta por el código CIIU (Ver Tabla 4.2.)

### Metodología de las fuentes puntuales

Las fuentes para obtener la información básica para calcular las emisiones de éste inventario fueron:

• El uso de factores de emisión, los cuales son relaciones entre la cantidad de contaminante emitido a la atmósfera y un dato de actividad que normalmente es la cantidad de producción, el consumo de combustibles y de materia prima. La fuente de factores de emisión utilizada en éste inventario fue el AP-42 Compilation of Air Pollutant Emission Factors y el FIRE del Air Chief 8.0 (USEPA, 2000).

Tabla . Distribución de las fuentes fijas consideradas en el inventario por provincia de la Romana

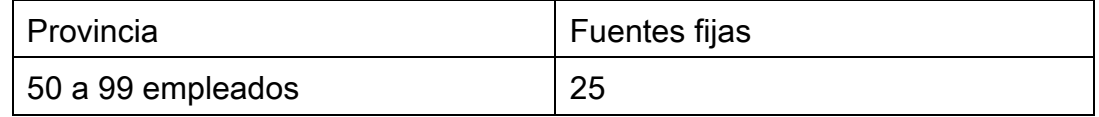

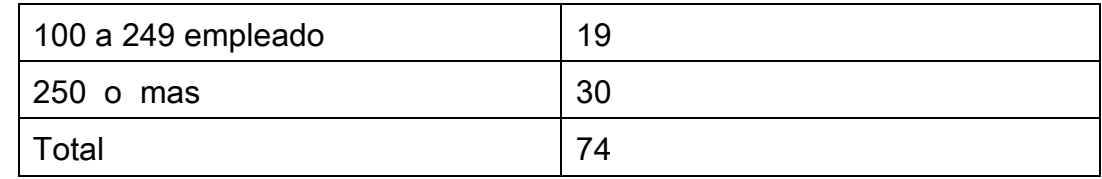

### Descripción de la clasificación de las fuentes fijas de acuerdo con el código CIIU.

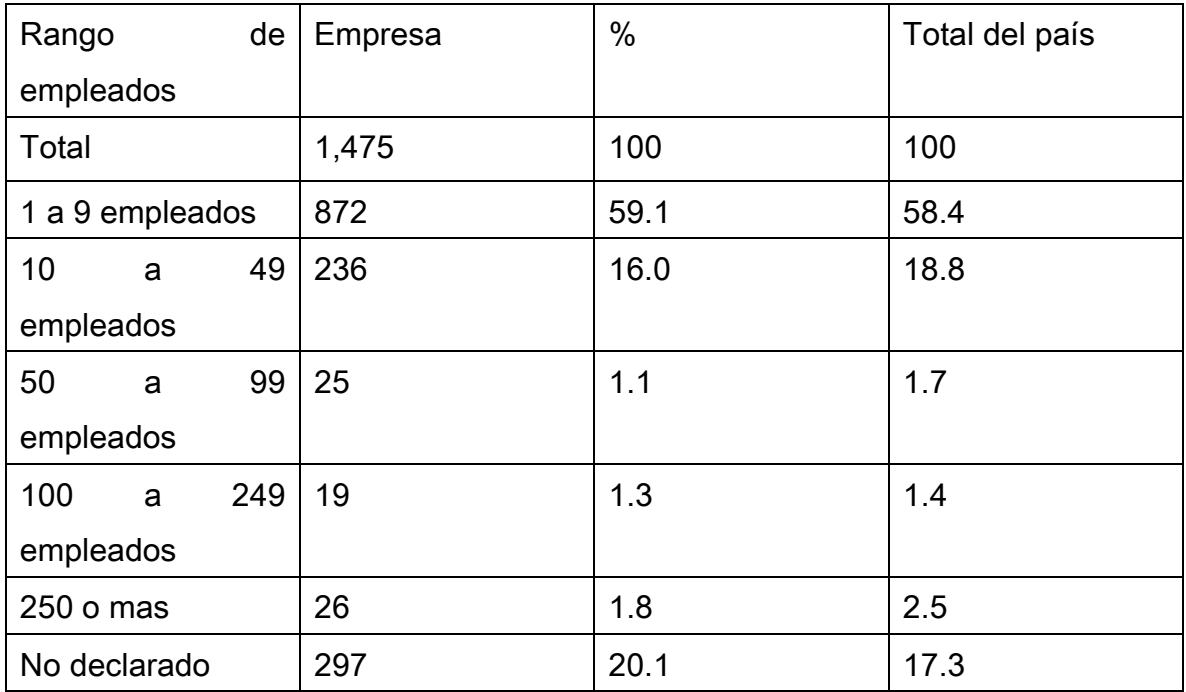

Fuente: Directorio de Empresas y Establecimientos, 2013

### 6. Emisiones de fuentes de área

Describe la metodología utilizada y los resultados obtenidos en el inventario de emisiones de fuentes de área de estudio. Explica las emisiones totales por municipio y contaminante, así como las contribuciones relativas (porcentaje) por categoría de fuente.

Número de viviendas, según tipo de contaminación, provincia La Romana, 2010

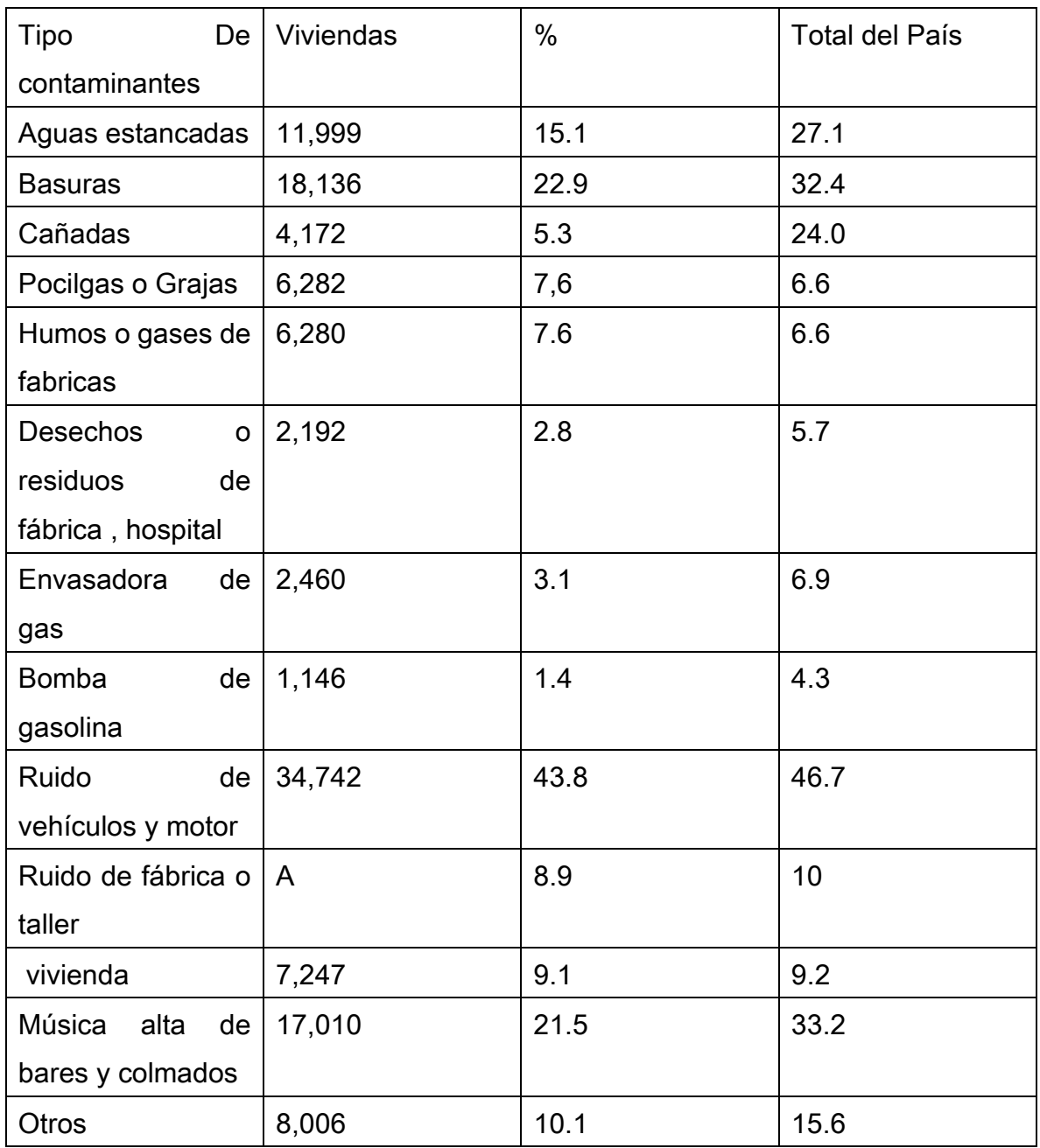

Fuente: IX censo de población y vivienda 2010

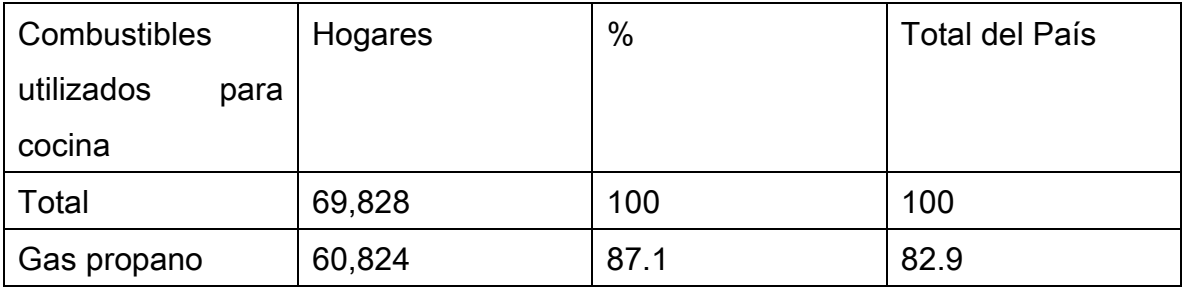

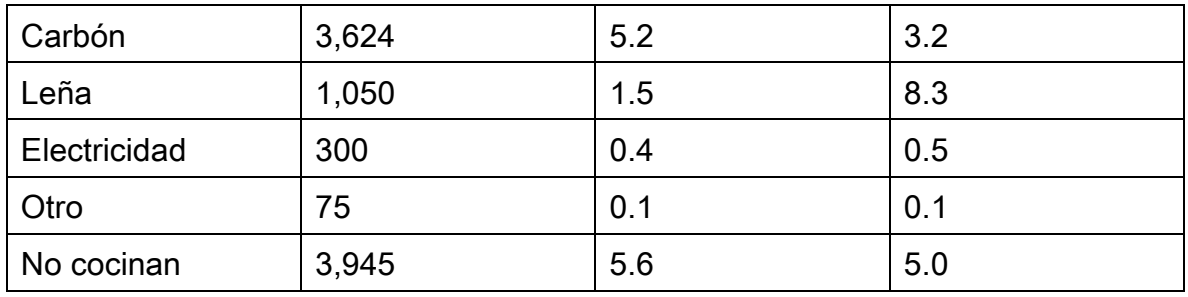

Fuente: IX censo de población y vivienda 2010

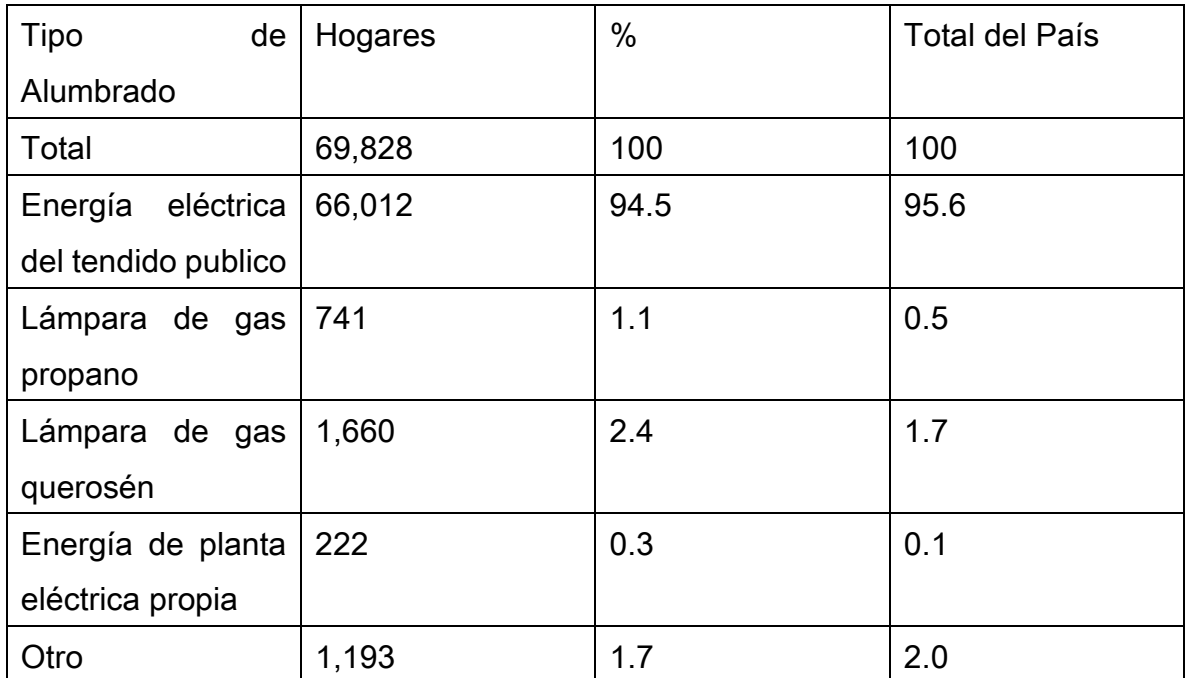

Fuente: IX censo de población y vivienda 2010

Número de hogares, según la tenencia de ciertos bienes durables, provincia La Romana, 2010\*

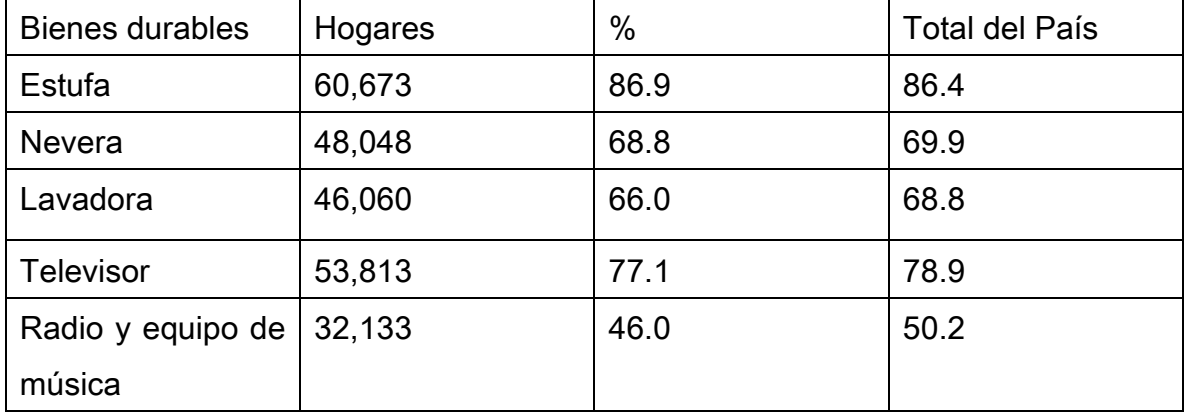

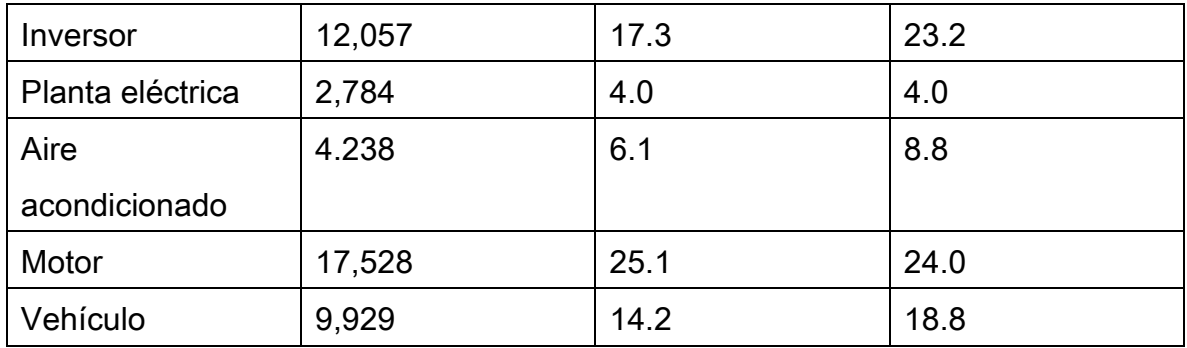

Fuente: IX censo de población y vivienda 2010

# Memoria de Cálculo de Emisiones: Fuentes de Área

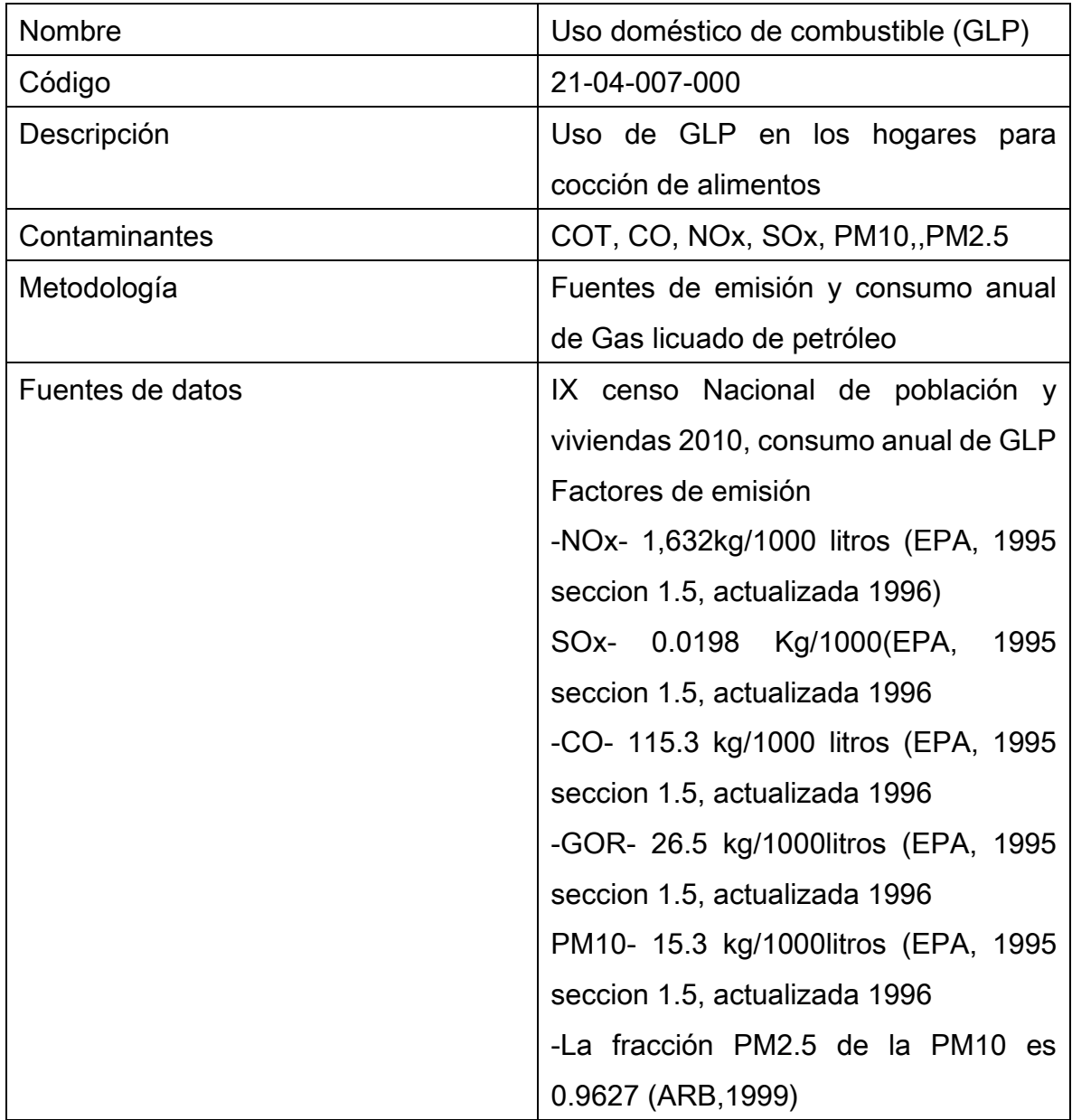

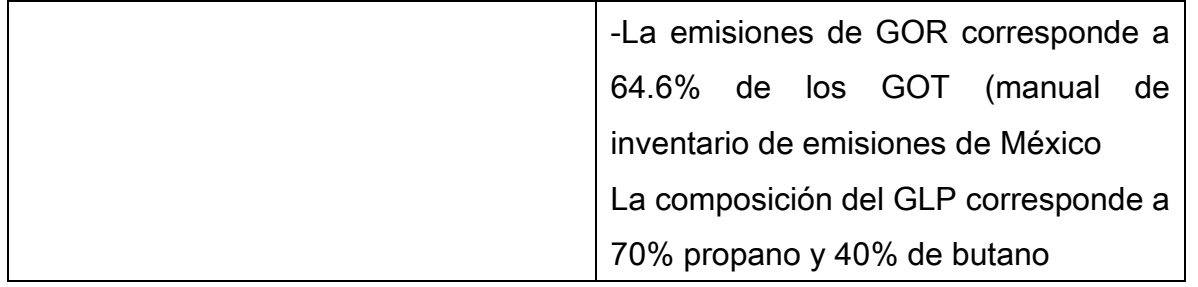

Emisiones generada por los habitantes de la Romana y municipio que utiliza GLP para cocción de alimentos, año 2010

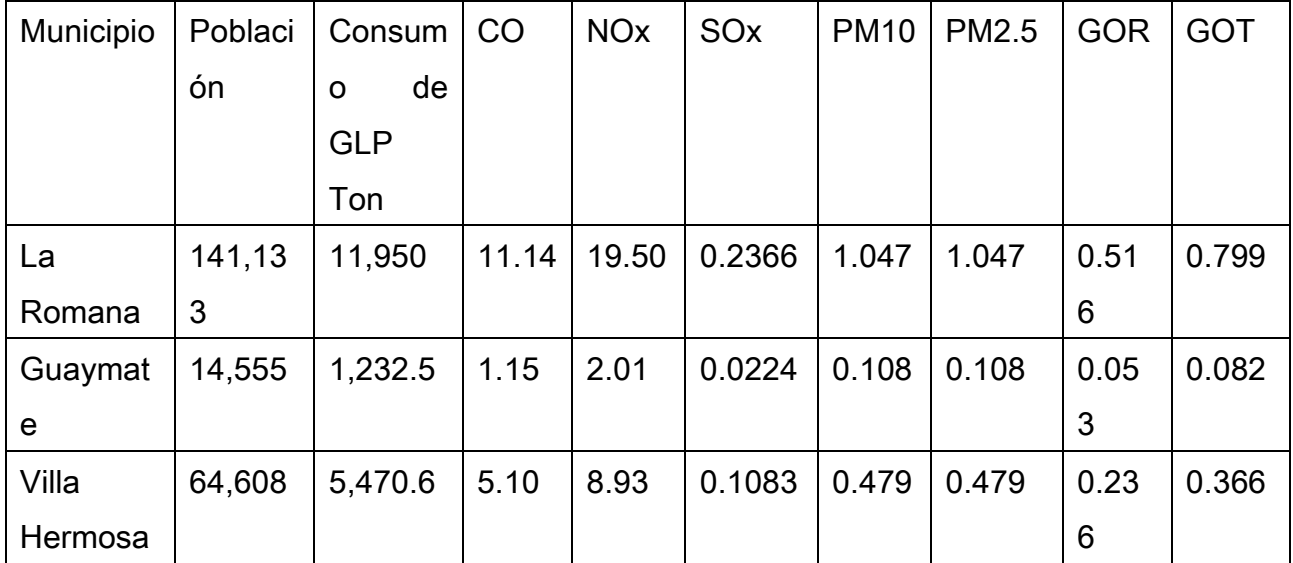

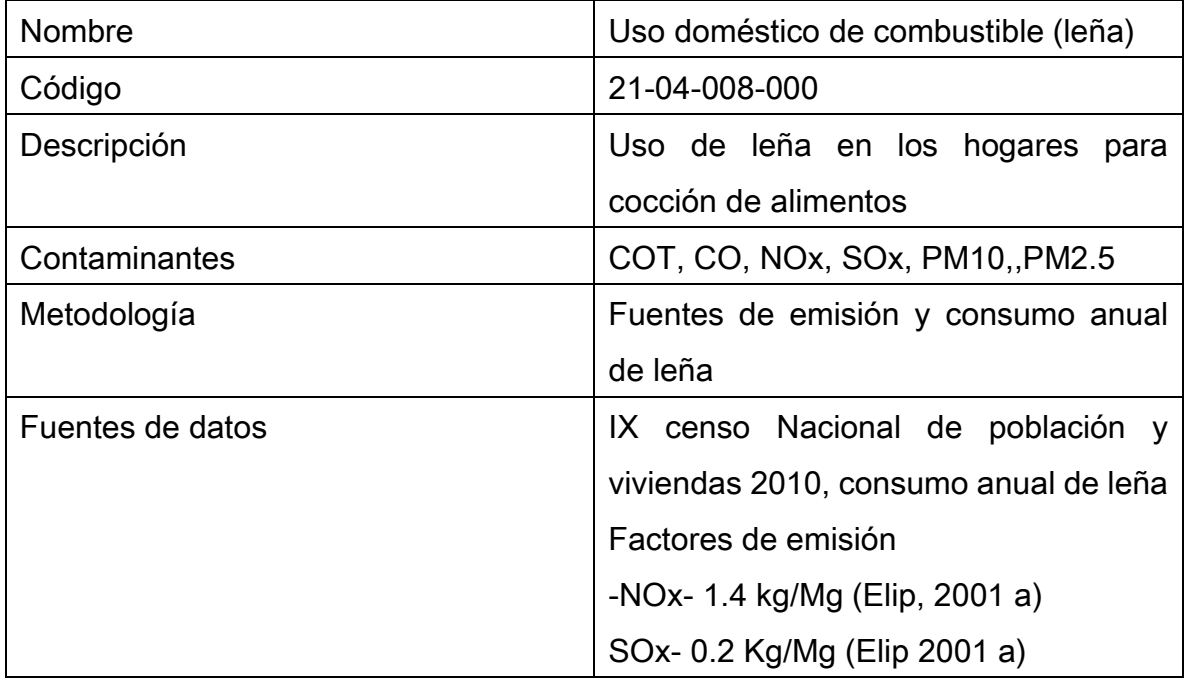

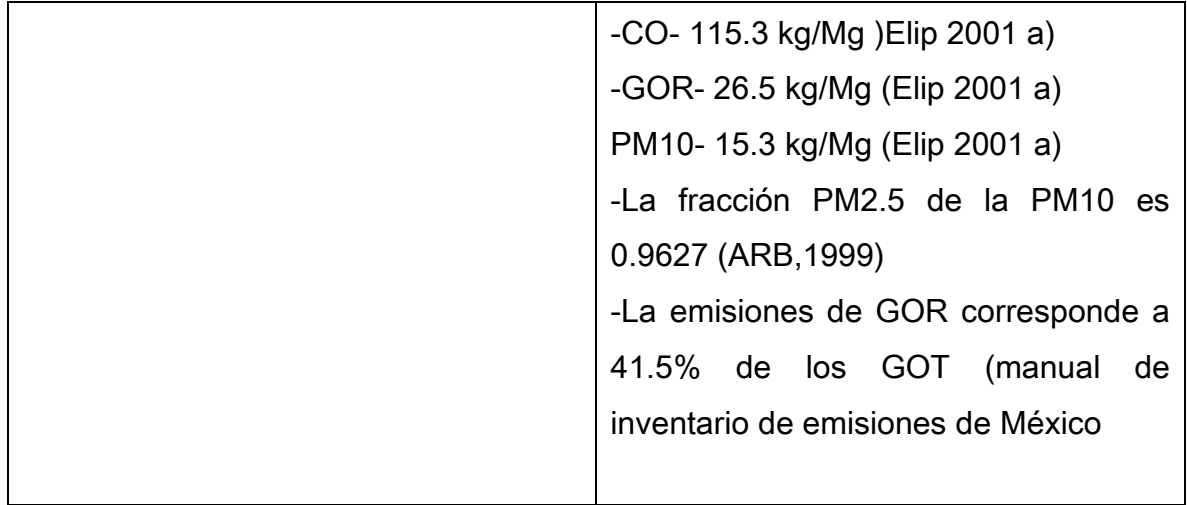

Emisiones generada por los habitantes de la Romana y municipio que utiliza leña para cocción de alimentos, año 2010

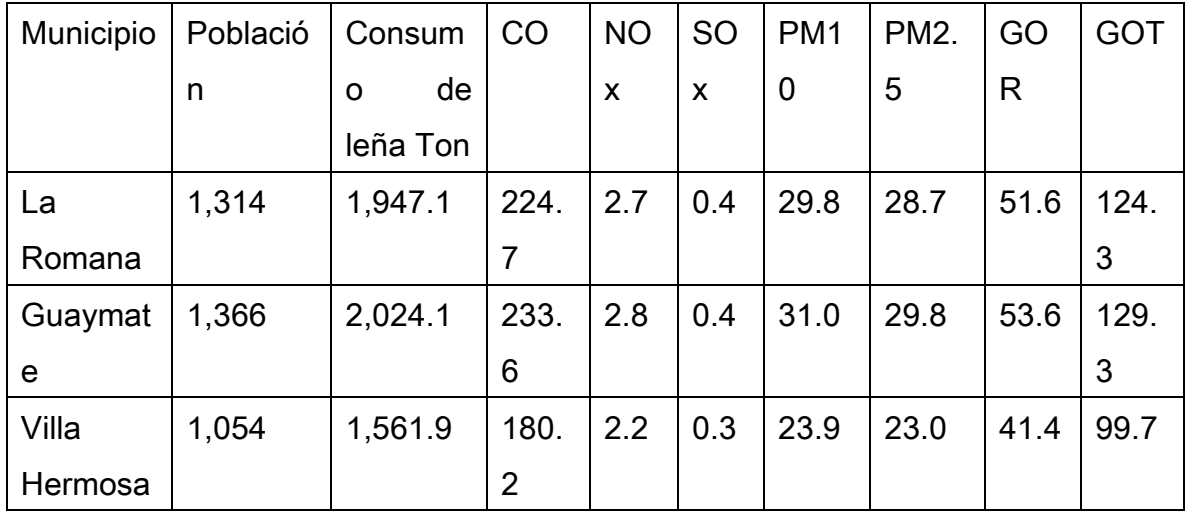

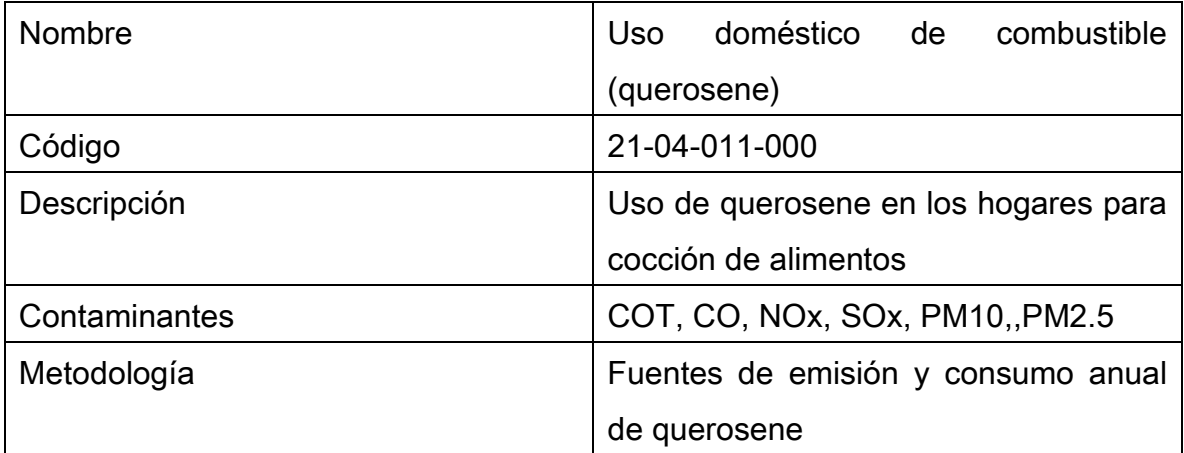

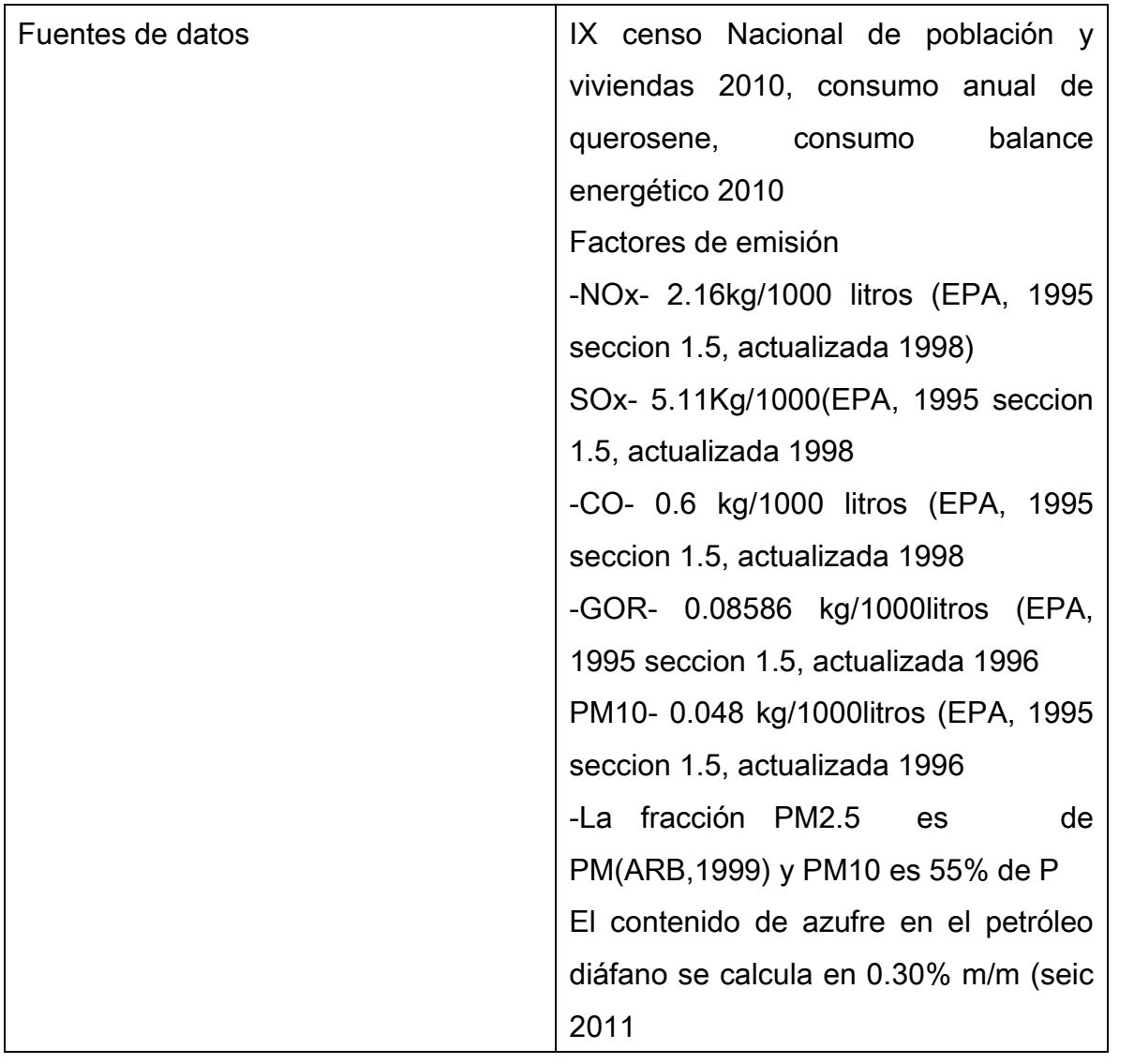

Emisiones generada por los habitantes de la Romana y municipio que utiliza querosene para cocción de alimentos, año 2010

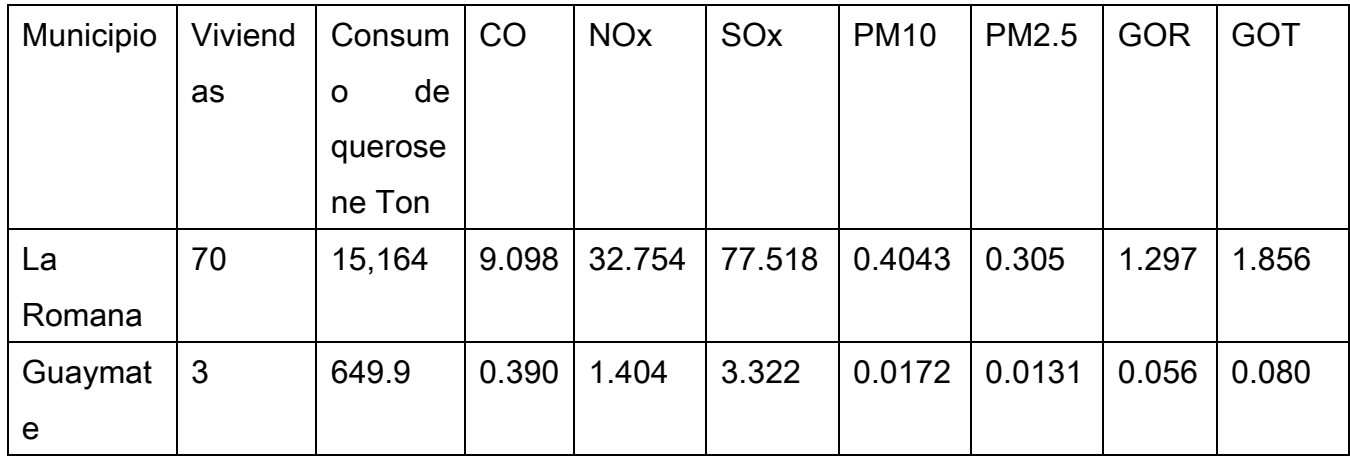

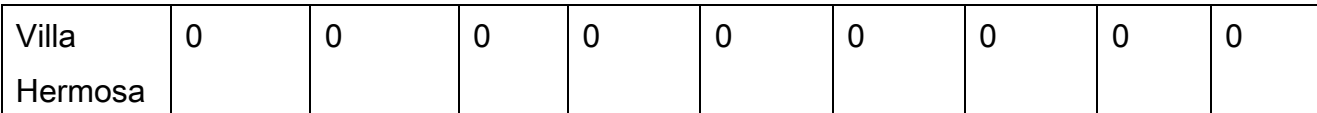

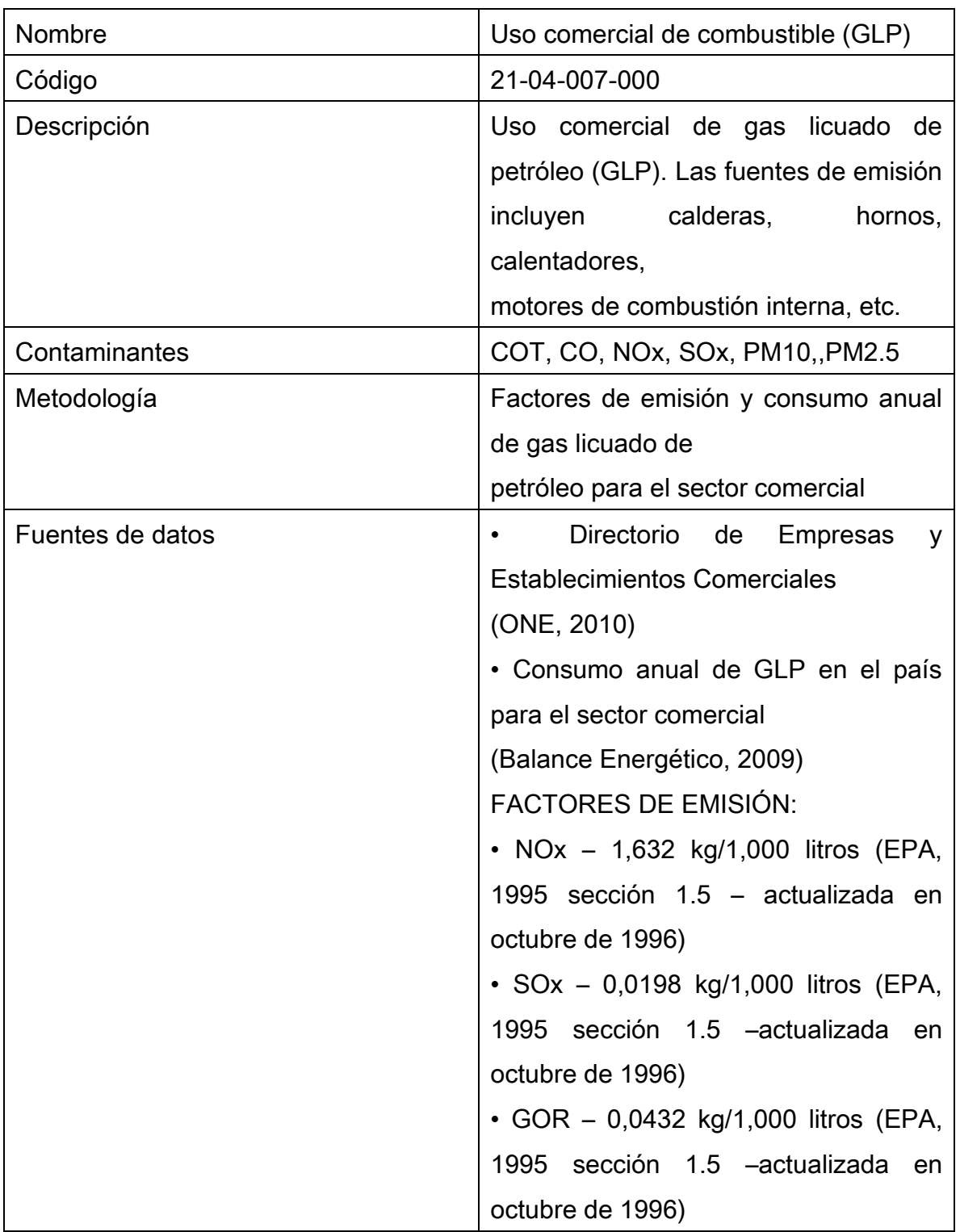

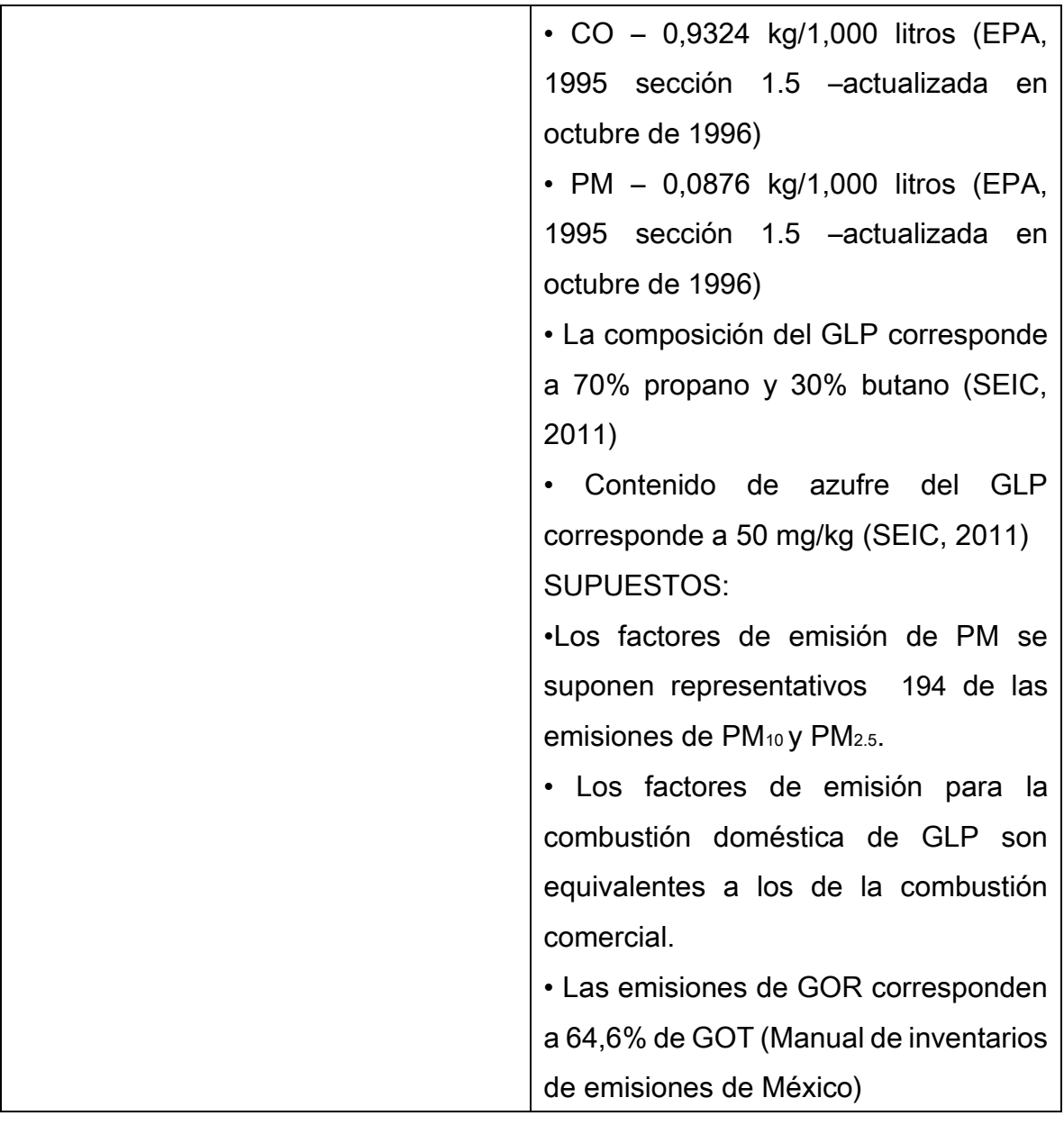

El consumo de GLP para el sector comercial de República Dominicana se determinó a partir del Balance Energético del año 2010 y corresponde a 83653,7 m3. La distribución las emisiones se realizó de acuerdo al número de establecimientos comerciales existentes en cada municipio de acuerdo con los datos del Directorio de Empresas y establecimientos publicados por la ONE

Emisiones generadas por el sector comercial de la Romana y municipio que utiliza GLP

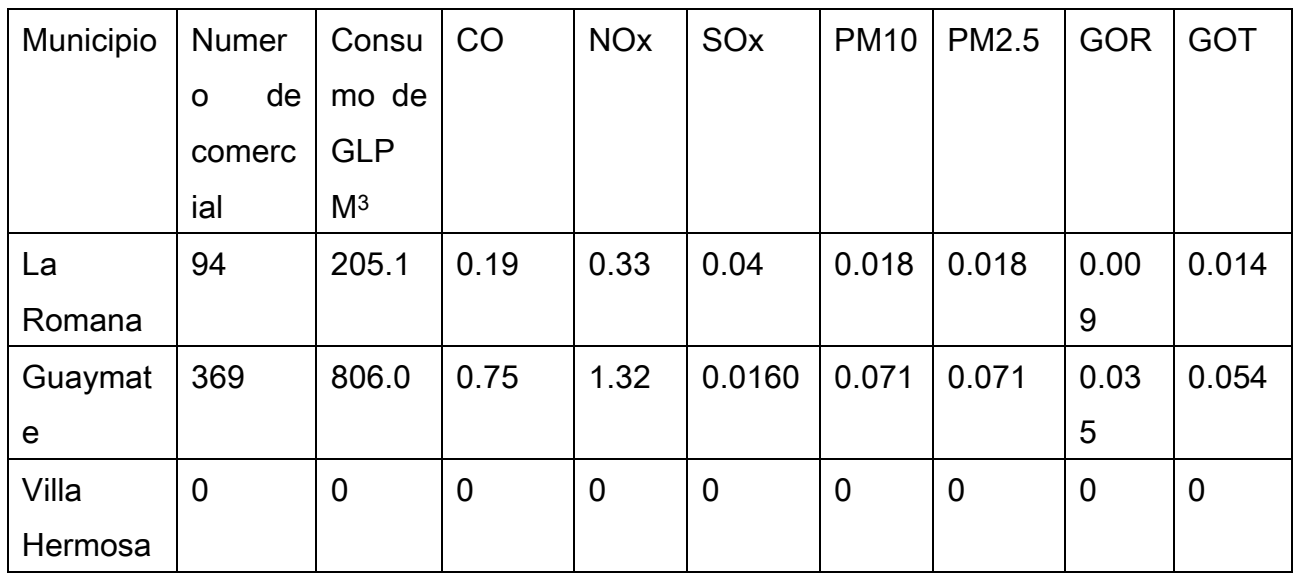

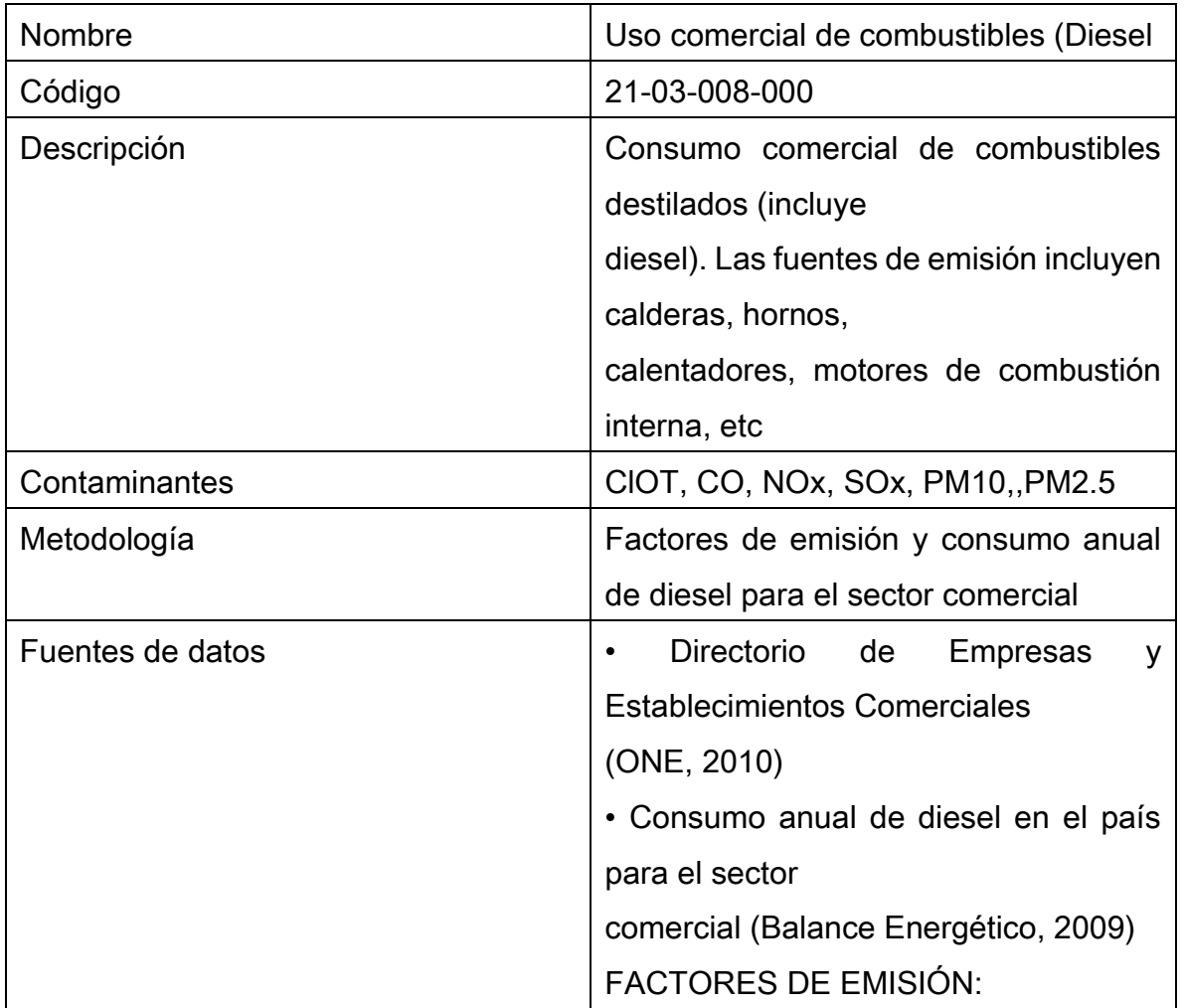

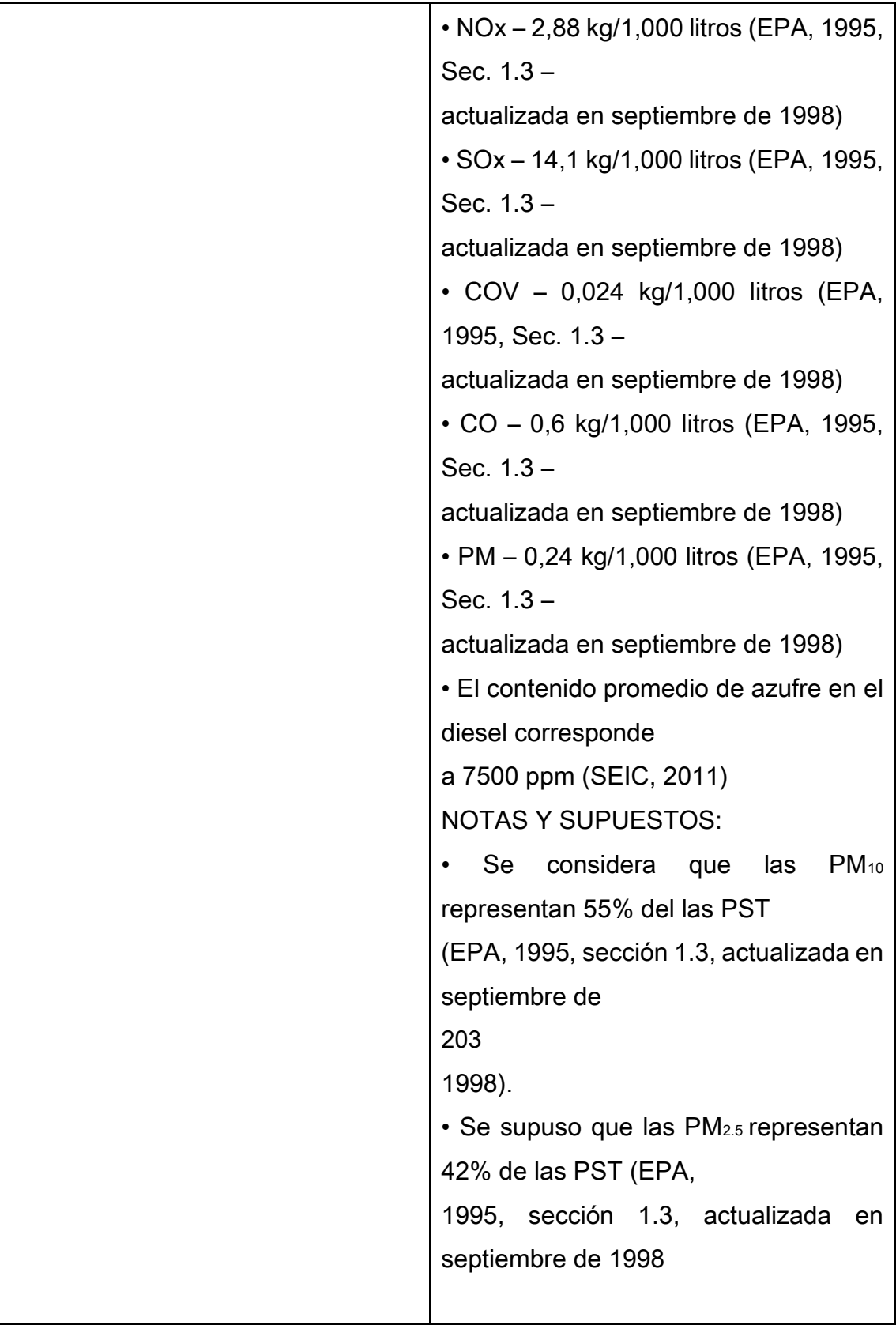

El consumo de diesel para el sector comercial de República Dominicana se determinó apartir del Balance Energético del año 2009 y corresponde a 25711,4 m3. La distribución las emisiones se realizó de acuerdo al número de establecimientos comerciales existentes en cada municipio de acuerdo con los datos del Directorio de Empresas y Establecimientos publicado por la ONE.

Tabla. Emisiones generadas en el sector comercial de La Romana por uso de Diesel, 2010

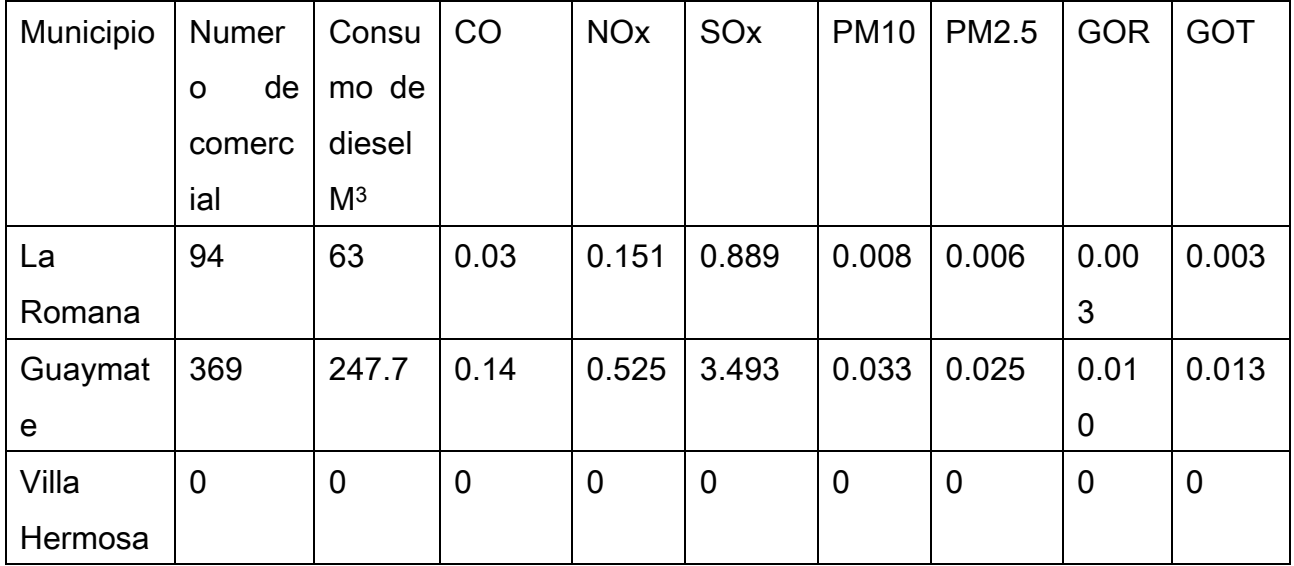

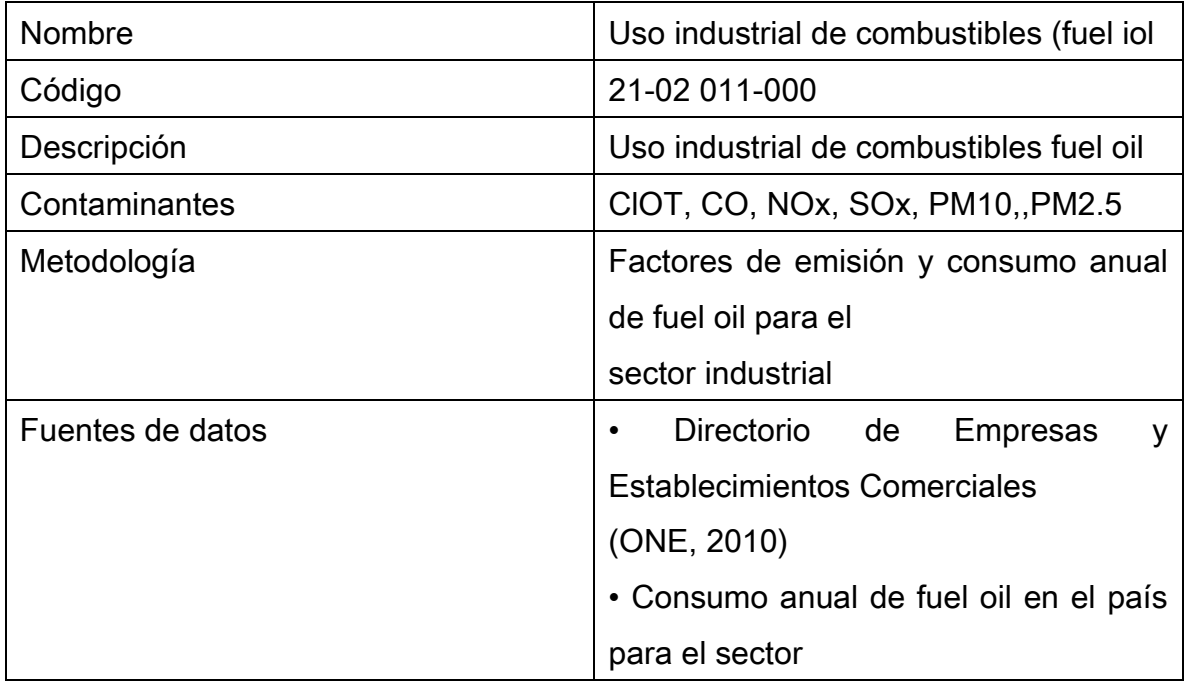

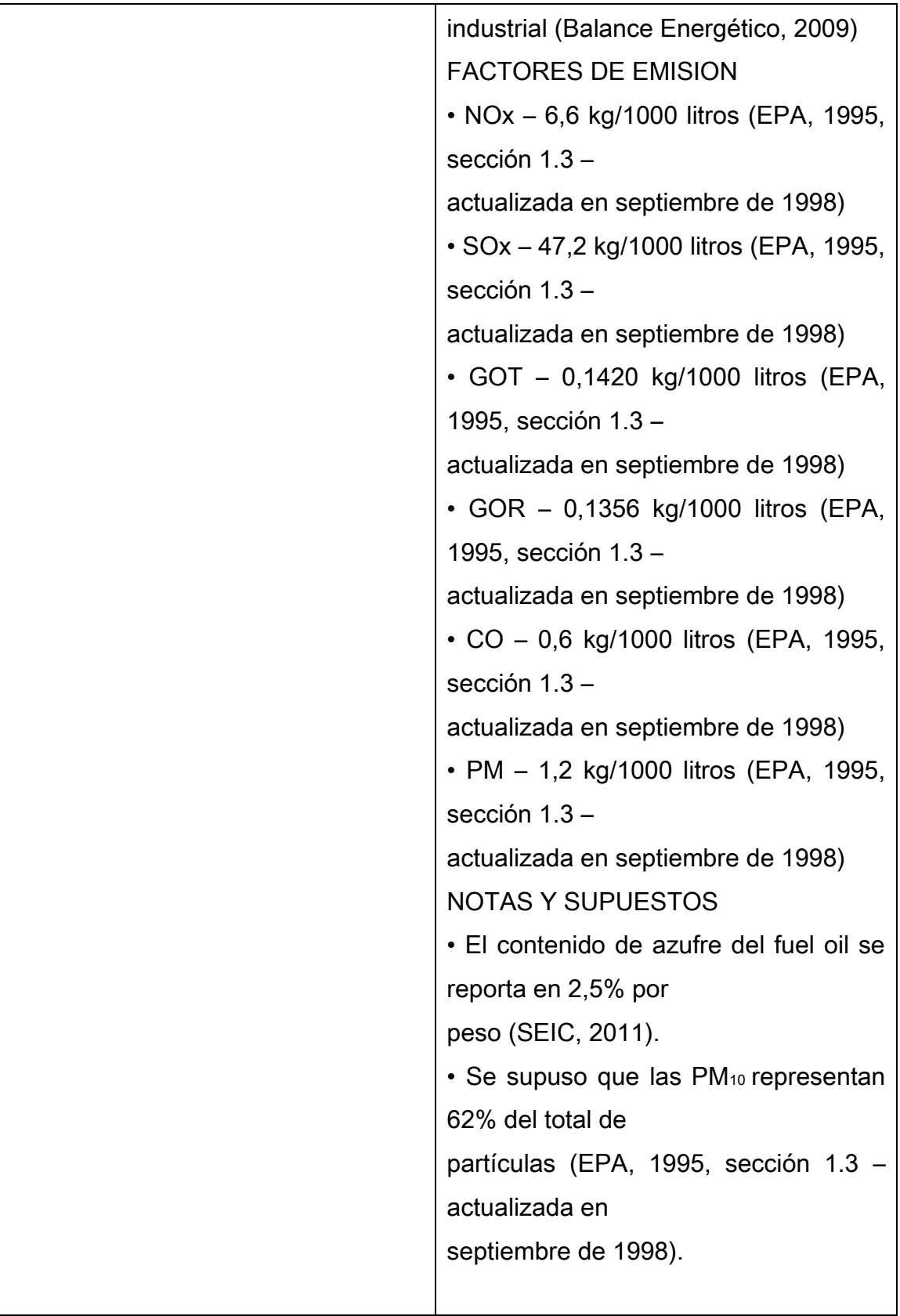

El consumo de fuel oil para el sector industrial de República Dominicana se determinó a

partir del Balance Energético del año 2009 y corresponde a 241 034 m<sub>3</sub>. La distribución las emisiones se realizó de acuerdo al número de establecimientos industriales existentes en cada municipio de acuerdo con los datos del Directorio de Empresas y Establecimientos publicado por la ONE.

Tabla. Emisiones generadas en el sector industrial de República Dominicana por el uso de fuel oil, 2010

Emisiones generadas en el sector industrial de La Romana por el uso de fuel oill, 2010

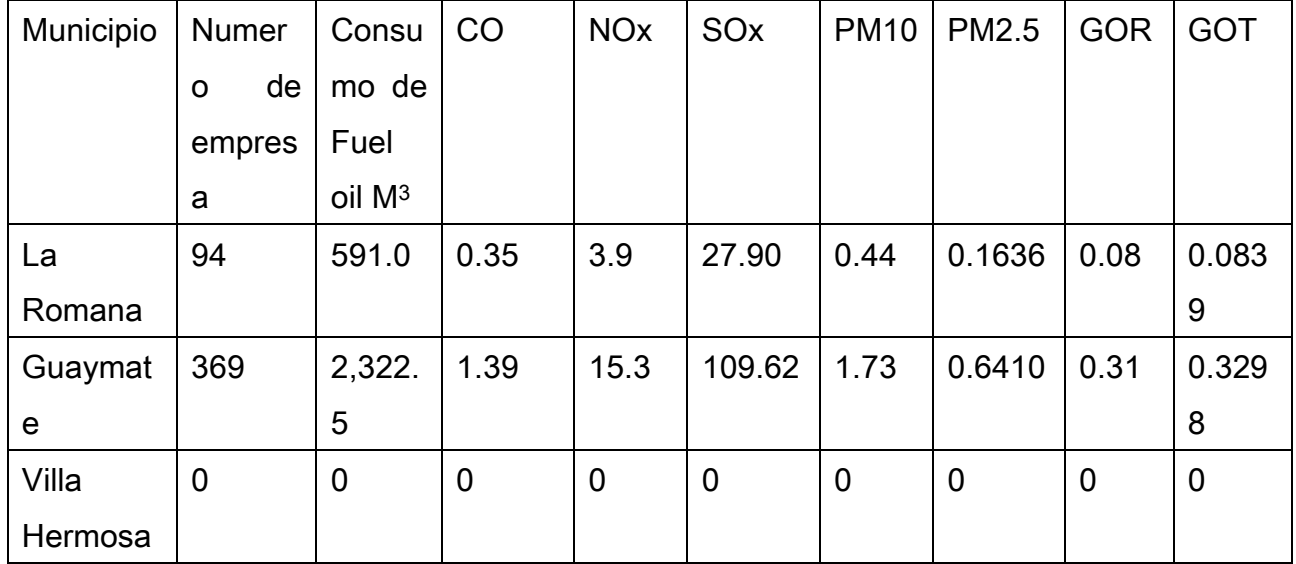

El consumo de bagazo para el sector industrial de la Romana

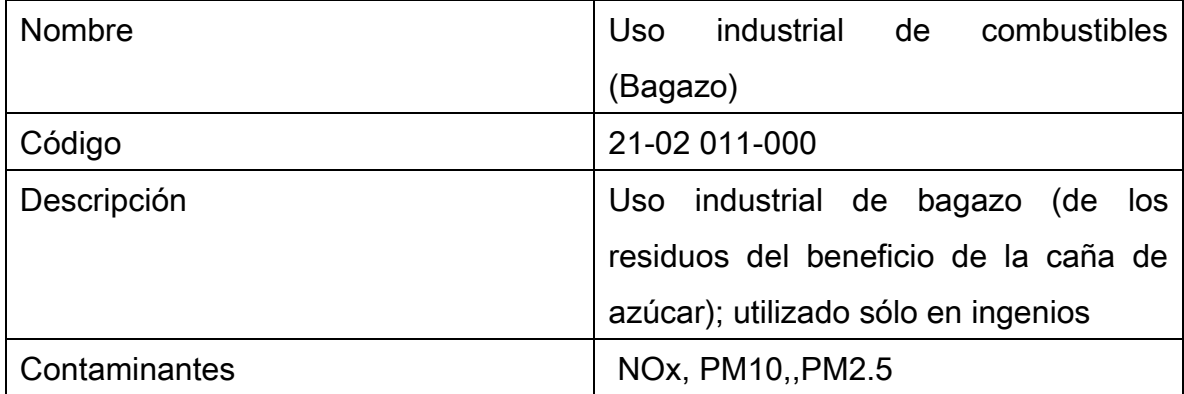

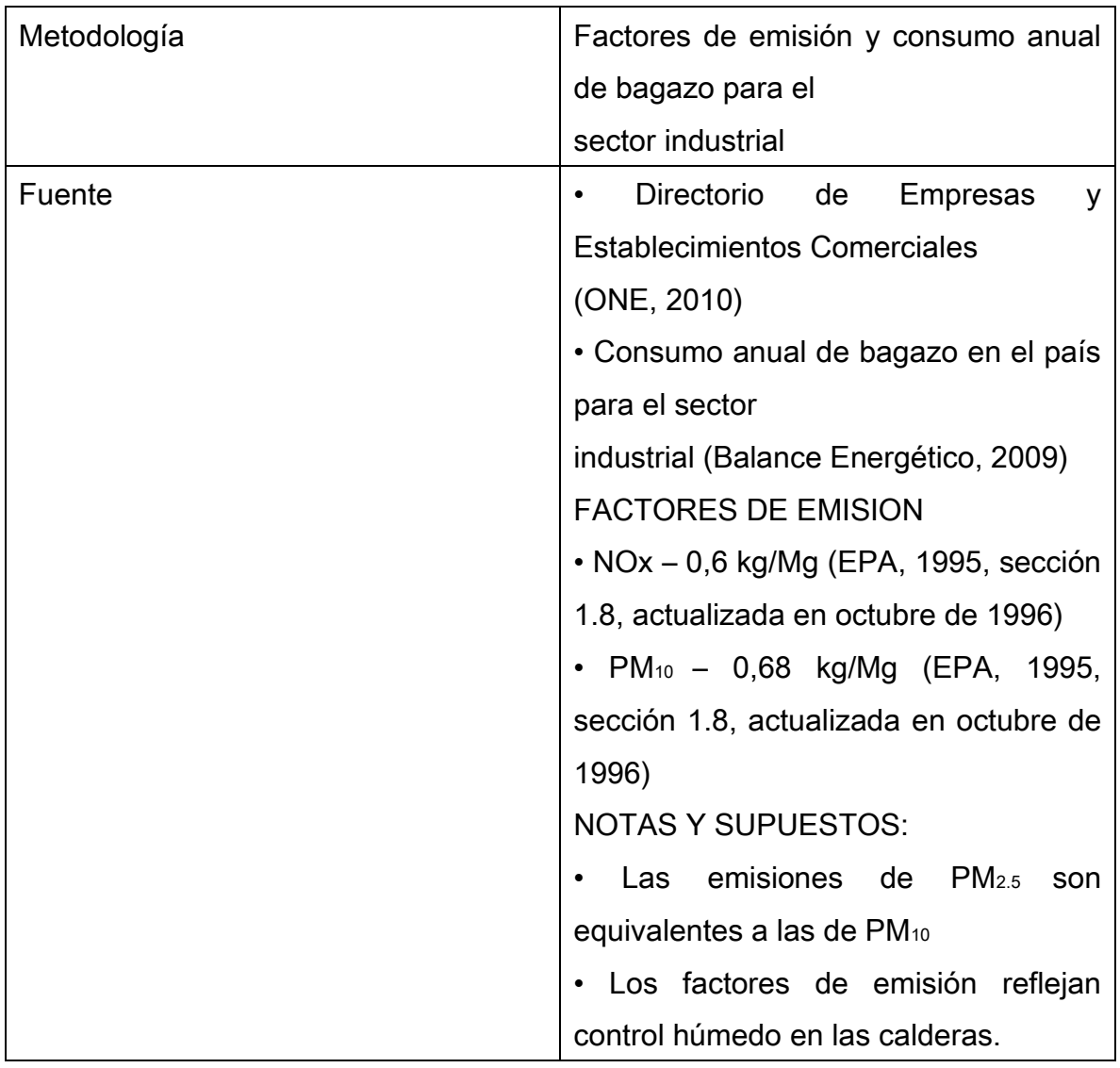

El consumo de bagazo de la Republica Dominicana se determinó a partir del Balance Energético del año 2010 y corresponde a 1287622,9 Ton. La distribución las emisiones se realizó de acuerdo al número de ingenios azucareros existentes en cada municipio de acuerdo con los datos del Directorio de Empresas y Establecimientos publicado por la ONE. Los datos de consumo de bagazo se tomaron del Instituto generadas en el sector industrial de la Romana por el Nacional del Azúcar

Tabla. Emisiones uso de bagazo, 2010.

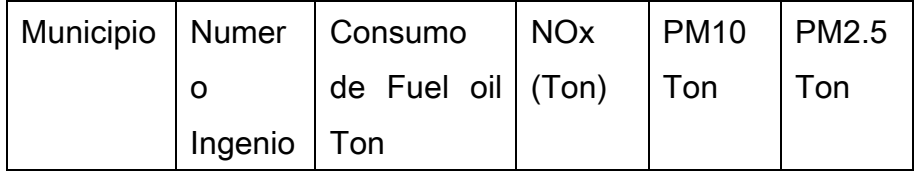

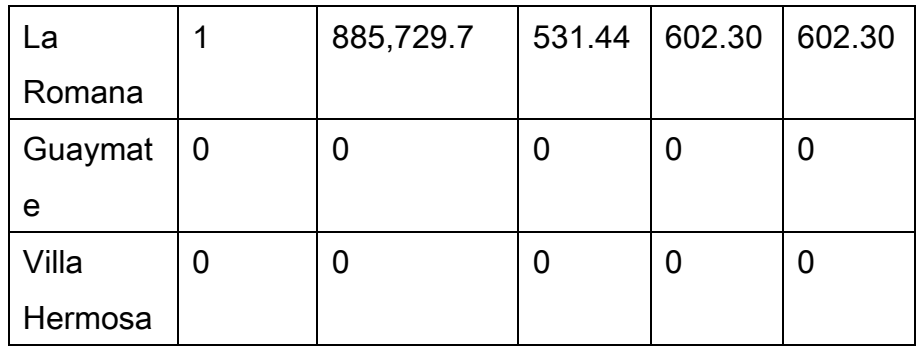

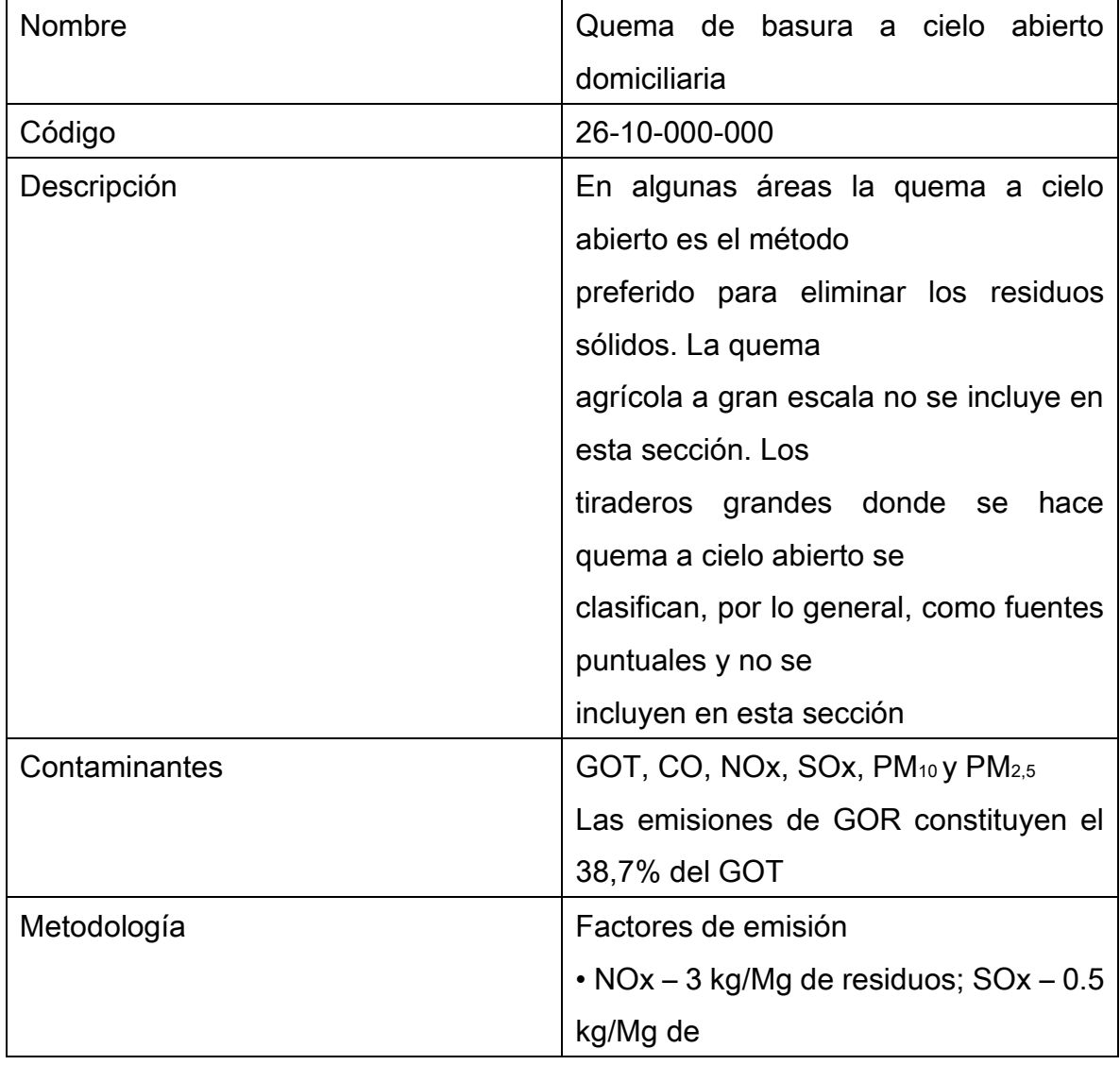

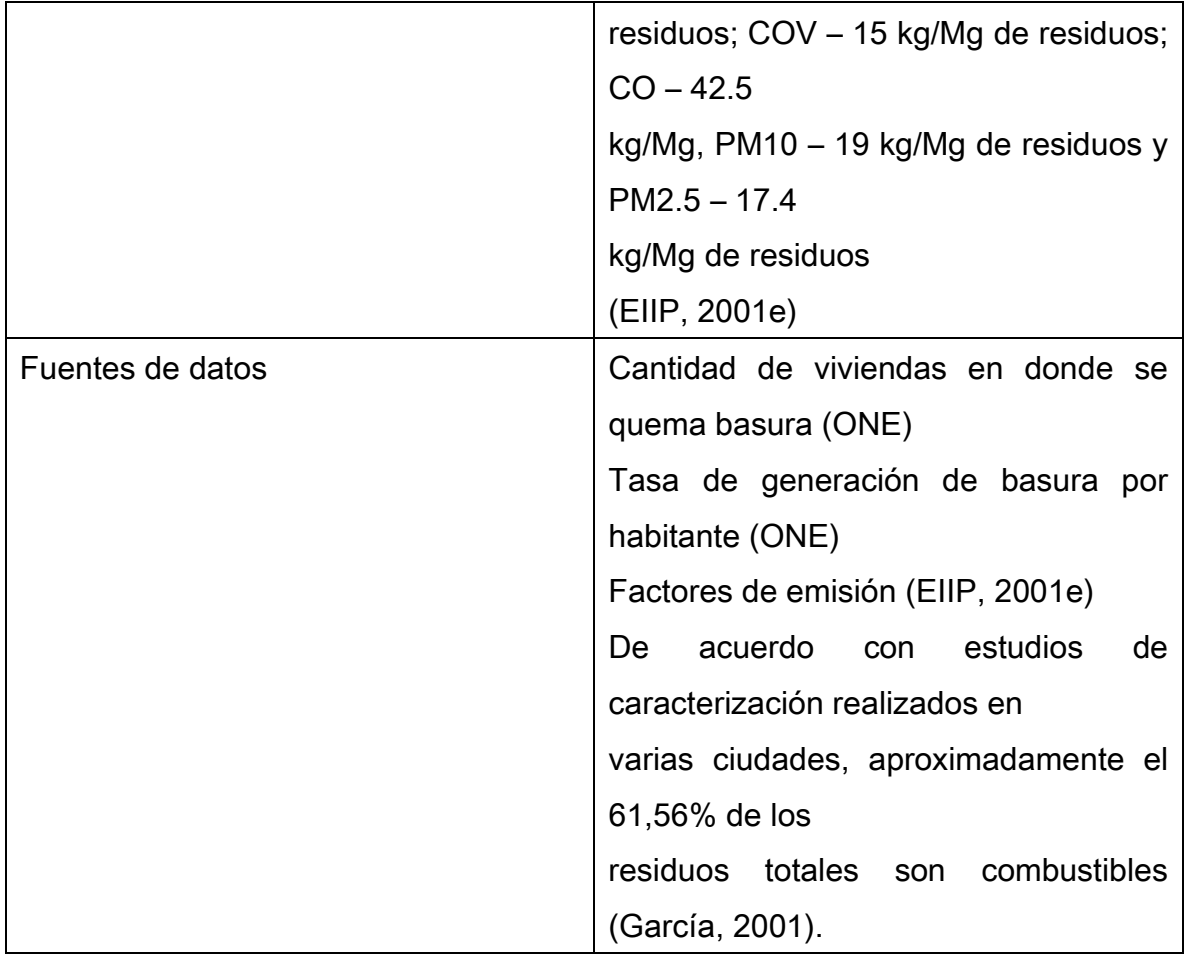

Emisiones generadas en la provincia la Romana por quema de basura a cielo abierto, año 2010

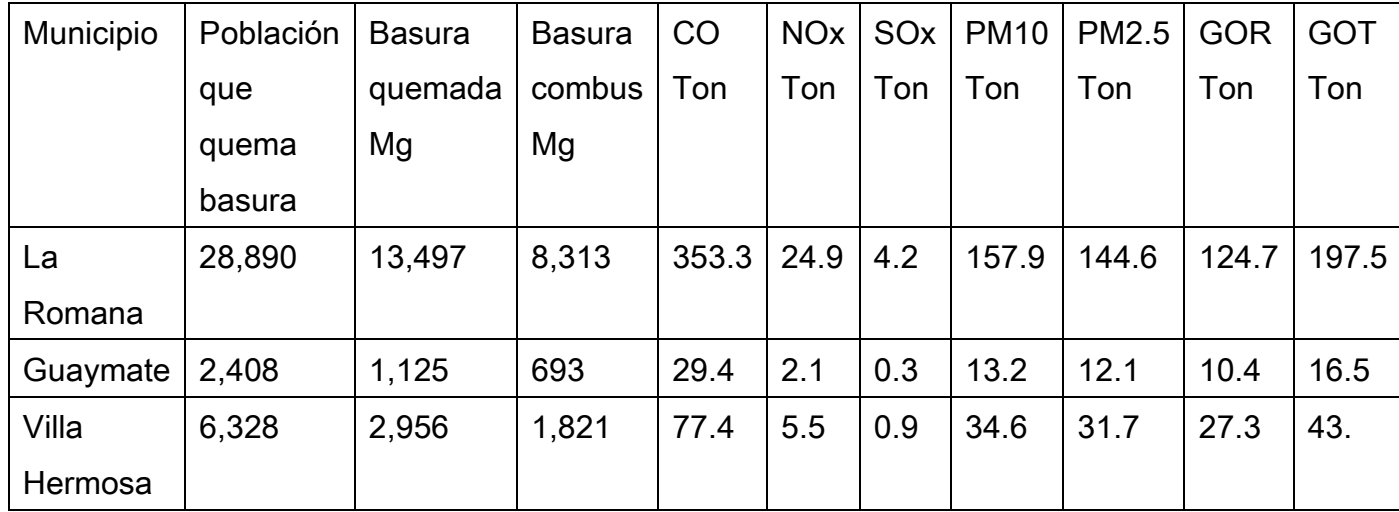

Proyección de los datos de basura (Ton) enviados a sitios de disposición final en las provincias de la Romana 2000-2009

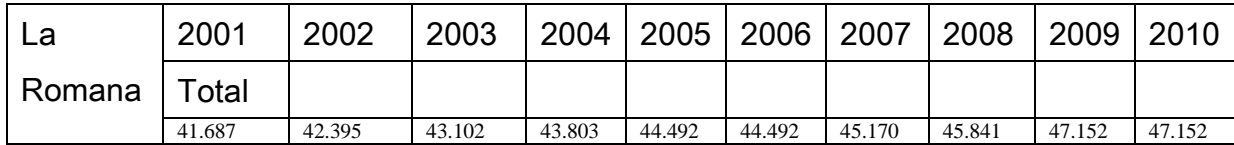

### 7. Emisiones de fuentes móviles

Describe la metodología utilizada y los resultados obtenidos en el inventario de emisiones de fuentes de vehículos automotores que circulan por carreteras. Explica las emisiones totales por contaminante, así como las contribuciones relativas (porcentaje) por categoría de fuente.

El 14.2% de los hogares de la provincia declara tener automóvil de uso privado. En cambio el 25.1% declara tener un motor.

| Tipo            | Cantidad | $\%$ | <b>Total del País</b> |
|-----------------|----------|------|-----------------------|
| Total           | 89,507   | 100  | 100                   |
| automóviles     | 10,386   | 11.6 | 21.8                  |
| Autobuses       | 1,892    | 2,1  | 2.5                   |
| Jeep            | 6,422    | 7,2  | 9.8                   |
| Carga           | 6,076    | 6,8  | 11.2                  |
| Motocicletas    | 63,830   | 71.3 | 53.1                  |
| Volteo          | 351      | 0,4  | 0,6                   |
| Maquina pesadas | 377      | 0.4  | 0.6                   |
| Otros           | 172      | 0.2  | 0.4                   |

Parque vehicular, según tipo de vehículo, provincia La Romana, 2014\*

\*Estas cifras no representan necesariamente la cantidad de vehículos en funcionamiento ya que no existe un registro de los vehiculos que salen de circulación

Fuente: Elaborado con datos de la Dirección General de Impuestos Internos (DGII).

Parque Vehicular 2014

Indicadores de actividad para las distintas categorías de vehículos utilizados en el cálculo de las emisiones generadas por fuentes móviles

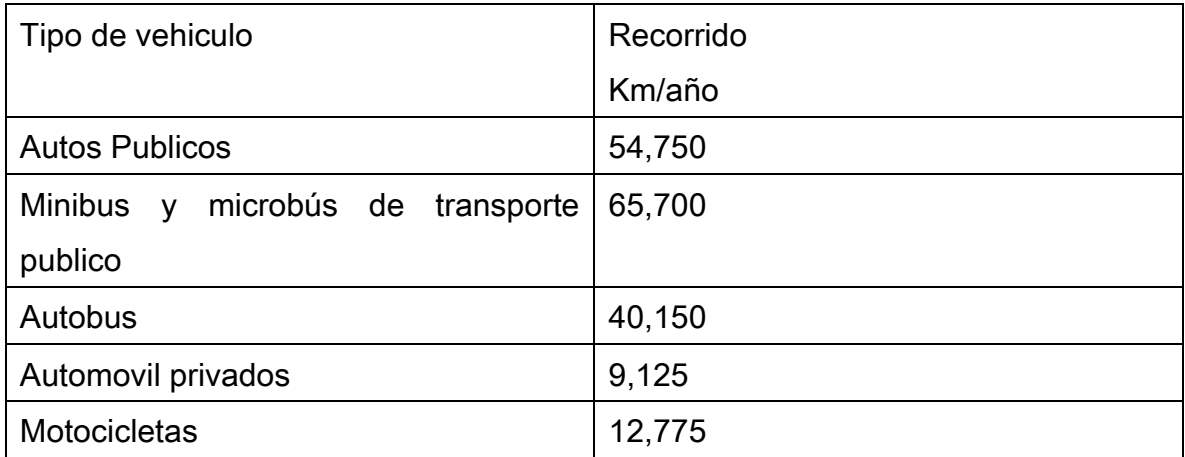

Emisiones generadas por el transporte de gasolina en la Romana, año 2010

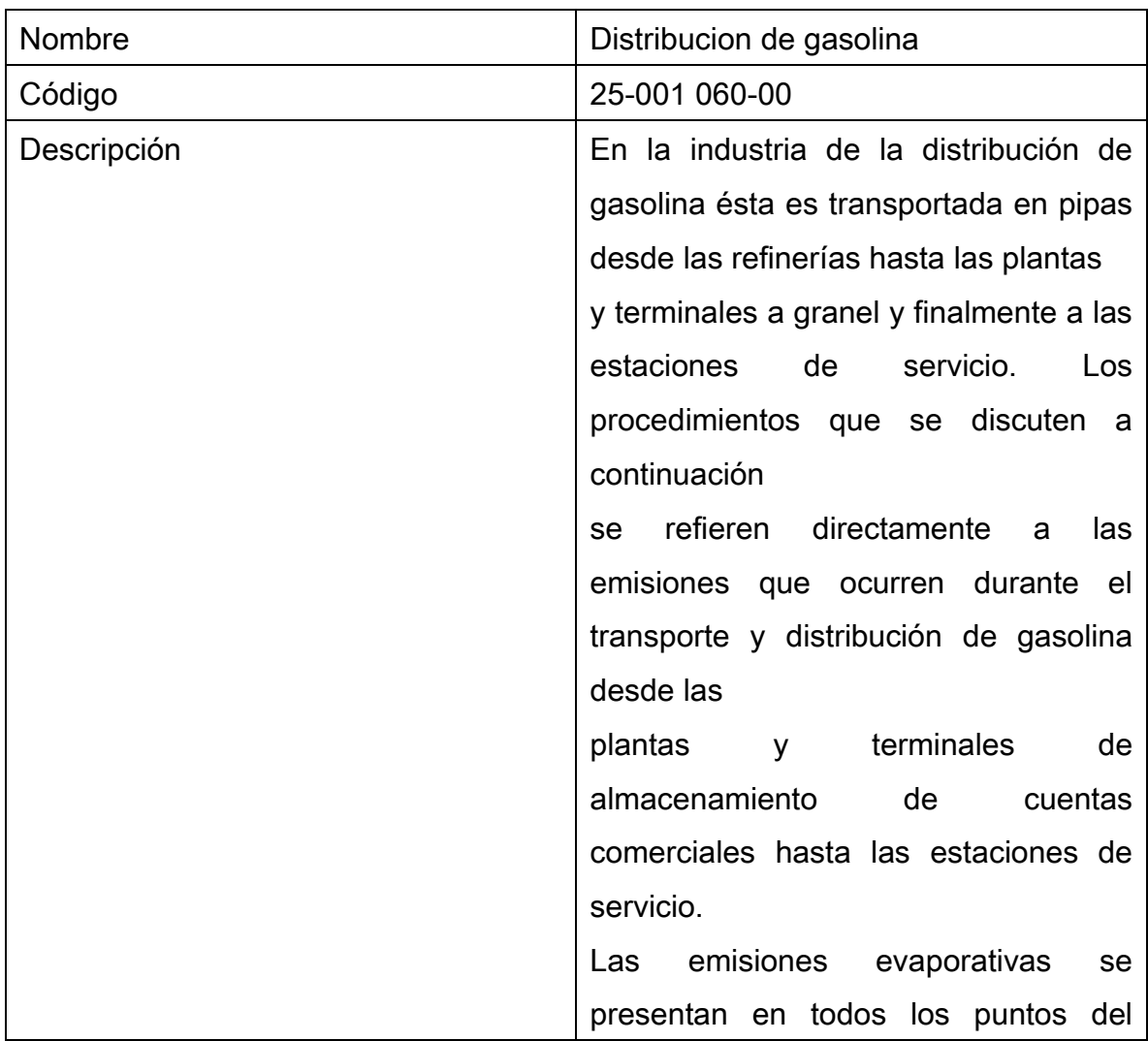
proceso de distribución de gasolina. Las operaciones que generalmente se consideran como fuentes de área son las estaciones expendedoras de gasolina (estaciones de servicio) y las pipas de gasolina en tránsito. Las plantas y terminales de almacenamiento que son los puntos intermedios de distribución entre las refinerías y los expendedores deben inventariarse como fuentes puntuales. Todas las fuentes de área de GOT provenientes del transporte y distribución de gasolina incluyen los siguientes tipos de emisiones: Pérdidas por respiración: - Evaporación de la gasolina de las pipas durante su transporte desde la planta o terminal de almacenamiento hasta la estación de servicio u otro expendio; - Evaporación de la gasolina de la pipa vacía durante el viaje de regreso desde la estación de servicio dentro de un área de inventario hasta la planta o terminal de almacenamiento y - Evaporación de la gasolina desde el tanque o tanques de almacenamiento subterráneos o de las líneas que van hacia

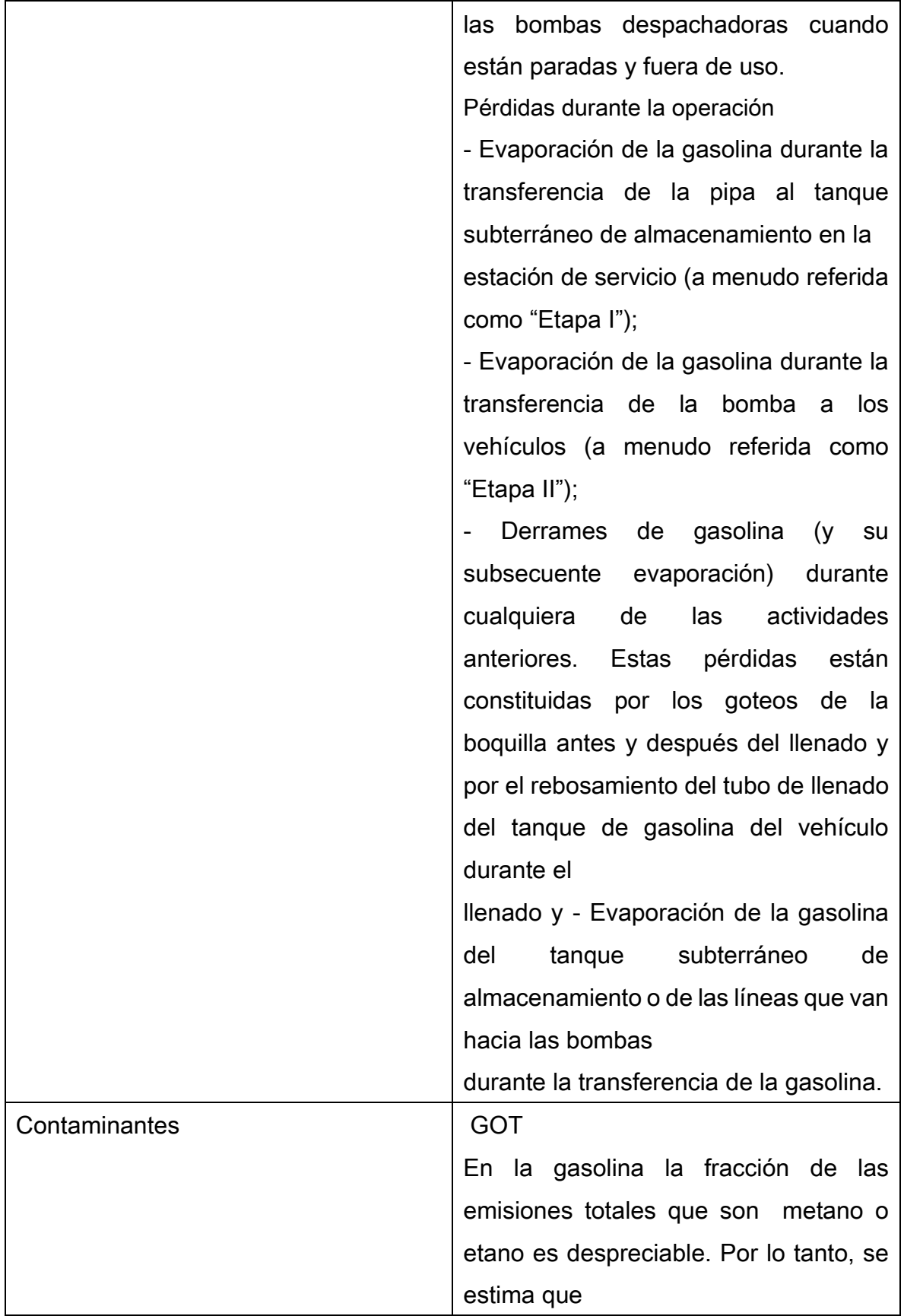

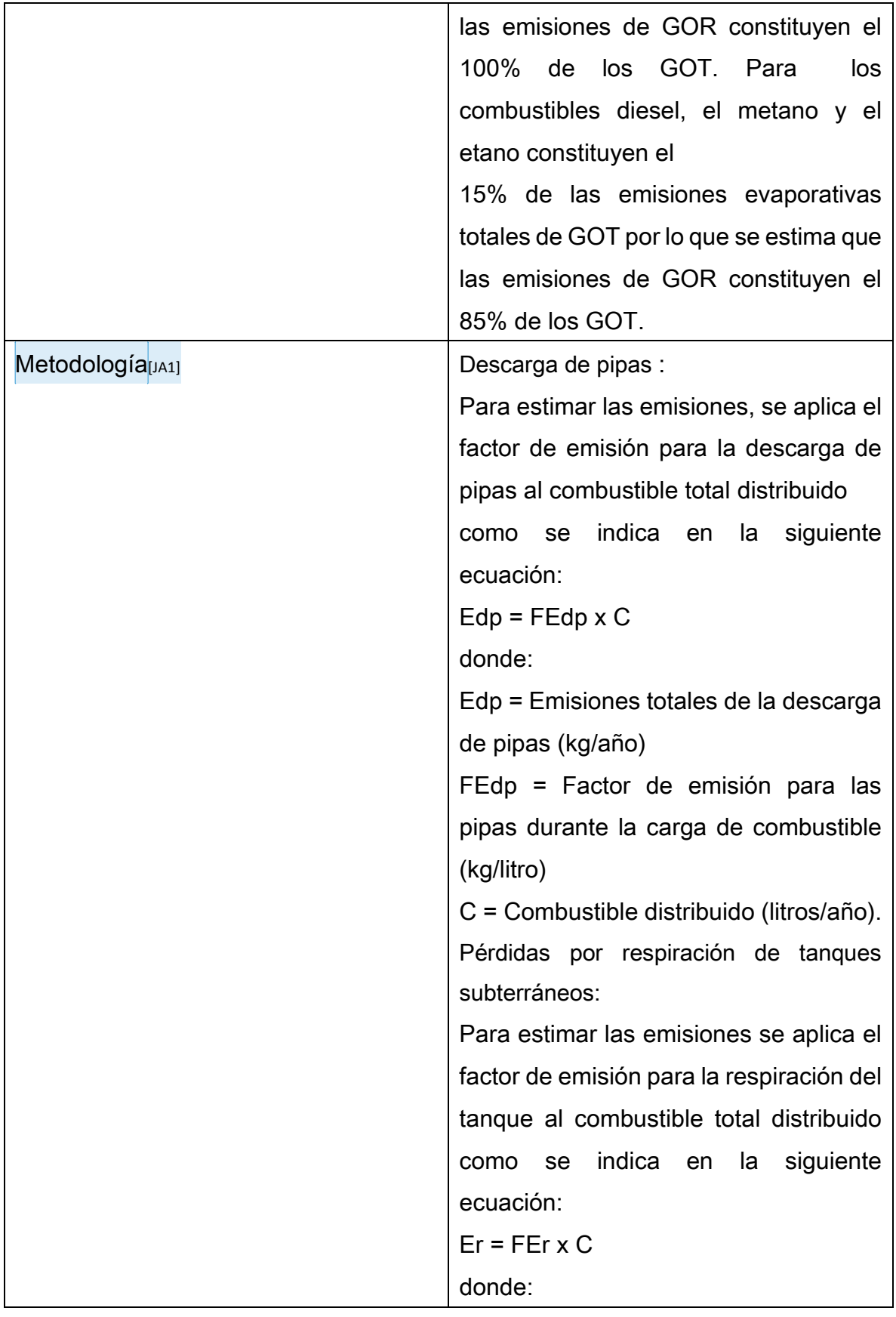

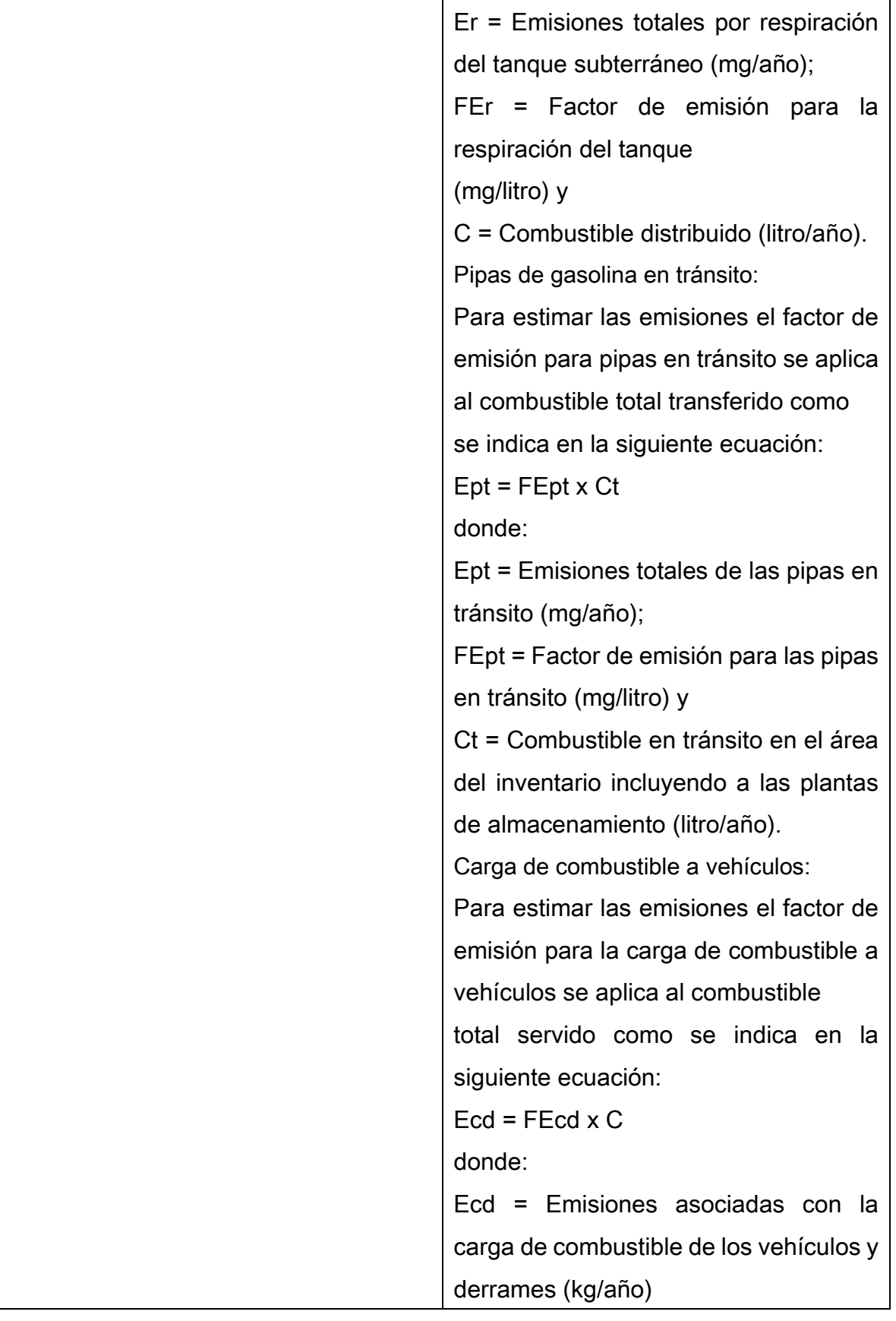

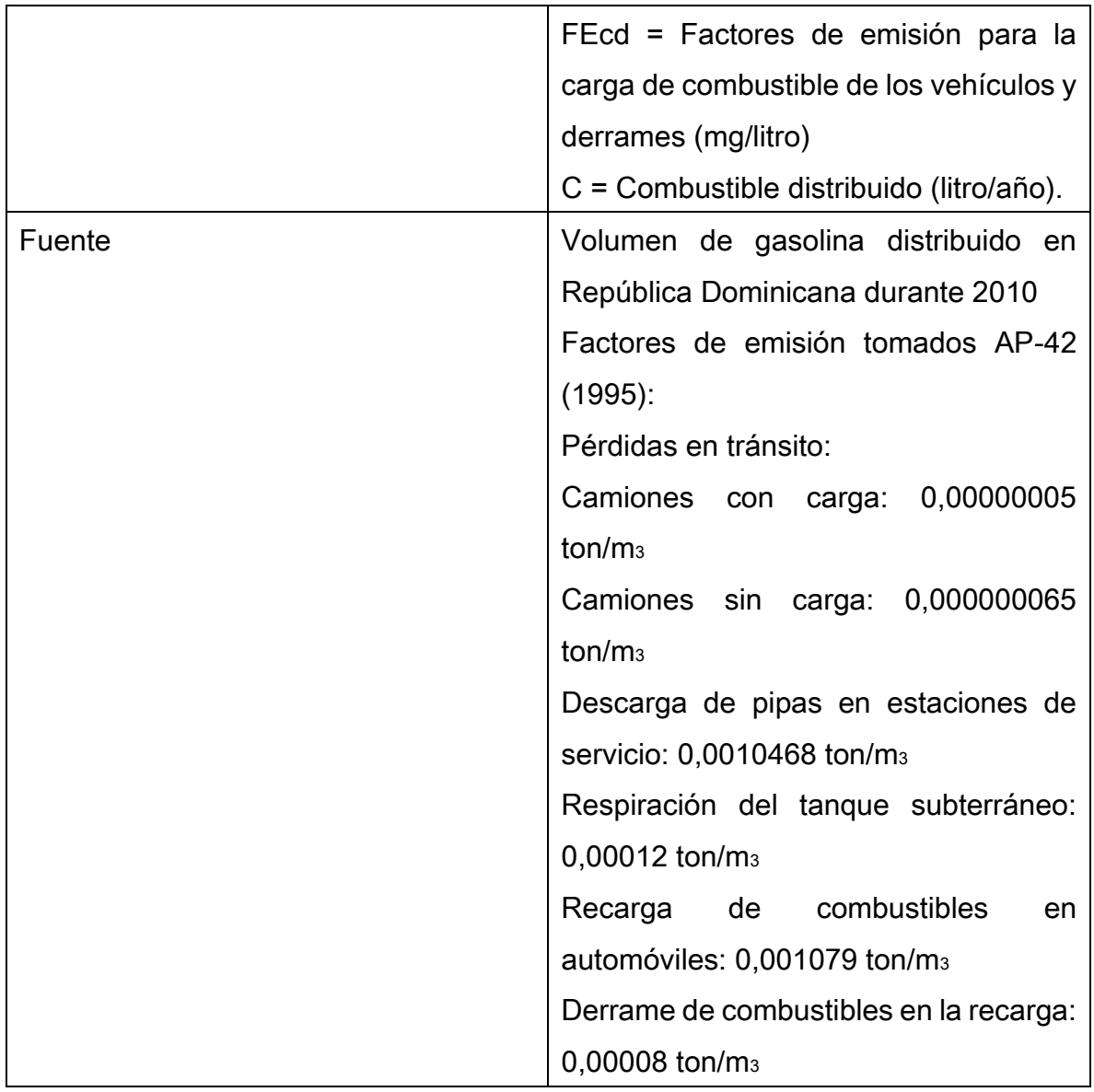

La emisión por pérdidas en tránsito incluye el recorrido de la terminal a la estación de servicio y viceversa (con o sin carga). La cantidad emisiones depende del grado de venteo que se presente en tránsito, de la hermeticidad del tanque, el ajuste de presión a la válvula de alivio, la presión del tanque al inicio del recorrido, la presión de vapor del combustible transportado y del grado de saturación de vapor del combustible en el espacio vapor del tanque. La estimación de emisiones se realiza con la siguiente ecuación:

EE1=  $\Sigma$ ([FEtc,i,c+FEtv,i,c]\*Cvi)

Donde:

EE1= Emisión de COT en la etapa E1 [ton/año]

FEtc,i,c= Factor de emisión por pérdida en tránsito con producto a la estación de servicio (i) en condiciones de tránsito (c) [5x10-8 ton/m<sub>3</sub>] FEtv,i,c= Factor de emisión de pérdida en tránsito sin producto a la estación de servicio (i) en condiciones de tránsito (c) [6,5x10-8 ton/m<sub>3</sub>] Cvi= Cantidad de gasolina suministrada a la estación de servicio (i) [m3/año],

n= Numero de estación de servicio (i)

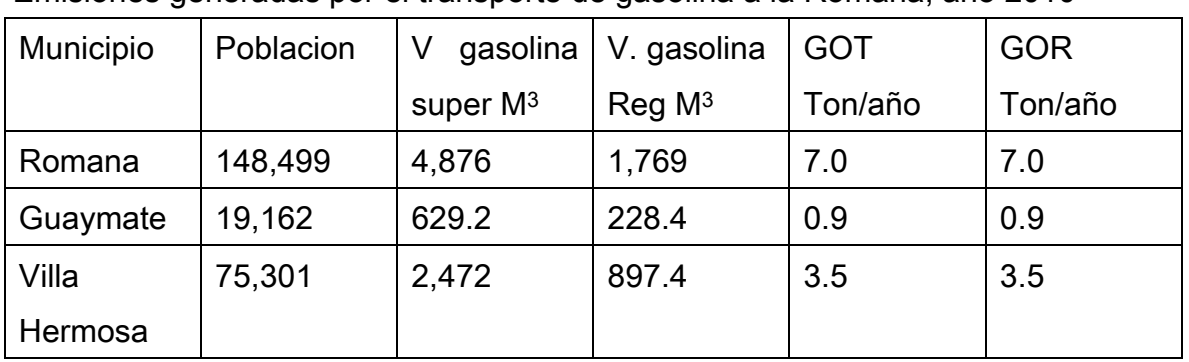

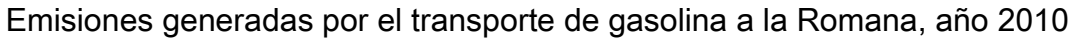

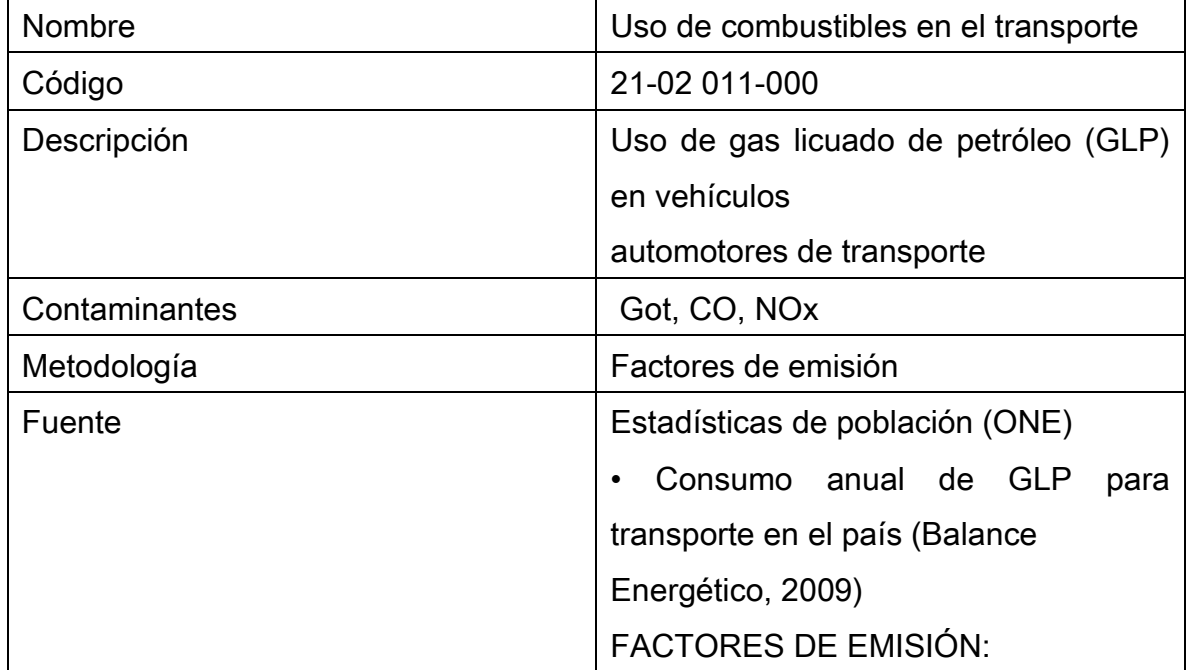

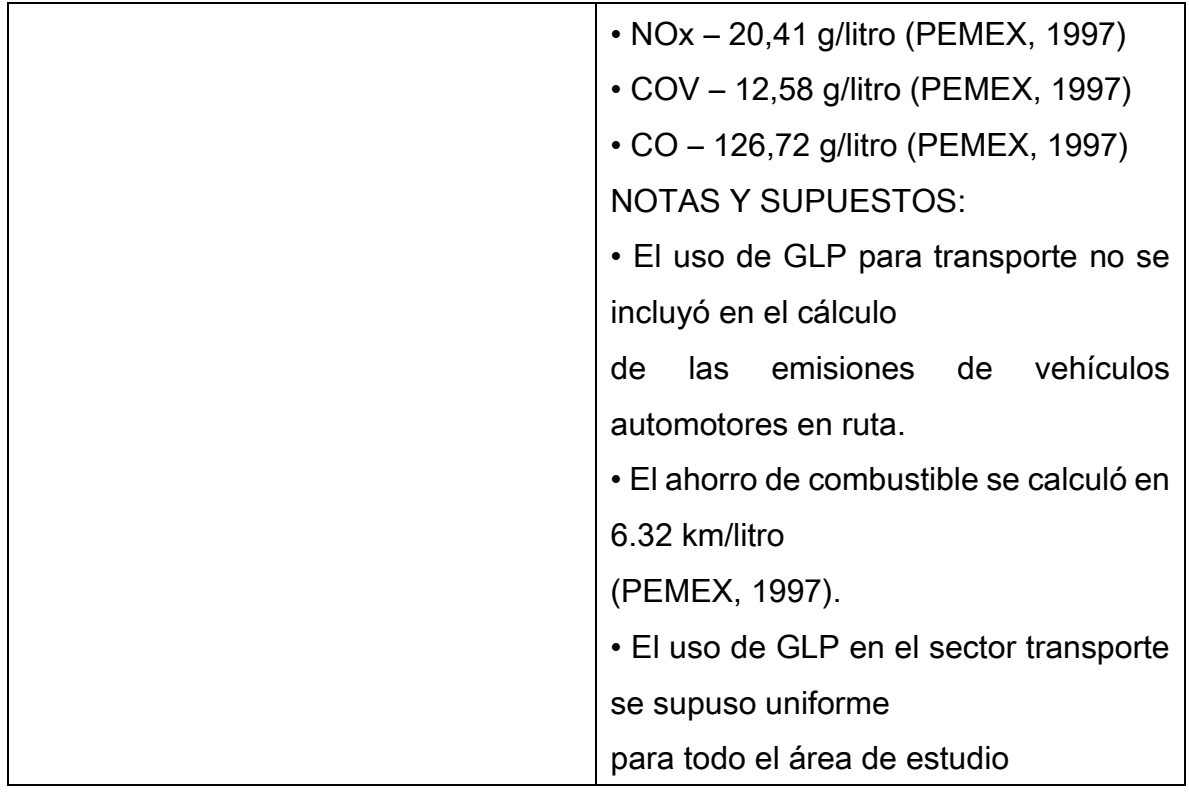

El consumo de GLP para el sector transporte de República Dominicana se determinó a partir del Balance Energético del año 2009 y corresponde a 667 660 m3. La distribución las emisiones se realizó de acuerdo al número de habitantes en cada municipio de acuerdo con los datos de la ONE.

Emisiones generadas en el sector transporte en República Dominicana por el uso de GLP

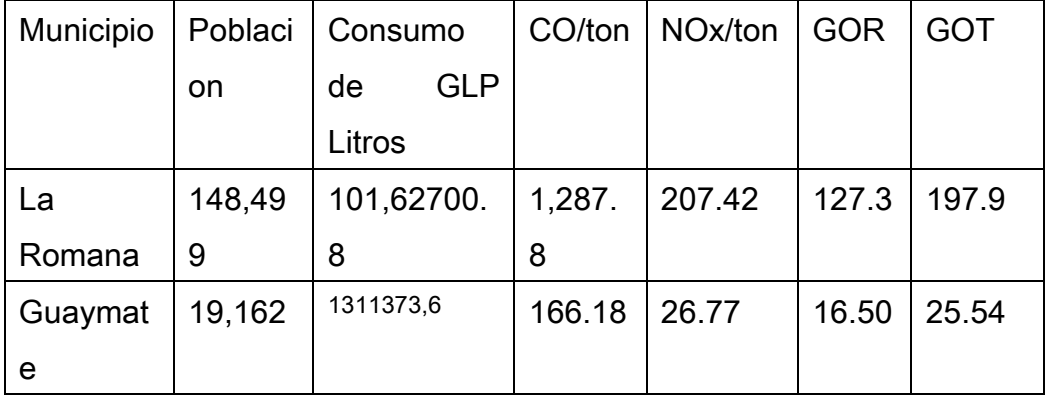

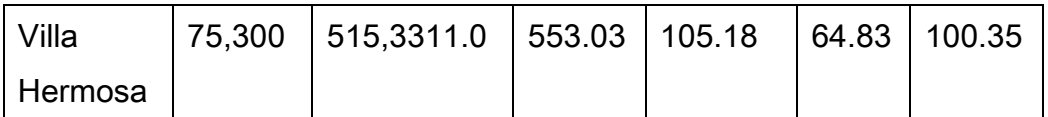

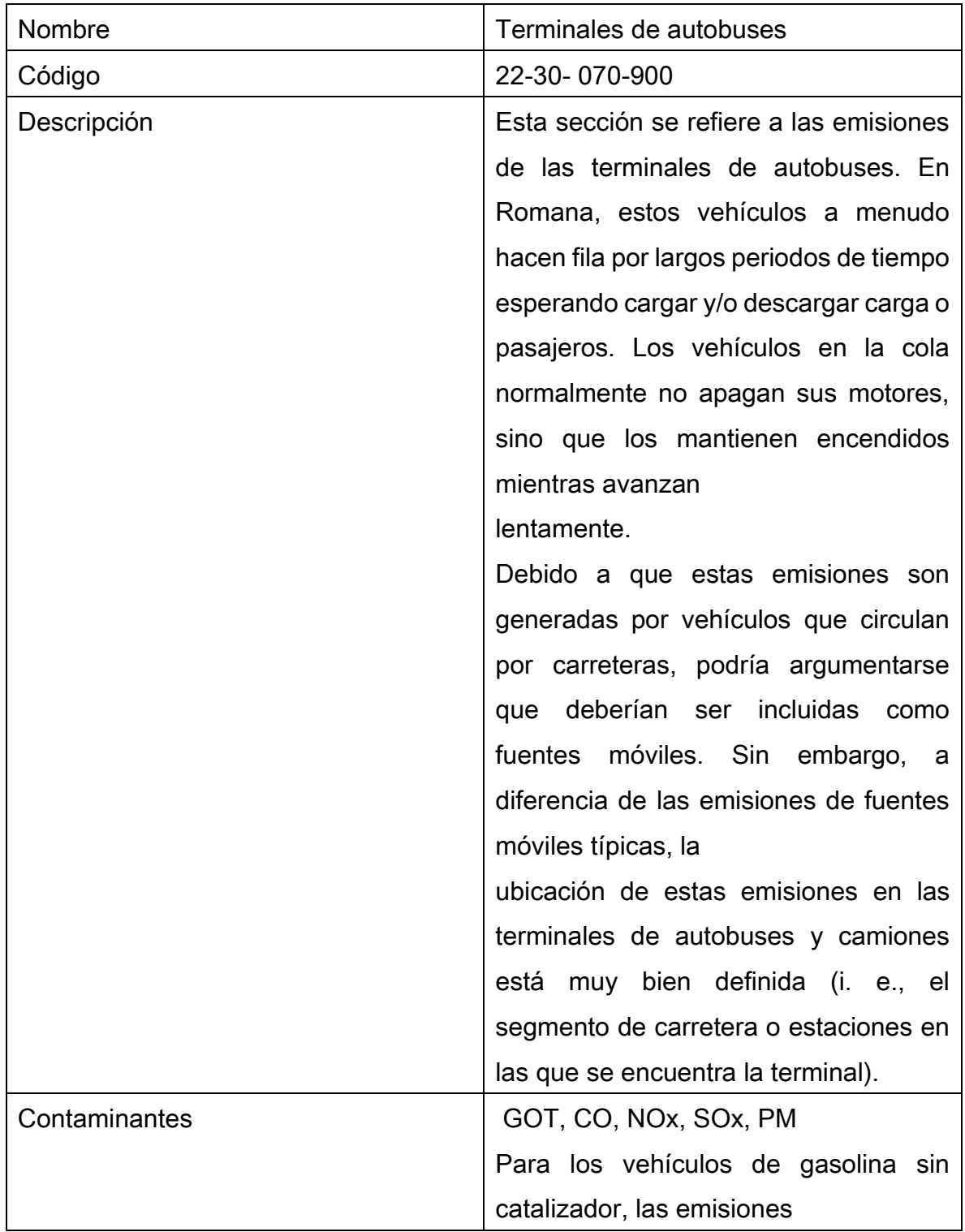

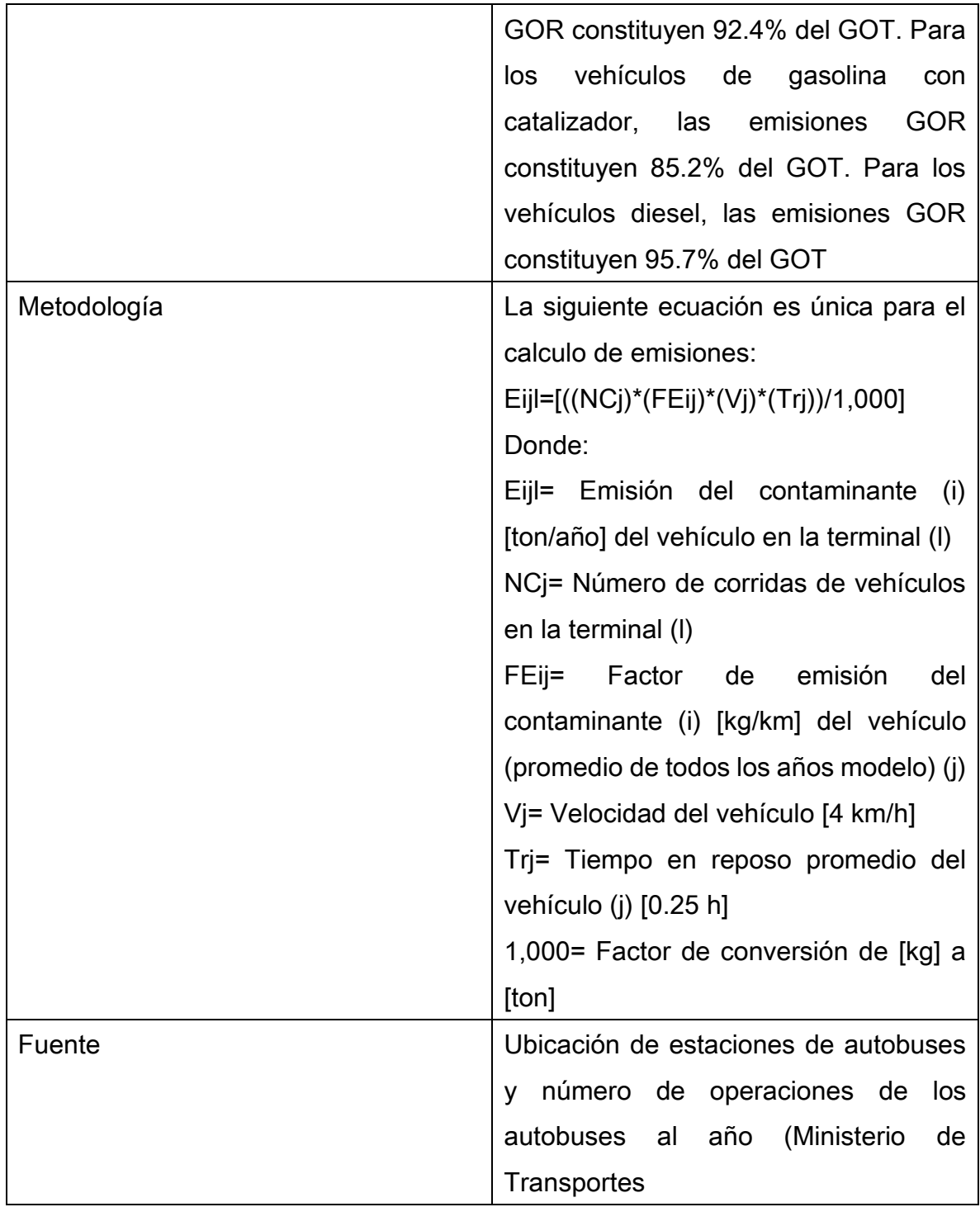

La emisión de contaminantes de esta categoría se debe a la combustión interna del diésel en camiones de pasajeros que se encuentran estacionados con motor encendido en la

terminal de autobuses. La siguiente ecuación es única para el cálculo de emisiones:

# Eijl=[((NCj)\*(FEij)\*(Vj)\*(Trj))/1,000]

Donde:

Eijl= Emisión del contaminante (i) [ton/año] del vehículo en la terminal (l)

NCj= Número de corridas de vehículos en la terminal (l)

FEij= Factor de emisión del contaminante (i) [g/km] del vehículo

Vj= Velocidad del vehículo [4 km/h]

Trj= Tiempo en reposo promedio del vehículo [0.25 h]

1000000= Factor de conversión de [g] a [ton]

Emisiones generadas por la operación de Terminales de autobuses de

La Romana durante el año 2010

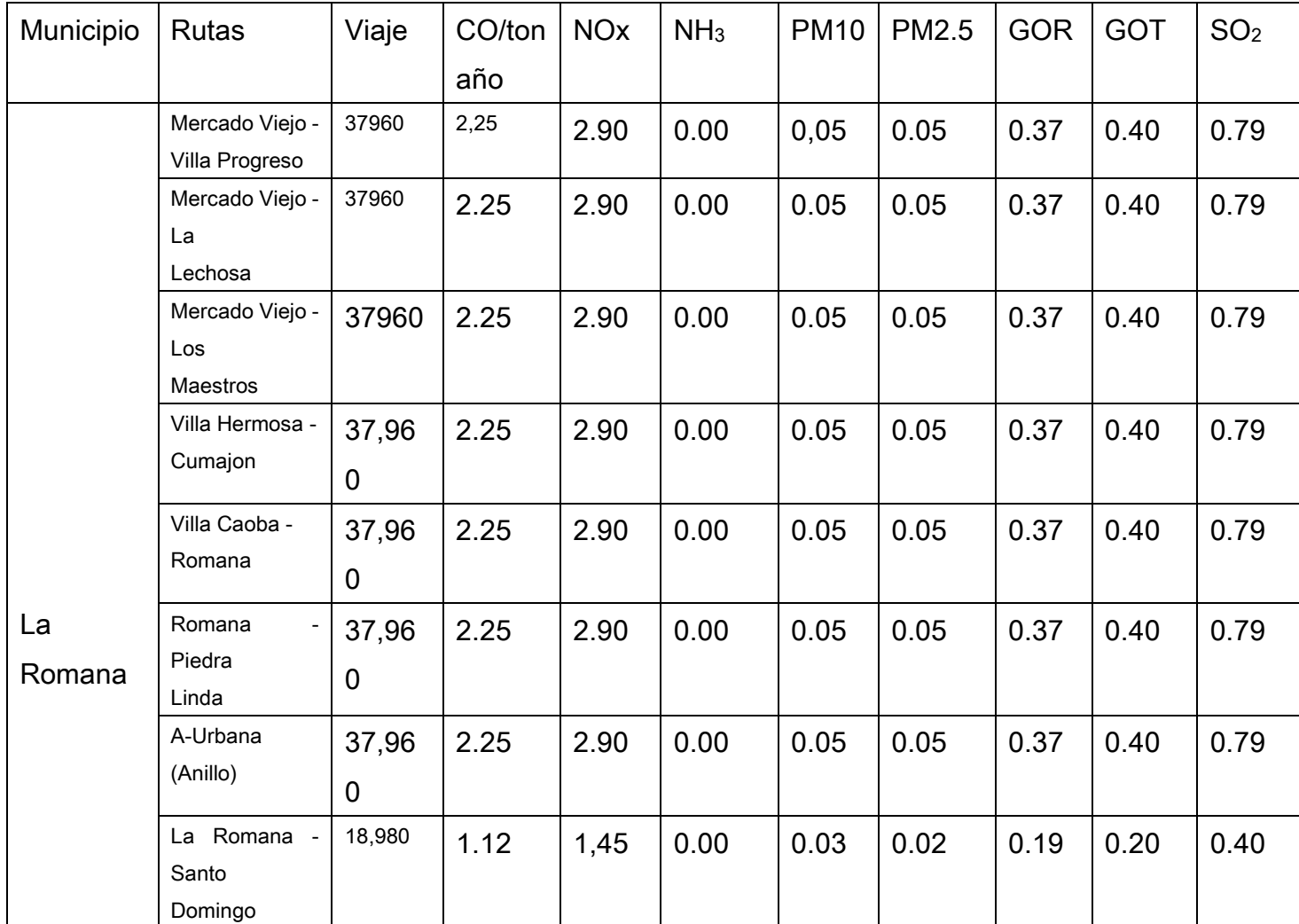

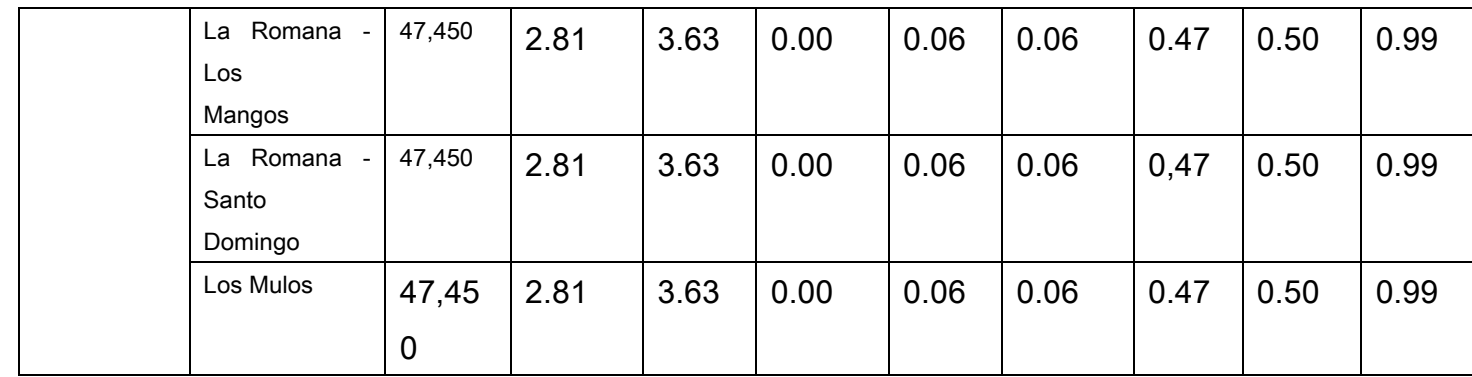

8. Incertidumbre.

Discute y analiza la incertidumbre de los datos aportados en el presente inventario y una descripción del procedimiento de cálculo de la misma.

9. Conclusiones y Recomendaciones.

Se formulan recomendaciones para futuras mejoras del Inventario jerarquizadas en función de su potencial para aumentar la confiabilidad en las fuentes más significativas.

10.Referencias

Presenta la lista de todos los datos, informes, memorias técnicas y otras fuentes de información utilizadas en la integración del Inventario

11.Memorias técnicas e instrumentos aplicados.

Contiene las memorias técnicas más relevantes, que documentan las investigaciones secundarias realizadas para sustentar al Inventario.

1.2 Descripción del área de estudio:

La provincia La Romana forma parte de la región Yuma y cuenta con una superficie de 652.12 km². Limita al norte con la provincia El Seibo, al este con La Altagracia, al sur con el mar Caribe y al oeste con las provincias El Seibo y San Pedro de Macorís. Sus coordenadas geográficas son 18° 35' latitud norte y 68° 58' longitud oeste. Está conformada por 3 municipios, 2 distritos municipales, 5 secciones, 99 parajes, 76 barrios y 110 sub-barrios

- 1.3 Relieve y rasgos geomorfológicos:
- La Romana tiene un sistema montañoso

1.4 Clima:

## 1.5 Hidrografía

## 1.6 Población

Según el IX Censo Nacional de Población y Vivienda 2010, la provincia Romana contaba para ese año con una población de 245,433 habitantes. Para el Censo 2002 la población era de 219,812, lo cual supone un crecimiento poblacional de 11.6%.La densidad poblacional es de 376 hab. /km²

## 1.7 Economía

Numero de empresa según la rama de actividad económica del ano del 2013

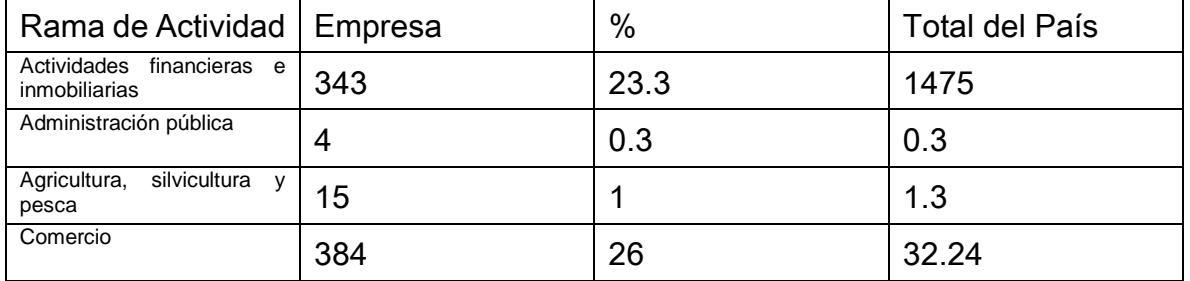

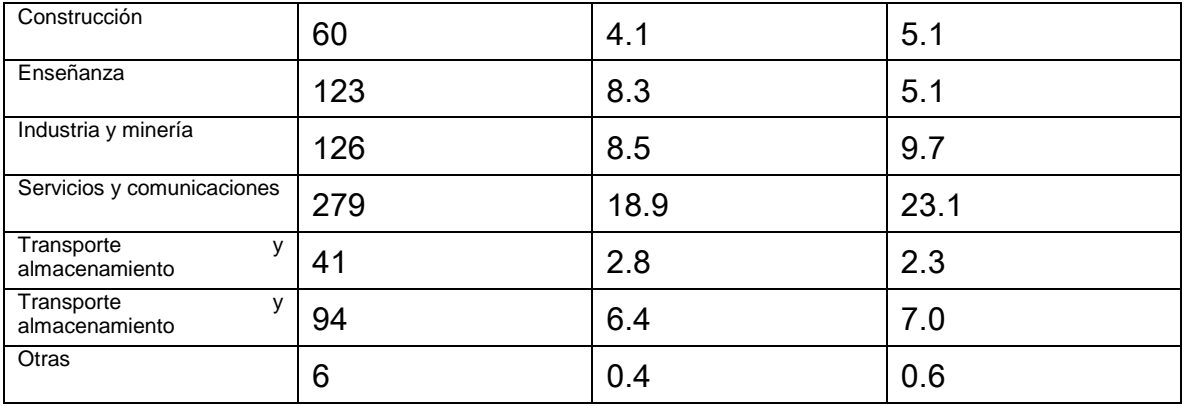

Fuente: Directorio de Empresas y Establecimientos, 2013

#### Número de empresas, según rango de empleados provincia La Romana, 2013

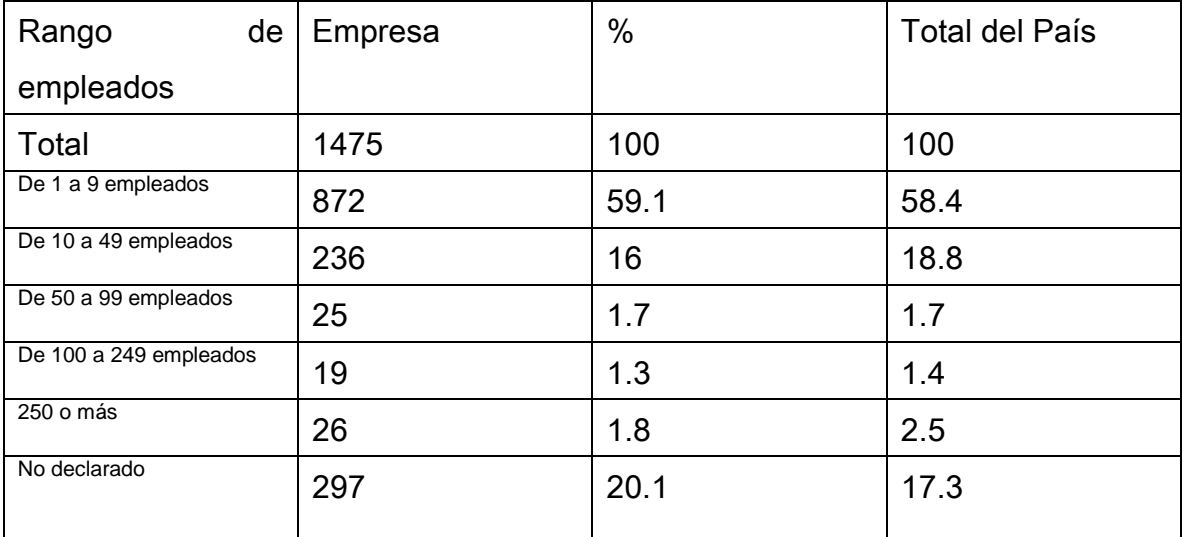

Fuente: Directorio de Empresas y Establecimientos, 2013

## 2. Alcance y proceso

## 2.1 Año base

## 2.2 Contaminantes

# 2.3 Tipos y Categorías de fuentes